# **UNIVERSIDAD POLITÉCNICA SALESIANA SEDE QUITO**

## **CARRERA: INGENIERÍA AMBIENTAL**

**Trabajo de titulación previo a la obtención del título de: INGENIERAS AMBIENTALES**

**TEMA:**

**ANÁLISIS MULTITEMPORAL DE LA COBERTURA VEGETAL A PARTIR DE LA IMAGEN SATELITAL SENTINEL-2 Y LANDSAT-8 MEDIANTE EL USO DE ALGORITMOS DE CLASIFICACIÓN, EN LA RESERVA ECOLÓGICA EL ÁNGEL Y RESERVA ECOLÓGICA ARENILLAS**

## **AUTORAS: DIANA MARGARITA BONILLA VILATUÑA JESSICA MARISOL TAIPE QUISPE**

## **TUTOR: CÉSAR IVÁN ÁLVAREZ MENDOZA**

**Quito, septiembre del 2021**

## **CESIÓN DE DERECHOS DE AUTOR**

Nosotras Diana Margarita Bonilla Vilatuña con documento de identificación N° 1726427220 y Jessica Marisol Taipe Quispe con documento de identificación N° 1751334374, manifestamos nuestra voluntad y cedemos a la Universidad Politécnica Salesiana la titularidad sobre los derechos patrimoniales en virtud de que somos autoras del trabajo de titulación intitulado: ANÁLISIS MULTITEMPORAL DE LA COBERTURA VEGETAL A PARTIR DE LA IMAGEN SATELITAL SENTINEL-2 Y LANDSAT-8 MEDIANTE EL USO DE ALGORITMOS DE CLASIFICACIÓN, EN LA RESERVA ECOLÓGICA EL ÁNGEL Y RESERVA ECOLÓGICA ARENILLAS, mismo que ha sido desarrollado para optar por el título de: INGENIERAS AMBIENTALES, en la Universidad Politécnica Salesiana, quedando la Universidad facultada para ejercer plenamente los derechos cedidos anteriormente.

En aplicación a lo determinado en la Ley de Propiedad Intelectual, en nuestra condición de autoras nos reservamos los derechos morales de la obra antes citada. En concordancia, suscribimos este documento en el momento que hacemos entrega del trabajo final en digital a la Biblioteca de la Universidad Politécnica Salesiana.

............................................. Diana Margarita Bonilla Vilatuña

172642722-0

............................................. Jessica Marisol Taipe Quispe

175133437-4

Quito, septiembre 2021

# **DECLARATORIA DE COAUTORÍA DEL DOCENTE TUTOR/A**

Yo declaro que bajo mi dirección y asesoría fue desarrollado el Trabajo Experimental, ANÁLISIS MULTITEMPORAL DE LA COBERTURA VEGETAL A PARTIR DE LA IMAGEN SATELITAL SENTINEL-2 Y LANDSAT-8 MEDIANTE EL USO DE ALGORITMOS DE CLASIFICACIÓN, EN LA RESERVA ECOLÓGICA EL ÁNGEL Y RESERVA ECOLÓGICA ARENILLAS, realizado por Diana Margarita Bonilla Vilatuña y Jessica Marisol Taipe Quispe, obteniendo un producto que cumple con todos los requisitos estipulados por la Universidad Politécnica Salesiana, para ser considerado como trabajo final de titulación.

Quito, septiembre 2021

.............................................

César Iván Álvarez Mendoza C.I 172010092-2

#### **DEDICATORIA**

Al todo poderoso que con su inmenso amor me ha dado la fuerza y sabiduría necesaria para continuar mi camino, ya que mediante su abrigo he podido cumplir mis metas y realizarme como profesional, "Porque yo sé los planes que tengo para vosotros - declara el Señor - planes de bienestar y no de calamidad, para daros un futuro y una esperanza" (Jeremías 29:11).

A mi madre *Bertha Vilatuña*, que ha sido un apoyo incondicional en los momentos más difíciles y ha llenado mi vida de buenos consejos, seguridad, amor y alegría, formándome como una persona de buenos valores y dándome la fuerza necesaria para formarme como profesional. A mi padre *Jorge Bonilla* que a través de su esfuerzo y trabajo continuos me ayudo a llegar a la meta, por eso y más les agradezco a mis queridos padres.

A mis hermanas *Karina Bonilla* y *Lucila Bonilla*, que a pesar de las discusiones y malos encuentros me han hecho crecer, siendo un apoyo incondicional para cumplir mi sueño, ustedes son ejemplo, guía y amigas, queridas hermanas gracias por sus ánimos para continuar día a día hacia mi meta y estar en los momentos buenos y malos a mi lado, y aunque nuestras ramas crezcan en distintas direcciones siempre nos unirán nuestras raíces y el amor que nos tenemos.

A mi cuñado *Diego Poveda*, por ser una persona increíble, su amistad y sus palabras de aliento las cuales me ayudaron en mi vida personal y académica, le quedo infinitamente agradecida.

A mi hijo *Aarón López*, por ser el motor que mueve mi vida y el motivo principal de quererme formar como profesional, gracias por acompañarme hasta las madrugadas cuando estudiaba y cuando te rendías te dormías en mis piernas el verte así me daba fuerzas para continuar y querer esforzarme más, no fue fácil, pero lo logre amado hijo te amo, gracias por llenar mi vida de felicidad y amor.

iv

A mi compañera de tesis *Jessica Taipe*, que a pesar de las discrepancias hemos logrado llegar a nuestra meta gracias por tu ayuda y por estar siempre pendiente de todo, ahora en mí más que una colega me gustaría ser tu amiga.

*Diana Margarita Bonilla Vilatuña*

Quiero dedicar este trabajo con todo mi amor:

A Dios y a la Virgen Santísima, por haberme dado salud, sabiduría y las fuerzas necesarias para culminar mi vida profesional.

A mis queridos padres por ser mi pilar fundamental, por sus consejos, palabras de aliento por haberme apoyado incondicionalmente y porque sin ustedes no hubiera logrado mis metas, con toda la humildad dedico este logro a mi padre *Luis Adrián* por ser mi mejor amigo y mi ejemplo a seguir porque es un hombre guerrero en todos los aspectos, por el esfuerzo que siempre realizo en su trabajo para que nunca me faltara nada; y a mi madre *Lucia Guadalupe* por ser una mujer luchadora, fuerte que ha sabido formarme con buenos sentimientos y valores, porque me apoyo desde el principio que inicie mi carrera con el cuidado de mi hija, siempre llevare en mi mente el inicio de cada semestre porque para mí era de llantos ya que no podía estar junto a Victoria pero sabía que se quedaba en las mejores manos que eran las suyas no me alcanzaría la vida para agradecerle todo lo que hizo por nosotras, porque con su amor y esfuerzo salí adelante; a los dos quiero recordarles que los amo eternamente.

A mi hija *Victoria Yamileth* porque eres la persona más importante y valiosa que me impulso a cumplir mis metas, porque soy su ejemplo y ella mi energía, porque las dos hemos sido compañeras de estudio, juegos, travesuras, alegrías, tristezas, porque cuando lloraba siempre me dabas muchos abrazos y besos, porque las dos aprendimos que la palabra no puedo no existe; te amo mi reina hermosa.

A mi hermana *Adriana Alexandra* por estar pendiente de mí, por ser mi amiga, por tu cariño y tu comprensión, por ser el claro ejemplo de lucha y perseverancia, porque siempre has sido generosa con Victoria y con toda la familia; a mi hermano *Alex Ronaldo* porque me ayudaste con el cuidado de mi hija, por tu alma de niño, por tus ocurrencias y travesuras; a mi hermano de corazón *Rafael Isaías Gutiérrez* porque fuiste un hombre que me apoyo desde niña y ahora que físicamente no estas me haces falta pero sé que desde el cielo me cuidas, te extraño; ñaños los quiero y los amo mucho parte de este logro es también suyo.

A mis abuelitos *Víctor*, *Ursulina*, *Cristóbal* y *Magdalena* por su amor, por sus consejos, porque siempre he contado con su apoyo, los quiero mucho.

A mis tíos *Juan*, *Narcisa*, *Rosario*, *Martha*, *Elías*, *Serafín*, *Sandra* y *Froilán* porque siempre me brindaron su apoyo moral y cada uno de ustedes han aportado grandes cosas en mi vida.

A ti *Marco Antonio* porque me apoyaste incondicionalmente, porque cuando quería rendirme me diste palabras de aliento, por tu paciencia porque a pesar que a veces teníamos algunos disgustos siempre estuviste presente para mí, te amo.

A mis mejores amigos *Jessica Guamán, Jessica Moran* y *Danilo Guerrero***,** con lo que he compartido momentos de tristeza y alegría agradezco a Dios por ponerme en mi camino a personas maravillosas como lo son ustedes. A todos mis amigos *Evelyn Monobanda, María José León, Andrés Valdez***,** *Graciela Fernández* y *Mikele Hinojosa* personas extraordinarias que siempre me dieron palabras de aliento para no rendirme y segura estoy que nuestra amistad perdurara para toda la vida

Un Dios les pague a todas las personas que me apoyaron y que de una o de otra forma contribuyeron a que cumpla mi meta.

*Jessica Marisol Taipe Quispe* 

#### **AGRADECIMIENTO**

A Dios y a la Virgen Santísima por darnos la sabiduría, inteligencia, y fortaleza para culminar nuestra vida universitaria.

A nuestros padres y hermanos por todo su apoyo durante nuestra carrera universitaria, por su esfuerzo, dedicación y entera confianza.

A la Universidad Politécnica Salesiana Sede Quito Campus Sur, institución que nos abrió las puertas para nuestra formación profesional; a los docentes de la carrera Ingeniería Ambiental quienes nos han impartido conocimientos, valores éticos y morales.

Al PhD. César Iván Álvarez Mendoza, docente tutor, quien ha sido de vital importancia en el desarrollo de esta investigación, por todas sus enseñanzas académicas apoyo incondicional y experiencias personales brindadas.

Al MSc. César Buitrón por habernos brindado su tiempo y colaboración para que la presente investigación se lleve a cabo.

*Diana y Jessica* 

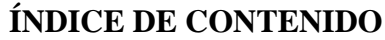

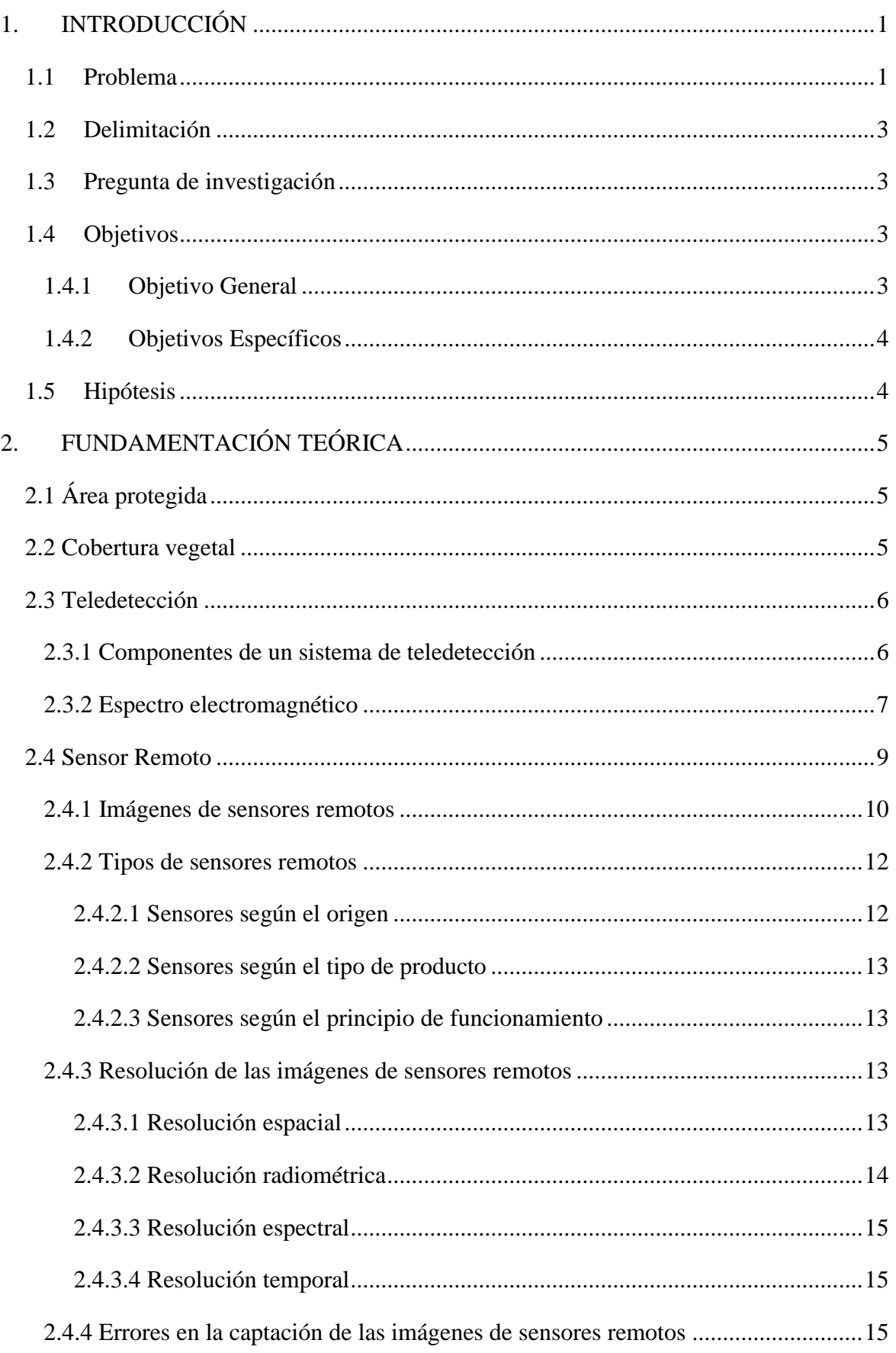

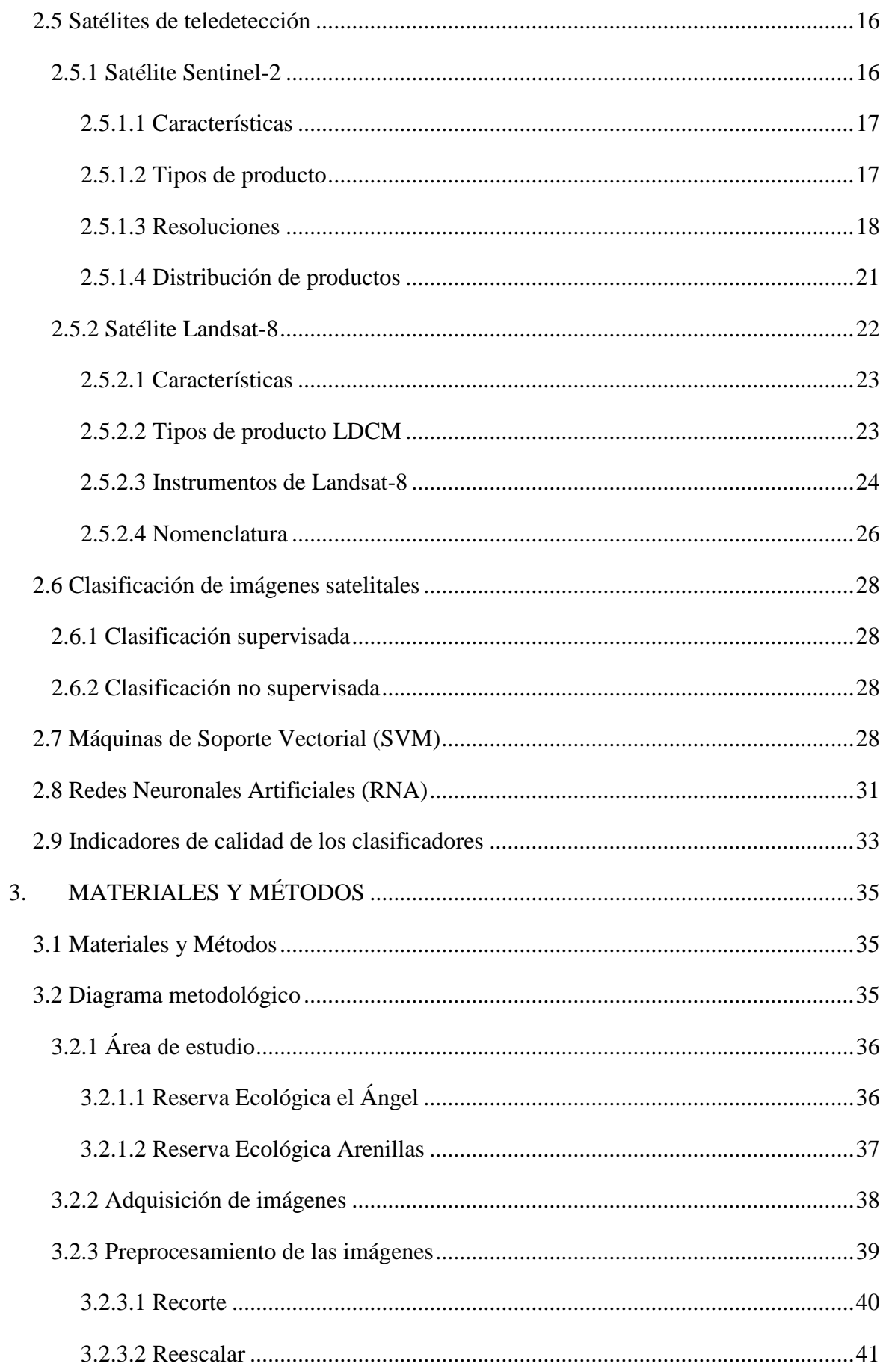

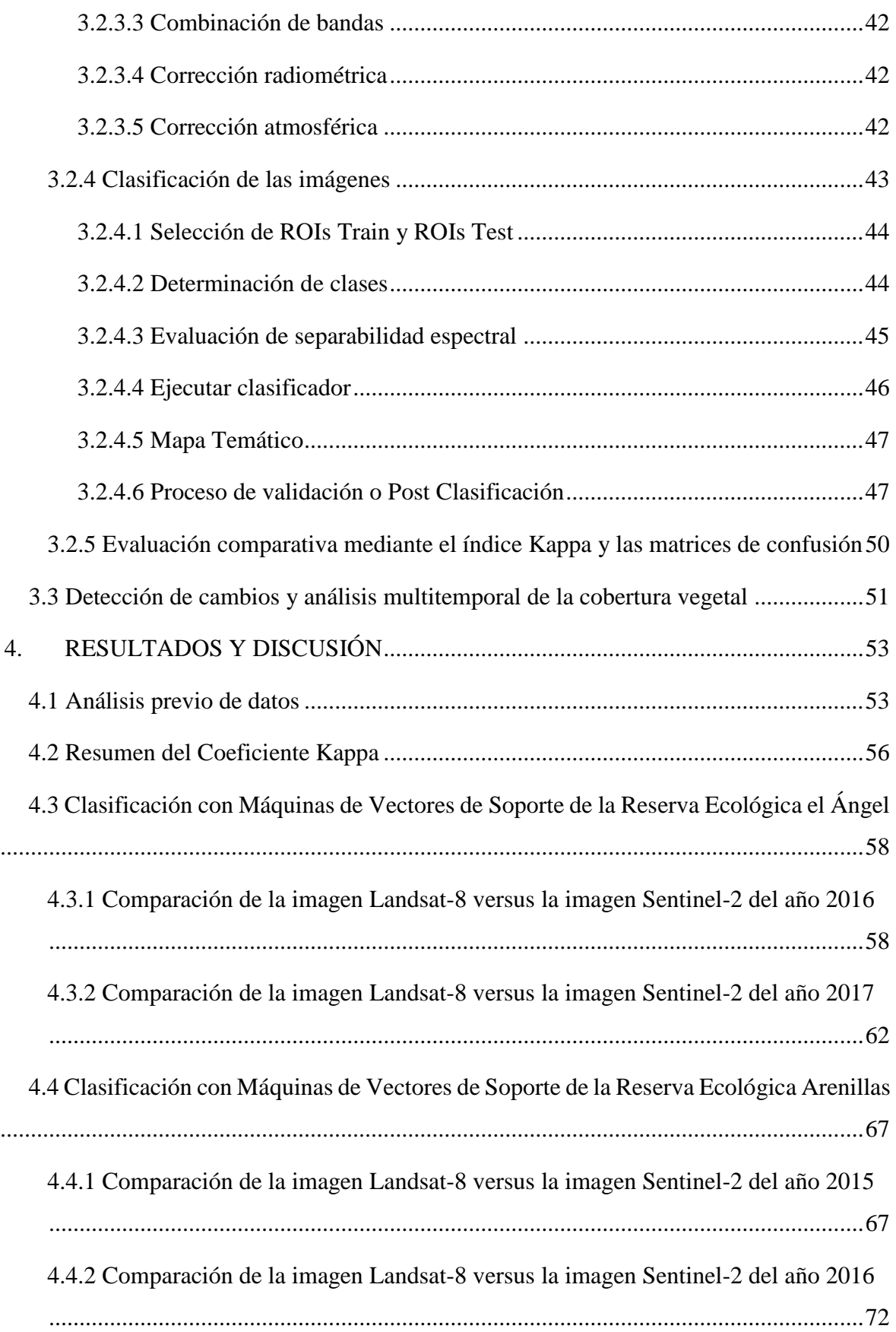

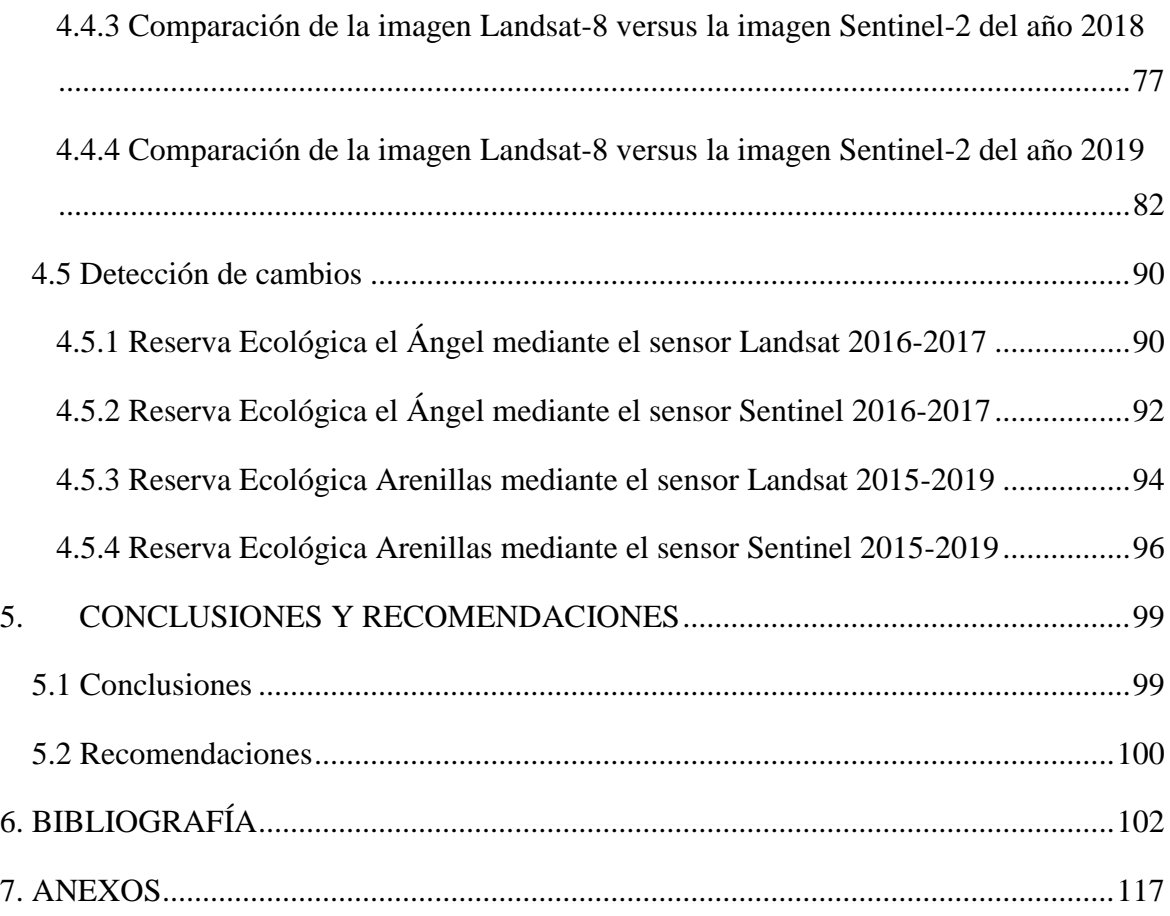

# **ÍNDICE DE TABLAS**

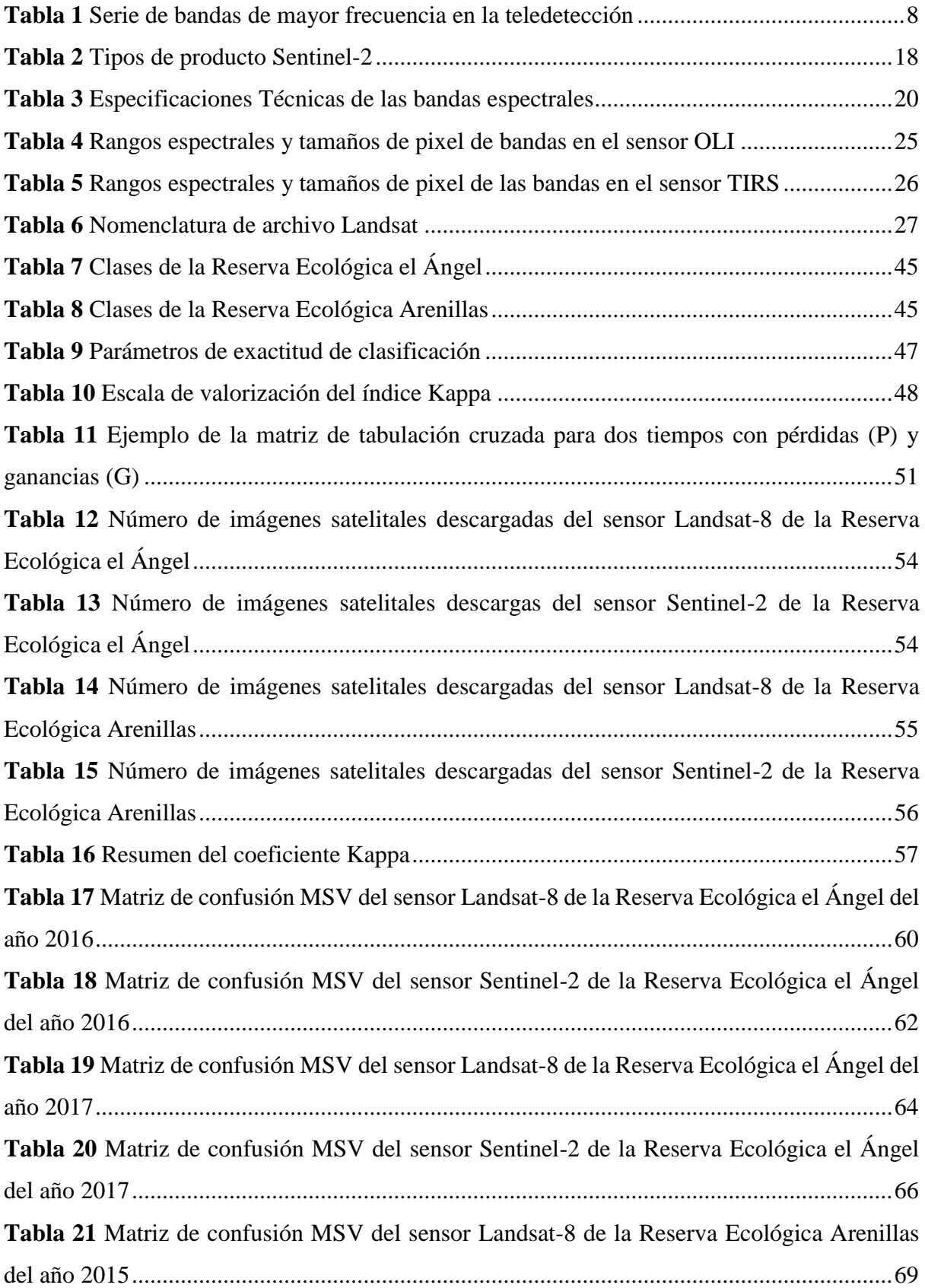

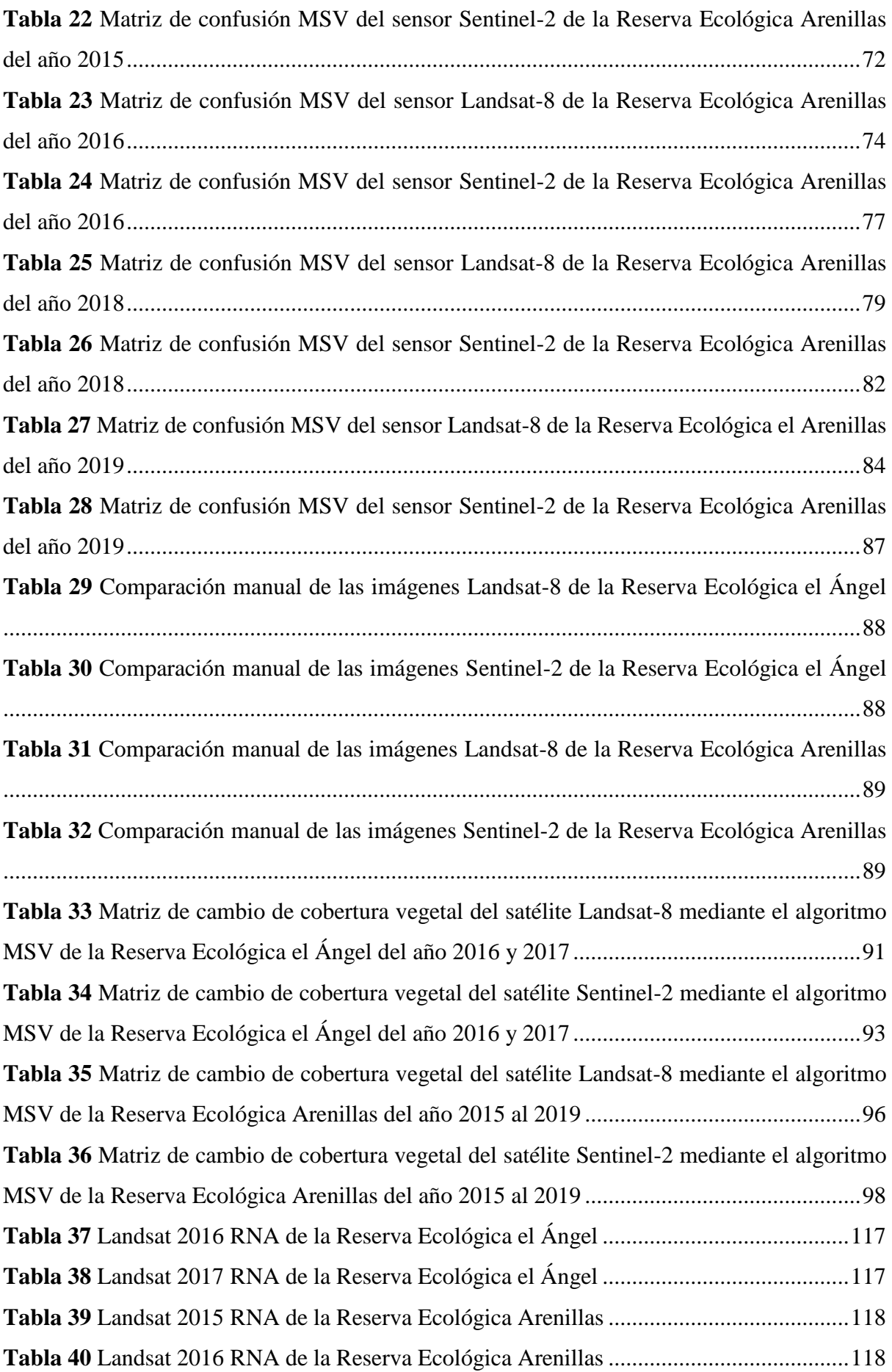

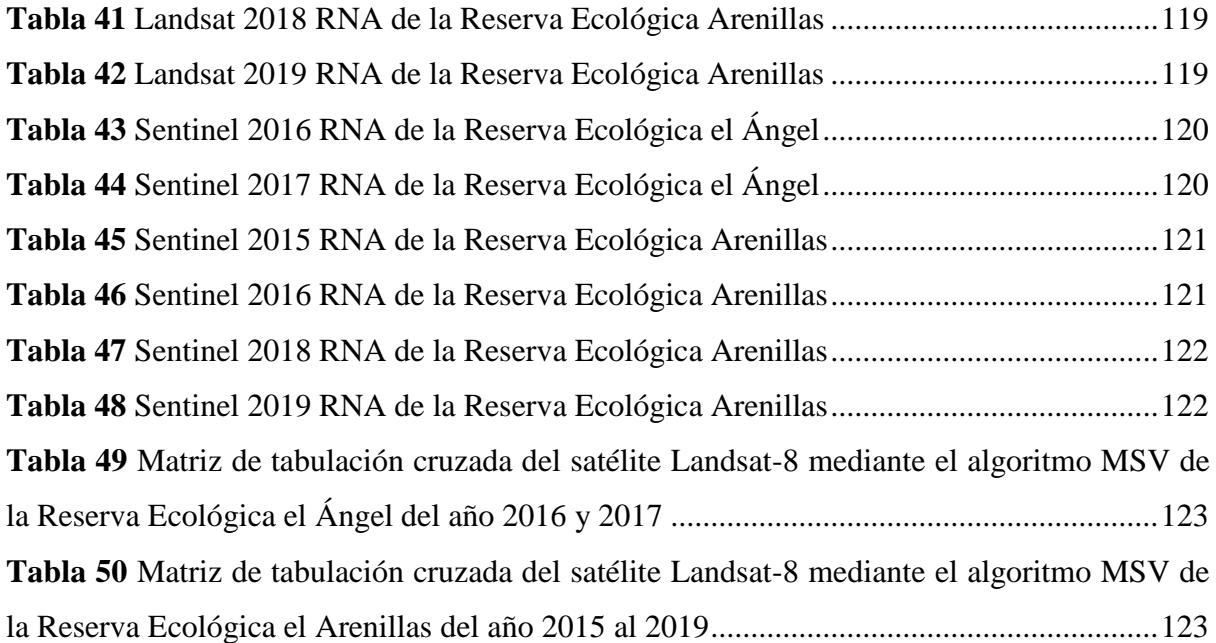

# **ÍNDICE DE FIGURAS**

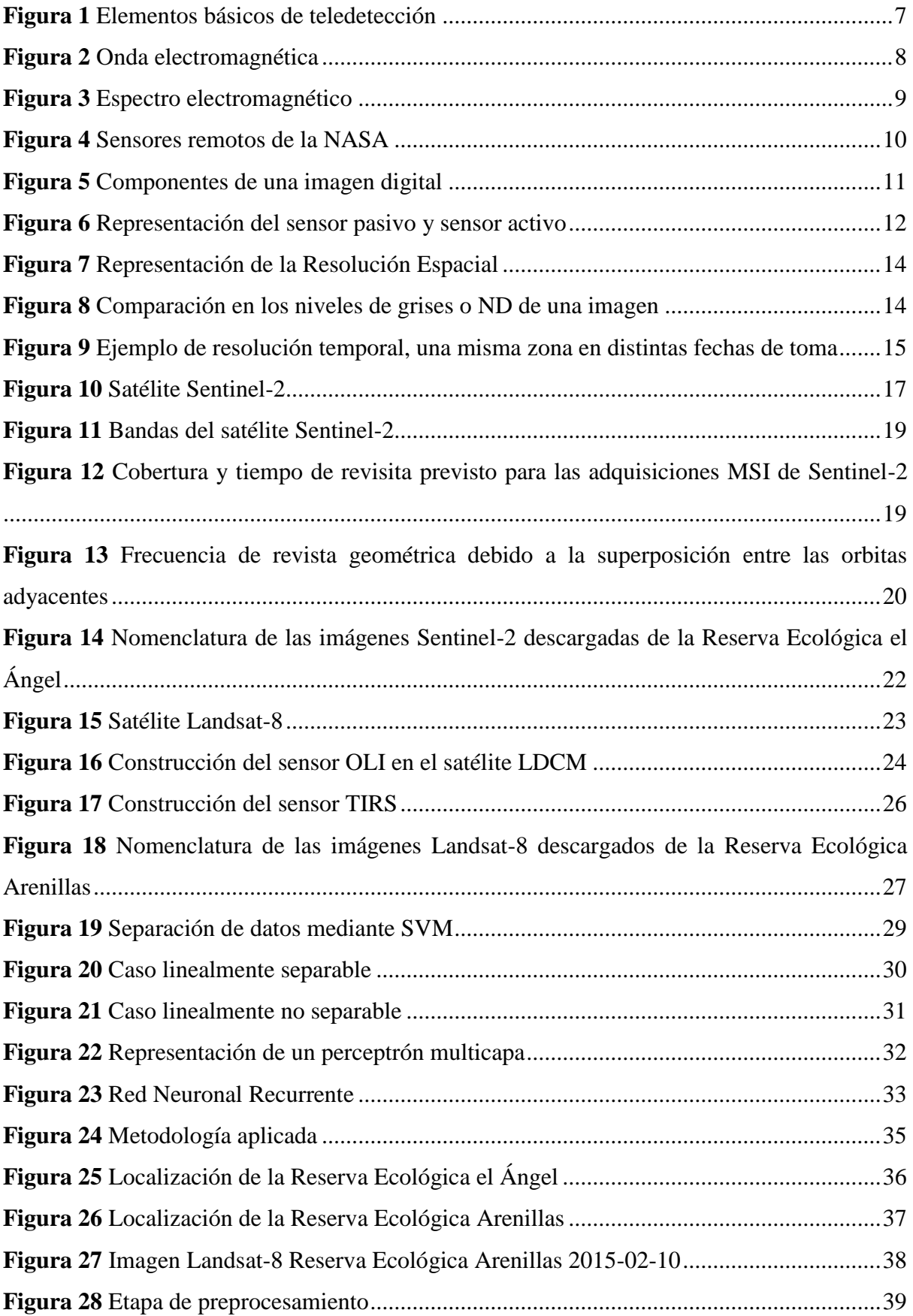

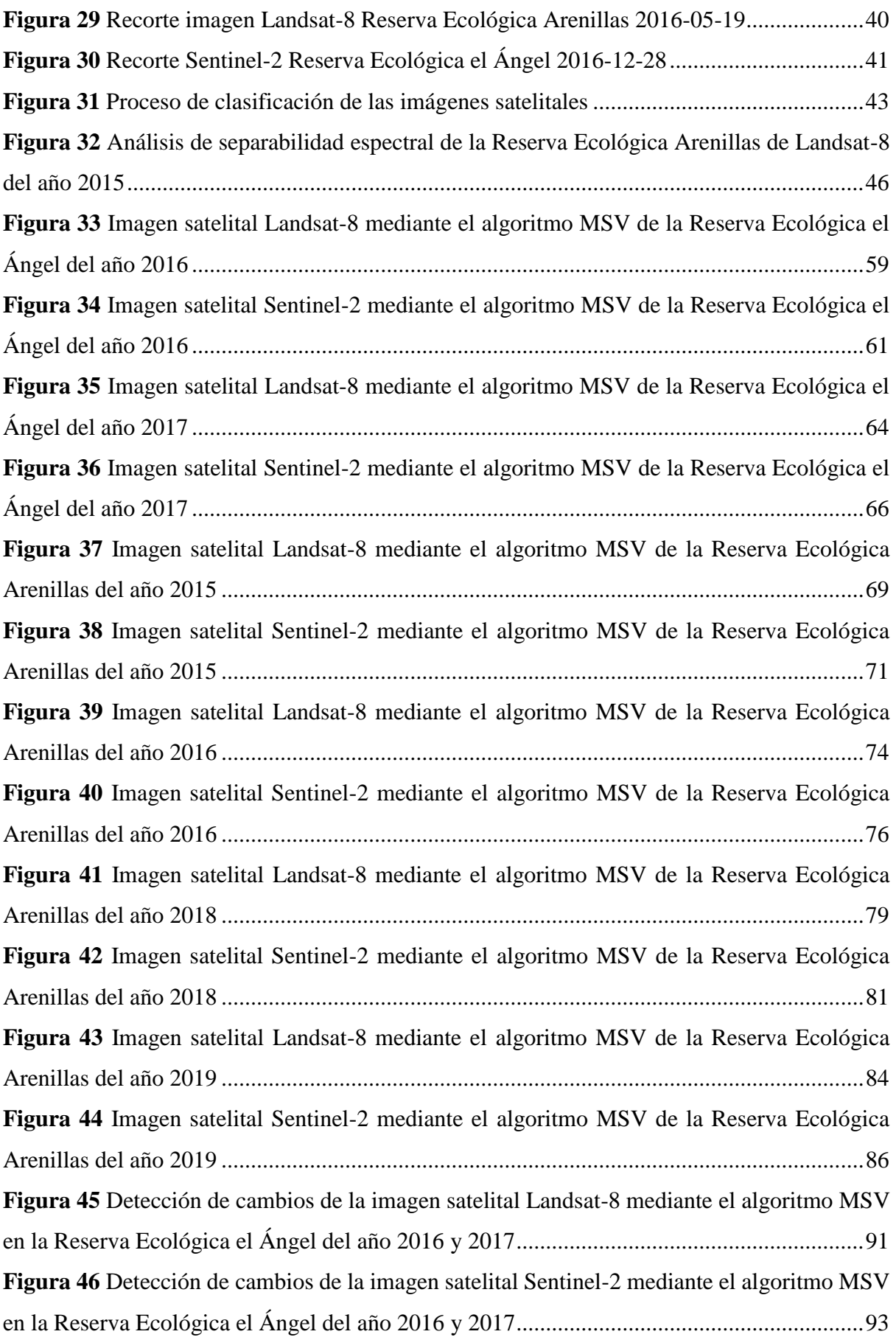

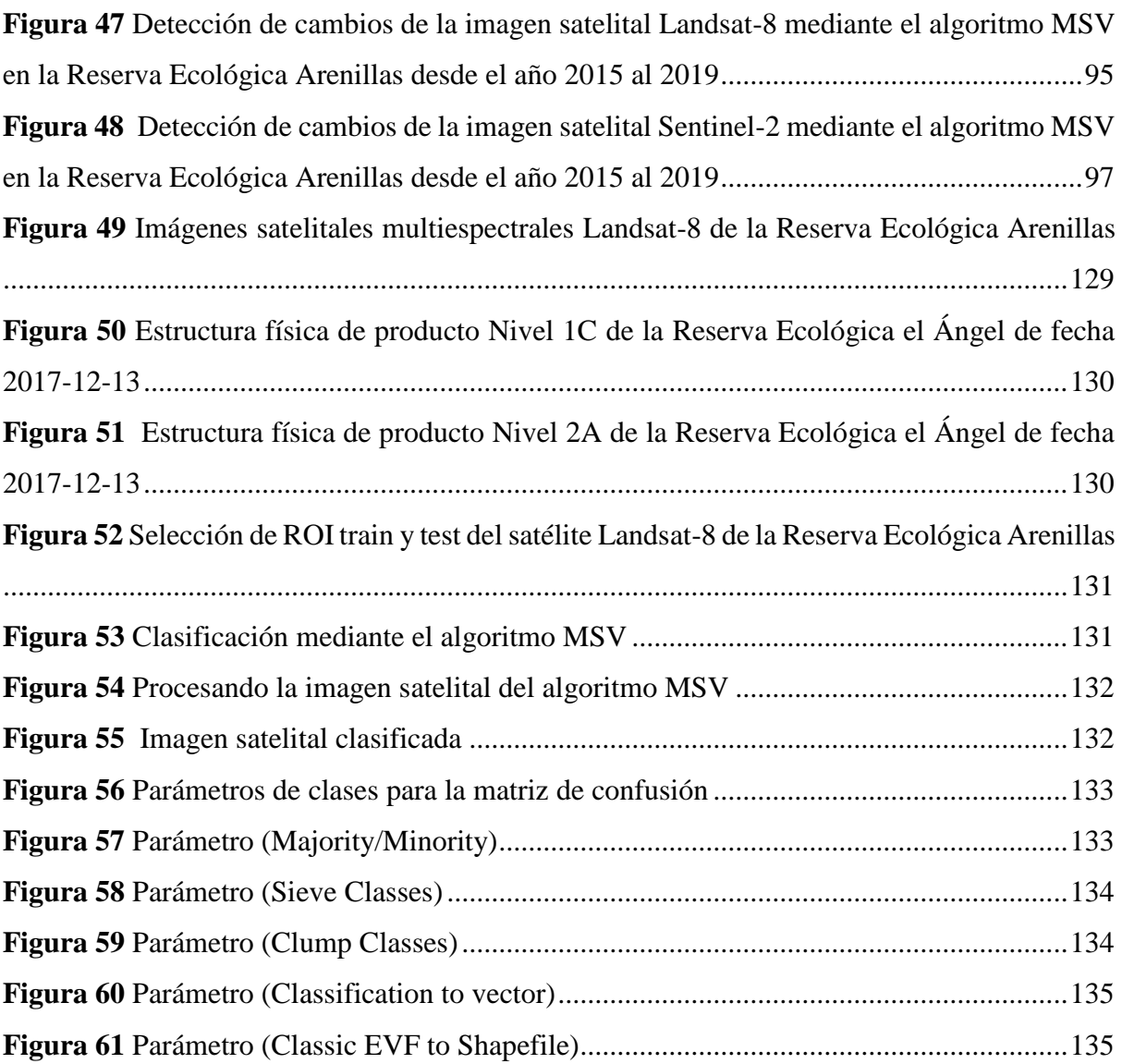

# **ÍNDICE DE ANEXOS**

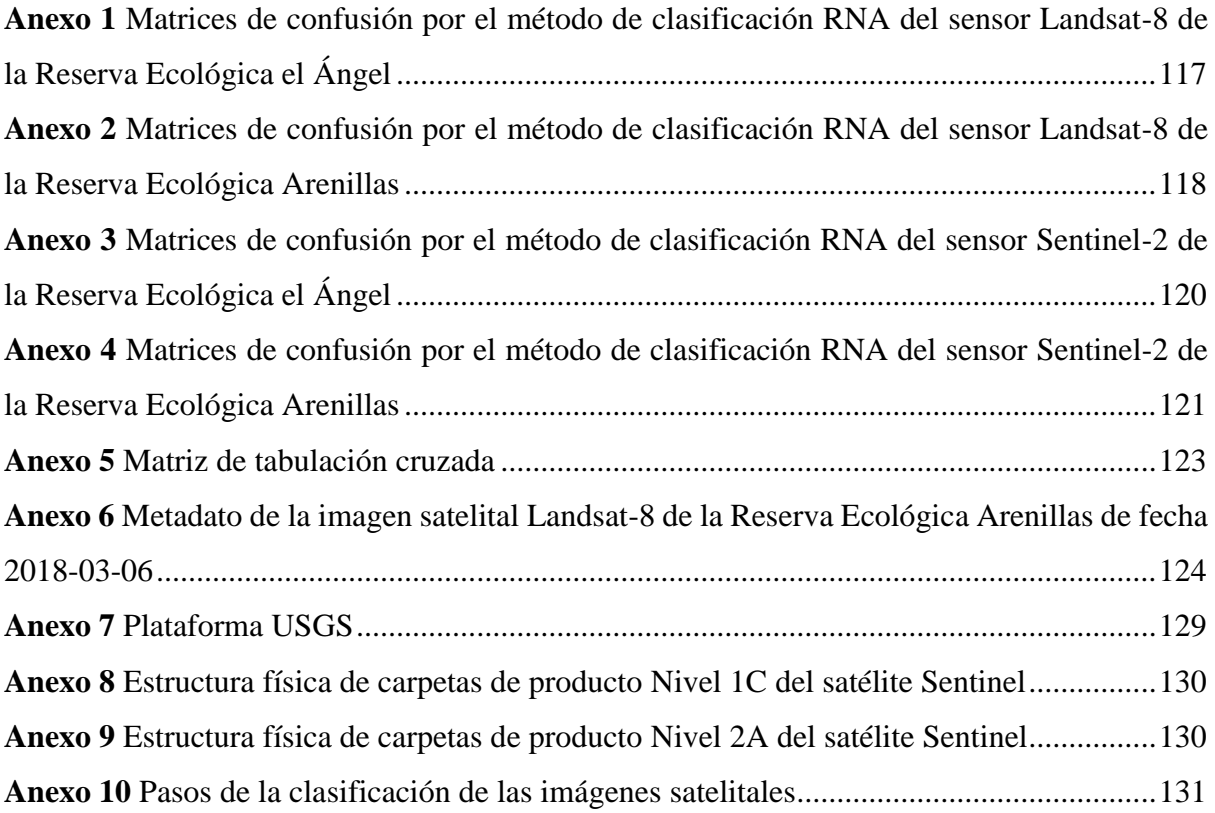

#### **RESUMEN**

La presente investigación se basó en el análisis multitemporal de la cobertura vegetal de las imágenes satelitales Sentinel-2 y Landsat-8 de la Reserva Ecológica el Ángel desde el año 2016 al 2017 y la Reserva Ecológica Arenillas del año 2015-2019 mediante el uso de la clasificación supervisada. La metodología consistió en determinar el área de estudio seguido de la adquisición de imágenes a través de la plataforma del Servicio Geológico de los Estados Unidos, el tratamiento de los datos espaciales se efectuó mediante el pre-procesamiento (recorte, reescalar, combinación de bandas, corrección radiométrica, corrección atmosférica), utilizando el software SNAP para el sensor Sentinel-2 y el software ERDAS para el sensor Landsat-8, posterior se efectuó el procesamiento por medio de dos algoritmos de clasificación Máquinas de Vectores de Soporte y Redes Neuronales Artificiales ejecutado en el software ENVI 5.3, a su vez se procedió a la validación de los resultados obtenidos con el cálculo de la matriz de confusión, para el presente estudio se determinó que el mejor algoritmo fue MSV.

Los resultados obtenidos reflejan la detección de cambios de la cobertura vegetal mediante la matriz de tabulación cruzada ejecutado en el software ArcGIS, en la Reserva Ecológica el Ángel se obtuvo que las superficies que aumentaron son: páramo herbáceo (138,61 hectáreas), páramo de almohadilla (121,53 hectáreas); mientras las superficies que disminuyeron son: páramo arbustivo (189,84 hectáreas), páramo de frailejones (99,38 hectáreas). En la Reserva Ecológica Arenillas se obtuvo que las superficies que aumentaron son: bosque arbustal (513,04 hectáreas), bosque seco (225,61 hectáreas); mientras las superficies que disminuyeron son: suelo desnudo (305,09 hectáreas), zona urbana (280,13 hectáreas).

**Palabras Claves:** Análisis multitemporal, cobertura vegetal, imágenes satelitales, pixel, matriz de confusión, coeficiente Kappa.

xx

#### **ABSTRACT**

The present research was based on the multitemporal analysis of the vegetation cover of Sentinel-2 and Landsat-8 satellite images of the El Angel Ecological Reserve from 2016 to 2017 and the Arenillas Ecological Reserve from 2015-2019 through the use of supervised classification. The methodology consisted of determining the study area followed by image acquisition through the United States Geological Survey platform, spatial data processing was performed by preprocessing (cropping, rescaling, band combination, radiometric correction, atmospheric correction), using the SNAP software for the Sentinel-2 sensor and the ERDAS software for the Landsat-8 sensor, followed by processing by means of two classification algorithms, Support Vector Machines and Artificial Neural Networks executed in the ENVI 5.3 software. The results obtained were validated by calculating the confusion matrix, for the present study it was determined that the best algorithm was MSV.

The results obtained reflect the detection of changes in vegetation cover using the cross tabulation matrix executed in ArcGIS software. In the El Ángel Ecological Reserve, the areas that increased are: herbaceous moorland (138.61 hectares), cushion moorland (121.53 hectares); while the areas that decreased are: shrub moorland (189.84 hectares), frailejones moorland (99.38 hectares). In the Arenillas Ecological Reserve, the areas that increased are: shrub forest (513.04 hectares), dry forest (225.61 hectares); while the areas that decreased are: bare soil (305.09 hectares), urban area (280.13 hectares).

**Key words:** Multitemporal analysis, vegetation cover, satellite images, pixel, confusion matrix, Kappa coefficient.

## **1. INTRODUCCIÓN**

#### <span id="page-21-1"></span><span id="page-21-0"></span>**1.1 Problema**

El plan de acción nacional de lucha contra la degradación y deforestación (PAND) indica que hay pérdidas de cobertura vegetal del 0.33% (alrededor de 90.000 hectáreas) por la interacción entre el medio físico y las actividades antrópicas (Ministerio del Ambiente, 2004). La capa de la vegetación envuelve la superficie terrestre la cual tiene una amplia extensión de biomasa con distintas tipologías ambientales y fisonómicas, que van desde pastizales hasta los espacios protegidos por bosques naturales (Maza, 2009).

Ecuador en los últimos 50 años avanzado con una red amplia de áreas protegidas, el mismo que cubre el 25% de la superficie terrestre del país, además posee una extensa diversidad biológica a nivel mundial, esto se debe por los diferentes climas en las cuatro regiones. Constituyendo una riqueza de especies de fauna y flora en medio de espacios naturales, los mismos que son salvaguardados para el estado (Martínez y Reck, 2010).

Los estudios enfocados al análisis multitemporal permiten descubrir cambios entre distintas fechas de referencia, derivado del medio natural o las consecuencias de la acción del ser humano (Chuvieco, 1995). La utilización de imágenes satelitales admite asemejar caracteristicas de la cobertura vegetal, con el propósito de realizar mapas temáticos en los cuales se observaran los cambios a lo largo del tiempo (De la Cruz y Muñoz, 2016). Se realizó un análisis previo al desarrollo del presente trabajo de investigación en el cual se indica una revisión bibliográfica para la metodología.

En el estudio de López y Gaitán (2018) sobre "análisis multitemporal de la especie vegetal invasora Retamo espinoso (Ulex europaeus) en el embalse la regadera, zona rural de la localidad de Usme, a partir de imágenes satelitales Sentinel-2 y Landsat-8 mediante el uso de algoritmos de clasificación" (p.1), se obtuvo imágenes clasificadas a partir de tres algoritmos: árboles de decisión, máquinas de vectores de soporte y redes neuronales artificiales. La cobertura que presento confusión de pixeles son los bosques y áreas seminaturales, el mejor método fue RNA porque obtuvo mayor precisión en el coeficiente Kappa.

Por otro lado, Cuasquer y Sangurima (2019) proponen el "Análisis multitemporal de la cobertura vegetal y uso del suelo en la Reserva Ecológica el Ángel, periodo 1990-2017, Carchi-Ecuador" (p.4). Se determinó mediante la técnica de clasificación supervisada, que las superficies que aumentaron son páramo de almohadilla, páramo de frailejones y cuerpos de aguas; mientras que las superficies que disminuyeron son páramo herbáceo y páramo arbustivo.

En el estudio de Medina (2015) denominado "Análisis multitemporal del cambio de la cobertura vegetal y uso de la tierra en el cantón Gualaquiza 1987-2015" (p.2). Se determinó mediante la técnica de teledetección conocer la extensión superficial e intensidad de los procesos de degradación del bosque nativo y el páramo, generando cambios en el pasto cultivado, cuerpos de agua y la zona urbana de uso antrópico.

De la misma manera Padilla (2014) realizo el "Estudio multitemporal del uso y cobertura vegetal natural en el páramo de la parroquia Mulaló" (p.67). Se determinó mediante el análisis multiespectral el uso del suelo, el cual ha ejercido presión sobre la vegetación natural, las áreas de bosque nativo y matorral son altamente amenazadas.

Antiguamente los mapas cartográficos fueron elaborados en base a levantamientos topográficos, lo que implica más tiempo dependiendo de las superficies a evaluar. En la actualidad gracias a la teledetección se puede adquirir imágenes de la superficie terrestre, marina y atmosférica a partir de sensores remotos colocados en las plataformas espaciales. La teledetección no solo interviene en la cartografía, puede ser aplicada en distintos campos como en los recursos hídricos para monitorear la calidad, caudal y disposición del agua; en la agricultura para excluir vegetación; en la meteorología para pronosticar desastres naturales; en la planificación territorial para evaluar el uso del suelo, etc (Sánchez, 2012).

#### <span id="page-23-0"></span>**1.2 Delimitación**

El propósito del presente trabajo de investigación es realizar un análisis multitemporal de la cobertura vegetal de la Reserva Ecológica Arenillas y Reserva Ecológica el Ángel atreves de imágenes satelitales Sentinel-2 y Landsat-8, por medio de la clasificación de máquinas de vectores de soporte y redes neuronales artificiales, al implementar técnicas de clasificación se puede obtener beneficios como la adquisición de las imágenes satelitales de forma gratuita, así como también la manipulación de datos. La información obtenida en el presente trabajo permitirá controlar los procesos de conservación de la cobertura vegetal del área de estudio, de igual forma será útil para minimizar el deterioro de la vegetación a favor de los recursos naturales.

En la Reserva Ecológica Arenillas actualmente no se ha realizado investigaciones sobre el cambio de cobertura vegetal, es así que el análisis multitemporal pretende comprobar, cuantificar y representar por medio de técnicas de sensores remotos las dinámicas de cambio ya sean de carácter natural o antrópico.

#### <span id="page-23-1"></span>**1.3 Pregunta de investigación**

¿Cómo ha cambiado la cobertura vegetal de la Reserva Ecológica el Ángel y Reserva Ecológica Arenillas durante los años 2015-2019?

### <span id="page-23-2"></span>**1.4 Objetivos**

### <span id="page-23-3"></span>**1.4.1 Objetivo General**

 Identificar el cambio de cobertura vegetal a partir de métodos de clasificación en las imágenes satelitales Sentinel-2 y Landsat-8, con el fin de definir estrategias de conservación de la cobertura vegetal.

## <span id="page-24-0"></span>**1.4.2 Objetivos Específicos**

- Determinar la importancia del uso de la Teledetección y de las herramientas de sistemas de información geográfica, en la cobertura vegetal.
- Evaluar el funcionamiento de los métodos para la clasificación de la cobertura vegetal a través de mapas digitales.
- Analizar las tendencias de cambio de cobertura vegetal en la Reserva Ecológica el Ángel y Reserva Ecológica Arenillas a partir de la imagen Sentinel-2 del año 2015- 2019 y Landast-8 del año 2015-2019.

## <span id="page-24-1"></span>**1.5 Hipótesis**

Serán las redes neuronales un método de clasificación efectivo para la identificación de la cobertura vegetal en comparación con otro método de clasificación existente como máquinas de vectores de soporte.

## **2. FUNDAMENTACIÓN TEÓRICA**

<span id="page-25-0"></span>A continuación, se presentan los conceptos básicos, que se van abordar a lo largo del presente trabajo de investigación.

## <span id="page-25-1"></span>**2.1 Área protegida**

El Convenio sobre la Diversidad Biológica (1992) define el área protegida como "un área definida geográficamente que haya sido designada o regulada y administrada a fin de alcanzar objetivos específicos de conservación" (p.3).

Para la unión internacional para la conservación de la naturaleza UICN (2008) el área protegida es "un espacio geográfico claramente definido, reconocido, dedicado y gestionado, mediante medios legales u otros tipos de medios eficaces para conseguir la conservación a largo plazo de la naturaleza y de sus servicios ecosistémicos y sus valores culturales asociados" (p.21).

#### <span id="page-25-2"></span>**2.2 Cobertura vegetal**

Según GEOINSTITUTOS (2015) la cobertura vegetal es "la capa de vegetación natural que cubre la superficie terrestre, comprendiendo una amplia gama de biomasa con diferentes características fisonómicas y ambientales que van desde pastizales hasta las áreas cubiertas por bosque naturales. También se incluyen las coberturas vegetales inducidas que son el resultado de la acción humana como serían las áreas de cultivo" (p.9).

 Según Martínez (2012) las coberturas de la tierra "proporcionan información fundamental para diversos procesos nacionales como los mapas de ecosistemas, conflictos de uso del territorio, ordenación de cuencas y del territorio, seguimiento a la deforestación de los bosques, y los inventarios forestales" (p.4).

5

#### <span id="page-26-0"></span>**2.3 Teledetección**

Según Pérez y Muñoz (2006) la teledetección "es una técnica que tiene por objeto la captura, procedimiento y estudio de las imágenes digitales captadas desde satélites artificiales" (p.19), mientras que para Chuvieco (2008) es "el método que admite obtener imágenes de la superficie terrestre a partir de sensores espaciales o aéreos" (p.17).

#### <span id="page-26-1"></span>**2.3.1 Componentes de un sistema de teledetección**

El sistema de teledetección consta de los siguientes elementos:

- *Fuente de energía:* Según Rodriguez y Arredondo (2005) es el "origen del flujo energético que es captado por el sensor. Existe dos tipos de fuente de energía pasiva y activa, la primera es un sensor externo, la segunda es emitida por un haz energético" (p.26).
- *Cubierta terrestre:* Según López y Gaitán (2018) está formado por agua, suelo, vegetación y construcciones del ser humano los cuales emiten e irradian la señal energética según las cualidades físicas.
- *Sensor remoto o Sistema sensor:* Atrae la energía de la cubierta terrestre y envía al sistema de recepción (Almeida, 2015).
- *Sistema de recepción:* La información es recibida a través de plataformas y luego se distribuye a los usuarios (Rodriguez y Arredondo, 2005).
- *Interprete:* Encargado de analizar la información de forma visual o digital en el área de estudio.
- *Usuario final:* Persona delegada en examinar el documento previo a la interpretación para obtener mapas temáticos.

## <span id="page-27-1"></span>**Figura 1**

*Elementos básicos de teledetección* 

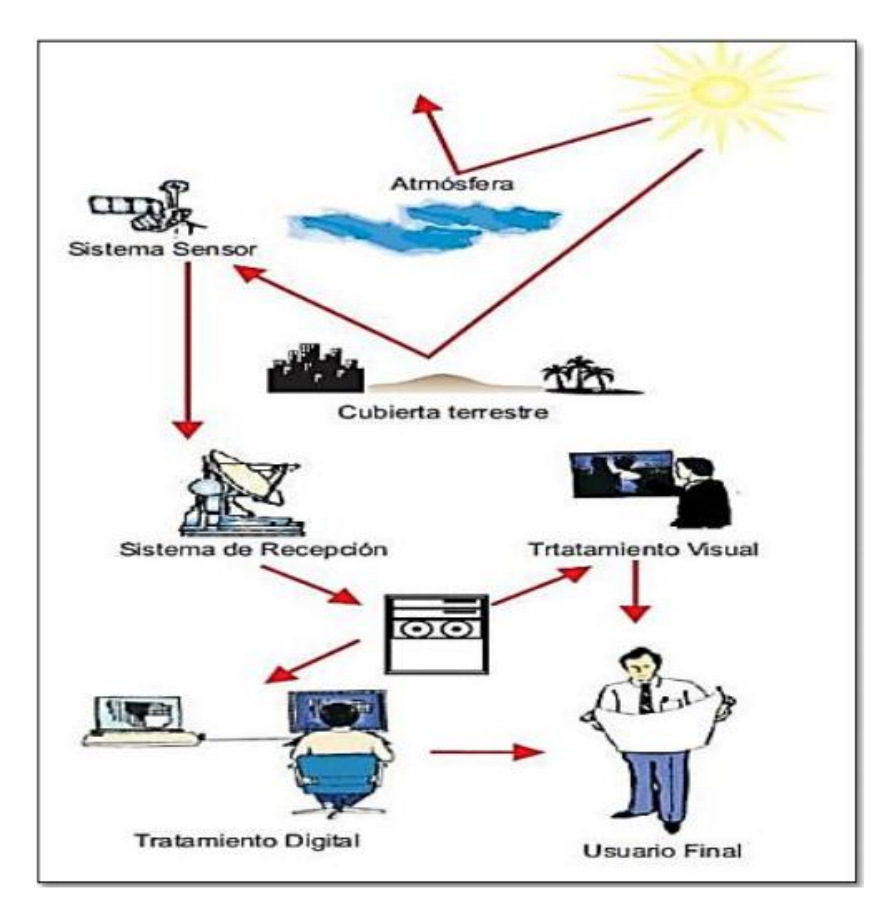

*Nota:* Tomado de: (Chuvieco, 2008, p.19)

## <span id="page-27-0"></span>**2.3.2 Espectro electromagnético**

Pérez y Muñoz (2006) define el espectro electromagnético (ver Figura 2) como "la distribución de radiación electromagnética según la energía. Las zonas del espectro se definen, según la longitud de onda (ver Figura 3), energía y frecuencia. La energía electromagnética atraviesa el espacio a la velocidad de la luz en forma de ondas sinusoidal" (p.20).

Es una forma de trasmitir la energía mediante ondas electromagnéticas, el espectro visible puede ser detectado por el ojo humano. Está constituido por niveles de energía que la luz puede captar.

# <span id="page-28-1"></span>**Figura 2**

*Onda electromagnética*

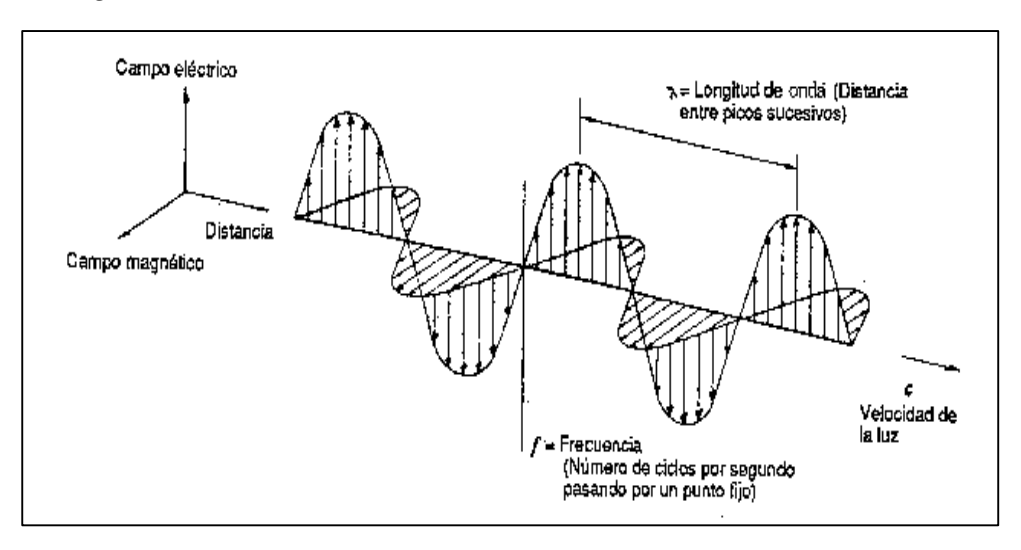

*Nota:* Tomado de: (Tobar, 2018, p.44)

Existen varias bandas espectrales, que son las más utilizadas en teledetección ambiental que se describirá a continuación:

# <span id="page-28-0"></span>**Tabla 1**

*Serie de bandas de mayor frecuencia en la teledetección* 

| <b>Bandas</b>      | Longitud de onda $(\lambda)$ | <b>Características</b>                                                                                                    |
|--------------------|------------------------------|----------------------------------------------------------------------------------------------------|
| Espectro visible   | $0.4$ a $0.7 \mu m$          | "Única radiación<br>electromagnética, se puede<br>detectar al ojo humano. Se<br>distingue tres bandas<br>primordiales: azul (0.4 a 0.5<br>$\mu$ m); verde (0,5 a 0.6 $\mu$ m) y<br>rojo $(0.6 a 0.7 \mu m)$ "<br>(Rodriguez y Arredondo, |
| Infrarrojo próximo | $0.7$ a $1.3 \mu m$          | 2005, p.36).<br>"Es un infrarrojo reflejado y<br>fotográfico. Es significativo<br>para detectar masas<br>vegetales y concentraciones<br>de humedad" (Bravo, 2017,<br>$p.9$ ).                                                            |

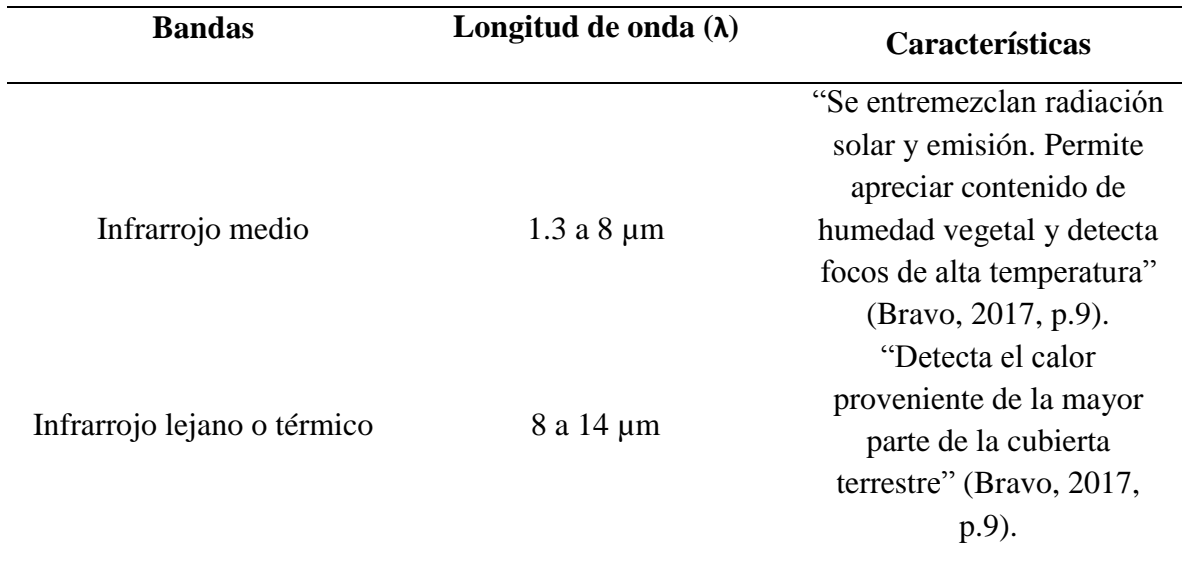

*Nota:* Adaptado de: (Rodriguez y Arredondo, 2005, p.36) y (Bravo, 2017, p.9)

## <span id="page-29-1"></span>**Figura 3**

*Espectro electromagnético*

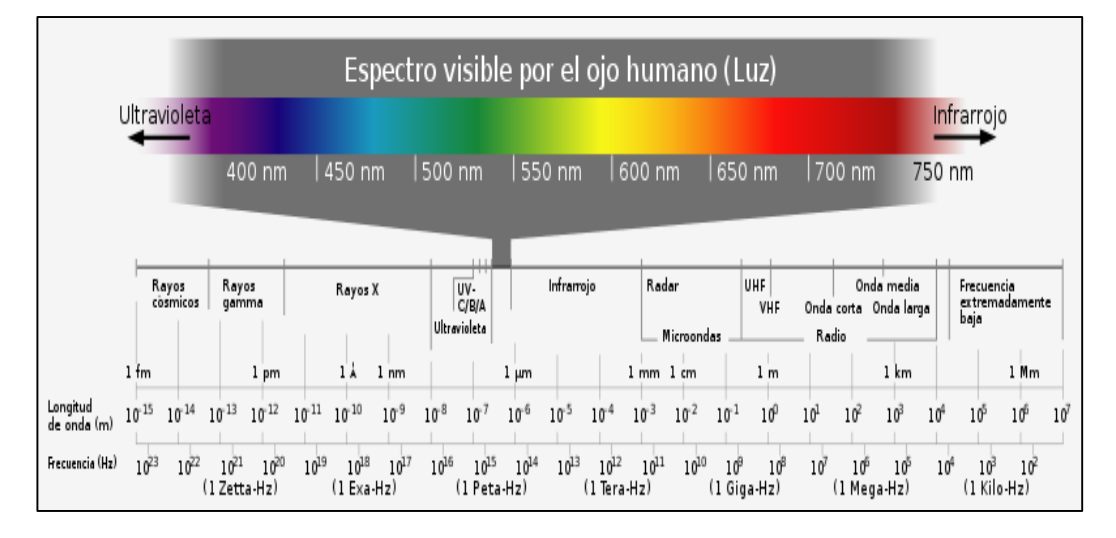

*Nota:* Tomado de: (MappingGIS, 2019, p.14)

## <span id="page-29-0"></span>**2.4 Sensor Remoto**

Según Velandia y Rojas (2019) son "métodos de detección que son utilizados desde aeronaves o satélites, con los que se consigue información como: descargas atmosféricas, oceanográfica, meteorológica, sobre la cubierta vegetal" (p. 22)

## <span id="page-30-1"></span>**Figura 4**

*Sensores remotos de la NASA* 

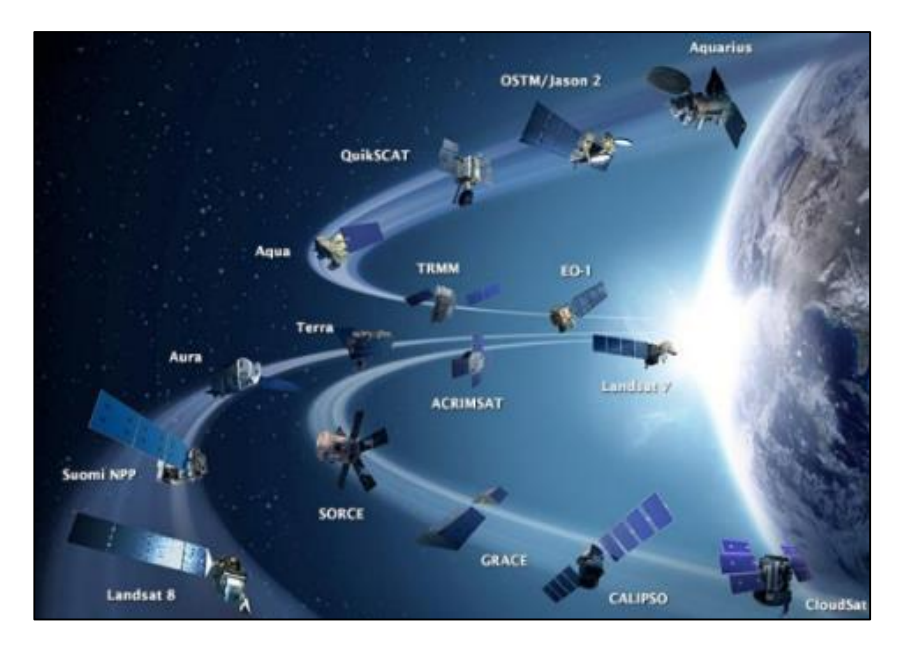

*Nota:* Tomado de: (METEORED, 2013, p.18)

### <span id="page-30-0"></span>**2.4.1 Imágenes de sensores remotos**

Según Murillo (2018) una imagen "es un archivo tipo ráster formado por una matriz de celdas, donde cada celda se denomina pixel. A cada pixel se le asigna valores digitales, que corresponden a la reflectividad recogida por un sensor específico. Las imágenes son almacenadas en diferentes bandas espectrales, donde cada banda almacena el valor que corresponda a cada pixel de la imagen en un intervalo correcto del espectro electromagnético" (p.15).

Sarría (2006), afirmó que la imagen satelital es un conjunto de matrices, una por cada canal del sensor, en el que existe número del 0 al 255. El número cero señala que no existe radiación mientras que el número 255 es el valor más alto de la radiación. A estos números se los conoce como Niveles Digitales (ND).

## <span id="page-31-0"></span>**Figura 5**

*Componentes de una imagen digital* 

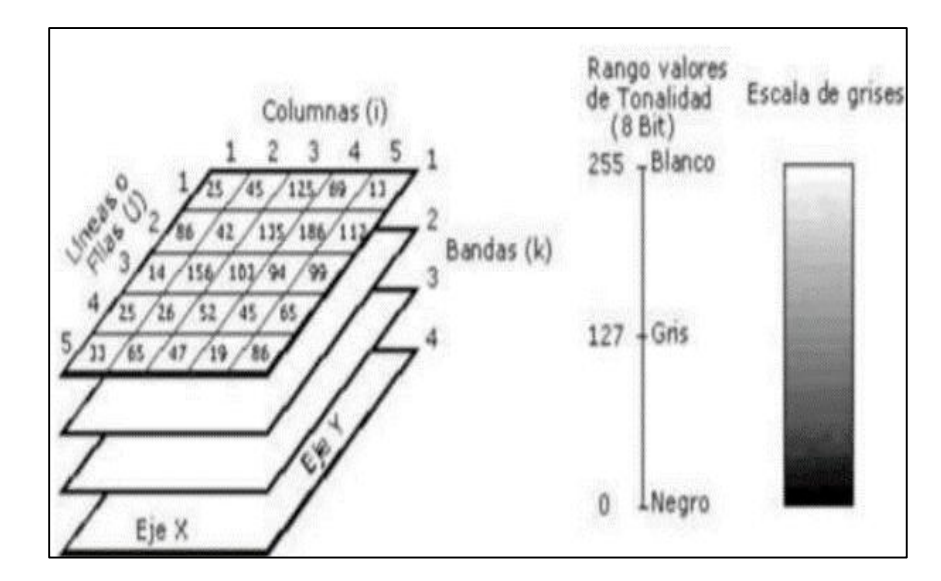

*Nota:* Tomado de: (Puerta et al. , 2013, p.14)

Según Tobar (2018) las imágenes satelitales están formadas por tres tipos que se mencionara a continuación:

- *Pancromáticas:* Posee un canal infrarrojo cercano y es representada en escala de grises, a su vez sirve para identificar y medir eventos geográficos, infraestructura, objetos en la superficie, actualización de mapas al delimitar zonas, medir el incremento urbano, y crear modelos digitales de elevación (Tobar, 2018).
- *Multiespectrales:* Según Murillo (2018) "Captan la reflectancia en diferentes longitudes de onda y son combinadas para establecer un producto con color" (p.48)
- *Hiperespectrales:* Según Murillo (2018) "Captan la reflectancia en otra distancia de onda, pero en anchos mucho más pequeños y de mayor número, se utiliza para descubrir leves diferencias entre los objetos de interés" (p.49).

## <span id="page-32-0"></span>**2.4.2 Tipos de sensores remotos**

Según Pérez y Muñoz (2006) "por razones atmosféricas y técnicas los rangos más manipulados para usos de recursos naturales son de 0,4 a 0,13 micrones (visible e infrarrojo) y entre 30 y 300 mm (microondas)" (p.90). Los sensores se clasifican según el origen, tipo de producto y el principio de funcionamiento.

## <span id="page-32-2"></span><span id="page-32-1"></span>*2.4.2.1 Sensores según el origen*

- *Sensores activos:* Tienen su propio origen de energía, su función es emitir el flujo de luminiscencia y el fragmento que refleja es absorbida por el sensor. Ejemplo: lidar, radar (Pérez y Muñoz, 2006).
- *Sensores pasivos:* Descubren información de la energía electromagnética proveniente de fuentes naturales reflejada por la superficie de la tierra, no tienen radiación propia y dependen de una fuente de iluminación ajena. Ejemplo: sensores fotográficos y óptico-electrónicos (Pérez y Muñoz, 2006).

## **Figura -6**

*Representación del sensor pasivo y sensor activo* 

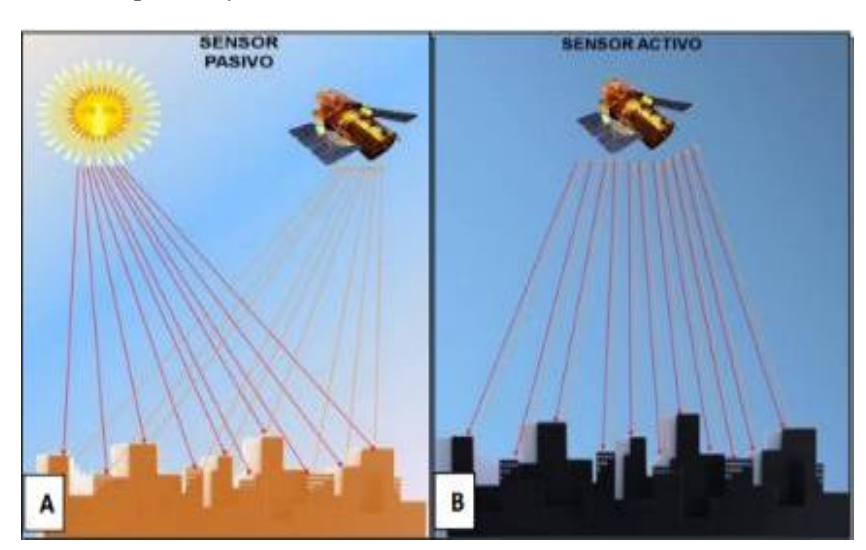

*Nota:* Tomado de: (Instituto Nacional de Estadística y Geografía, 2014, p.74)

#### <span id="page-33-0"></span>*2.4.2.2 Sensores según el tipo de producto*

- *Fotográficos:* Según Casella (2018) señala que "la energía abstraída del albedo de la superficie de la Tierra en una película fotosensible mediante un conjunto de lentes" (p.62).
- *No fotográficas:* Miden la intensidad de la luminancia electromagnética de los albedos e incluyen los generadores de imágenes y los no-generadores de imágenes (Casella, 2018).

### <span id="page-33-1"></span>*2.4.2.3 Sensores según el principio de funcionamiento*

- *Sensores de barredura:* Se conforma con la obtención secuencial de imágenes del terreno, llamado pixel (Bravo, 2017).
- *Sensores de no barredura:* Según Almeida (2015) "registran la radiación reflejada de toda una zona de la tierra en un mismo instante" (p.7).

#### <span id="page-33-2"></span>**2.4.3 Resolución de las imágenes de sensores remotos**

En la teledetección se habla de cuatro resoluciones, por medio de estas tienen la probabilidad de valorar rangos de exactitud relativo a diversos conceptos de suma trascendencia para el estudio de las imágenes espaciales. Estas resoluciones son: espacial, radiométrica, espectral y temporal (Gutiérrez y Muñoz, 2006).

#### <span id="page-33-3"></span>*2.4.3.1 Resolución espacial*

Según Suquilanda (2020) "es la dimensión del objeto más pequeño que puede distinguirse en la imagen, es decir, la dimensión real que tiene un pixel de la imagen sobre el terreno. También está en función de la capacidad resolutiva del sensor y las características de la plataforma tales como la altura a la que se sitúa" (p.22).

# <span id="page-34-1"></span>**Figura 7**

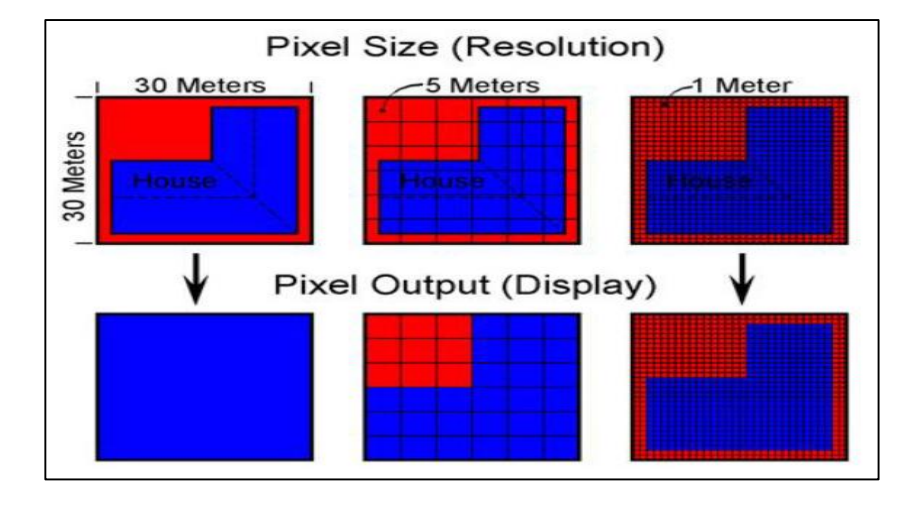

*Representación de la Resolución Espacial* 

*Nota:* Tomado de: (Satimagingcorp, 2017, p.28)

## <span id="page-34-0"></span>*2.4.3.2 Resolución radiométrica*

Es la sensibilidad que tiene un sensor en el cual se expresa una alta capacidad de las bandas espectrales para diferenciar señales electromagnéticas de energía, se encuentra ajustada a las interrupciones de digitalización de la señal. El digito máximo de niveles digitales de la imagen suele asemejarse con la resolución radiométrica y oscila entre 64, 128, 256 y 1024 (Sobrino, et al., 2000).

## <span id="page-34-2"></span>**Figura 8**

*Comparación en los niveles de grises o ND de una imagen* 

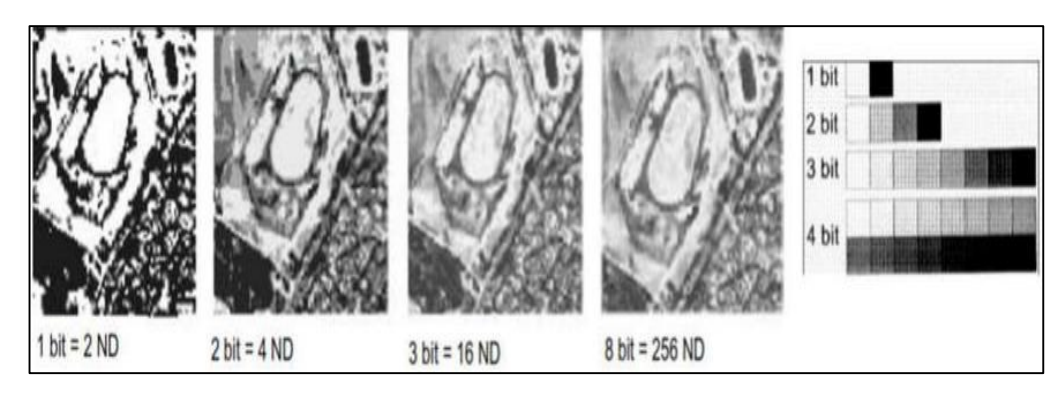

*Nota:* Tomado de: (Bravo, 2017, p.14)

### <span id="page-35-0"></span>*2.4.3.3 Resolución espectral*

Según Rodríguez y Arredondo (2005) señala "el digito y ancho de las bandas espectrales que consigue separar el sensor. Entre mayor sea la resolución se obtendrá información del procedimiento de una misma cobertura en distintas bandas espectrales" (p.55).

## <span id="page-35-1"></span>*2.4.3.4 Resolución temporal*

Según Sarría (2006) la resolucion temporal es el tiempo que tarda el satélite en tomar dos imágenes del mismo sitio.

## <span id="page-35-3"></span>**Figura 9**

*Ejemplo de resolución temporal, una misma zona en distintas fechas de toma* 

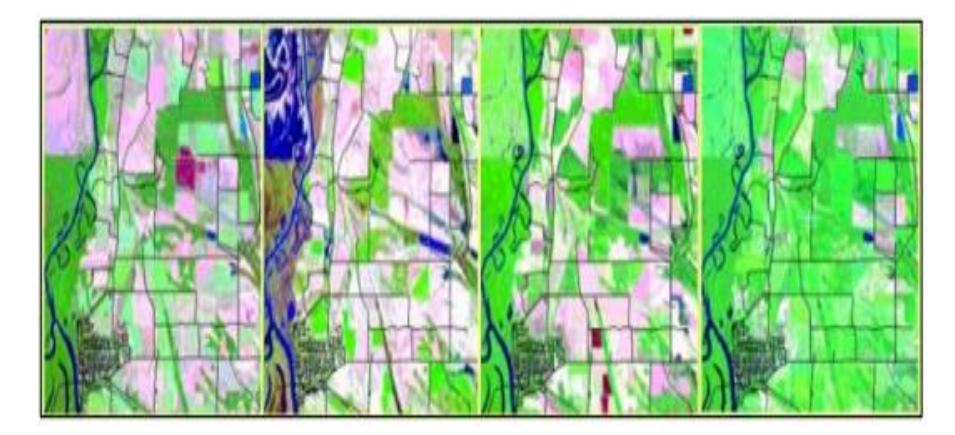

*Nota:* Tomado de: (Sullivan, 2018, p.29)

## <span id="page-35-2"></span>**2.4.4 Errores en la captación de las imágenes de sensores remotos**

Según Casella (2018) existe diferentes componentes que tienen la posibilidad de influir de manera negativa, uno de los cuales se basa en el proceso de captación de la radiación electromagnética en la superficie de la tierra para los sensores remotos, introduciendo errores no deseados en los datos recogidos. Según Murillo (2018) los errores se clasifican como geométricos, radiométricos y atmosféricos.

 *Errores geométricos:* Son estimulados por la plataforma sobre la cual sobrelleva el sensor en equipos instalados en ella o por la rotación terrestre.
- *Errores radiométricos:* Son aquellos provocados por la descalibración de cualquier detector que los sensores tienen por cada banda electromagnética, que captan lo que pueden ocasionar efectos de bandeado en la imagen adquirida. En algunas ocasiones tienen la posibilidad de perderse ciertos pixeles o líneas completas.
- *Errores atmosféricos:* Son aquellos provocados por la radiación electromagnética y la atmósfera.

### **2.5 Satélites de teledetección**

La actividad espacial ha iniciado el Departamento de Interior de los Estados Unidos en conjunto con la NASA (National Aeronautics and Space Administration), desplegaron el programa de observación ERTS (Earth Resources Technology Satellites), conocido como Landsat, siendo uno de los satélites más productivos (Bravo 2017). A partir de entonces existen múltiples satélites que se encuentran en órbita por ejemplo Noaa, Meteosat, Sentinel, etc. Los satélites más manipulados en la cobertura vegetal son las imágenes proporcionadas por los satélites Sentinel-2 y Landsat-8 (Labrador, et al. , 2012).

#### **2.5.1 Satélite Sentinel-2**

La misión europea Sentinel-2 es fracción de la familia de misiones de la Estación Espacial Europea (ESA) dentro de su programa espacial Copernicus, consta de seis misiones y cada una de estas está formada por múltiples satélites (Murillo, 2021). La misión Sentinel-1 tiene satélites gemelos con imágenes de radar para la observación de la tierra. Sentinel-1A se lanzó el 3 de abril de 2014 y Sentinel-1B se lanzó el 25 de abril de 2016 (Borrás et al, 2017). La misión Sentinel-2 se refiere a la constelación de dos satélites que brinda imágenes reflexivas, Sentinel-2A se lanzó el 23 de junio de 2015 y Sentinel-2B el 7 de marzo de 2017. La misión Sentinel-3 envía imágenes referentes al estudio de la vegetación y la oceanografía, Sentinel-3A se lanzó el 16 de febrero de 2016. La misión Sentinel-4 se basa en el rastreo de la calidad del aire y el estudio de la composición química de la atmósfera, hasta la actualidad no se conoce el lanzamiento de dicho sensor. La misión Sentinel-5 es el encargado de monitorear la atmósfera, se lanzó el 13 de octubre de 2017 (López y Gaitán, 2018). La misión Sentinel-6 cumplirá la función de monitorear el océano con exactitud milimétrica, se lanzó el 21 de noviembre de 2020 (NASA, 2020).

## **Figura 10**

*Satélite Sentinel-2*

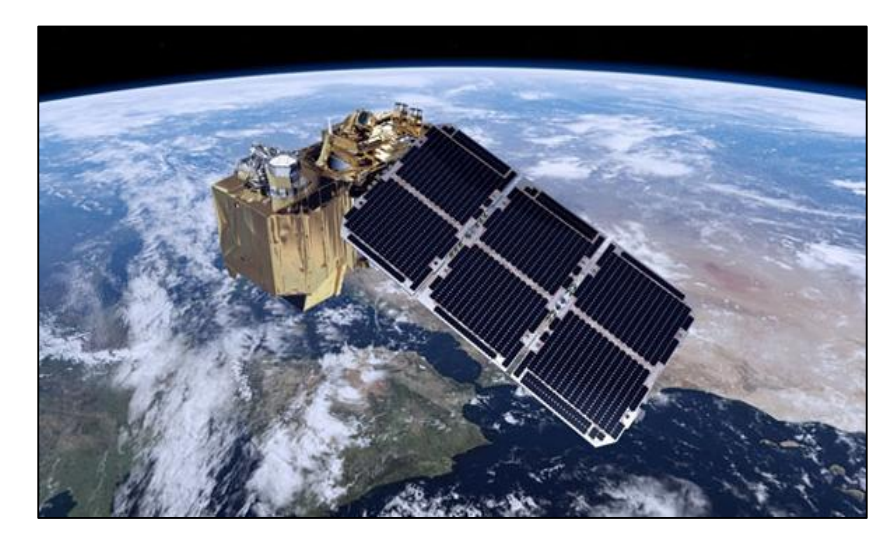

*Nota:* Tomado de: (MASTERGIS, 2019, p.29)

## *2.5.1.1 Características*

Cada satélite Sentinel pesa alrededor de 1.2 toneladas, la vida útil es alrededor de 7 años que contiene un periodo puesto en tres meses en órbita. Los propulsores y baterías tienen una vida útil de 12 años, están situados a 786 km de elevación de la superficie terrestre, el lugar de cada uno del satélite en su órbita se calculará por un Sistema Global de Navegación por Satélite (GNSS) receptor de doble frecuencia (León, 2015, p.3).

## *2.5.1.2 Tipos de producto*

Existen tres niveles de procesamiento que va desde 1B hasta 2A, que se enumeran en la Tabla 2.

# **Tabla 2**

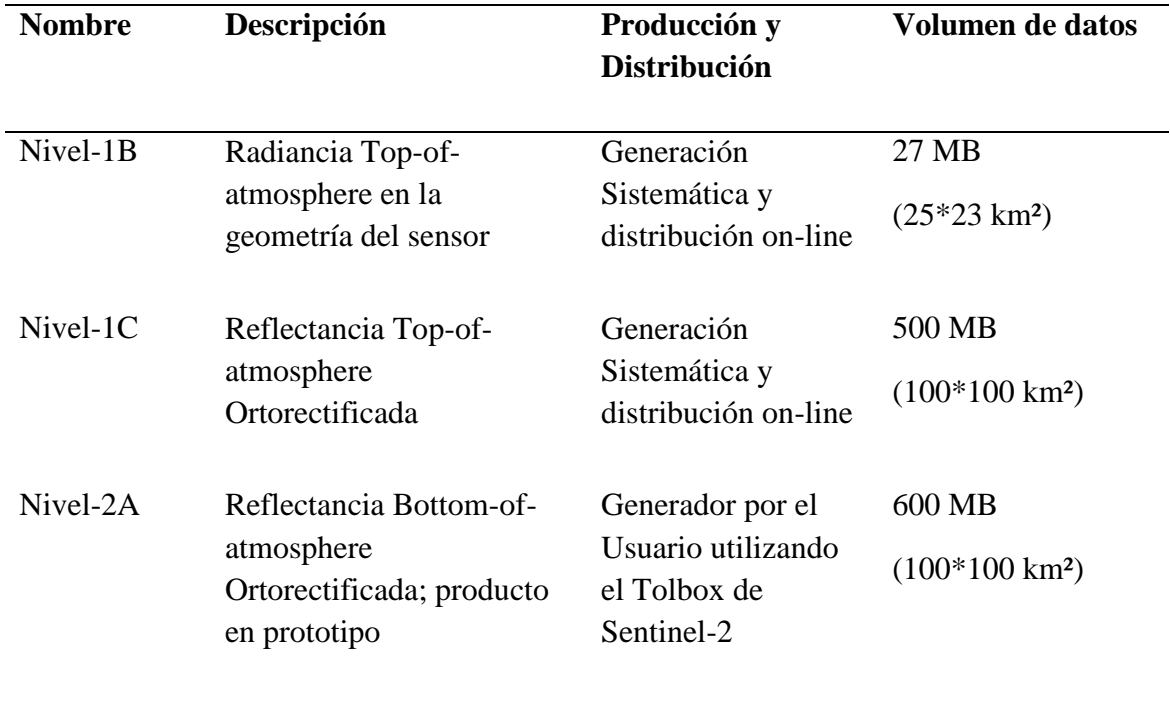

*Tipos de producto Sentinel-2*

Nota: Tomado de: (León, 2015, p.4)

### *2.5.1.3 Resoluciones*

Según Copernicus (2018) existen cuatro resoluciones de la misión Sentinel-2 espacial,

temporal, radiométrica y espectral. A continuación, se detallará cada resolución:

- *Resolución espacial:* Son aquellas bandas que se resumen a continuación:
	- o 4 bandas a 10 m**:** banda 2, banda 3, banda 4 y banda 8.
	- o 6 bandas a 20 m**:** banda 5, banda 6, banda 7, banda 8a, banda 11 y banda 12.
	- o 3 bandas a 60 m: banda 1, banda 9 y banda 10.

# **Figura 11**

*Bandas del satélite Sentinel-2*

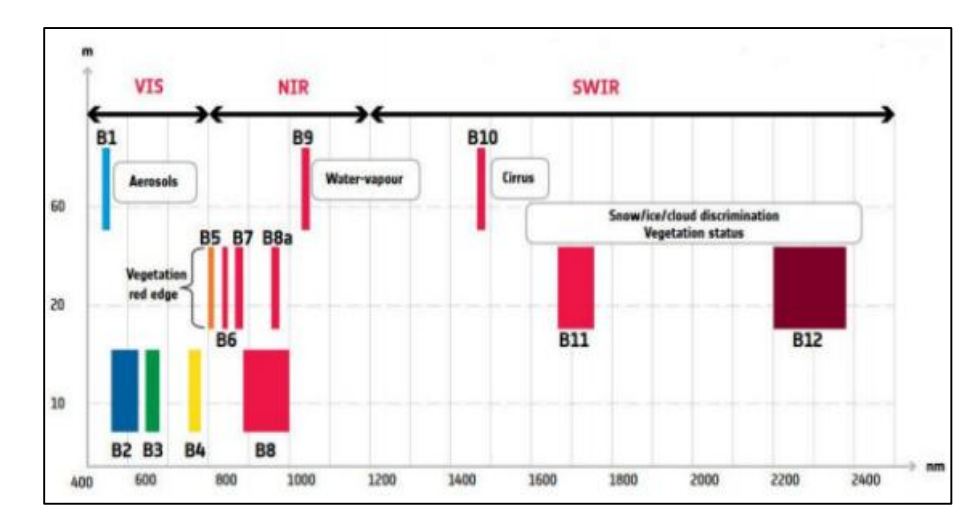

*Nota:* Tomado de: (Estivariz, 2017, p.19)

 *Resolución temporal:* La resolución temporal de cada satélite de la misión Sentinel-2 por apartado es de 10 días, duplicándose la frecuencia al estar los dos operativos, logrando una resolución temporal de 5 días bajo las mismas condiciones de iluminación, excepto en las regiones exclusivamente observadas por un satélite, como se indica en la Figura 12.

# **Figura 12**

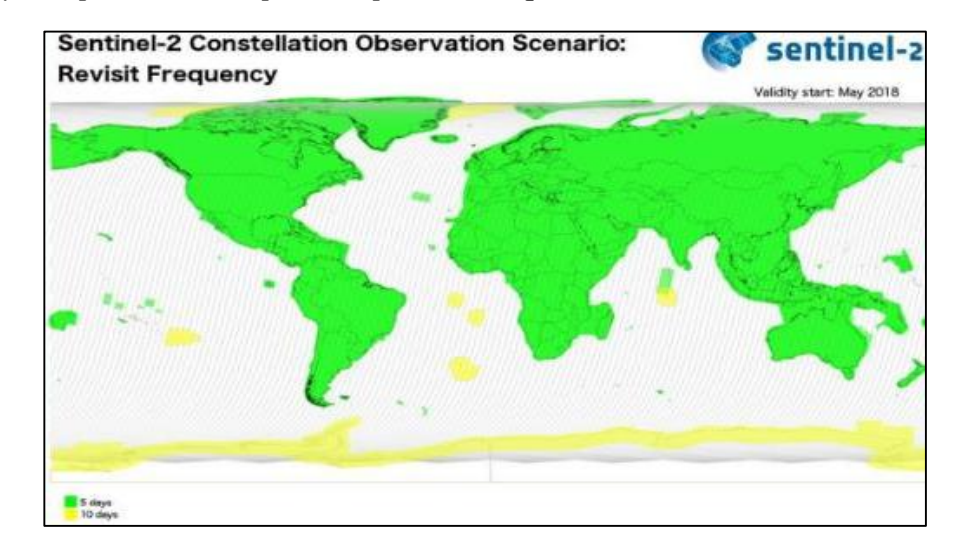

*Cobertura y tiempo de revisita previsto para las adquisiciones MSI de Sentinel-2* 

*Nota:* Tomado de: (Copernicus, 2018, p.7)

En la Figura 13 se muestra las regiones donde se aumenta la frecuencia gracias a la superposición entre las franjas de las orbitas adyacentes, cambian las condiciones de la geometría de observación.

# **Figura 13**

*Frecuencia de revista geométrica debido a la superposición entre las orbitas adyacentes* 

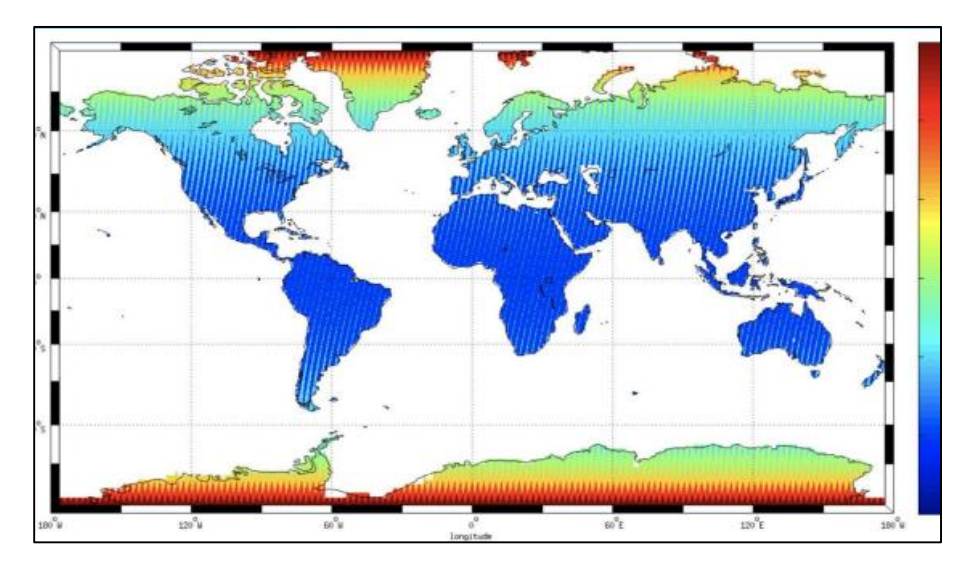

*Nota*: Tomado de: (Copernicus, 2018, p.8)

- *Resolución radiométrica*: Es el instrumento "Moisture Stress Index" (MSI) es de 12 bits, por lo tanto, admite obtener la imagen en un rango de 0 a 4095 cifras de intensidad de luminosidad potencial.
- *Resolución espectral*: Son datos de 13 bandas espectrales tal y como se muestra en la Tabla 3.

# **Tabla 3**

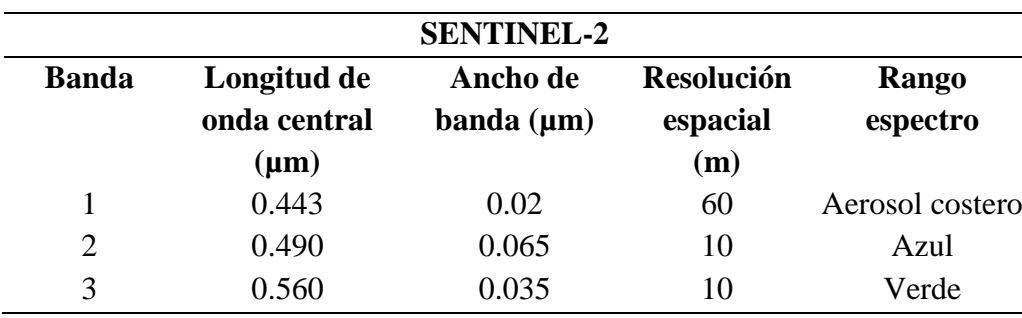

*Especificaciones Técnicas de las bandas espectrales* 

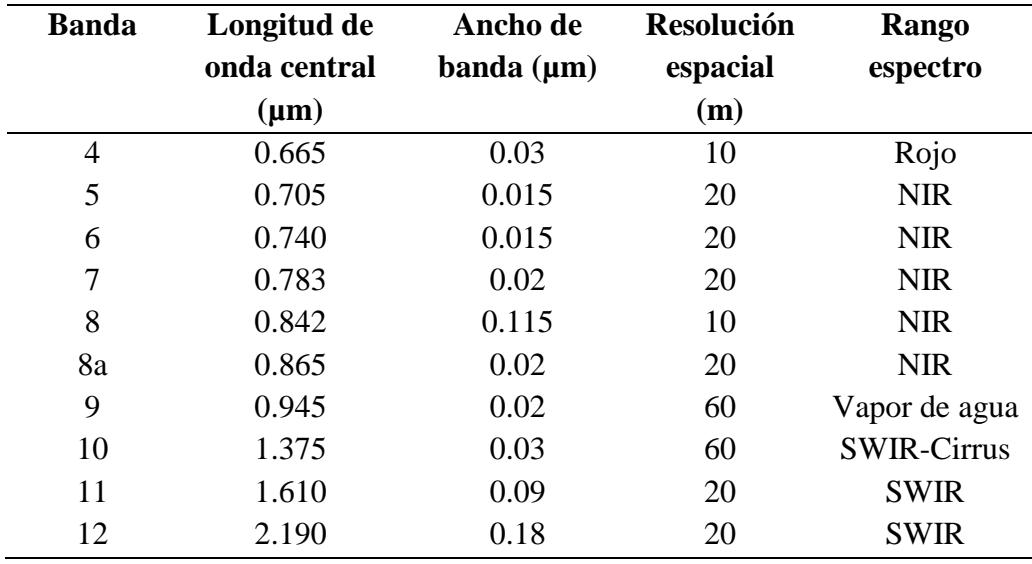

#### *2.5.1.4 Distribución de productos*

El sistema operativo Windows muestra una restricción en la cifra de caracteres (256) viable de una ruta de archivo a ser analizados en el instante de abrirlo. Para solucionar esto, al descargar la imagen Sentinel-2 se debe copiar y pegar la carpeta descomprimida directamente en el disco local "C: \" o "D: \" (Casella, et al. , 2018). Se describirá el formato actualizado de productos (PSD, *Products Specification Document* de Sentinel-2). La nomenclatura compacta es la siguiente:

# **MMM\_MSILNN\_YYYYMMDDHHMMSS\_Nxxyy\_ROOO\_Txxxxx\_<Product**

### **Discriminator>.SAFE**

Los productos tienen dos fechas:

- La primera fecha (**YYYYMMDDHHMMSS)** pertenece a la adquisición.
- La segunda fecha es el campo **<Product Discriminator>**, que tiene una extensión de 15 caracteres y se usa para diferenciar productos para usuarios finales.

Los otros componentes del nombre de archivo son:

- **MMM:** es el ID de misión y satélite Sentinel-2A o Sentinel-2B.
- **MSILNN:** expresa el nivel del producto esto puede ser nivel 1C o 2A.
- **YYYYMMDDHHMMSS:** hora de inicio del descubrimiento del Datatake.
- **Nxxyy:** digito de línea de base del proceso.
- **ROOO:** digito de órbita relativa (R001-R143).
- **Txxxxx:** Código de identificación de la tile.
- **SAFE:** Formato de archivo estándar para Europa

## **Figura 14**

*Nomenclatura de las imágenes Sentinel-2 descargadas de la Reserva Ecológica el Ángel* 

# S2A\_MSIL1C\_20161228T154232\_N0204\_R068\_T17NRA\_20161228T154235.SAFE S2A\_MSIL1C\_20171213T154241\_N0206\_R068\_T17NRA\_20171213T171105.SAFE

*Nota:* Adoptado de: https://earthexplorer.usgs.gov/

# **2.5.2 Satélite Landsat-8**

A partir de 1972, los datos de Landsat han facilitado una técnica única para quienes laboran en educación, selvicultura, geología, agricultura, planificación regional, cartografía e investigación del cambio climático. Landsat establece una sucesión de satélites de observación del planeta tierra por misiones gestionados colectivamente por el Servicio Geológico de los Estados Unidos (USGS) y la NASA (López y Gaitán, 2018).

Actualmente Landsat se localiza en su octava versión denominada: "Landsat Data Continuity Mission" (LDCM). Este programa corrige, desarrolla y progresa en el registro de imágenes multiespectrales, protegiendo la misma eficacia de sus siete predecesores. Landsat-8 se lanzó el 11 de febrero de 2013, la cual consta de dos sensores de observación terrestre, el primero es "Generador de imágenes de tierra operativa" (OLI) y el segundo sensor es "Sensor infrarrojo térmico" (TIRS) (Ariza, 2013).

## **Figura 15**

*Satélite Landsat-8*

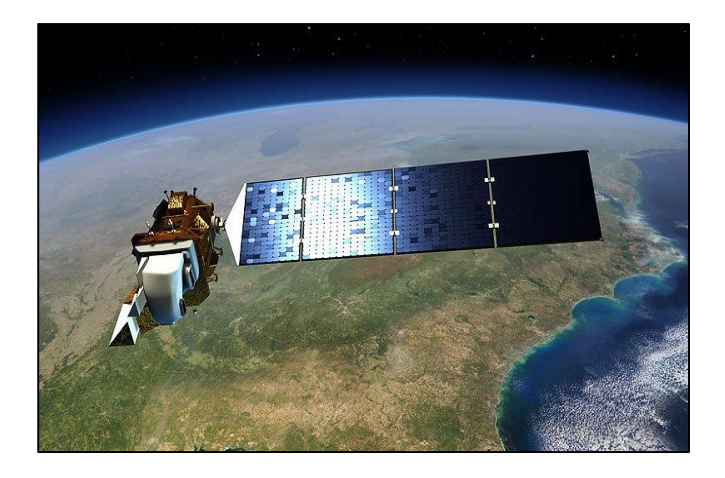

*Nota:* Tomado de: (Earth Observing System , 2013, p.73)

## *2.5.2.1 Características*

El satélite Landsat-8 pesa alrededor de 2,071 kg totalmente cargado de combustible y sin instrumentos, la vida útil es mínimo de 5 años, registra antecedentes de estado sólido de 3,14 terabit, está ubicado a 705 km de elevación de la superficie del planeta Tierra, consta de un sistema de Referencia Mundial-2 (WRS-2), Sistema Path/Row (Earth Observing System , 2013).

# *2.5.2.2 Tipos de producto LDCM*

Según Ariza (2013, pp.19-20) existe cinco productos de LDCM nivel 0, radiometric, sistematic, Gt, terrain. A continuación, se detallará cada producto:

- *Productos Nivel 0 (L0):* Son imágenes digitales que transmiten datos y objetos sin formato.
- *Productos Nivel 1 Radiometric (L1R):* Son datos corregidos procedentes de L0, además son productos de radiancia espectral.
- *Productos Nivel 1 Sistematic (L1G):* Son datos con corrección geométrica sistemática aplicadas derivadas de L1R, su función es el registro de una proyección cartográfica, el sistema geodésico de coordenadas es WGS84.
- *Productos Nivel 1 Gt (L1Gt):* Son datos con corrección geométrica sistemática aplicadas derivadas de L1R, su función es utilizar la información de posición a bordo, trabaja con el sistema geodésico de coordenadas WGS84.
- *Productos Nivel 1 Terrain (L1T):* Son datos con corrección geométrica sistemática aplicadas derivadas de L1R, su función es utilizar puntos de control terrestre (GCP) para adjudicar una imagen inscrita a un predominio cartográfica, referenciada a WGS84.

#### *2.5.2.3 Instrumentos de Landsat-8*

Según Ariza (2013) existe dos instrumentos a bordo del LDCM, estos son: sensor operacional de imágenes de tierra (OLI) y el sensor térmico infrarrojo (TIRS) simbolizan progresos en la tecnología de sensores remotos. A continuación, se especificará cada instrumento:

 *OLI:* Utiliza un sensor tipo "pushbroom" el cual tiene más de 7.000 detectores por banda espectral (Almeida, 2015).

### **Figura 16**

*Construcción del sensor OLI en el satélite LDCM* 

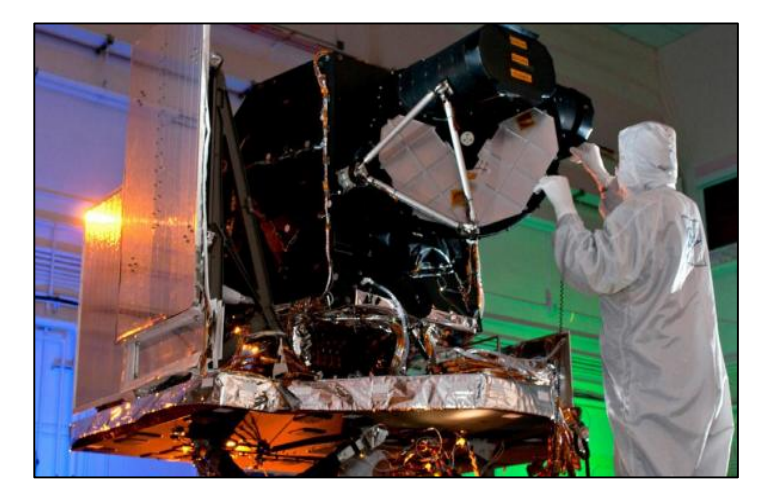

*Nota:* Tomado de: (Ariza, 2013, p.12)

Todas las bandas del sensor OLI, se puede obtener en 12 bits de resolución radiométrica,

8 bandas serán de 30 metros y una banda pancromática de 15 metros.

# **Tabla 4**

| $\mathbf{N}^\circ$ | Nombre de la | Longitud de    | Resolución | Aplicaciones de la banda     |  |
|--------------------|--------------|----------------|------------|------------------------------|--|
| banda              | banda        | onda $(\mu m)$ | (m)        |                              |  |
| 1                  | Aerosol      | $0.43 - 0.45$  | 30         | Estudios costeros y de       |  |
|                    | costero      |                |            | aerosoles.                   |  |
| $\overline{2}$     | Azul         | $0.45 - 0.51$  | 30         | Cartografía batimétrica,     |  |
|                    |              |                |            | distingue el suelo de la     |  |
|                    |              |                |            | vegetación.                  |  |
| 3                  | Verde        | $0.53 - 0.59$  | 30         | Enfatiza los picos de        |  |
|                    |              |                |            | máxima vegetación que se     |  |
|                    |              |                |            | utilizan para evaluar el     |  |
|                    |              |                |            | vigor de las plantas.        |  |
| $\overline{4}$     | Rojo         | $0.63 - 0.67$  | 30         | Distingue las laderas de     |  |
|                    |              |                |            | vegetación.                  |  |
| 5                  | <b>NIR</b>   | $0.85 - 0.88$  | 30         | Enfatiza el contenido de las |  |
|                    |              |                |            | costas y biomasa.            |  |
| 6                  | SWIR1        | $1.57 - 1.65$  | 30         | Distingue la humedad del     |  |
|                    |              |                |            | suelo y de la vegetación.    |  |
| $\overline{7}$     | SWIR2        | 2.11-2.29      | 30         | Perfecciona la lectura de la |  |
|                    |              |                |            | humedad del suelo y la       |  |
|                    |              |                |            | vegetación y la penetración  |  |
|                    |              |                |            | a través de nubes frías.     |  |
| 8                  | Pancromático | $0.50 - 0.68$  | 15         | Definición de imagen más     |  |
|                    |              |                |            | nítida.                      |  |
| 9                  | Cirrus       | 1.36-1.38      | 30         | Mejor localización en        |  |
|                    |              |                |            | cirros.                      |  |

*Rangos espectrales y tamaños de pixel de bandas en el sensor OLI* 

*Nota:* Adaptado de: (Earth Observing System , 2013) y (Ariza, 2013, p.14)

 *TIRS:* La radiación térmica infrarroja es emitida por la Tierra, las mediciones que tienen una elevada precisión son los gestores de los recursos híbridos procesadores de LDCM. La disposición de añadir el sensor TIRS se realizó después posterior del diseño de la misión se había iniciado (ver Figura 17).

# **Figura 17**

*Construcción del sensor TIRS* 

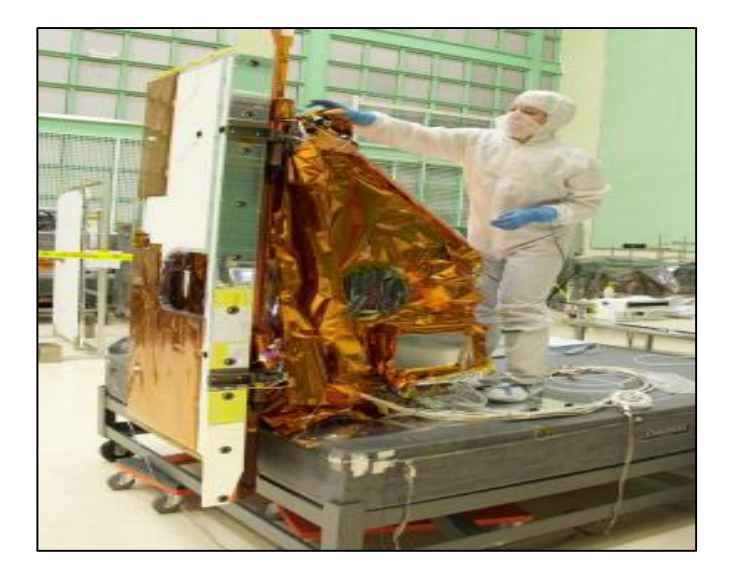

*Nota:* Tomado de: (Ariza, 2013, p.15)

De la misma manera que el sensor OLI, el TIRS también pertenece a un sensor "Pushbroom", con una resolución espacial de 100 metros de ancho.

# **Tabla 5**

*Rangos espectrales y tamaños de pixel de las bandas en el sensor TIRS*

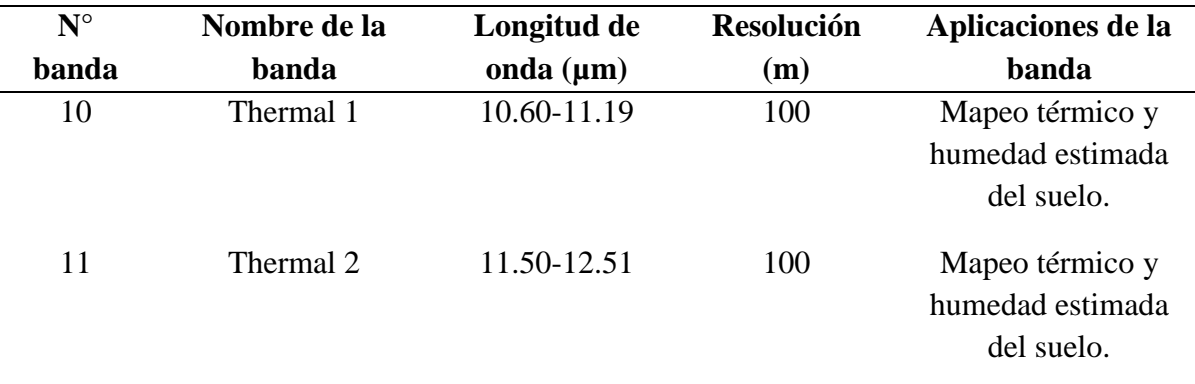

*Nota:* Adoptado de: (Earth Observing System , 2013) y (Ariza, 2013, p.16)

# *2.5.2.4 Nomenclatura*

A continuación, se representa cada uno de los componentes agrupados al nombre del archivo (ver Tabla 6).

# **Ls8ppprrrYYYYDDDGGGVV\_FT.ext**

# **Tabla 6**

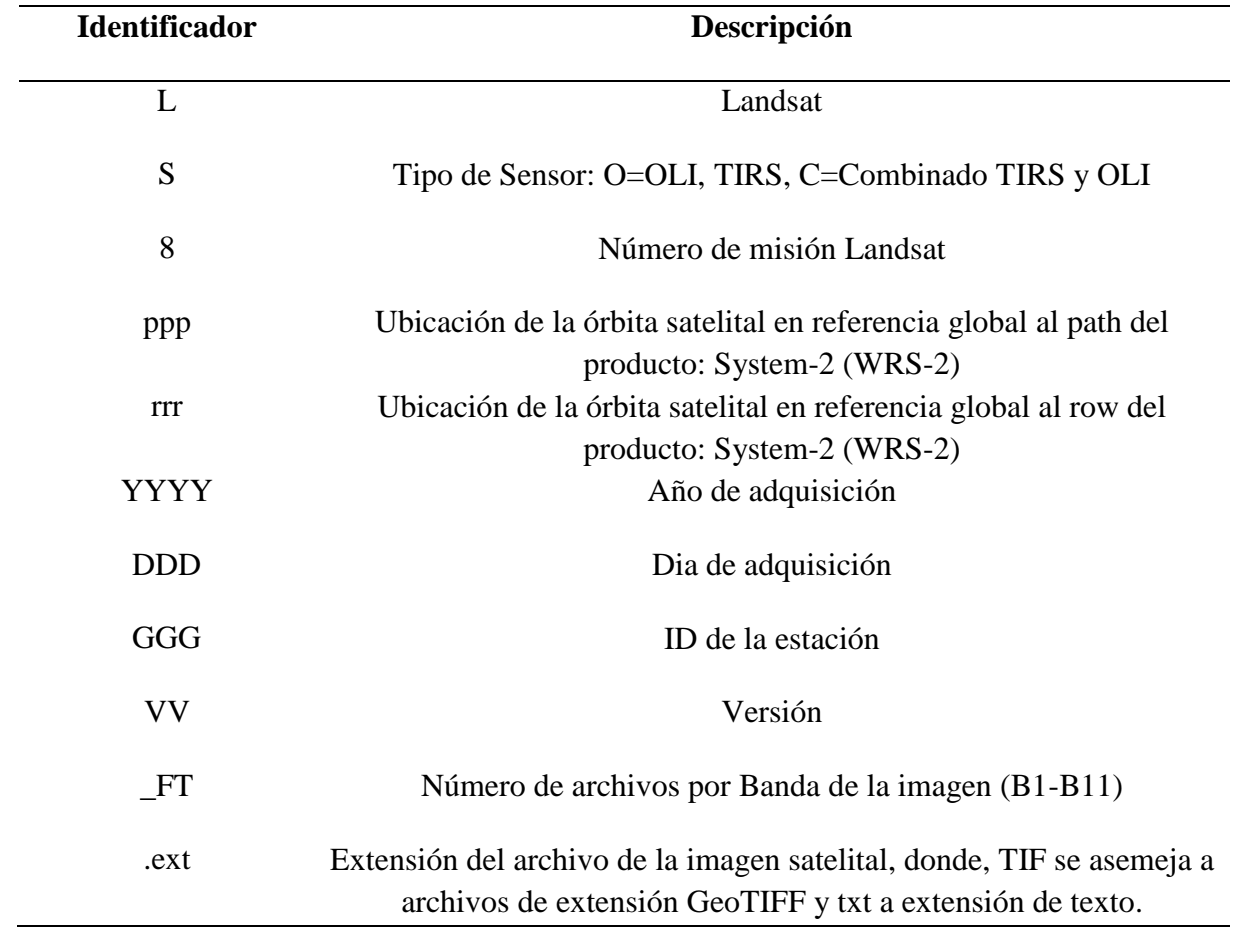

*Nomenclatura de archivo Landsat* 

*Nota:* Adoptado de: (Ariza, 2013, pp.21-22)

# **Figura 18**

*Nomenclatura de las imágenes Landsat-8 descargados de la Reserva Ecológica Arenillas* 

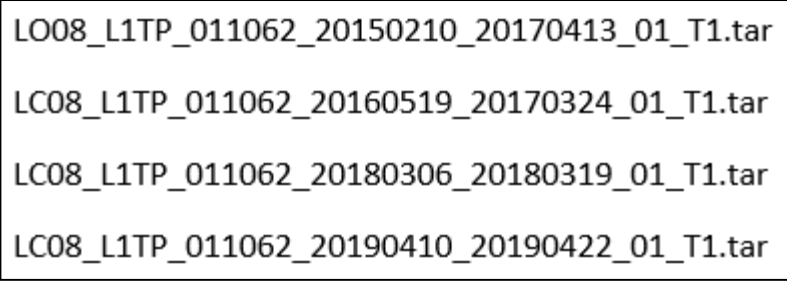

*Nota:* Adoptado de:<https://earthexplorer.usgs.gov/>

#### **2.6 Clasificación de imágenes satelitales**

Es una rama de la teledetección, existe diversas características de clasificación de imágenes satelitales, las más importantes son la supervisada y no supervisada.

#### **2.6.1 Clasificación supervisada**

Según Chuvieco (2008) "mediante la clasificación supervisada se consigue una cartografía e inventario de las categorías de estudio. Las clasificaciones deben contar con las siguientes características: puntual, reproducibles por otros que no sea sensible a pequeños cambios en las condiciones de entrada, es decir que cubra todo el territorio de estudio" (p.389).

La clasificación supervisada requiere una combinación de estudios de campo, conocimiento previo del terreno y tipos de cobertura, análisis de fotografías aéreas, mapas e informes técnicos (Hernandez, 2019). En este método se necesita la colaboración constante del investigador que realiza la clasificación de la imagen satelital, luego de definir el área de entrenamiento y de conocer la naturaleza de la superficie terrestre (Olaya, 2014).

#### **2.6.2 Clasificación no supervisada**

Esta clasificación no demanda de la entrada de áreas de entrenamiento que indiquen al ordenador, se identifica por el desconocimiento de las categorías, es por ello que los criterios de clasificación se basan en técnicas de semejanza entre pixeles.

Según Pascual D (2010) el método de clasificación no supervisada es el "proceso que permite la diferenciación de pixeles en clases o categorías de uso y cobertura de la tierra a través del algoritmo genérico de agrupamiento" (p.148).

#### **2.7 Máquinas de Soporte Vectorial (SVM)**

Betancourt (2015) menciona que las Máquinas de Soporte Vectorial "fue desarrollada por Vapnik es una técnica para quitar el riesgo estructural, además es un instrumento importante para solucionar dificultades de clasificación" (p.22), las SVM son algoritmos de clasificación supervisada con los que se ha obtenido excelentes resultados en varias aplicaciones relacionadas con la teledetección (Ferreiro, et al., 2006).

La clasificación se realiza mediante un periodo de aprendizaje la cual radica en localizar el hiperplano h(x)=0 que mejor separe un conjunto de datos X ε R según la clase Y ε {-1,1} a la que pertenecen. Según Carmona (2016) indica que "el hiperplano de separación es el que maximiza la distancia al punto más próximo de cada una de las clases, por con siguiente, estará en el mismo trayecto de los ejemplos más cercanos de cada clase" (p.4). En la figura 19 se representa datos de dos clases (cuadrados celestes y círculos verdes) distanciados por hiperplano que maximiza la distancia entre ellos. Según Riobó (2018) menciona que "esta distancia se denomina como margen que es máxima para el hiperplano alcanzado en este caso, cualquier otro hiperplano mostraría un margen de separación de clases menores, en consecuencia, sería menos adecuado" (p.27).

## **Figura 19**

*Separación de datos mediante SVM* 

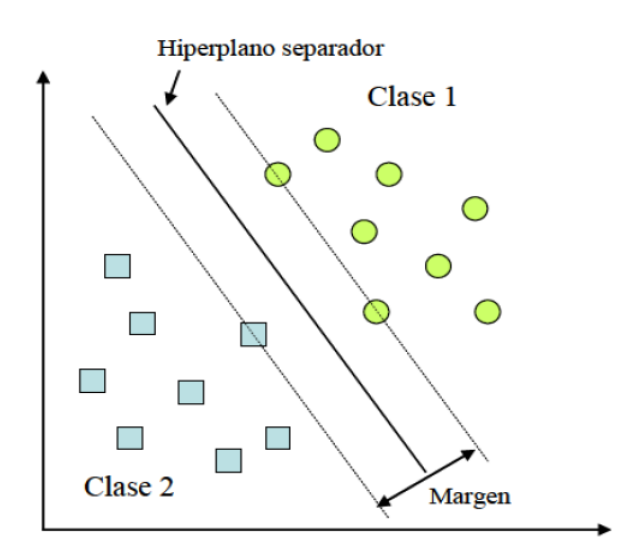

*Nota:* Tomado de: (Riobó, 2018, p.28)

Según Riobó (2018) explica que "ejecutado la fase de aprendizaje, se evidencia un error cometido mediante la toma de muestras de datos (*conjunto de test o validación*) y contrastando la salida que obtenemos con su categoría real. Por lo general, se acostumbra de una muestra de datos dejar un 75% como vectores de aprendizaje y el 25% sobrante para evidenciar la fiabilidad de la frontera de decisión" (p.28).

La evaluación del modelo es esencial para que sean sólidos y recreen con fiabilidad la situación deseada, si no se obtiene el resultado deseado se deberá aumentar los datos de entrenamiento hasta obtener una clasificación correcta.

Según Farías (2011) las SVM ofrecen la ventaja de que las mismas pueden ser utilizadas para resolver problemas de clasificación linealmente separable y clasificación linealmente no separable. A continuación, se describirá cada una de ellas:

 *Clasificación linealmente separable:* Las SVM acceden a hiperplanos que apartan los datos de entrada en dos subgrupos que obtienen una etiqueta propia. Existe un hiperplano de separación óptimo y el valor de entrada más cercano será máximo con el propósito de exigir la generalización de la máquina que se esté construyendo.

## **Figura 20**

*Caso linealmente separable* 

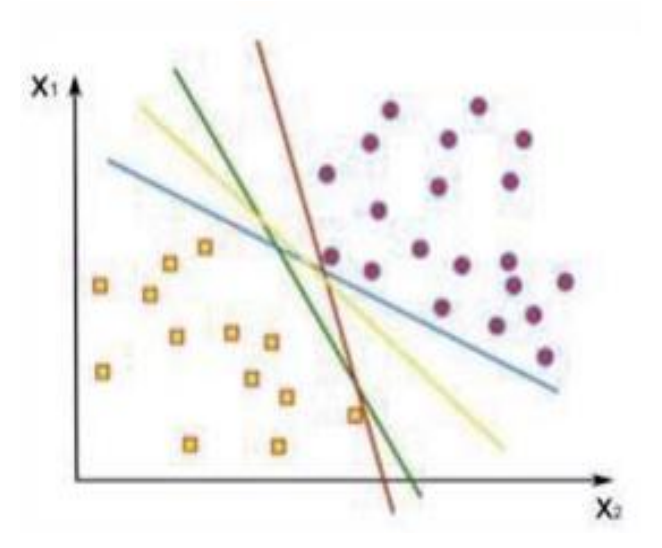

*Nota:* Tomado de: (Farías, 2011, p.5)

 *Clasificación linealmente no separable:* En la mayor parte de las clases, no solo se intersecan los datos al producir un hiperplano de separación generando hipersuperficies no lineales (Murillo, 2018, p.34).

#### **Figura 21**

*Caso linealmente no separable* 

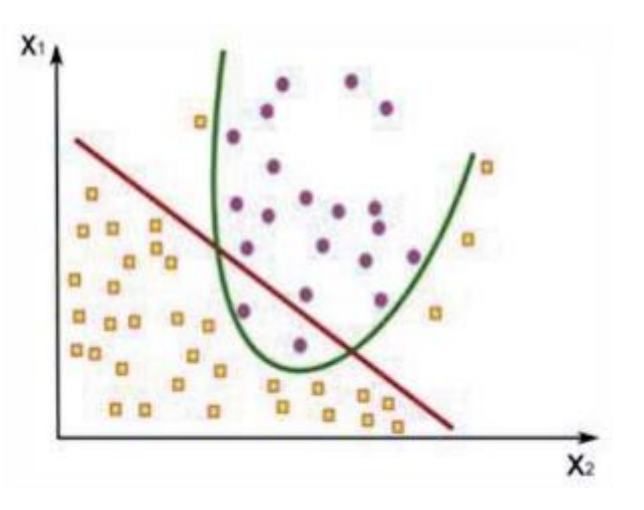

*Nota:* Tomado de: (Farías, 2011, p.7)

## **2.8 Redes Neuronales Artificiales (RNA)**

Las RN es un proceso automático fundado en un paradigma de aprendizaje en el cual interviene el funcionamiento del sistema nervioso, está combinado por múltiples neuronas y conexiones que colaboran entre sí para producir una salida. Se caracterizan por sistemas distribuidos no lineales, los mismos que son comprensivos a fallos, además son capaces de modificar parámetros conforme con las modificaciones que se ocasionen en el ambiente de trabajo (Serrano, et al., 2009).

Según Riobó (2018) "el perceptrón multicapa (PM) es una RNA formada por perceptrones simples conectados entre sí en forma de múltiples capas, lo que lo capacita para solucionar problemas que no son separables linealmente" (p.23). En la figura 22 se indica un ejemplo de representación de un perceptrón multicapa. Según González (2019) las capas pueden clasificarse en tres tipos:

- *Capa de entrada:* Es una capa única la cual recibe las señales desde el entorno de la red.
- *Capas ocultas:* No existe un número definido de capas y neuronas, se utiliza para procesar los datos y dar una salida deseada.
- *Capa de salida:* Trasladan información de la red hacia el exterior.

# **Figura 22**

*Representación de un perceptrón multicapa* 

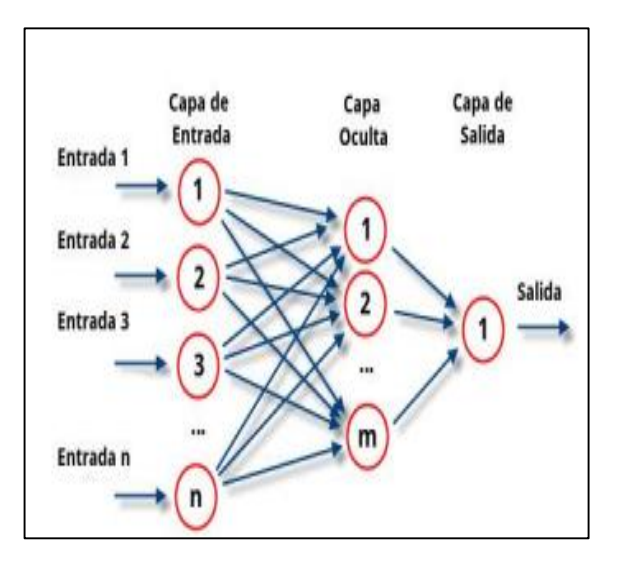

*Nota:* Tomado de: (Ananganó, 2020, p.27)

La construcción de la red neuronal radica en la distribución y habilidad de las neuronas, constituyendo capas o agrupaciones en la parte interna de la red, tomando en cuenta el número de capas, el número de neuronas por capa, el tipo de conexiones entre neuronas, y el grado de conectividad.

Las redes neuronales según Serrano, et al. (2009, p.15) pueden clasificarse por el número de capas en:

- *Redes monocapa:* Se utiliza una capa para realizar las conexiones entre las neuronas.
- *Redes multicapa:* Son las que poseen un conjunto de neuronas asociadas en varios niveles.

Las redes neuronales según Serrano, et al. (2009) según el tipo de conexiones en:

- *Redes neuronales no recurrentes:* Los caracteres se dan en un solo sentido.
- *Redes neuronales recurrentes*: Son lazos de retroalimentación, ya sea entre una misma neurona o entre neuronas de diferentes capas.

#### **Figura 23**

*Red Neuronal Recurrente*

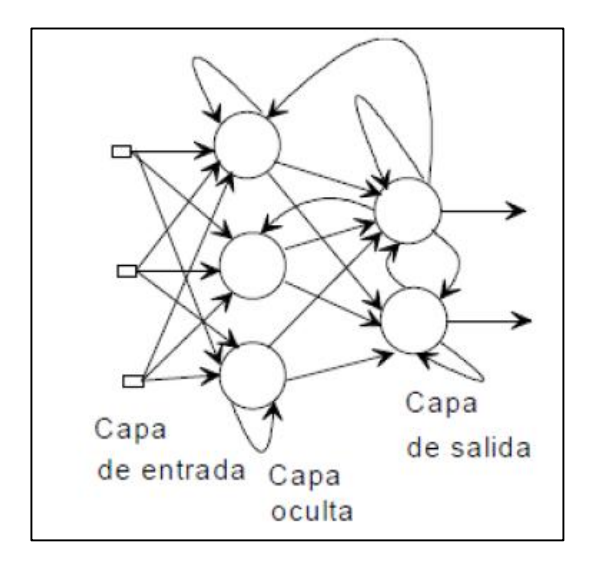

*Nota:* Tomado de: (Serrano, et al., 2009, p.19)

## **2.9 Indicadores de calidad de los clasificadores**

Según Murrillo (2018) "se extrae a través de un factor de exactitud, de tal manera que el clasificador tenga un acierto elevado. Este es el caso de la matriz de confusión del cual se proceden diferentes índices de calidad" (p.48).

La matriz de confusión es un instrumento para evaluar la exactitud de una clasificación en la que se indica la correlación entre dos medidas proporcionadas al área de investigación; la primera medida es la interpretación de fotografías áreas, la segunda medida pertenece la clasificación de los pixeles ejecutada por el clasificador para las clases de interés (Osuna, et al., 2015).

Las medidas de exactitud mencionados, se fundamenta en resultados parciales de la matriz por ende no se aprovecha todos los datos en su totalidad. Se utiliza el coeficiente Kappa para corregir la exactitud de la clasificación (Cuasquer y Sangurima, 2019).

El coeficiente Kappa es una medida de concordancia estadística general de una matriz de error, que tiene en cuenta los elementos no diagonales. El análisis Kappa se conoce como un método poderoso para analizar una sola matriz de error y para comparar las diferencias entre varias matrices de confusión (Rodríguez, 2017).

# **3. MATERIALES Y MÉTODOS**

#### **3.1 Materiales y Métodos**

La metodología aplicada en la presente investigación es la de López y Gaitán (2018) la cual está formada por los pasos necesarios para llevar a cabo el análisis multitemporal de la cobertura vegetal por medio de dos algoritmos de clasificación MSV y RNA. Para las imágenes satelitales del sensor Sentinel-2 y Landsat-8 se realizó la corrección atmosférica en el programa SNAP y ERDAS respectivamente, finalmente la corrección radiométrica se realizó en el programa ENVI 5.3 para los dos satélites.

## **3.2 Diagrama metodológico**

#### **Figura 24**

*Metodología aplicada*

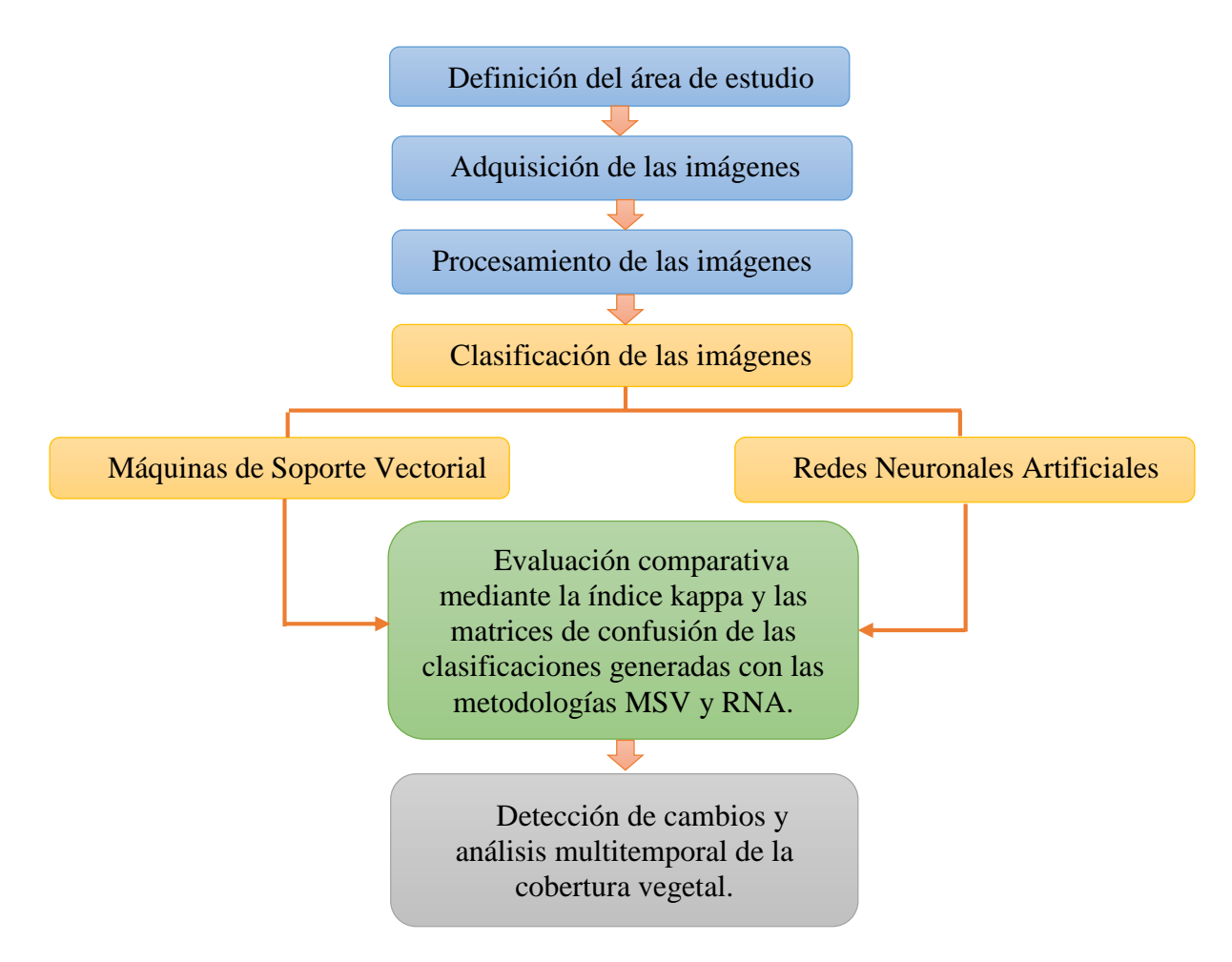

*Nota:* Fuente: La investigación

# **3.2.1 Área de estudio**

# *3.2.1.1 Reserva Ecológica el Ángel*

Se halla localizado en la provincia del Carchi, en la región sierra norte del Ecuador, en las parroquias Libertad y el Ángel del cantón Espejo. Su altitud tiene un rango de 3400 a 4200 m.s.n.m, su extensión territorial es de 16.541 hectáreas (ha), su temperatura promedio es de 10°C con una precipitación anual entre 2000 a 3000 mm (Coral, 2020). Además, las lluvias tienen una larga duración y baja intensidad, la humedad relativa es superior al 80% y es considerado en el año 2012 como sitio Ramsar (Sistema Nacional de Áreas Protegidas del Ecuador , 2015).

## **Figura 25**

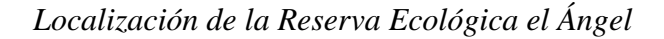

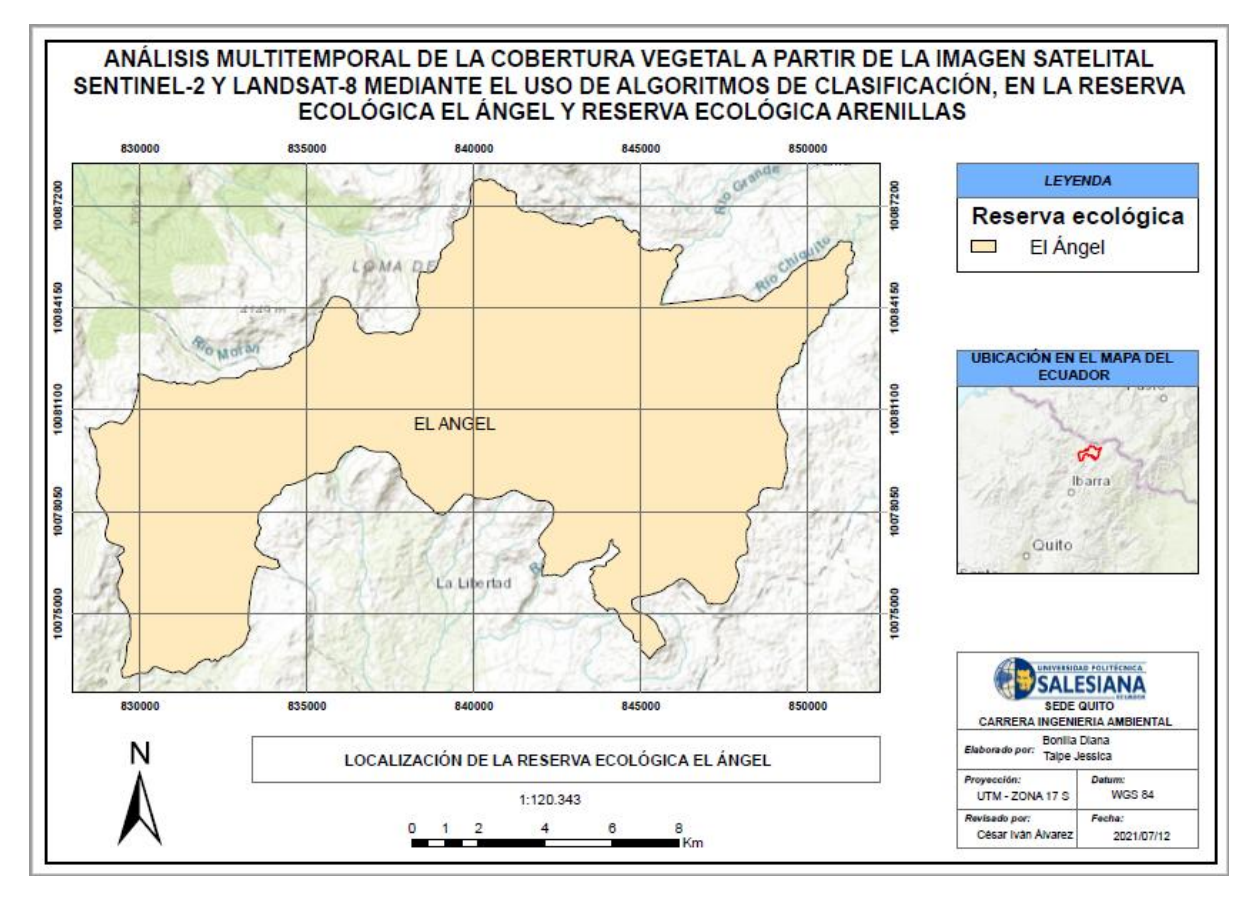

*Nota:* Fuente: La investigación

#### *3.2.1.2 Reserva Ecológica Arenillas*

Se halla localizado en la provincia de El Oro en el suroccidente de Ecuador específicamente entre los cantones Arenillas y Huaquillas. Su altitud tiene un rango de 0 a 300 m.s.n.m, su extensión territorial es de 17.080 hectáreas (Sistema Nacional de Áreas Protegidas del Ecuador, 2015), su clima es seco y cálido con una temperatura sobre los 24°C, las precipitaciones varían según la zona climática así tenemos: zona cálida árida es menor a 350 mm; zona cálida muy seca varia de 300 a 500 mm y zona cálida seca varia de 500 a 1000 mm (Ministerio del Ambiente , 2014).

# **Figura 26**

*Localización de la Reserva Ecológica Arenillas* 

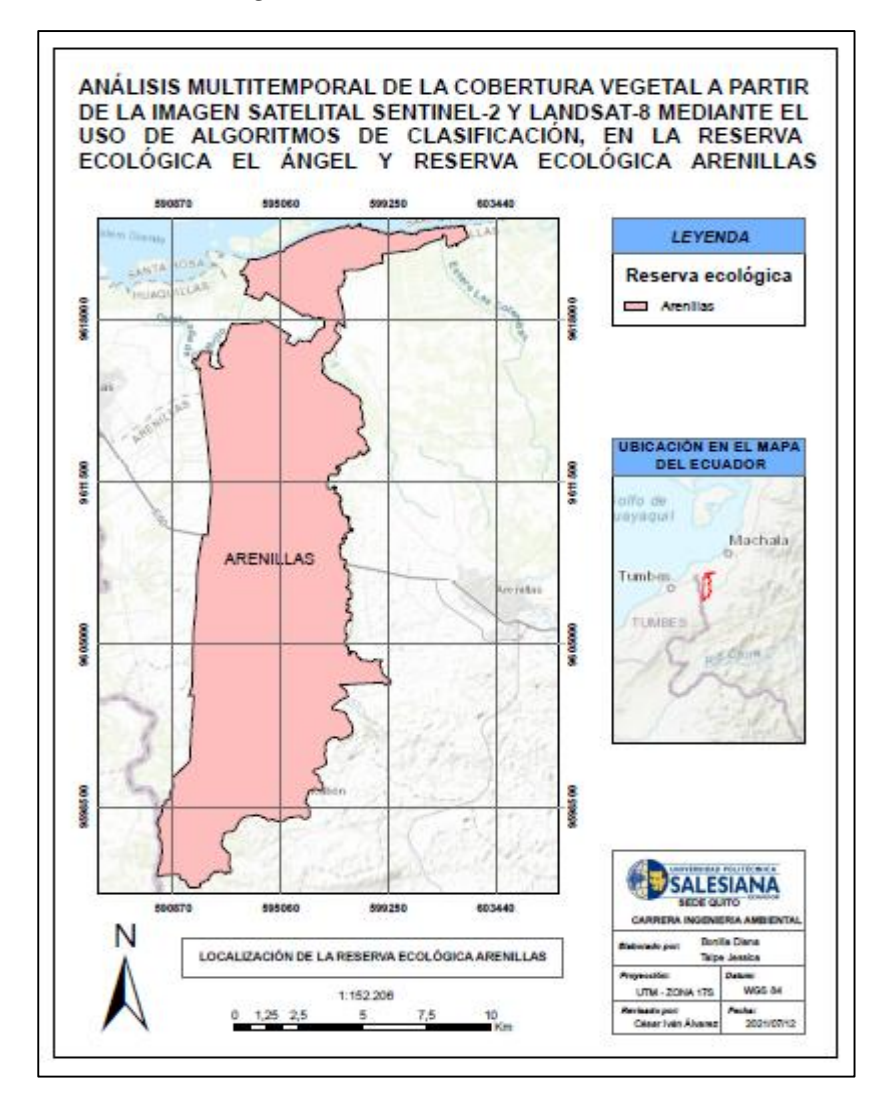

*Nota:* Fuente: La investigación

### **3.2.2 Adquisición de imágenes**

En la plataforma USGS tiene registros de recolección de datos de satélite SIG gratuitos disponibles a través de EarthExplorer, al seleccionar las imágenes se localizan datos ópticos y de radar incluso imágenes de satélite del clima. Se encuentra disponible en esta plataforma imágenes de satélites de misiones como Landsat de USGS-NASA y Sentinel de código abierto, así como datos de sensores de observación remota y datos satelitales comerciales de alta resolución (Earth Observing System , 2019).

A continuación, se presenta una imagen descargada de la plataforma USGS (Ver Figura 27).

# **Figura 27**

*Imagen Landsat-8 Reserva Ecológica Arenillas 2015-02-10* 

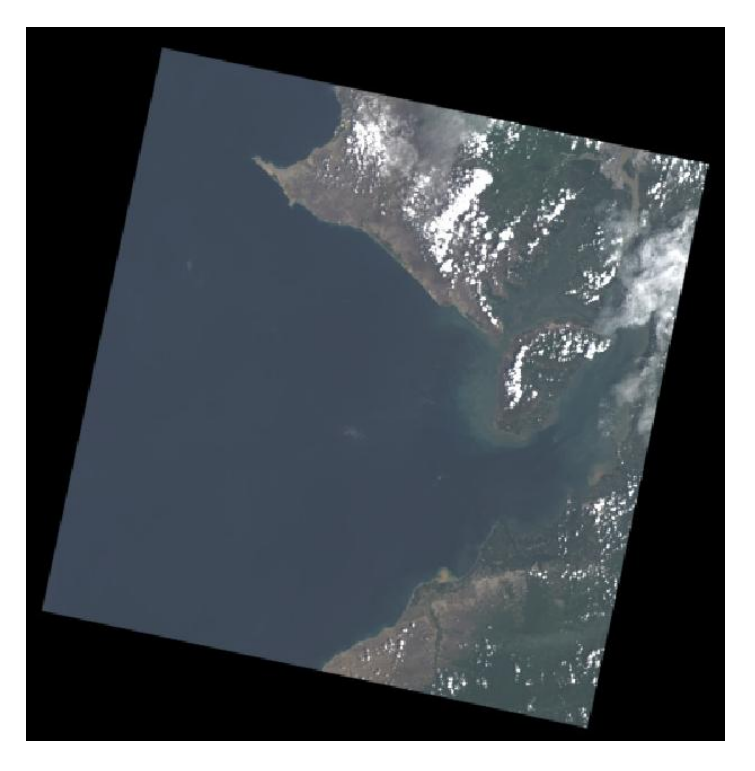

*Nota:* Adoptado de:<https://earthexplorer.usgs.gov/>

#### **3.2.3 Pre-procesamiento de las imágenes**

Este componente se basa en la recolección, elaboración y procesamiento digital de las imágenes satelitales a trabajar.

## **Figura 28**

*Etapa de pre-procesamiento* 

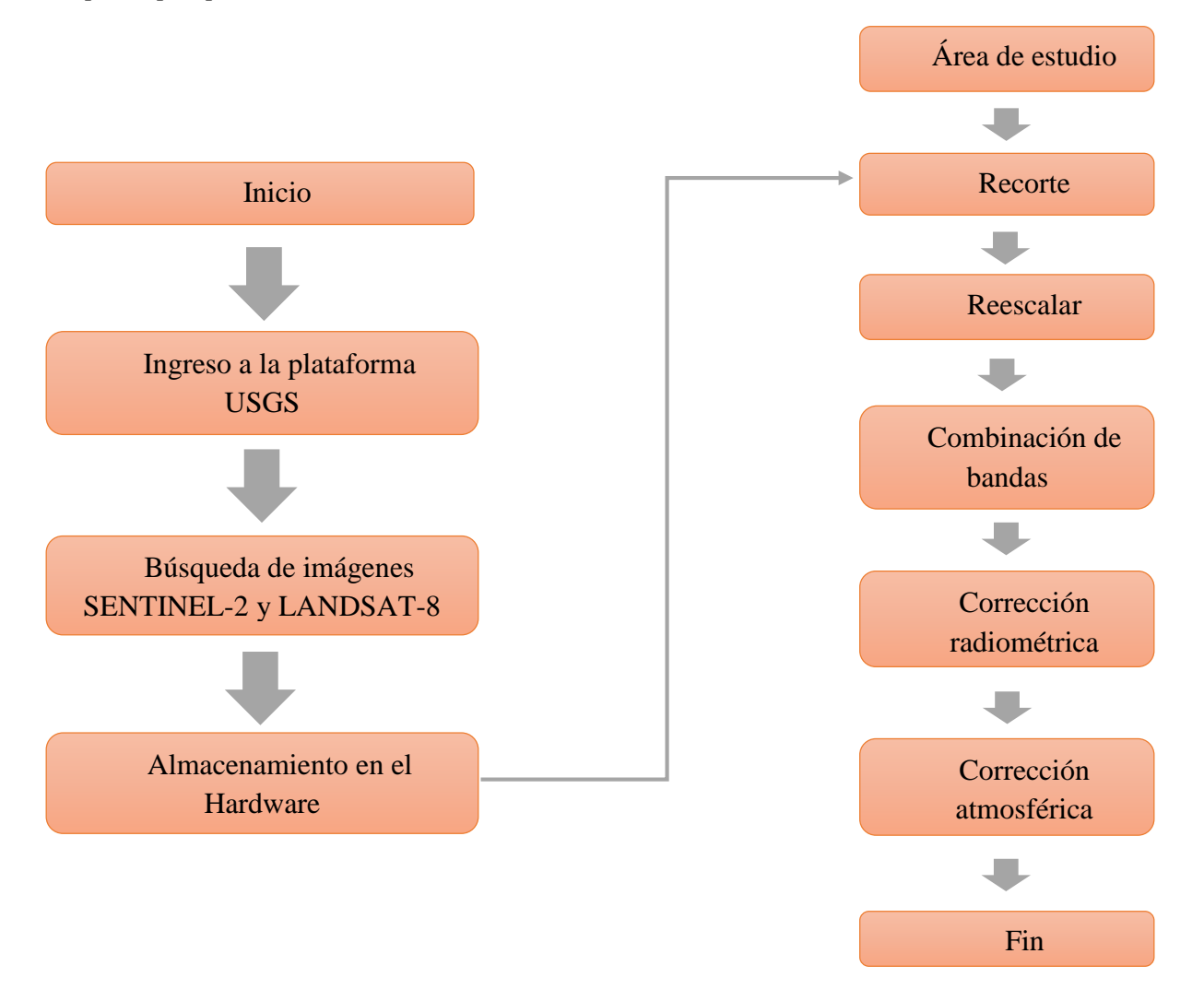

### *Nota:* Fuente: La investigación

La etapa de pre-procesamiento consiste en corregir las distorsiones radiométricas y geométricas de los datos crudos de la imagen satelital. Las distorsiones radiométricas alteran los valores de brillo de los pixeles, las distorsiones geométricas tienen efecto panorámico y curvatura terrestre (Guillén, 2014). El presente trabajo consiste en la selección del área de estudio, recorte, reescalar la imagen, la selección de la combinación de bandas de color natural que permita una óptima ejecución, corrección radiométrica y corrección atmosférica.

## *3.2.3.1 Recorte*

Se realizó la descarga de las imágenes Landsat-8 de la plataforma USGS y se obtiene imágenes banda por banda, por lo que es preciso la composición de la imagen RGB, se procedió a unir los archivos en un solo formato utilizando la herramienta Layer Stack en el programa ERDAS. La combinación de bandas de color natural para Landsat-8 es 4, 3, 2 pues involucra a las tres bandas visibles (Geoinnova, 2019). Posterior se recorta el área de estudio que permitirá reducir el número de filas y columnas de la imagen y a su vez se podrá acceder de forma más rápida, debido a que un producto Landsat está por encima de los 300 MB de tamaño.

# **Figura 29**

*Recorte imagen Landsat-8 Reserva Ecológica Arenillas 2016-05-19* 

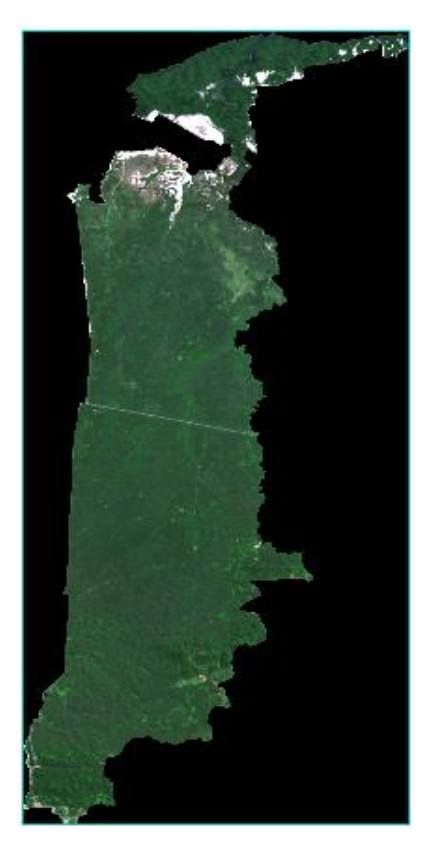

*Nota:* Fuente: La investigación

Se realizo la descarga de las imágenes Sentinel-2 de la plataforma USGS y se adquiere imágenes banda por banda, se procedió a unir la imagen RGB en un solo formato TIFF en el programa SNAP. La combinación de bandas de color natural para Sentinel-2 es 4,3,2 por lo tanto involucra a bandas visibles (Geoinnova, 2019). Posterior se recorta la imagen espectral mediante la herramienta Spatial Subset para proporcionar una mejor manipulación y análisis en el área de estudio, además un producto Sentinel está por encima de los 200 MB de tamaño.

#### **Figura 30**

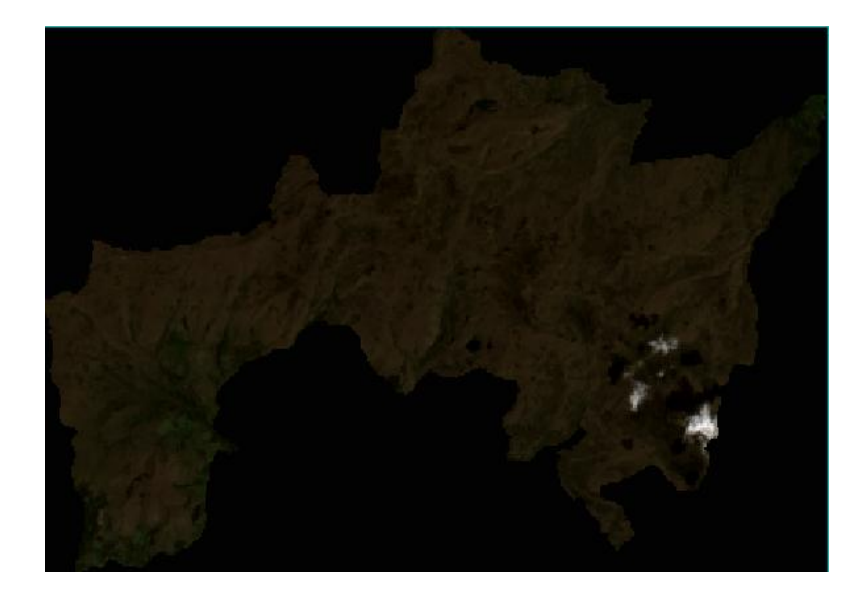

*Recorte Sentinel-2 Reserva Ecológica el Ángel 2016-12-28*

*Nota:* Fuente: La investigación

#### *3.2.3.2 Reescalar*

Se procesa la imagen con la finalidad de obtener un formato estándar de 8 bits para obtener una mejor capacidad de visualización en el ordenador. Cada sensor tiene la capacidad de codificar la reflectancia en un número determinado de ND (Almeida, 2015). Hay que tomar en cuenta que es necesario ajustar los parámetros con las paletas de colores que tiene un rango de 0-255 niveles, se ajustan estos niveles y por ende ocupa menos espacio en la memoria del ordenador (Murillo, 2021).

Es importante resaltar que la imagen multiespectral Landsat-8 se encuentra en formato  $(x, y, 3)$  mientras que la imagen multiespectral de Sentinel-2 se encuentra en formato  $(3x, 3y, 3)$ ; siendo *x* la altura, *y* la longitud y 3 el número de bandas (Ji, 2020, p. 29).

### *3.2.3.3 Combinación de bandas*

Dentro del pre-procesamiento de las imágenes es importante definir desde el principio la combinación de bandas para obtener una correcta clasificación lo que permite identificar de forma precisa la cobertura vegetal. La elección de las bandas depende de cada uno de los satélites y la naturaleza del trabajo que se va a realizar, para el caso del presente trabajo de investigación se utilizó para el sensor Sentinel-2 y Landsat-8 la combinación de color natural cuyas bandas son (4, 3, 2).

#### *3.2.3.4 Corrección radiométrica*

La corrección radiométrica es fundamental, para convertir las imágenes a valores de reflectancia con el propósito de obtener precisión reduciendo los efectos de los recursos naturales que se da en el planeta Tierra. Se utilizó el software ENVI 5.3 en el cual se carga cada uno de los metadatos mediante el comando Geo TIFF with Metadata con el propósito de tener una mejor visualización en el área de investigación, se utilizó la herramienta "Radiometric Correction" para la transformación de valores digitales a radiancia (Torres y Vivanco, 2018).

#### *3.2.3.5 Corrección atmosférica*

Según Chuvieco (1995) menciona que "la corrección atmosférica disminuye la apariencia de aerosoles y el vapor de agua distorsiona de manera selectiva la radiación entre la superficie y el sensor" (p.245). En las imágenes Sentinel-2 por defecto vienen en nivel L1C lo que significa que toma las bandas espectrales en la parte alta de la atmósfera, para ejecutar la corrección atmosférica se realizó a través del programa SNAP mediante el comando Sen2Cor convirtiendo las imágenes en nivel L2A, es decir corrige las fallas que le puede dar la atmósfera a las bandas (Gis Beers , 2018 ). En las imágenes Landsat-8 se realizó la corrección atmosférica en el software ERDAS mediante el comando Atcor2 en el que se admite únicamente el sensor OLI no el Landsat-8 en general (Geosystems, 2014).

#### **3.2.4 Clasificación de las imágenes**

En el desarrollo del presente trabajo se usó el software ENVI en el cual se utilizó dos algoritmos de clasificación de imagen supervisado, basado en el algoritmo MSV y RNA.

ENVI: Este software tiene la característica de combinar el procesamiento avanzado de imágenes y la tecnología geoespacial, existe diversos satélites y sensores capaces de soportar imágenes de resolución media, facilita herramientas para la clasificación y caracterización de la cobertura vegetal, detección de cambios, análisis multiespectral, entre otras características. En este software se realiza la clasificación de las imágenes mediante el algoritmo MSV y RNA; la MSV se implementa mediante la herramienta Support Vector Machine Classification, en el caso de RNA se realiza mediante la herramienta Neural Net Classification, en los dos algoritmos se suministran las muestras de entrenamiento en el cual se debe considerar la resolución espacial de los datos de teledetección.

A continuación, se detallará el proceso de la clasificación de imágenes satelitales.

#### **Figura 31**

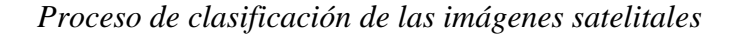

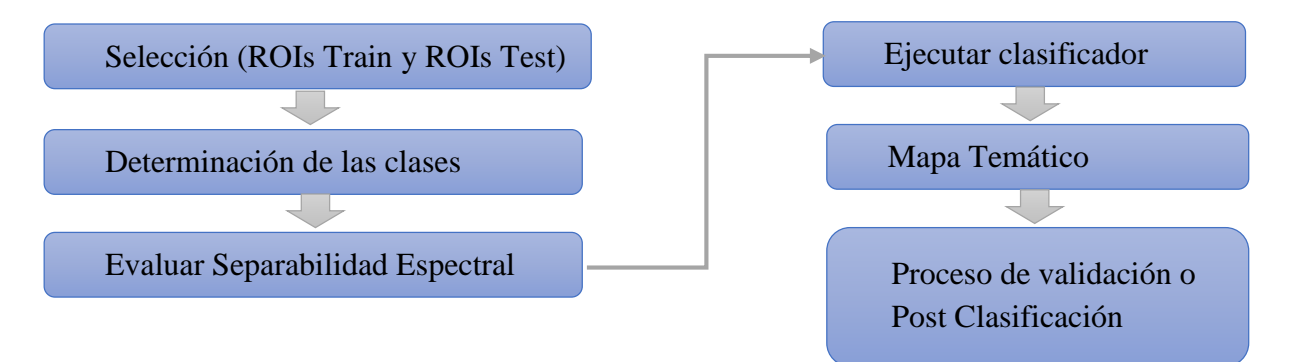

*Nota:* Fuente: La investigación

#### *3.2.4.1 Selección de ROIs Train y ROIs Test*

Según Pascual I. (2018) "inicialmente se obtiene regiones de interés (ROI) que pueden ser de forma irregular, con la finalidad de entender el comportamiento de manera temporal la distribución de los pixeles" (p.47). Se identifica y selecciona gráficamente la región de interés de entrenamiento (ROIs train) que permite reconocer la cobertura de la clasificación de la imagen satelital, mientras que al momento de obtener la matriz de confusión se utiliza ROI train y ROI test.

Los siguientes tipos de ROI están disponible en ENVI 5.3.

- Polígono
- Rectángulo
- Elipse
- Polilínea
- Punto

### *3.2.4.2 Determinación de clases*

Para la definición de las clases se toma la metodología por el Panel Intergubernamental de Cambio Climático (IPCC) en conjunto con el Plan de Manejo Ambiental (PMA) de la Reserva Ecológica el Ángel y Reserva Ecológica Arenillas, la cual permite clasificar y comparar las tipologías de la cobertura vegetal, interpretada desde la utilización de imágenes satelitales de resolución media (Sentinel-2 y Landsat-8).

A continuación, se indicará en la tabla 7 las clases de la Reserva Ecológica el Ángel y en la tabla 8 las clases de la Reserva Ecológica Arenillas.

# **Tabla 7**

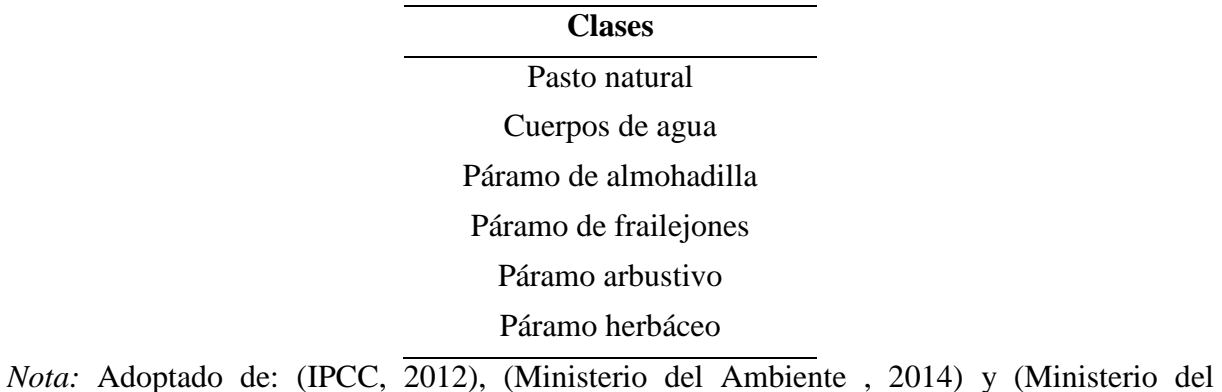

*Clases de la Reserva Ecológica el Ángel* 

Ambiente, 2015)

#### **Tabla 8**

*Clases de la Reserva Ecológica Arenillas* 

| <b>Clases</b>   |  |  |  |  |  |
|-----------------|--|--|--|--|--|
| Mar             |  |  |  |  |  |
| Suelo desnudo   |  |  |  |  |  |
| Zona urbana     |  |  |  |  |  |
| Bosque arbustal |  |  |  |  |  |
| Aguas servidas  |  |  |  |  |  |
| Bosque seco     |  |  |  |  |  |

*Nota:* Adoptado de: (IPCC, 2012), (Ministerio del Ambiente , 2014) y (Ministerio del Ambiente, 2015)

#### *3.2.4.3 Evaluación de separabilidad espectral*

Se analiza la separabilidad espectral con el propósito de separar mejor las clases a ser definidas. El resultado de realizar este proceso es un archivo en el que se puede visualizar la separabilidad de cada par de clases con rangos que va de 0 a 2. Según Coello (2019) "una óptima separabilidad espectral son valores mayores a 1.8 lo que significa que hay una buena separabilidad entre las clases" (p.47).

#### **Figura 32**

*Análisis de separabilidad espectral de la Reserva Ecológica Arenillas de Landsat-8 del año 2015*

> ROI Separability Report  $\Box$  $\!\times\!$ File Input File: calibracion arenillas RECORTE 2015-02-10<br>ROI Name: (Jeffries-Matusita, Transformed Divergence) mar train: train: (1.99999720 2.00000000)<br>suelo desnudo train : (2.00000000 2.00000000)<br>zona urbana train : (2.00000000 2.00000000)<br>bosque arbustal : (1.99999961 2.000000000)<br>aguas servidas train : (1.9999961 2.00000000)<br>bosque seco suelo desnudo train :<br>
> mar train: (1.99999720 2.00000000)<br>
> zona urbana train : (1.99786704 2.00000000)<br>
> bosque arbustal : (1.9999996 2.00000000)<br>
> aguas servidas train: (1.99681682 2.00000000)<br>
> bosque seco train : (1.999566 % zona urbana train :<br>
> mar train: (2.00000000 2.00000000)<br>
> suelo desnudo train : (1.99786704 2.00000000)<br>
> bosque arbustal : (2.00000000 2.000000000)<br>
> aguas servidas train: (1.99991462 2.00000000)<br>
> bosque seco train : (1.99 bosque arbustal que arbustal :<br>nar train: (1.99999961 2.00000000)<br>suelo desnudo train : (1.99999996 2.00000000)<br>zona urbana train : (2.00000000 2.00000000)<br>aguas servidas train: (1.99956659 2.00000000)<br>bosque seco train : (1.99917179 2.00 aguas servidas train:<br>
> mar train: (1.99999979 2.00000000)<br>
> suelo desnudo train : (1.99681682 2.00000000)<br>
> zona urbana train : (1.99991462 2.00000000)<br>
> bosque arbustal : (1.99956659 2.00000000)<br>
> bosque seco train : (1.99999 bosque seco train :<br>mar train: (2.00000000 2.00000000)<br>suelo desnudo train : (1.99956634 2.00000000)<br>zona urbana train : (1.99999996 2.00000000)<br>bosque arbustal : (1.99917179 2.00000000)<br>aguas servidas train: (1.99999989 2 Pair Separation (least to most); suelo desnudo train and aguas servidas train - 1.99681682<br>suelo desnudo train and zona urbana train - 1.99786704<br>bosque arbustal and bosque seco train - 1.99917179....  $\leq$

*Nota:* Fuente: La investigación

#### *3.2.4.4 Ejecutar clasificador*

Según Betancourt (2015) el proceso de clasificación de las imágenes satelitales "se ejecuta en función de los ND de cada píxel, así como también para cada una de las bandas que se utilizó en el proceso, adquiriendo como resultado otra imagen donde los ND indican la categoría de cada píxel" (p.22). Para la clasificación a través del método supervisado se selecciona dos algoritmos; el primero es máquinas de vectores de soporte (MSV) en el que se utilizó un clasificador lineal para 2 dimensiones o también llamado hiperplano; el segundo redes neuronales artificiales (RNA) se clasificara de forma automática las imágenes satelitales.

#### *3.2.4.5 Mapa Temático*

Luego de haber realizado el proceso de clasificación se obtiene como resultado un mapa temático a partir de la imagen original (Murillo, 2018), todo mapa temático está compuesto por un mapa base geográfico y una capa de contenido temático en el cual se realiza el reconocimiento y extracción de características geográficas que tienen las imágenes satelitales (vegetación, suelo, etc.).

#### *3.2.4.6 Proceso de validación o Post Clasificación*

Permite saber la fiabilidad y la exactitud de los datos obtenidos durante el proceso de clasificación. Uno de los métodos más utilizados es la matriz kappa o matriz de confusión, en la que se debe tomar en cuenta la diagonal de la matriz porque nos indica la cantidad de pixeles reales de la clasificación que concuerdan por clase, mientras que los restantes están confundiendo con las otras categorías (Borrás, et al., 2017). Con los resultados obtenidos se pueden calcular medidas estadísticas, la medida que por lo general se utiliza es el coeficiente Kappa que mide la diferencia entre la precisión de la clasificación y la posibilidad de alcanzar una clasificación correcta (Coello, 2019).

#### **Tabla 9**

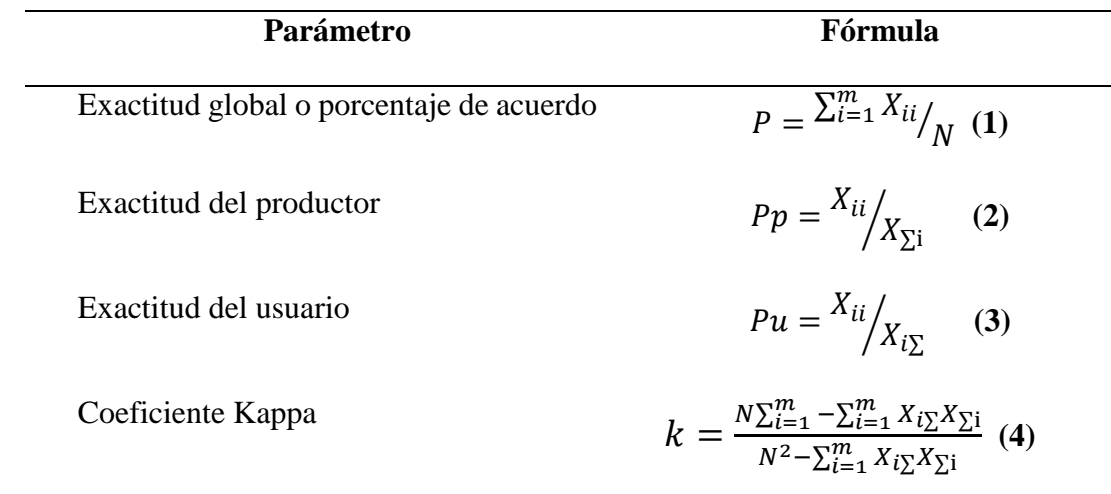

*Parámetros de exactitud de clasificación* 

*Nota:* Tomado de: (Ariza, 2017, p.130)

Donde:

 $m =$  número total de clases

 $N =$  número total de píxeles en las  $m$  clases de referencia

 $X_{ii}$  = elementos de la diagonal de la matriz de confusión

 $X_{\Sigma i}$  = suma de los píxeles de la clase *i* de referencia

 $X_{i\bar{\Sigma}}$  = suma de los píxeles clasificados como la clase i

El valor del índice Kappa varía en un rango de 0 a 1. (Betancourt, 2015, p.58) cita a (Landis y Koch , 1977) en el cual se indica la valorización usada para procesos de clasificación. La tabla 10 muestra los rangos usados.

## **Tabla 10**

*Escala de valorización del índice Kappa* 

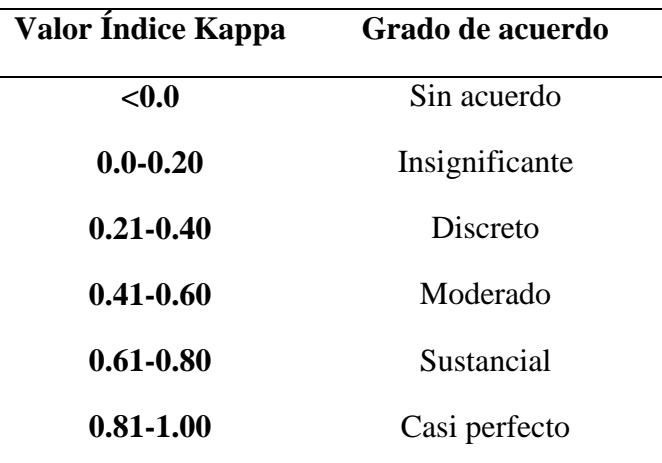

*Nota:* Tomado de: (Landis y Koch , 1977)

A continuación, se presenta los aspectos de exactitud de la matriz de confusión:

- *Matriz de confusión:* Es la comparación del lugar y la categoría de cada pixel de la imagen original mediante las regiones de interés (ROIs). Cada columna de la matriz de confusión representa una categoría de la imagen clasificada y los valores de la columna pertenece al etiquetado de la clasificación (Pérez, 2012).
- *Precisión global:* Es la sumatoria de los pixeles clasificados correctamente ubicados en la diagonal dividido para el valor total de la matriz de confusión (Ariza, 2017)
- *Comisión:* Los errores de comisión son la sumatoria de la fila de la matriz de confusión, excepto el valor de la diagonal principal de la matriz (Pons, 2015).
- *Omisión:* Los errores de omisión son la sumatoria de la columna de la matriz de confusión, excepto el valor de la diagonal principal de la matriz (Pons, 2015).
- *Exactitud del Usuario:* Se calcula entre los elementos de la diagonal de la matriz y el número de unidades que pertenecen a las filas (Alvarruiz, 2016).
- *Exactitud del productor:* Se calcula entre los elementos de la diagonal de la matriz y el número de unidades que pertenecen a las columnas (Alvarruiz, 2016).

Posterior de obtener la imagen satelital clasificada se procede a realizar los siguientes pasos de post clasificación:

- *Majority/Minority Analysis:* Permite cambiar los pixeles que son clasificados incorrectamente dentro de una sola clase grande.
- *Sieve Classes:* Se utiliza para resolver problemas de pixeles que se encuentran solos en las imágenes de clasificación mediante la agrupación de blobs.
- *Clump Classes:* Agrupa áreas adyacentes clasificadas de manera similar mediante operadores morfológicos. Las imágenes de clasificación a menudo adolecen de una falta de coherencia espacial.
- **Classification to Vector:** Se exporto los resultados a formato vector para realizar un análisis tanto cualitativo como cuantitativo. Una vez al estar en este formato se podrá trabajar los resultados en el programa ArcGIS. Para esta conversión se utiliza el software ENVI específicamente la herramienta "classic EVF to Shapefile" (Velandia y Rojas, 2019, p.54).

 **Transparencia:** ENVI utiliza el control deslizante de transparencia para establecer en qué medida las capas subyacentes deben ser visible mediante la capa ráster actual, esto permitirá que la apariencia sea más tridimensional (UEGPS, 2018).

Para la clasificación se ha determinado dar una calificación de 20 puntos para cada categoría para este procedimiento se utiliza la tecla de transparencia del programa ENVI, dicha tecla nos permite visualizar si las categorías se encuentran bien clasificadas, para lo cual se toma en cuenta que de cada punto equivale a un pixel pero si en la clasificación existiera algún error o perdida de pixeles la puntuación bajaría, para la puntuación final se utilizó una arregla de tres en donde los 20 puntos equivaldría al 100 % y el siguiente valor será dado dependiendo del número de pixeles clasificados.

#### **3.2.5 Evaluación comparativa mediante el índice Kappa y las matrices de confusión**

 Según Chuvieco (1995) Para verificar la exactitud de las clasificaciones "es indispensable evaluar las salidas generadas por la clasificación ya que posee un cierto error en función de la eficacia de los datos o de la rigurosidad del algoritmo empleado" (p.389). Adicionalmente a partir de la matriz de confusión se pueden obtener datos estadísticos que terminen el proceso de validación del mapa, lo cual permita evaluar la clasificación de la cobertura vegetal.

En el programa ENVI 5.3 es viable crear pixeles de evaluación diferentes a los de entrenamiento por lo que esta apreciación resulta útil al momento de comparar los algoritmos de clasificación MSV y RNA.

#### **3.3 Detección de cambios y análisis multitemporal de la cobertura vegetal**

La metodología aplicada para la detección de cambios y análisis multitemporal de la cobertura vegetal se ejecutó en el software ArcGIS, mediante el método determinado por (Terán, 2015). En la presente investigación se estructuro tres componentes: el primer componente comprendió la delimitación de los mapas de cobertura vegetal del año 2016 y 2017 para la reserva ecológica el ángel y del año 2015 al 2019 para la reserva ecológica arenillas; el segundo componente es la superposición de mapas por medio de la herramienta intersec de geoprocesamiento y el ultimo componente es la aplicación de la matriz de tabulación cruzada.

Adicionalmente se hace el inventario en hectáreas de la cobertura vegetal en los distintos años, la cual consiste en consignar de acuerdo a las categorías para el tiempo 1 en las filas y para el tiempo 2 en las columnas en el que se adquirirá las pérdidas y ganancias (Pineda, et al., 2009, p.5).

### **Tabla 11**

*Ejemplo de la matriz de tabulación cruzada para dos tiempos con pérdidas (P) y ganancias (G)* 

| Matriz de tabulación<br>cruzada |                | Tiempo 2                   |                                                                                                    |                                |                            | Total tiempo 1                                                                                                    | Pérdidas<br>(P) |
|---------------------------------|----------------|----------------------------|----------------------------------------------------------------------------------------------------|--------------------------------|----------------------------|----------------------------------------------------------------------------------------------------|-----------------|
|                                 |                | Categoría 1                | Categoría 2                                                                                                    | Categoría 3                    | Categoría 4                |                                                                                                    |                 |
| <u>s</u><br>Tiemp               | Categoría 1    | $P_{11}$                   | $P_{12}$                                                                                                    | $P_{13}$                       | $P_{14}$                   | $P_{11} + P_{12} + P_{13} + P_{14}$ $P_{12} + P_{13} + P_{14}$                                                       |                 |
|                                 | Categoría 2    | $P_{21}$                   | $P_{22}$                                                                                                    | $P_{23}$                       | $P_{24}$                   | P <sub>21</sub> +P <sub>22</sub> +P <sub>23</sub> +P <sub>24</sub> P <sub>21</sub> +P <sub>23</sub> +P <sub>24</sub> |                 |
|                                 | Categoría 3    | $P_{31}$                   | $P_{32}$                                                                                                    | $P_{33}$                       | $P_{34}$                   | P <sub>31</sub> +P <sub>32</sub> +P <sub>33</sub> +P <sub>34</sub> P <sub>31</sub> +P <sub>32</sub> +P <sub>34</sub> |                 |
|                                 | Categoría 4    | $P_{41}$                   | $P_{42}$                                                                                                    | $P_{43}$                       | P <sub>44</sub>            | $P_{41}+P_{42}+P_{43}+P_{44}$ $P_{41}+P_{42}+P_{43}$                                                                 |                 |
|                                 | Total tiempo 2 |                            | $P_{11}+P_{21}+P_{31}+P_{41}$ $P_{12}+P_{22}+P_{32}+P_{42}$ $P_{13}+P_{23}+P_{33}+P_{43}$ $P_{14}+P_{24}+P_{34}+P_{44}$ |                                |                            |                                                                                                    |                 |
|                                 | Ganancias (G)  | $P_{21} + P_{31} + P_{41}$ | $P_{12} + P_{32} + P_{42}$                                                                                              | $P_{13}$ + $P_{23}$ + $P_{43}$ | $P_{14} + P_{24} + P_{34}$ |                                                                                                    |                 |

*Nota:* Tomado de: (Pontius, et al., 2004, pp.4-6)

La tabulación cruzada otorga saber el cambio neto (CN) de cada categoría, el cual se

define como el valor absoluto de las perdidas menos las ganancias:

$$
CN = |P - G|
$$
 (5)

El cambio total (CT) de cada categoría es la suma de las pérdidas y las ganancias:
# $CT = P + G$  (6)

El intercambio (I) de cada categoría es la diferencia del cambio total y el cambio neto (Pineda, et al., 2009, p.7).

$$
I = CT - CN \t(7)
$$

#### **4. RESULTADOS Y DISCUSIÓN**

En este capítulo se podrá evidenciar las imágenes clasificadas mediante el programa ENVI con los dos algoritmos de clasificación, con el que se genera un análisis multiespectral.

#### **4.1 Análisis previo de datos**

A continuación, se indica la cantidad de imágenes descargadas de la plataforma USGS tomando en cuenta el siguiente parámetro según (MAE-MAGAP, 2015): se filtró las imágenes menores al 70% en la cobertura de nubes lo que permite trabajar con imágenes que tienen un repositorio bastante amplio.

La tabla 12 y 13 contiene el número de imágenes satelitales de la Reserva Ecológica el Ángel del sensor Landsat-8 y Sentinel-2 resultantes del procesamiento de los algoritmos Máquinas de Vectores de Soporte y Redes Neuronales Artificiales (Ospina y Aristizábal, 2021). Se utiliza las imágenes del año 2016 y 2017 porque tiene menor porcentaje de nubosidad, no se usa las imágenes de los años 2015, 2018 y 2019 puesto que no es posible visualizar las imágenes satelitales porque posee alta densidad de nubosidad al estar ubicada la reserva en la Cordillera de los Andes (Mejía, 2016, p.100). Las regiones que tienen alta densidad de nubes durante la mayor parte del año son la Amazonia brasileña (Rees.W, 2013) y la región andina (Fernández, et al., 2015). Se han probado varios métodos para eliminar las nubes considerando Landsat-8 en diferentes lugares del mundo con resultados satisfactorios. Varios estudios sobre la densidad de las nubes se han llevado a cabo basándose en datos Landsat (Asner, 2001 y Rees.W, 2013), que toman las características espectrales de Sentinel-2 para investigar los efectos relevantes de los cirros (Alvarez, 2019).

En la Reserva Ecológica el Ángel la temperatura anual oscila entre 4°C a 18°C, en los meses de marzo, mayo, octubre, noviembre y diciembre son los meses en los que se ha registrado mayores temperaturas, al contrario de los meses junio a agosto que presenta temperaturas bajas. La precipitación de los meses en los que se encuentra menor temperatura se los identifica mediante una disminución parcial de la cantidad de lluvia, sin tener repercusión

en la cobertura vegetal (Ministerio del Ambiente, 2014).

#### **Tabla 12**

*Número de imágenes satelitales descargadas del sensor Landsat-8 de la Reserva Ecológica el Ángel* 

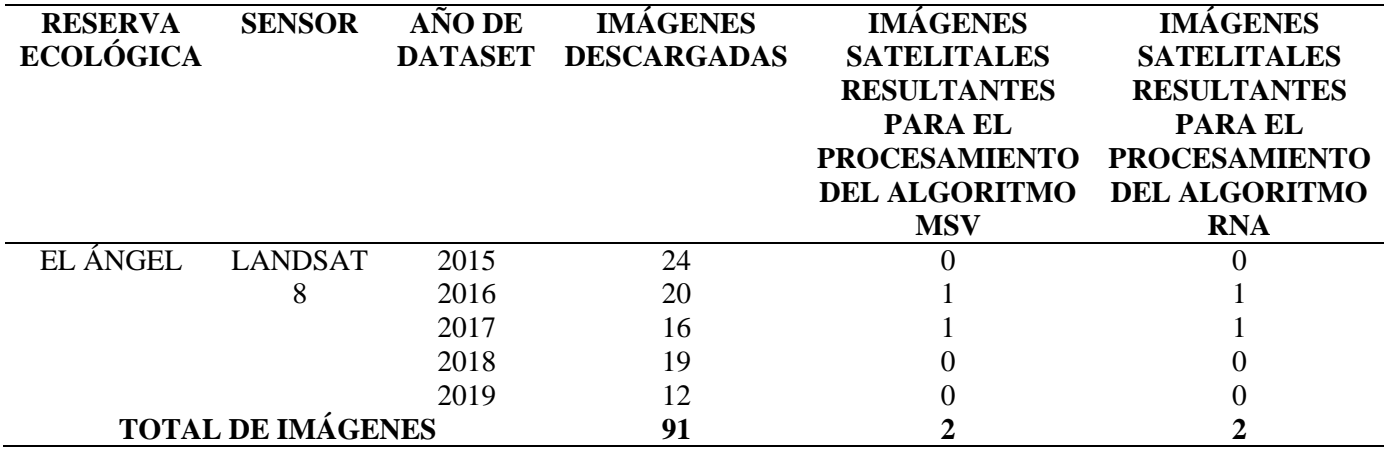

*Nota:* Fuente: La investigación

#### **Tabla 13**

*Número de imágenes satelitales descargas del sensor Sentinel-2 de la Reserva Ecológica el Ángel* 

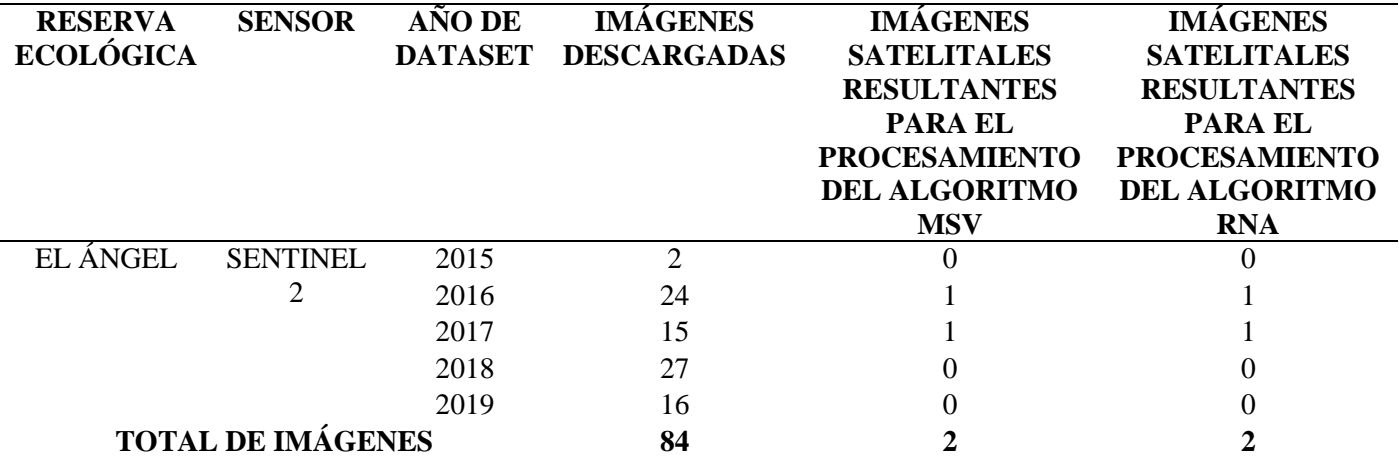

*Nota:* Fuente: La investigación

La tabla 14 y 15 contiene el número de imágenes satelitales de la Reserva Ecológica Arenillas del sensor Landsat-8 y Sentinel-2 resultantes del procesamiento de los algoritmos Máquinas de Vectores de Soporte y Redes Neuronales Artificiales (Ospina y Aristizábal, 2021). Se utiliza las imágenes del año 2015, 2016, 2018 y 2019 porque tiene menor porcentaje de nubosidad al estar ubicada la reserva a nivel del mar, no se usa la imagen del año 2017 puesto que tienen alta densidad de nubosidad porque las cordilleras costeras se encuentran influenciadas principalmente por la acción climática de las corrientes marinas (MAE, 2013).

En la Reserva Ecológica Arenillas la temperatura en la época seca oscila entre 26,5 °C a 27,4°C comprendida entre los meses de junio a diciembre, mientras que la época de invierno se registra de enero a mayo con temperaturas de 19°C a 26°C. La precipitación varía según la zona climática lo que da lugar a periodos de sequía de alta precipitación lo que ocasiona la presencia de las corrientes de Humboldt y El Niño, la eliminación de la cobertura vegetal nativa ha sido consecuencia de la presión demográfica y de la falta de precipitación (Ministerio del Ambiente, 2015).

#### **Tabla 14**

*Número de imágenes satelitales descargadas del sensor Landsat-8 de la Reserva Ecológica Arenillas* 

| <b>RESERVA</b>           | <b>SENSOR</b>  | <b>AÑO DE</b>  | <b>IMÁGENES</b>    | <b>IMÁGENES</b>      | <b>IMÁGENES</b>      |  |  |
|--------------------------|----------------|----------------|--------------------|----------------------|----------------------|--|--|
| <b>ECOLÓGICA</b>         |                | <b>DATASET</b> | <b>DESCARGADAS</b> | <b>SATELITALES</b>   | <b>SATELITALES</b>   |  |  |
|                          |                |                |                    | <b>RESULTANTES</b>   | <b>RESULTANTES</b>   |  |  |
|                          |                |                |                    | PARA EL              | <b>PARA EL</b>       |  |  |
|                          |                |                |                    | <b>PROCESAMIENTO</b> | <b>PROCESAMIENTO</b> |  |  |
|                          |                |                |                    | <b>DEL ALGORITMO</b> | <b>DEL ALGORITMO</b> |  |  |
|                          |                |                |                    | <b>MSV</b>           | <b>RNA</b>           |  |  |
| <b>ARENILLAS</b>         | <b>LANDSAT</b> | 2015           | 12                 |                      |                      |  |  |
|                          | 8              | 2016           | 15                 |                      |                      |  |  |
|                          |                | 2017           | 9                  |                      |                      |  |  |
|                          |                | 2018           |                    |                      |                      |  |  |
|                          |                | 2019           | 6                  |                      |                      |  |  |
| <b>TOTAL DE IMÁGENES</b> |                |                | 47                 |                      |                      |  |  |

*Nota:* Fuente: La investigación

#### **Tabla 15**

*Número de imágenes satelitales descargadas del sensor Sentinel-2 de la Reserva Ecológica Arenillas* 

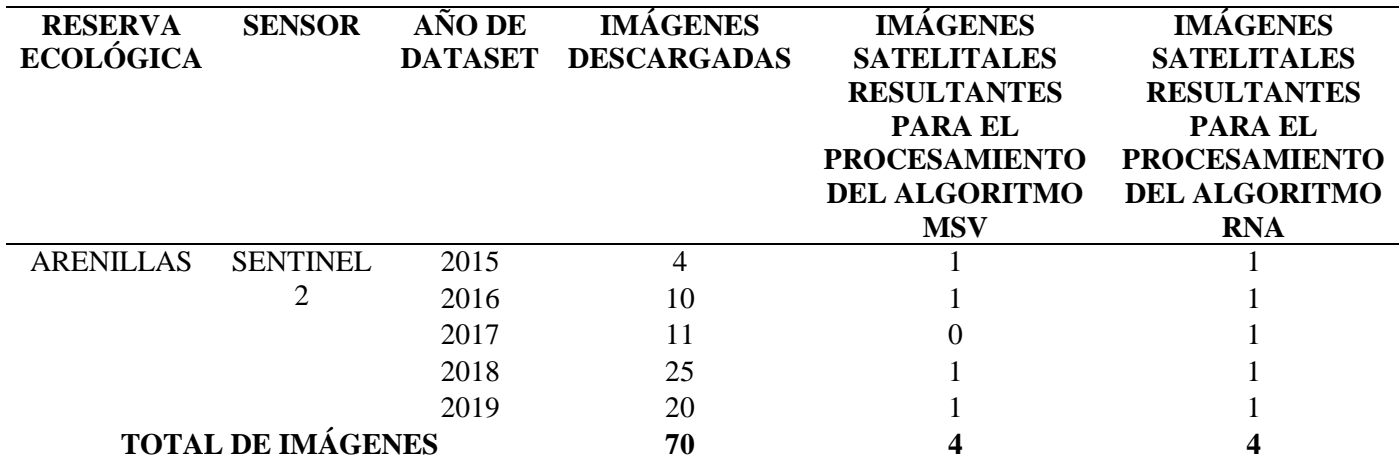

*Nota:* Fuente: La investigación

#### **4.2 Resumen del Coeficiente Kappa**

Una vez realizada la clasificación supervisada de la Reserva Ecológica Arenillas y Reserva Ecológica el Ángel, se calcula las matrices de confusión en las que se obtiene la exactitud de la clasificación y el índice Kappa. En la tabla 16 se indica los valores del coeficiente Kappa, para las imágenes del sensor Landsat-8 y Sentinel-2 el mejor algoritmo es Maquinas de Vectores de Soporte. Se procede a realizar la comparación de cada año de las imágenes clasificadas del sensor Landsat-8 versus las imágenes clasificadas del sensor Sentinel-2. Ambrosio, et al. (2013) afirma que la comparación de imágenes multitemporales se ha empleado principalmente en el descubrimiento de cambios en la cubierta terrestre, paraentender el cambioen las áreas forestales, superficies quemedas, desastres naturales, recursos naturales, etc.

# **Tabla 16**

*Resumen del coeficiente Kappa* 

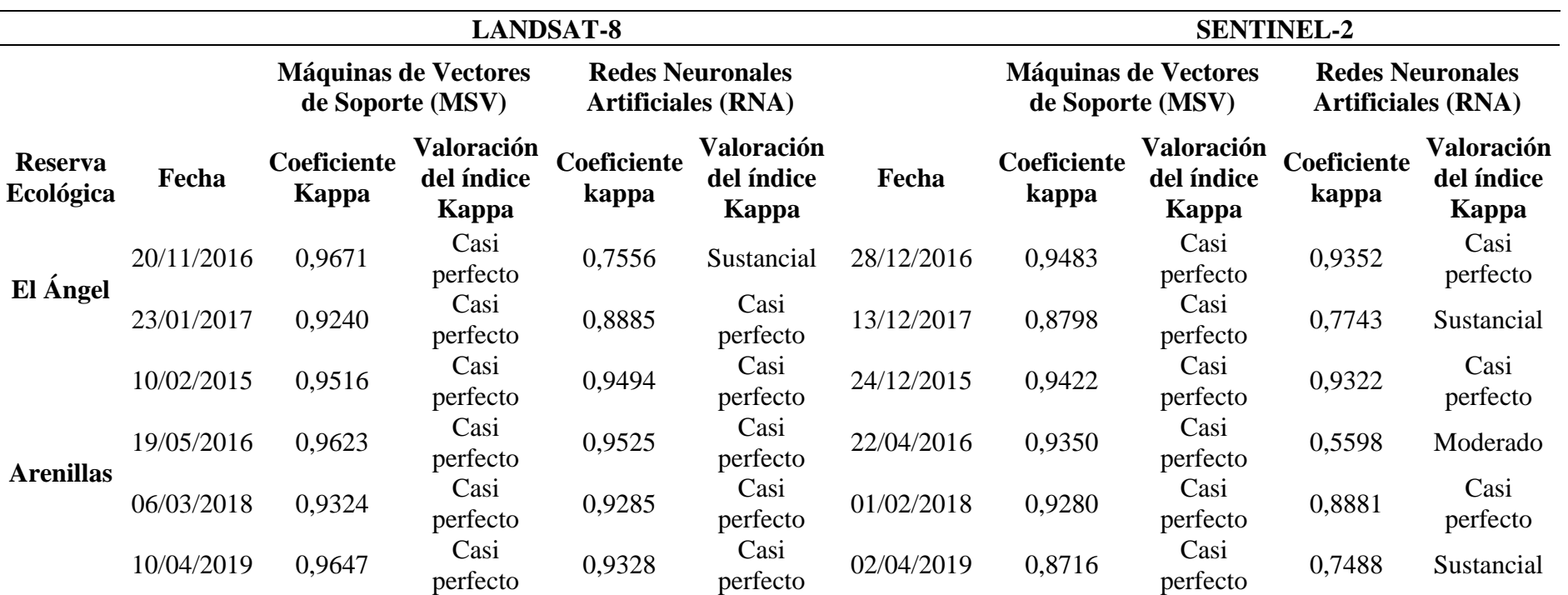

*Nota:* Fuente: La investigación

# **4.3 Clasificación con Máquinas de Vectores de Soporte de la Reserva Ecológica el Ángel 4.3.1 Comparación de la imagen Landsat-8 versus la imagen Sentinel-2 del año 2016**

Los resultados de la clasificación de la imagen Landsat-8 versus la imagen Sentinel-2 de la Reserva Ecológica el Ángel del año 2016 evidencian que el porcentaje de acuerdo tuvo una confiablidad del 95% en adelante. Según Landis y Koch (1977) al contrastar la escala de valorización del índice Kappa adoptada para esta investigación; se determinó que las dos clasificaciones tuvieron un grado de acuerdo casi perfecto como se muestra en la tabla 16, el valor de coeficiente Kappa para Landsat-8 es de 0,9671 mientras que para el sensor Sentinel-2 se obtuvo el valor de 0,9483. En la matriz de confusión las filas indican la fiabilidad de los pixeles de entrenamiento digitalizadas por el usuario, mientras que en las columnas muestran el acierto de la clasificación de los pixeles por clases (Saldaña, 2019, p.52).

En las filas de la tabla 17 la clase pasto natural obtuvo 185 pixeles de entrenamiento de las cuales todas fueron digitalizadas, teniendo el 100% de fiabilidad del usuario. En la clase cuerpos de agua se obtuvo 153 pixeles de entrenamiento, teniendo el 100% de fiabilidad del usuario. En la clase páramo de almohadilla se obtuvo 64 pixeles de entrenamiento de las cuales 31 pertenecen a la categoría respectiva, mientras que existe confusión de pixeles en 32 cuerpos de agua y un páramo de frailejón, teniendo el 48,44% de fiabilidad del usuario. En la clase páramo de frailejones se obtuvo 961 pixeles de entrenamiento, teniendo el 100% de fiabilidad del usuario. En la clase páramo arbustivo se obtuvo 30 pixeles de entrenamiento de las cuales 17 pertenecen a la categoría respectiva, mientras que hay confusión de pixeles en 12 páramos de frailejones y un páramo herbáceo, teniendo el 56,67% de fiabilidad del usuario. En la clase páramo herbáceo se obtuvo 149 pixeles de entrenamiento, teniendo el 100% de fiabilidad del usuario.

En las columnas de la tabla 17 la clase pasto natural adquirió 185 pixeles de entrenamiento de los cuales todos fueron clasificados correctamente, teniendo el 100% de fiabilidad del productor. En la clase cuerpos de agua se adquirió 185 pixeles de entrenamiento de los cuales 153 fueron clasificados correctamente y 32 pixeles son confundidos con páramo de almohadilla, teniendo el 82,70% de fiabilidad del productor. En la clase páramo de almohadilla se adquirió 31 pixeles de entrenamiento, teniendo el 100% de fiabilidad del productor. En la clase páramo de frailejones se adquirió 974 pixeles de entrenamiento de los cuales 961 fueron clasificados correctamente, mientras que existe confusión de 12 pixeles del páramo arbustivo y un páramo de almohadilla, teniendo el 98,67% de fiabilidad del productor. En la clase páramo arbustivo se adquirió 17 pixeles de entrenamiento, teniendo el 100% de fiabilidad del productor. En la clase páramo herbáceo se adquirió 150 pixeles de entrenamiento de los cuales 149 fueron clasificados correctamente y 1 fue confundido con páramo arbustivo, teniendo el 99,33% de fiabilidad del productor.

#### **Figura 33**

*Imagen satelital Landsat-8 mediante el algoritmo MSV de la Reserva Ecológica el Ángel del año 2016* 

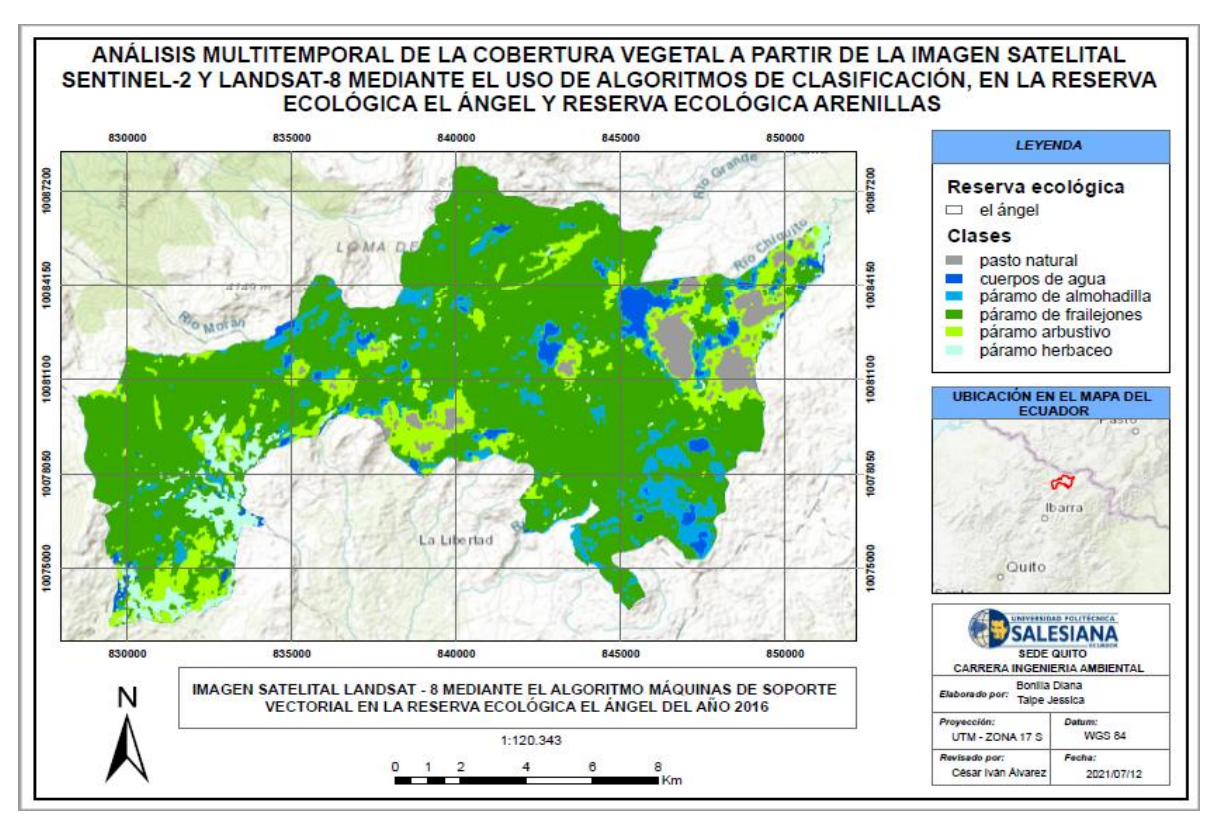

*Nota:* Fuente: La investigación

Total de pixeles clasificados: (1496/1542)

#### **Tabla 17**

*Matriz de confusión MSV del sensor Landsat-8 de la Reserva Ecológica el Ángel del año 2016* 

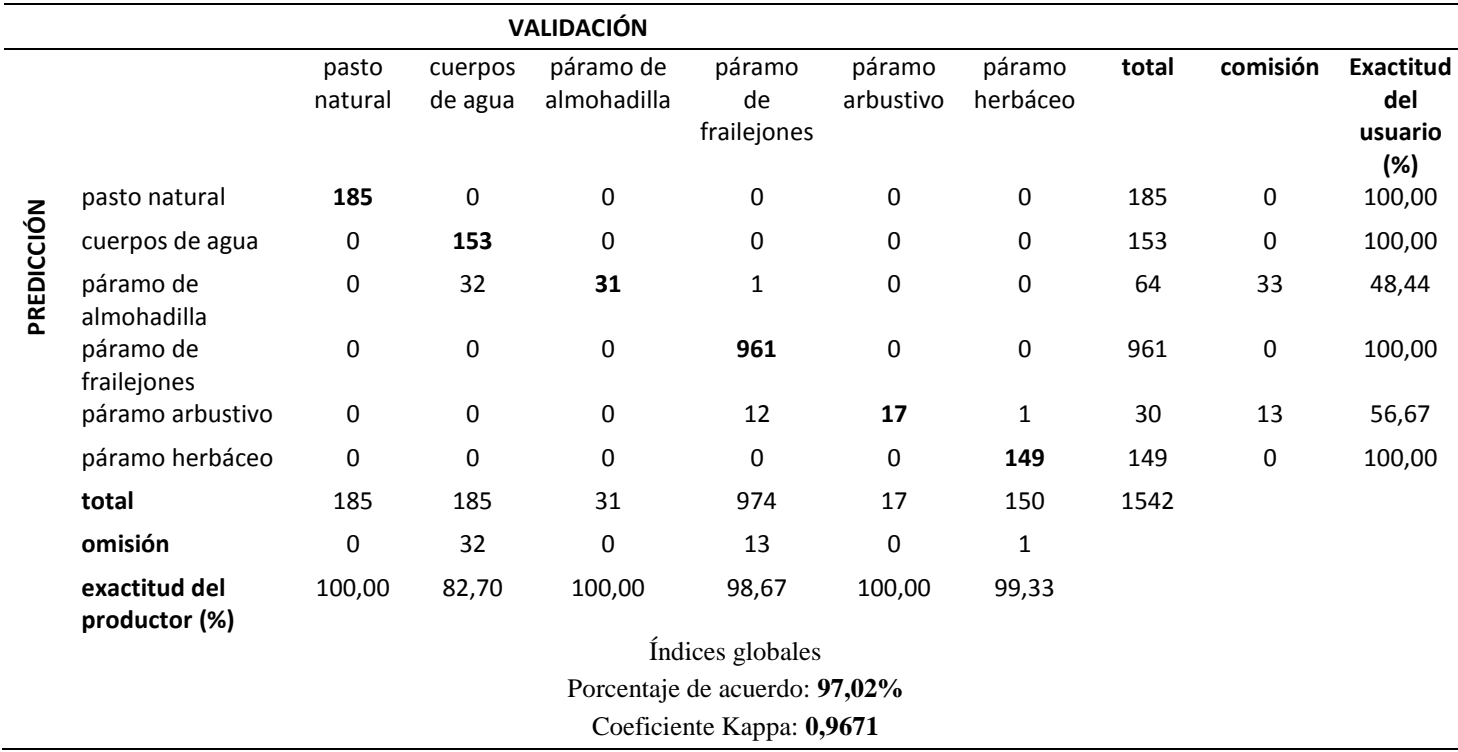

*Nota:* Fuente: La investigación

En las filas de la tabla 18 la clase pasto natural obtuvo 88 pixeles de entrenamiento de las cuales todas fueron digitalizadas, teniendo el 100% de fiabilidad del usuario. En la clase cuerpos de agua se obtuvo 62 pixeles de entrenamiento, teniendo el 100% de fiabilidad del usuario. En la clase páramo de almohadilla se obtuvo 2 pixeles de entrenamiento, teniendo el 100% de fiabilidad del usuario. En la clase páramo de frailejones se obtuvo 155 pixeles de entrenamiento de las cuales 139 pertenecen a la categoría respectiva, mientras que hay confusión de 15 pixeles del páramo arbustivo y 1 del páramo de almohadilla, teniendo el 89,68% de fiabilidad del usuario. En la clase páramo herbáceo se obtuvo 36 pixeles de entrenamiento, teniendo el 100% de fiabilidad del usuario.

En las columnas de la tabla 18 la clase pasto natural adquirió 88 pixeles de entrenamiento de los cuales todos fueron clasificados correctamente, teniendo el 100% de fiabilidad del productor. En la clase cuerpos de agua se adquirió 62 pixeles de entrenamiento, teniendo el 100% de fiabilidad del productor. En la clase páramo de almohadilla se adquirió 3 pixeles de entrenamiento de los cuales 2 fueron clasificados correctamente y 1 fue confundido con el páramo de frailejones, teniendo el 66,67% de fiabilidad del productor. En la clase páramo de frailejones se adquirió 139 pixeles de entrenamiento, teniendo el 100% de fiabilidad del productor. En la clase páramo herbáceo se adquirió 36 pixeles de entrenamiento, teniendo el 100% de fiabilidad del productor.

#### **Figura 34**

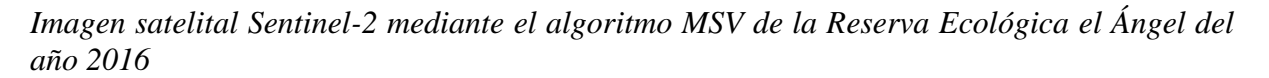

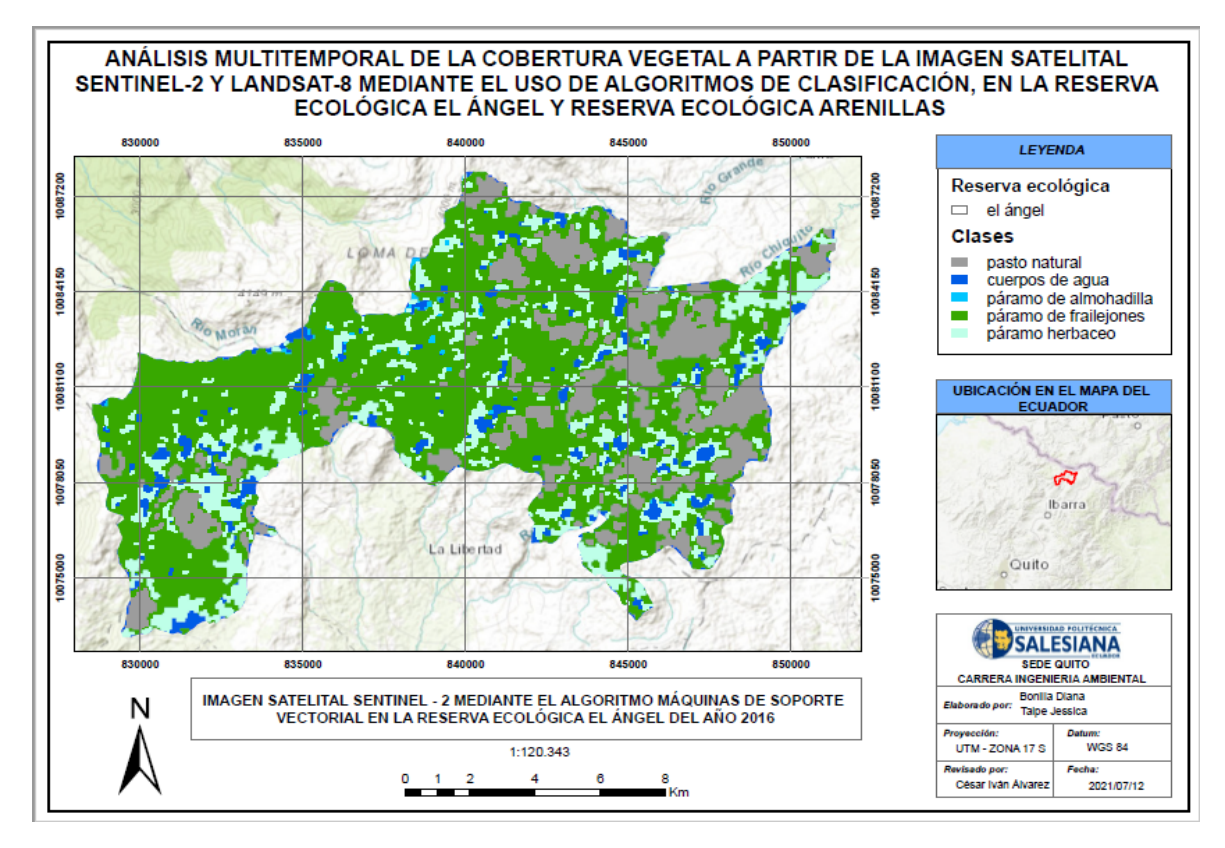

*Nota:* Fuente: La investigación

Total de pixeles clasificados: (327/343)

#### **Tabla 18**

*Matriz de confusión MSV del sensor Sentinel-2 de la Reserva Ecológica el Ángel del año 2016* 

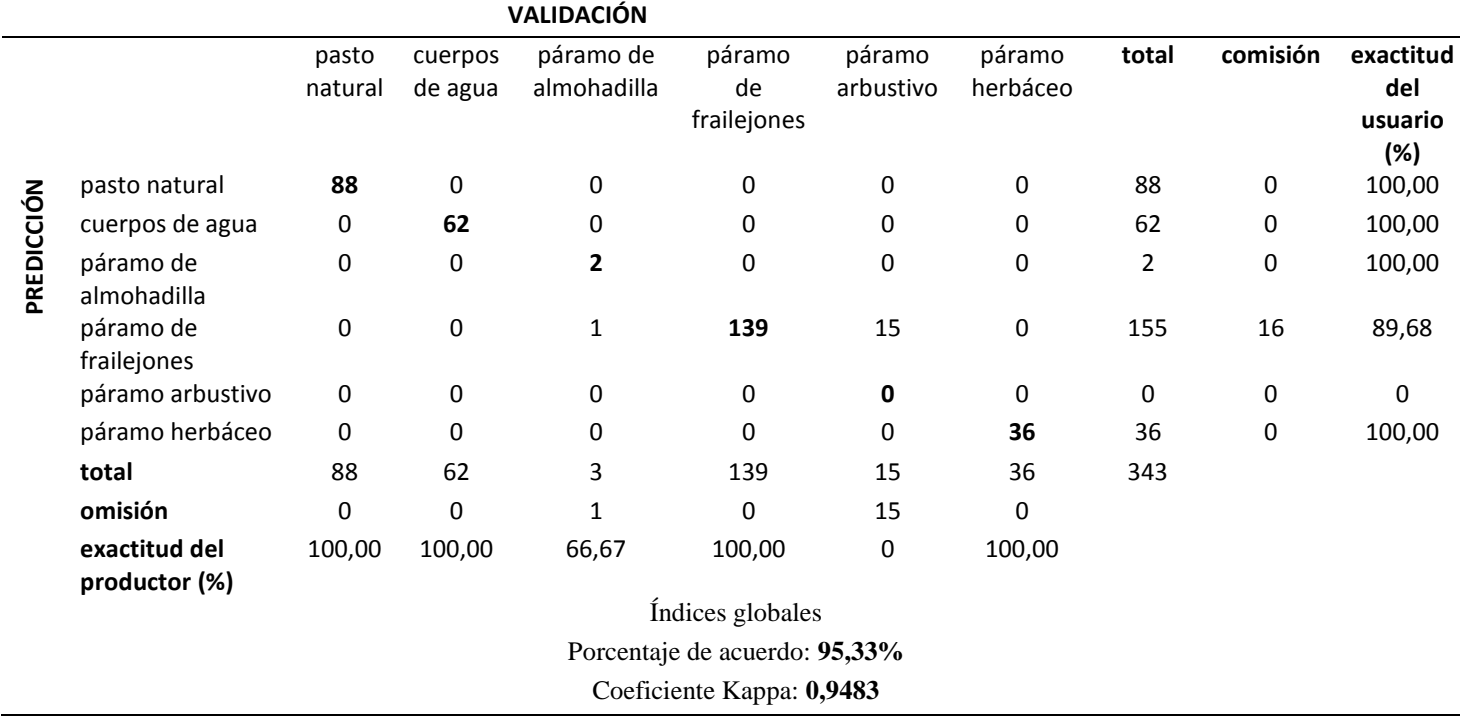

*Nota:* Fuente: La investigación

#### **4.3.2 Comparación de la imagen Landsat-8 versus la imagen Sentinel-2 del año 2017**

Los resultados de la clasificación supervisada de la imagen Landsat-8 versus la imagen Sentinel-2 de la Reserva Ecológica el Ángel del año 2017 demuestra que el porcentaje de acuerdo tuvo una confiablidad del 92% en adelante. Según Landis y Koch (1977) al contrastar con la escala de valorización del índice Kappa adoptada para esta investigación; se determinó que las dos clasificaciones tuvieron un grado de acuerdo casi perfecto, el valor de coeficiente Kappa para Landsat-8 es de 0,9240 mientras que para el sensor Sentinel-2 se obtuvo el valor de 0,8798 tal como se muestra en la tabla 16.

En las filas de la tabla 19 la clase pasto natural obtuvo 129 pixeles de entrenamiento de las cuales todas fueron digitalizadas, teniendo el 100% de fiabilidad del usuario. En la clase cuerpos de agua se obtuvo 11 pixeles de entrenamiento, teniendo el 100% de fiabilidad del usuario. En la clase páramo de almohadilla se obtuvo 101 pixeles de entrenamiento de los cuales 67 pertenecen a la categoría respectiva, mientras que existe confusión de pixeles en 33 cuerpos de agua y un páramo de frailejón, teniendo el 66,34% de fiabilidad del usuario. En la clase páramo de frailejones se obtuvo 325 pixeles de entrenamiento de los cuales 319 pertenecen a la categoría respectiva, mientras que existe confusión de 5 pixeles del pasto natural y un páramo arbustivo, teniendo el 98,15% de fiabilidad del usuario. En la clase páramo arbustivo se obtuvo 104 pixeles de entrenamiento, teniendo el 100% de fiabilidad del usuario. En la clase páramo herbáceo se obtuvo 78 pixeles de entrenamiento de los cuales 76 pertenecen a la categoría respectiva y 2 pixeles fueron confundidos con el páramo de frailejones, teniendo el 97,44% de fiabilidad del usuario.

En las columnas de la tabla 19 la clase pasto natural adquirió 134 pixeles de entrenamiento de los cuales 129 fueron clasificados correctamente y 5 fueron confundidas con páramos de frailejones, teniendo el 95,56% de fiabilidad del productor. En la clase cuerpos de agua se adquirió 44 pixeles de entrenamiento de los cuales 11 fueron clasificados correctamente y 33 fueron confundidas con el páramo de almohadilla, teniendo el 25% de fiabilidad del productor. En la clase páramo de almohadilla se adquirió 67 pixeles de entrenamiento, teniendo el 100% de fiabilidad del productor. En la clase páramo de frailejones se adquirió 322 pixeles de entrenamiento de los cuales 319 fueron clasificados correctamente, mientras que existe confusión de pixeles en 2 páramos herbáceos y un páramo de almohadilla, teniendo el 99,06% de fiabilidad del productor. En la clase páramo arbustivo se adquirió 105 pixeles de entrenamiento de los cuales 104 fueron clasificados correctamente y un pixel del páramo de frailejón fue confundido, teniendo el 99,05% de fiabilidad del productor. En la clase páramo herbáceo se adquirió 76 pixeles de entrenamiento, teniendo el 100% de fiabilidad del productor.

## **Figura 35**

*Imagen satelital Landsat-8 mediante el algoritmo MSV de la Reserva Ecológica el Ángel del año 2017*

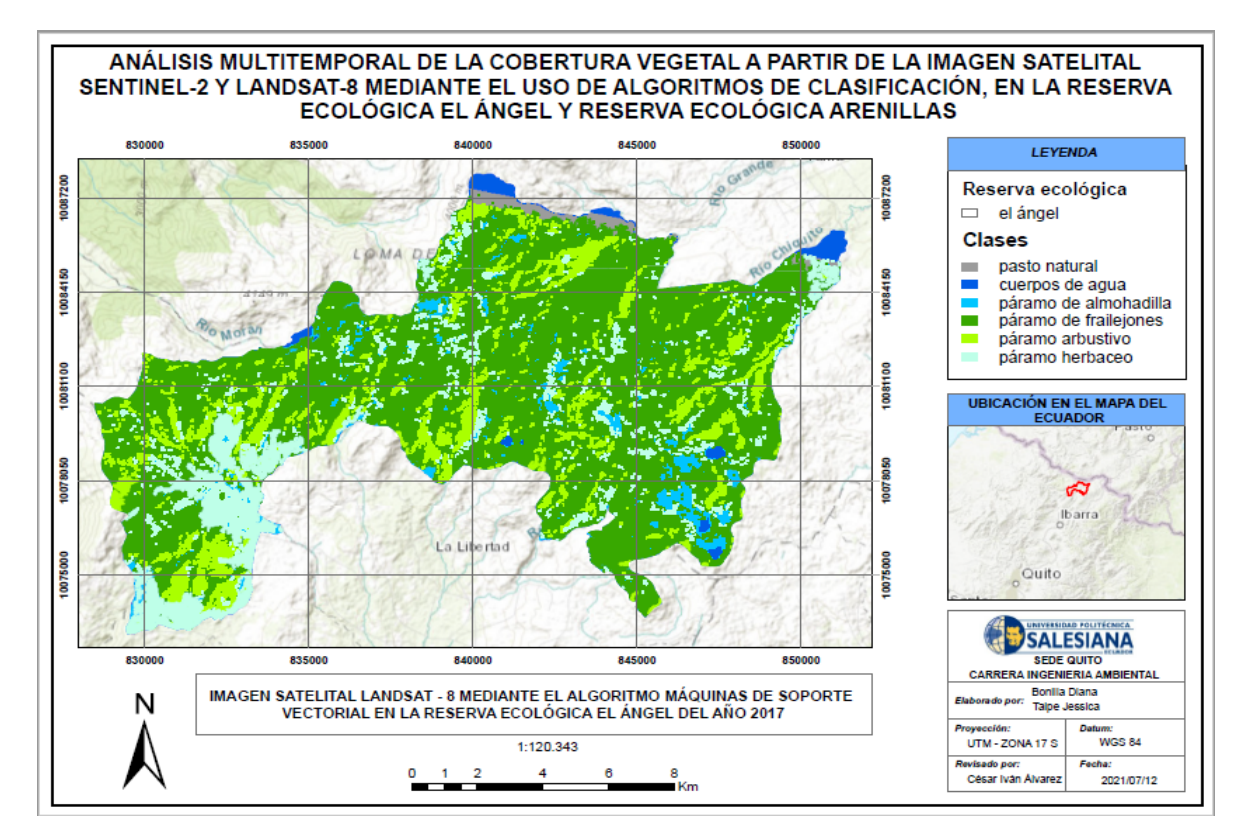

*Nota:* Fuente: La investigación

Total de pixeles clasificados: (706/748)

## **Tabla 19**

*Matriz de confusión MSV del sensor Landsat-8 de la Reserva Ecológica el Ángel del año 2017* 

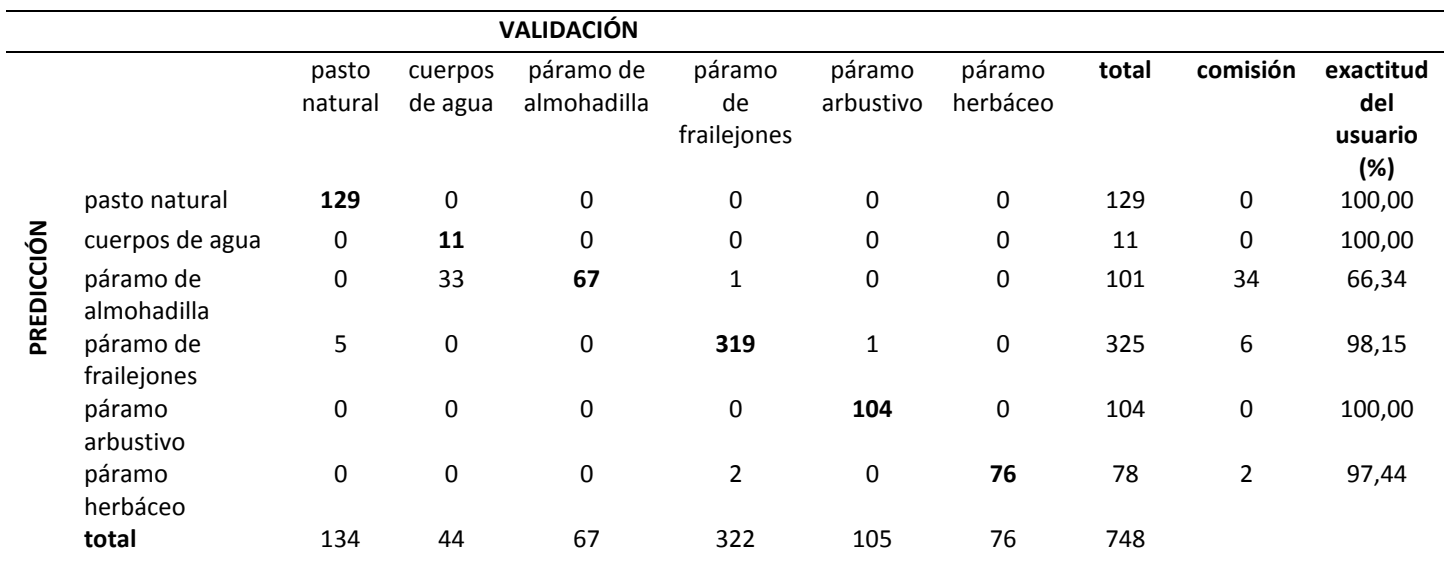

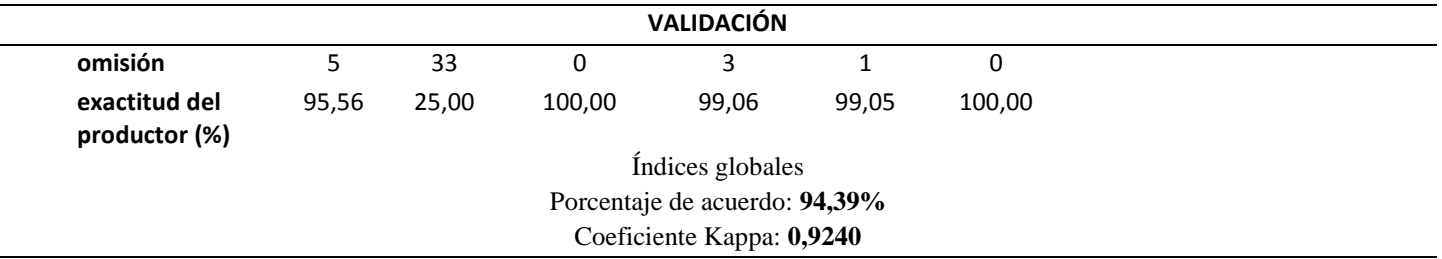

*Nota:* Fuente: La investigación

En las filas de la tabla 20 la clase pasto natural obtuvo 39 pixeles de entrenamiento de las cuales todas fueron digitalizadas, teniendo el 100% de fiabilidad del usuario. En la clase cuerpos de agua se obtuvo 57 pixeles de entrenamiento de las cuales 29 pertenecen a la categoría respectiva, mientras que existe confusión de 22 pixeles del páramo de almohadilla y 6 del páramo herbáceo, teniendo el 50,88% de fiabilidad del usuario. En la clase páramo de almohadilla se obtuvo 24 pixeles de entrenamiento, teniendo el 100% de fiabilidad del usuario. En la clase páramo de frailejones se obtuvo 315 pixeles de entrenamiento de las cuales 302 pertenecen a la categoría respectiva, mientras que existe confusión de 12 pixeles del páramo arbustivo y un pixel del páramo herbáceo, teniendo un 95,87% de fiabilidad del usuario. En la clase páramo herbáceo se obtuvo 130 pixeles de entrenamiento de las cuales 128 pertenecen a la categoría respectiva, mientras que existe confusión de un pixel del cuerpo de agua y un pixel del pasto natural, teniendo el 98,46% de fiabilidad del usuario.

En las columnas de la tabla 20 la clase pasto natural adquirió 40 pixeles de entrenamiento de los cuales 39 fueron clasificados correctamente y 1 fue confundido con el páramo herbáceo, teniendo el 97,50% de fiabilidad del productor. En la clase cuerpos de agua se adquirió 30 pixeles de entrenamiento de los cuales 29 fueron clasificados correctamente y una fue confundida con el páramo herbáceo, teniendo el 96,67% de fiabilidad del productor. En la clase páramo de almohadilla se adquirió 46 pixeles de entrenamiento de los cuales 24 fueron clasificados correctamente y 22 fueron confundidas con cuerpos de agua, teniendo el 52,17% de fiabilidad del productor. En la clase páramo de frailejones se adquirió 302 pixeles de entrenamiento, teniendo el 100% de fiabilidad del productor. En la clase páramo herbáceo se adquirió 135 pixeles de entrenamiento de los cuales 128 fueron clasificados correctamente, mientras que existe confusión de 6 pixeles de cuerpos de agua y 1 de páramo de frailejón, teniendo el 94,81% de fiabilidad del productor.

# **Figura 36**

*Imagen satelital Sentinel-2 mediante el algoritmo MSV de la Reserva Ecológica el Ángel del año 2017* 

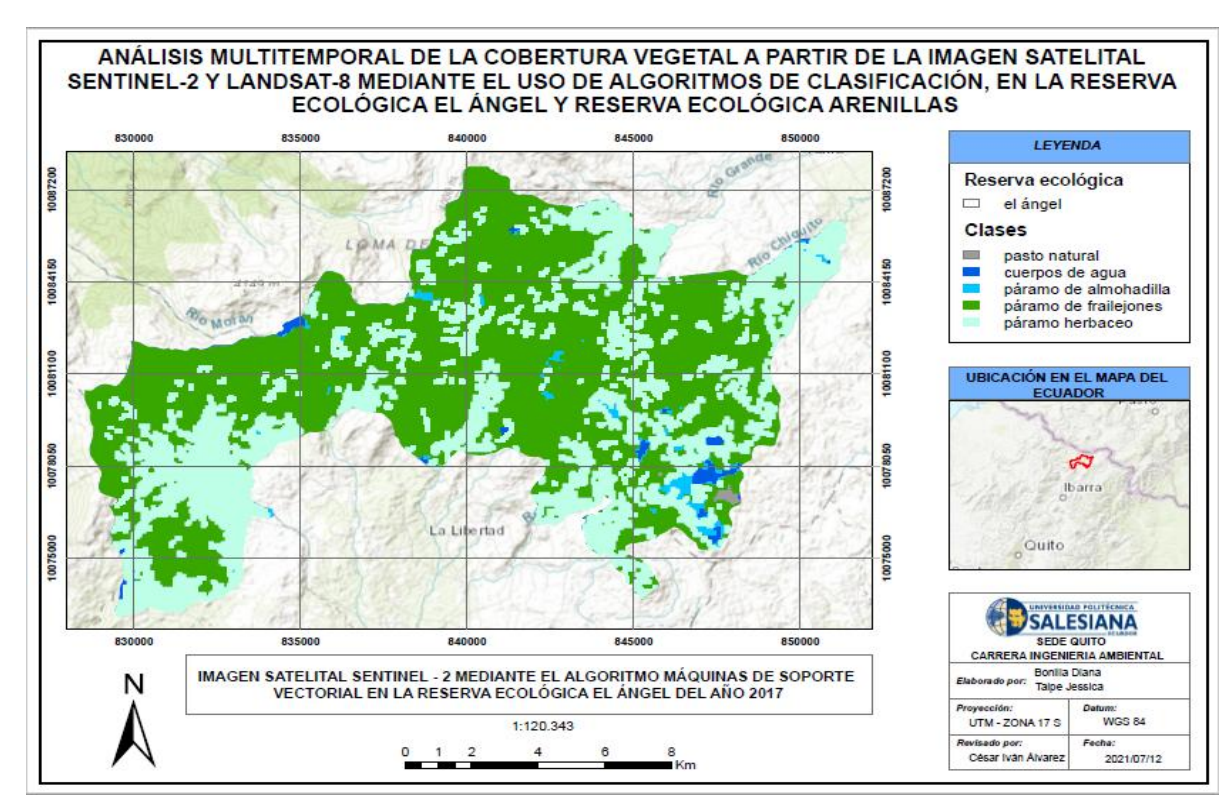

## *Nota:* Fuente: La investigación

Total de pixeles clasificados: (522/565)

# **Tabla 20**

*Matriz de confusión MSV del sensor Sentinel-2 de la Reserva Ecológica el Ángel del año 2017*

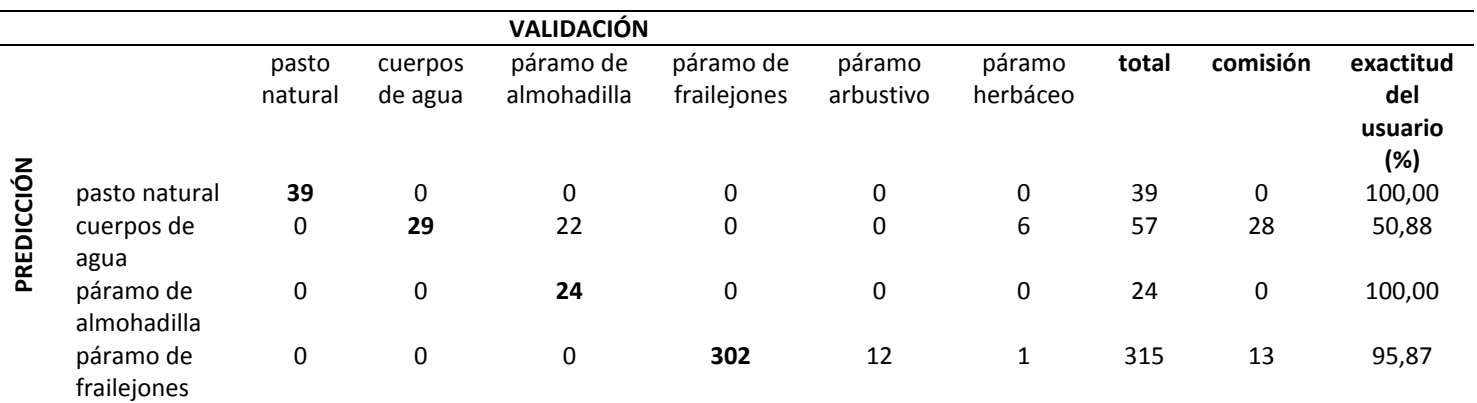

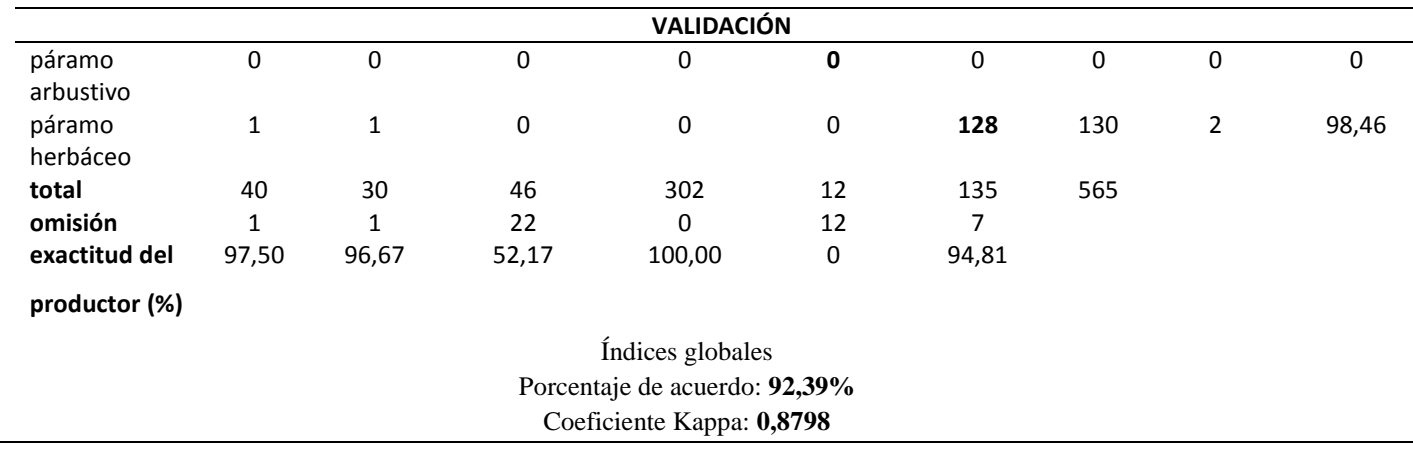

*Nota:* Fuente: La investigación

# **4.4 Clasificación con Máquinas de Vectores de Soporte de la Reserva Ecológica Arenillas**

#### **4.4.1 Comparación de la imagen Landsat-8 versus la imagen Sentinel-2 del año 2015**

Los resultados de la clasificación supervisada de la imagen Landsat-8 versus la imagen Sentinel-2 de la Reserva Ecológica Arenillas del año 2015 demuestran que el porcentaje de acuerdo tuvo una confiablidad del 96% al 98%. Según Landis y Koch (1977) al contrastar con la escala de valorización del índice Kappa adoptada para esta investigación; se determinó que las dos clasificaciones tuvieron un grado de acuerdo casi perfecto, el valor del coeficiente Kappa para Landsat-8 es de 0,9516 mientras que para el sensor Sentinel-2 se obtuvo el valor de 0,9422 tal como se muestra en la tabla 16.

En las filas de la tabla 21 la clase mar obtuvo 40 pixeles de entrenamiento de las cuales 39 perteneces a la categoría respectiva y 1 fue confundido con aguas servidas, teniendo el 97,50% de fiabilidad del usuario. En la clase suelo desnudo se obtuvo 558 pixeles de entrenamiento de los cuales 543 pertenecen a la categoría respectiva y 15 fueron confundidos con la zona urbana, teniendo el 97,31% de fiabilidad del usuario. En la clase zona urbana se obtuvo 93 pixeles de entrenamiento de las cuales 89 pertenecen a la categoría respectiva, mientras que existe confusión de pixeles en 3 bosques secos y un suelo desnudo, teniendo el 95,70% de fiabilidad del usuario. En la clase bosque arbustal se obtuvo 550 pixeles de entrenamiento de las cuales 523 pertenecen a la categoría respectiva, mientras que existe confusión de 25 pixeles de aguas servidas y 2 pixeles de bosques secos, teniendo un 95,09% de fiabilidad del usuario. En la clase aguas servidas se obtuvo 12 pixeles de entrenamiento, teniendo el 100% de fiabilidad del usuario. En la clase bosque seco se obtuvo 16 pixeles de entrenamiento, teniendo el 100% de fiabilidad del usuario.

En las columnas de la tabla 21 la clase mar adquirió 39 pixeles de entrenamiento de los cuales todos fueron clasificados correctamente, teniendo el 100% de fiabilidad del productor. En la clase suelo desnudo se adquirió 544 pixeles de entrenamiento de los cuales 543 fueron clasificados correctamente y 1 fue confundida con la zona urbana, teniendo el 99,82% de fiabilidad del productor. En la clase zona urbana se adquirió 104 pixeles de entrenamiento de los cuales 89 fueron clasificados correctamente y 15 fueron confundidas con el suelo desnudo, teniendo el 85,58% de fiabilidad del productor. En la clase bosque arbustal se adquirió 523 pixeles de entrenamiento, teniendo el 100% de fiabilidad del productor. En la clase aguas servidas se adquirió 38 pixeles de entrenamiento de los cuales 12 fueron clasificados correctamente, mientras que existe confusión de 25 pixeles del bosque arbustal y un pixel del mar, teniendo el 31,58% de fiabilidad del productor. En la clase bosque seco se adquirió 21 pixeles de entrenamiento de los cuales 16 fueron clasificados correctamente mientras que existe confusión de pixeles en 3 zonas urbanas y en 2 pixeles de bosque arbustal, teniendo el 76,19% de fiabilidad del productor. En la figura 27 se aprecia que el pixel mar aparece dentro de los mapas, esto se debe a la confusión ya que algunos pixeles muestran características similares.

## **Figura 37**

*Imagen satelital Landsat-8 mediante el algoritmo MSV de la Reserva Ecológica Arenillas del año 2015* 

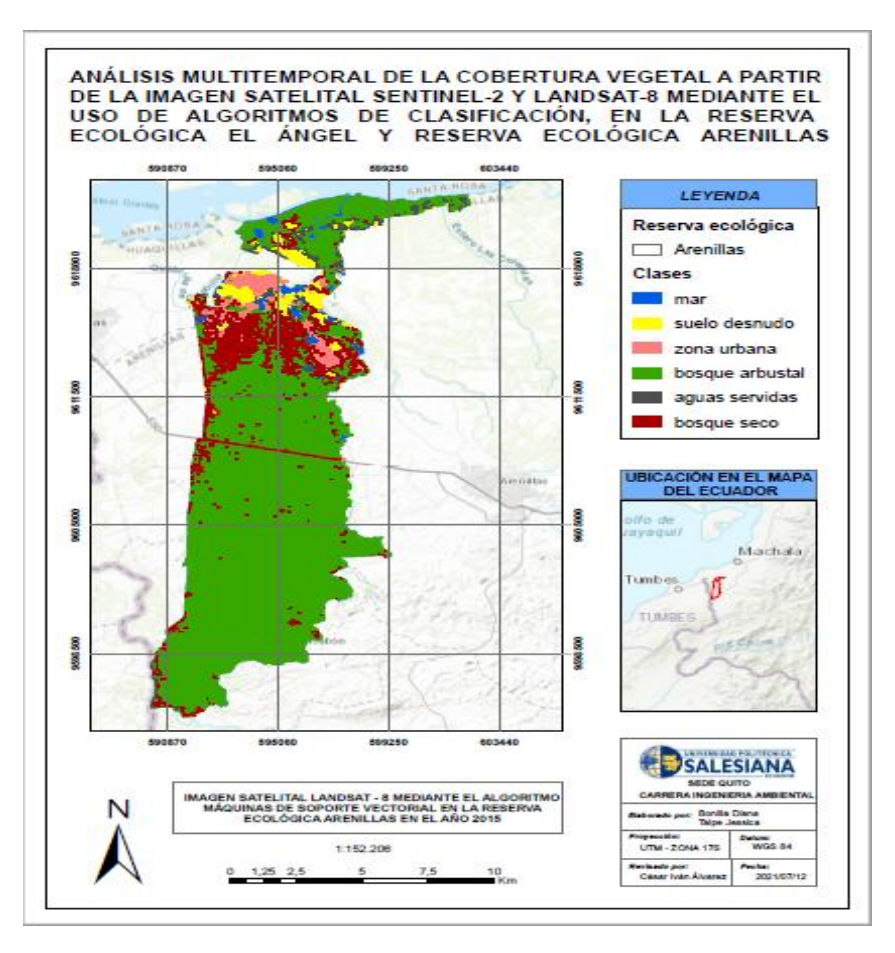

*Nota:* Fuente: La investigación

Total de pixeles clasificados: (1222/1269)

#### **Tabla 21**

*Matriz de confusión MSV del sensor Landsat-8 de la Reserva Ecológica Arenillas del año 2015* 

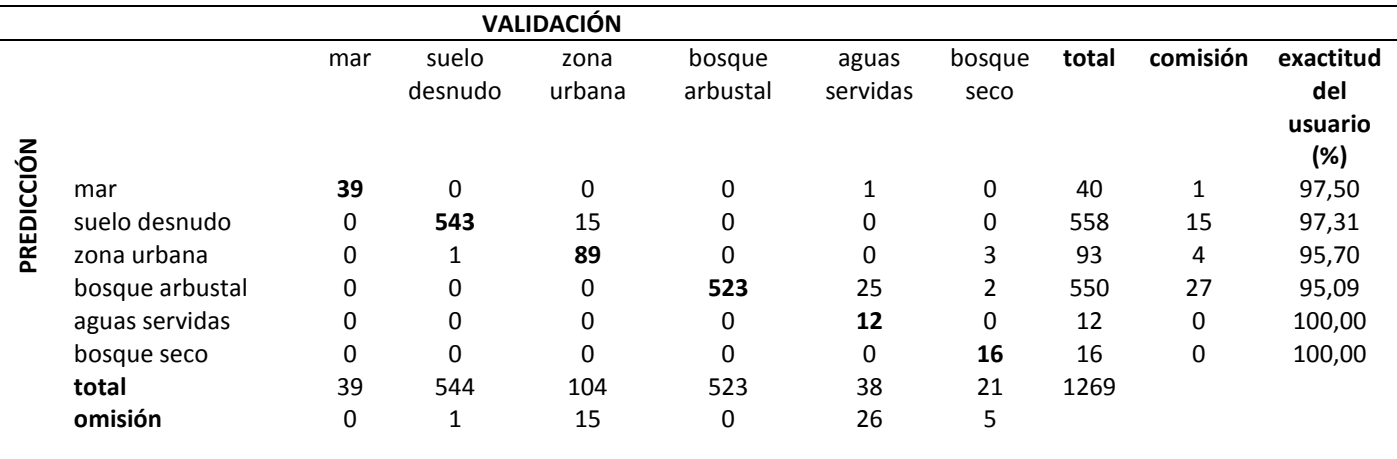

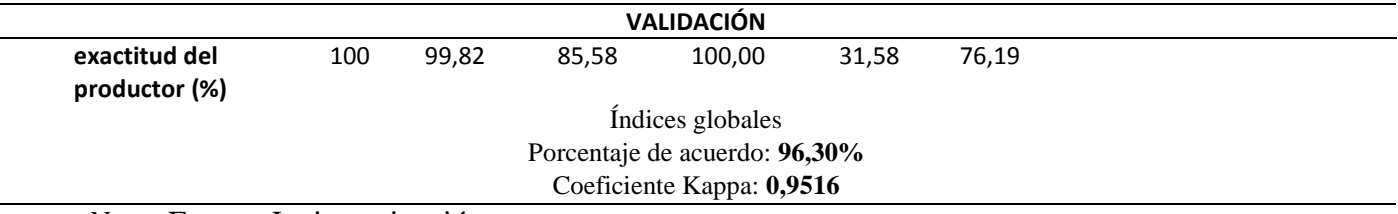

*Nota:* Fuente: La investigación

En las filas de la tabla 22 la clase mar obtuvo 164 pixeles de entrenamiento de las cuales todas fueron digitalizadas, teniendo el 100% de fiabilidad del usuario. En la clase suelo desnudo se obtuvo 4346 pixeles de entrenamiento de los cuales 4294 pertenecen a la categoría respectiva, mientras que existe confusión de 40 pixeles de la zona urbana, 9 pixeles de aguas servidas y 3 pixeles de bosques secos, teniendo el 98,80% de fiabilidad del usuario. En la clase zona urbana se obtuvo 108 pixeles de entrenamiento de las cuales 79 pertenecen a la categoría respectiva, mientras que existe confusión de 27 pixeles del suelo desnudo y 2 pixeles de bosques secos, teniendo el 73,15% de fiabilidad del usuario. En la clase bosque arbustal se obtuvo 5227 pixeles de entrenamiento de las cuales 5105 pertenecen a la categoría respectiva, mientras que existe confusión de 105 pixeles del mar y 17 pixeles de bosques secos, teniendo el 97,67% de fiabilidad del usuario. En la clase aguas servidas se obtuvo 2 pixeles de entrenamiento, teniendo el 100% de fiabilidad del usuario. En la clase bosque seco se obtuvo 23 pixeles de entrenamiento de los cuales 18 pertenecen a la categoría respectiva, mientras que existe confusión de 4 pixeles de suelo desnudo y un pixel de la zona urbana, teniendo el 78,26% de fiabilidad del usuario.

En las columnas de la tabla 22 la clase mar adquirió 269 pixeles de entrenamiento de los cuales 164 fueron clasificadas correctamente y 105 fueron confundidas por el bosque arbustal, teniendo el 60,97% de fiabilidad del productor. En la clase suelo desnudo se adquirió 4325 pixeles de entrenamiento de los cuales 4294 fueron clasificados correctamente, mientras que existe confusión de 27 pixeles de la zona urbana y 4 pixeles de bosque seco, teniendo el 99,28% de fiabilidad del productor. En la clase zona urbana se adquirió 120 pixeles de entrenamiento de los cuales 79 fueron clasificados correctamente, mientras que existe confusión de 40 pixeles de suelo desnudo y un pixel del bosque seco, teniendo el 65,83% de fiabilidad del productor. En la clase bosque arbustal se adquirió 5105 pixeles de entrenamiento, teniendo el 100% de fiabilidad del productor. En la clase aguas servidas se adquirió 11 pixeles de entrenamiento de los cuales 2 fueron clasificados correctamente y 9 pixeles fueron confundidos por el suelo desnudo, teniendo el 25,22% de fiabilidad del productor. En la clase bosque seco se adquirió 40 pixeles de entrenamiento de los cuales 18 fueron clasificados correctamente, mientras que existe confusión de 17 pixeles de bosque arbustal, 3 pixeles de suelo desnudo y 2 pixeles de zona urbana, teniendo el 45% de fiabilidad del productor. En la figura 38 se aprecia que el pixel mar aparece dentro de los mapas, esto se debe a la confusión ya que algunos pixeles muestran características similares.

#### **Figura 38**

*Imagen satelital Sentinel-2 mediante el algoritmo MSV de la Reserva Ecológica Arenillas del año 2015* 

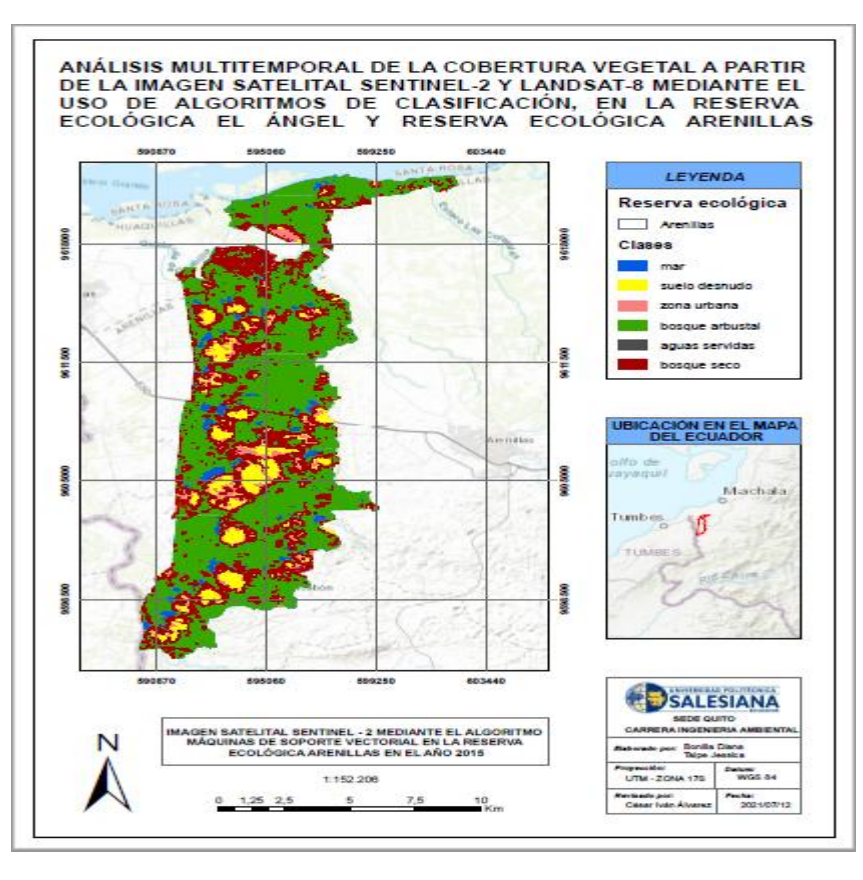

*Nota:* Fuente: La investigación

Total de pixeles clasificados: (9662/9870)

## **Tabla 22**

*Matriz de confusión MSV del sensor Sentinel-2 de la Reserva Ecológica Arenillas del año 2015*

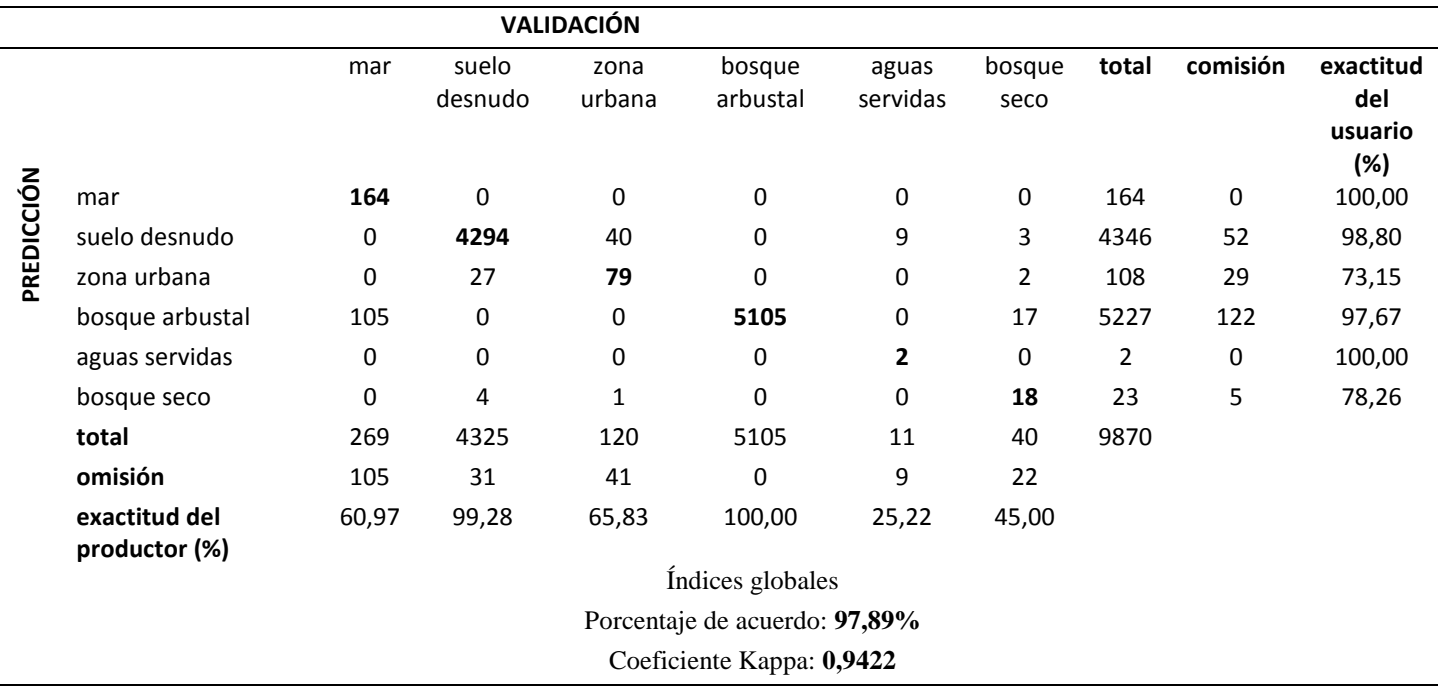

*Nota:* Fuente: La investigación

#### **4.4.2 Comparación de la imagen Landsat-8 versus la imagen Sentinel-2 del año 2016**

Los resultados de la clasificación supervisada de la imagen Landsat-8 versus la imagen Sentinel-2 de la Reserva Ecológica Arenillas del año 2016 señalan que el porcentaje de acuerdo tuvo una confiabilidad del 98% en donde se contrasto con la escala de valorización del índice Kappa. Según Landis y Koch (1977) se estableció que las dos clasificaciones tuvieron un grado de acuerdo casi perfecto, el valor de coeficiente Kappa para Landsat-8 es de 0,9623 mientras que para el sensor Sentinel-2 se obtuvo el valor de 0,9525 tal como se muestra en la tabla 16.

En las filas de la tabla 23 la clase mar obtuvo 121 pixeles de entrenamiento de las cuales todas fueron digitalizadas, teniendo el 100% de fiabilidad del usuario. En la clase suelo desnudo se obtuvo 77 pixeles de entrenamiento de los cuales 66 pertenecen a la categoría respectiva, mientras que existe confusión de 7 pixeles de la zona urbana y 4 pixeles de aguas servidas, teniendo el 85,71% de fiabilidad del usuario. En la clase zona urbana se obtuvo 18 pixeles de entrenamiento de las cuales 16 pertenecen a la categoría respectiva y 2 pixeles fueron confundidos con las aguas servidas, teniendo el 88,89% de fiabilidad del usuario. En la clase bosque arbustal se obtuvo 723 pixeles de entrenamiento de las cuales 722 pertenecen a la categoría respectiva y una fue confundida en el pixel del mar, teniendo un 99,87% de fiabilidad del usuario. En la clase aguas servidas se obtuvo 10 pixeles de entrenamiento, teniendo el 100% de fiabilidad del usuario. En la clase bosque seco se obtuvo 30 pixeles de entrenamiento de las cuales 28 pertenecen a la categoría respectiva, mientras que existe confusión de pixeles de un pixel del suelo desnudo y un pixel de aguas servidas teniendo el 93,33% de fiabilidad del usuario.

En las columnas de la tabla 23 la clase mar adquirió 122 pixeles de entrenamiento de los cuales 121 pertenecen a la categoría respectiva y 1 fue confundido con el bosque arbustal, teniendo el 99,18% de fiabilidad del productor. En la clase suelo desnudo se adquirió 67 pixeles de entrenamiento de los cuales 66 fueron clasificados correctamente y 1 fue confundida con el bosque seco, teniendo el 98,51% de fiabilidad del productor. En la clase zona urbana se adquirió 23 pixeles de entrenamiento de los cuales 16 fueron clasificados correctamente y 7 pixeles son confundidos con el suelo desnudo, teniendo el 69,57% de fiabilidad del productor. En la clase bosque arbustal se adquirió 722 pixeles de entrenamiento, teniendo el 100% de fiabilidad del productor. En la clase aguas servidas se adquirió 17 pixeles de entrenamiento de los cuales 10 fueron clasificados correctamente, mientras que existe confusión de 4 pixeles del suelo desnudo, 2 pixeles de la zona urbana y en un pixel del bosque seco, teniendo el 58,82% de fiabilidad del productor. En la clase bosque seco se adquirió 28 pixeles de entrenamiento de los cuales todos fueron clasificados correctamente, teniendo el 100% de fiabilidad del productor.

## **Figura 39**

*Imagen satelital Landsat-8 mediante el algoritmo MSV de la Reserva Ecológica Arenillas del año 2016* 

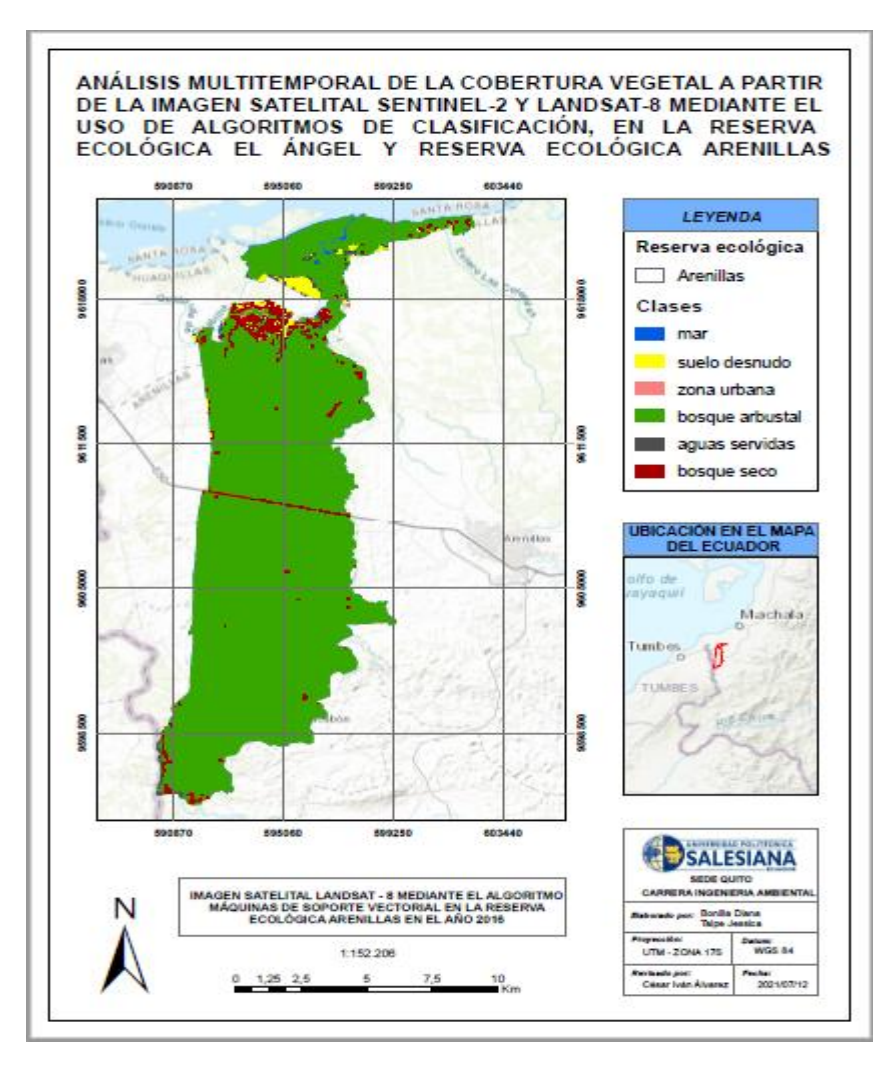

*Nota:* Fuente: La investigación

Total de pixeles clasificados: (963/979)

## **Tabla 23**

*Matriz de confusión MSV del sensor Landsat-8 de la Reserva Ecológica Arenillas del año 2016*

| <b>VALIDACIÓN</b> |                 |     |                  |                |                    |                   |                |       |          |                                    |
|-------------------|-----------------|-----|------------------|----------------|--------------------|-------------------|----------------|-------|----------|------------------------------------|
|                   |                 | mar | suelo<br>desnudo | zona<br>urbana | bosque<br>arbustal | aguas<br>servidas | bosque<br>seco | total | comisión | exactitud<br>del<br>usuario<br>(%) |
| PREDICCIÓN        | mar             | 121 | 0                | 0              | 0                  | 0                 | 0              | 121   | 0        | 100                                |
|                   | suelo desnudo   | 0   | 66               | 7              | 0                  | 4                 | 0              | 77    | 11       | 85,71                              |
|                   | zona urbana     | 0   | 0                | 16             | 0                  | 2                 | 0              | 18    | 2        | 88,89                              |
|                   | bosque arbustal | 1   | 0                | 0              | 722                | 0                 | 0              | 723   | 1        | 99,87                              |
|                   | aguas servidas  | 0   | 0                | 0              | 0                  | 10                | 0              | 10    | 0        | 100,00                             |

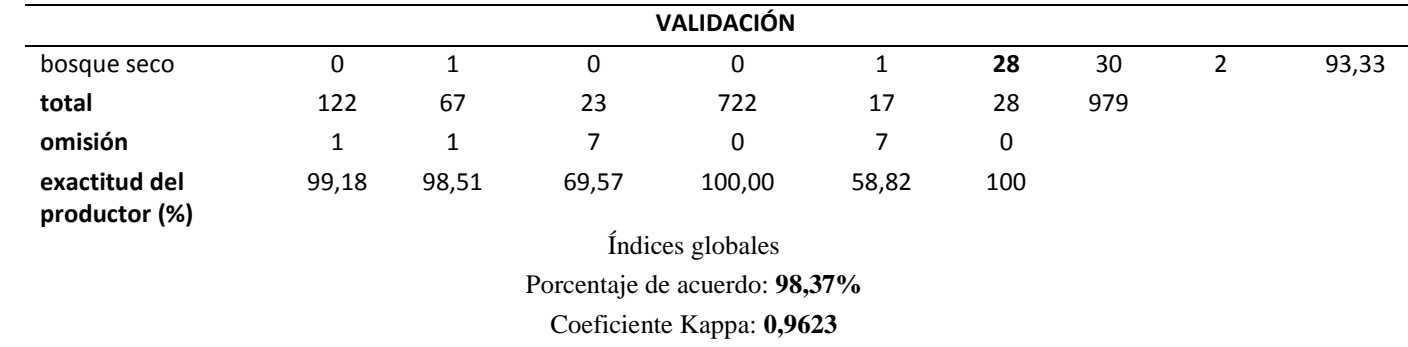

*Nota:* Fuente: La investigación

En las filas de la tabla 24 la clase mar obtuvo 673 pixeles de entrenamiento de las cuales 672 perteneces a la categoría respectiva y 1 fue confundido con el bosque arbustal, teniendo el 99,85% de fiabilidad del usuario. En la clase suelo desnudo se obtuvo 354 pixeles de entrenamiento de los cuales 352 pertenecen a la categoría respectiva y 2 fueron confundidos con la zona urbana, teniendo el 99,44% de fiabilidad del usuario. En la clase zona urbana se obtuvo 6 pixeles de entrenamiento de las cuales todas fueron digitalizadas, teniendo el 100% de fiabilidad del usuario. En la clase bosque arbustal se obtuvo 15981 pixeles de entrenamiento de las cuales 15834 pertenecen a la categoría respectiva, mientras que existe confusión de 143 pixeles de suelo desnudo y 4 pixeles de bosques secos, teniendo un 99,08% de fiabilidad del usuario. En la clase aguas servidas se obtuvo 75 pixeles de entrenamiento, teniendo el 100% de fiabilidad del usuario. En la clase bosque seco se obtuvo 34 pixeles de entrenamiento, teniendo el 100% de fiabilidad del usuario.

En las columnas de la tabla 24 la clase mar adquirió 672 pixeles de entrenamiento de los cuales todos fueron clasificados correctamente, teniendo el 100% de fiabilidad del productor. En la clase suelo desnudo se adquirió 495 pixeles de entrenamiento de los cuales 352 fueron clasificados correctamente y 143 fueron confundidos con el bosque arbustal, teniendo el 71,11% de fiabilidad del productor. En la clase zona urbana se adquirió 8 pixeles de entrenamiento de los cuales 6 fueron clasificados correctamente y 2 fueron confundidos por el suelo desnudo, teniendo el 75% de fiabilidad del productor. En la clase bosque arbustal se adquirió 15835 pixeles de entrenamiento de los cuales 15834 fueron clasificados y un pixel fue confundido con el mar, teniendo el 99,99% de fiabilidad del productor. En la clase aguas servidas se adquirió 75 pixeles de entrenamiento, teniendo el 100% de fiabilidad del productor. En la clase bosque seco se adquirió 38 pixeles de entrenamiento de los cuales 34 fueron clasificados correctamente y 4 fueron confundidos con el bosque arbustal, teniendo el 89,47% de fiabilidad del productor. En la figura 40 se aprecia que el pixel mar aparece dentro de los mapas, esto se debe a la confusión ya que algunos pixeles muestran características similares.

#### **Figura 40**

*Imagen satelital Sentinel-2 mediante el algoritmo MSV de la Reserva Ecológica Arenillas del año 2016*

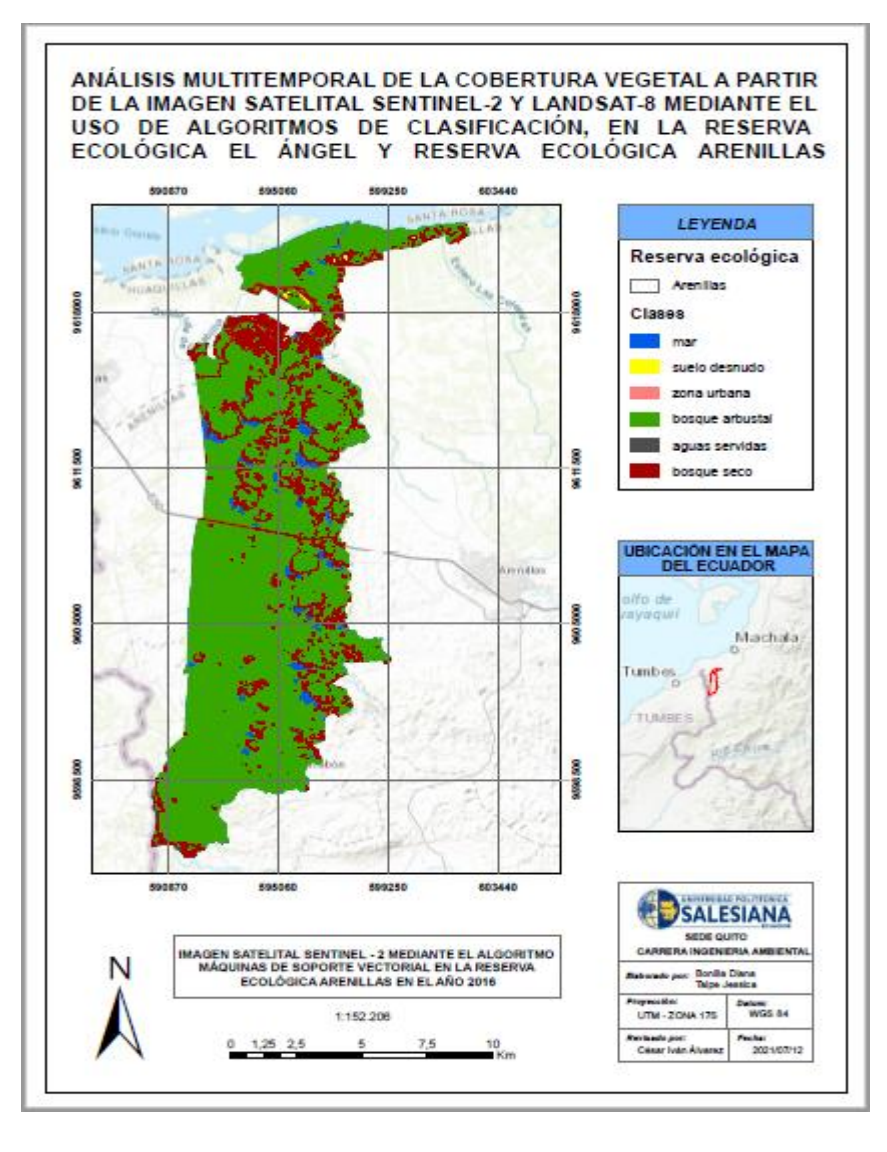

*Nota:* Fuente: La investigación

Total de pixeles clasificados: (16973/17123)

## **Tabla 24**

*Matriz de confusión MSV del sensor Sentinel-2 de la Reserva Ecológica Arenillas del año 2016* 

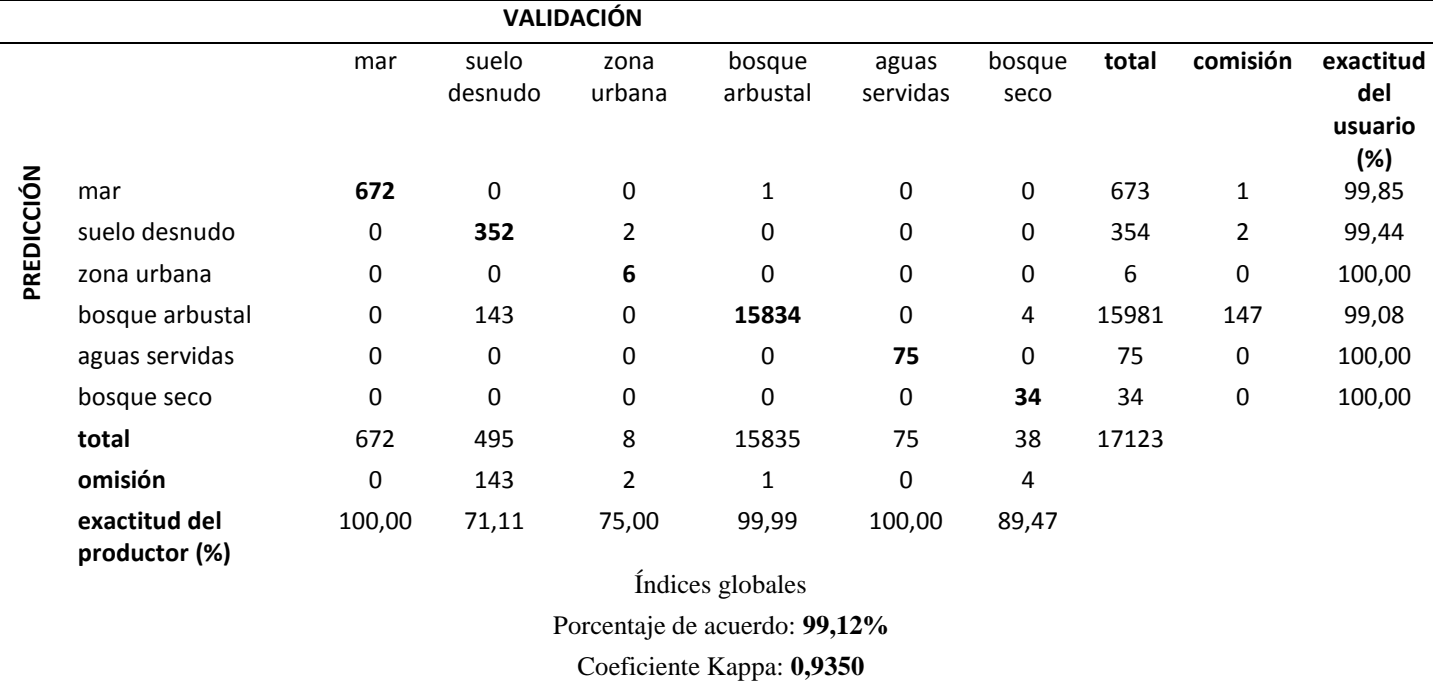

*Nota:* Fuente: La investigación

#### **4.4.3 Comparación de la imagen Landsat-8 versus la imagen Sentinel-2 del año 2018**

Los resultados de la clasificación supervisada de la imagen Landsat-8 versus la imagen Sentinel-2 de la Reserva Ecológica Arenillas del año 2018 señalan que el porcentaje de acuerdo tuvo una confiabilidad del 98% en donde se contrasto con la escala de valorización el índice Kappa adoptada para la presente investigación. Según Landis y Koch (1977) se estableció que las dos clasificaciones tuvieron un grado de acuerdo casi perfecto, el valor de coeficiente Kappa para Landsat-8 es de 0,9324 mientras que para el sensor Sentinel-2 se obtuvo el valor de 0,9280 tal como se muestra en la tabla 16.

En las filas de la tabla 25 la clase mar obtuvo 22 pixeles de entrenamiento de las cuales todas fueron digitalizadas, teniendo el 100% de fiabilidad del usuario. En la clase suelo desnudo se obtuvo 173 pixeles de entrenamiento de los cuales 171 pertenecen a la categoría respectiva y 2 fueron confundidos con las aguas servidas, teniendo el 98,84% de fiabilidad del usuario. En la clase zona urbana se obtuvo 34 pixeles de entrenamiento de las cuales 27 pertenecen a la categoría respectiva, mientras que existe confusión de pixeles en 6 bosques secos y un pixel de aguas servidas, teniendo el 79,41% de fiabilidad del usuario. En la clase bosque arbustal se obtuvo 2072 pixeles de entrenamiento de las cuales 2063 pertenecen a la categoría respectiva, mientras que existe confusión de 3 pixeles de aguas servidas, 2 del mar y 1 del suelo desnudo; teniendo un 99,57% de fiabilidad del usuario. En la clase aguas servidas se obtuvo 40 pixeles de entrenamiento de los cuales 27 pertenecen a la categoría respectiva y 13 fueron confundidos con el suelo desnudo, teniendo el 67,50% de fiabilidad del usuario. En la clase bosque seco se obtuvo 10 pixeles de entrenamiento de los cuales 6 pertenecen a la categoría respectiva, mientras que existe confusión de 3 pixeles de aguas servidas y 1 del suelo desnudo, teniendo el 60% de fiabilidad del usuario.

En las columnas de la tabla 25 la clase mar adquirió 24 pixeles de entrenamiento de los cuales 22 fueron clasificados correctamente y 2 fueron confundidos con el bosque arbustal, teniendo el 91,67% de fiabilidad del productor. En la clase suelo desnudo se adquirió 186 pixeles de entrenamiento de los cuales 171 fueron clasificados correctamente, mientras que existe confusión de 13 pixeles de aguas servidas, 1 del bosque arbustal y 1 del bosque seco; teniendo el 91,34% de fiabilidad del productor. En la clase zona urbana se adquirió 27 pixeles de entrenamiento, teniendo el 100% de fiabilidad del productor. En la clase bosque arbustal se adquirió 2063 pixeles de entrenamiento, teniendo el 100% de fiabilidad del productor. En la clase aguas servidas se adquirió 36 pixeles de entrenamiento de los cuales 27 fueron clasificados correctamente, mientras que existe confusión de 3 pixeles del bosque seco, 3 del bosque arbustal, 2 del suelo desnudo y 1 de la zona urbana; teniendo el 75% de fiabilidad del productor. En la clase bosque seco se adquirió 15 pixeles de entrenamiento de los cuales 6 fueron clasificados correctamente, mientras que existe confusión de pixeles en 6 zonas urbanas y 3 del bosque arbustal, teniendo el 40% de fiabilidad del productor. En la figura 41 se aprecia que el pixel mar aparece dentro de los mapas, esto se debe a la confusión ya que algunos pixeles

muestran características similares.

## **Figura 41**

*Imagen satelital Landsat-8 mediante el algoritmo MSV de la Reserva Ecológica Arenillas del año 2018* 

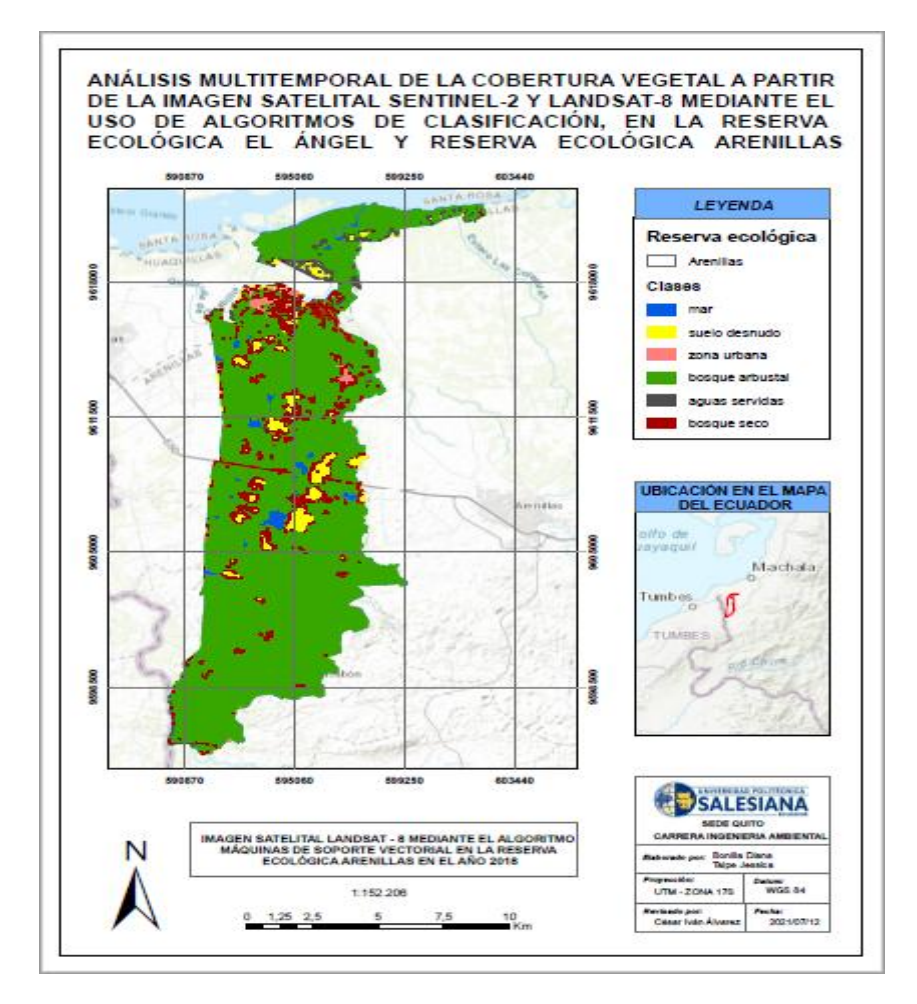

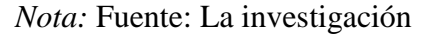

Total de pixeles clasificados: (2316/2351)

## **Tabla 25**

*Matriz de confusión MSV del sensor Landsat-8 de la Reserva Ecológica Arenillas del año 2018*

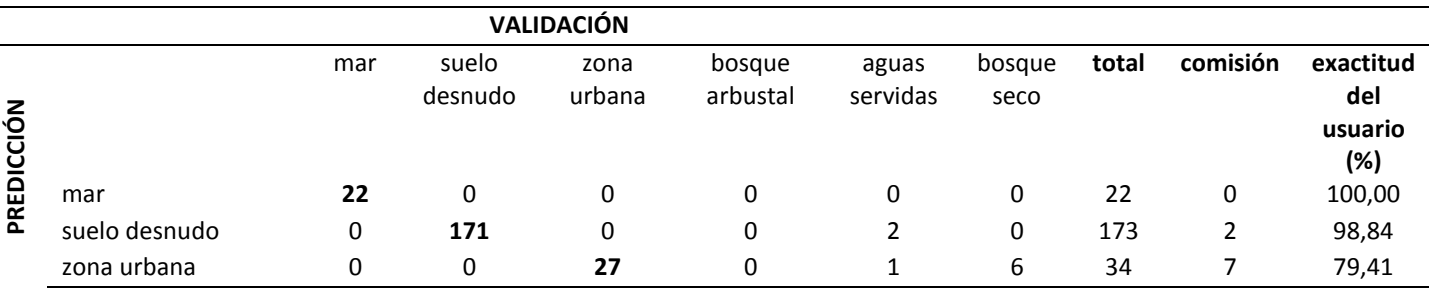

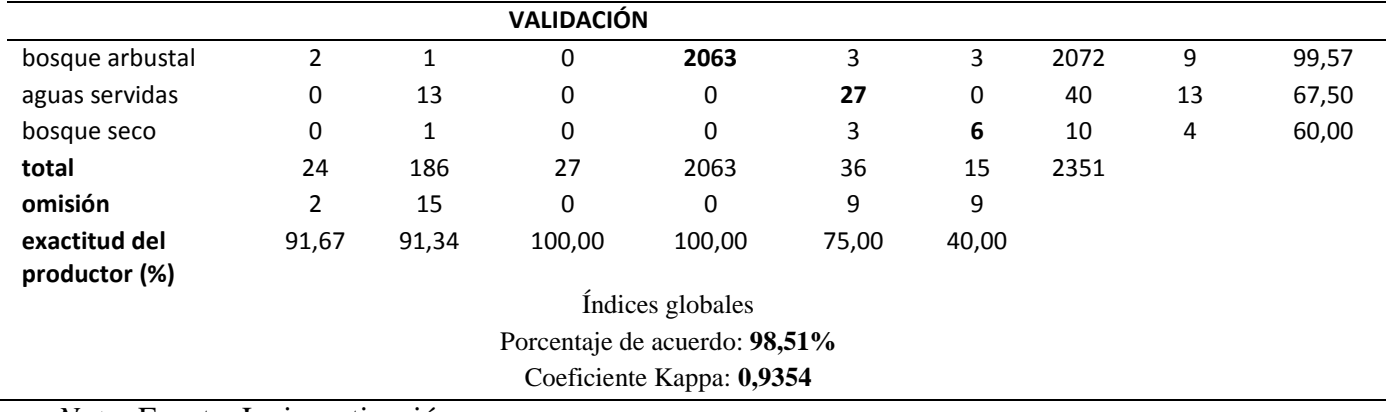

*Nota:* Fuente: La investigación

En las filas de la tabla 26 la clase mar obtuvo 172 pixeles de entrenamiento de las cuales 169 fueron digitalizadas y 3 fueron confundidas con el bosque arbustal, teniendo el 98,26% de fiabilidad del usuario. En la clase suelo desnudo se obtuvo 522 pixeles de entrenamiento de los cuales 447 pertenecen a la categoría respectiva, mientras que existe confusión de pixeles de 71 zonas urbanas y 4 bosques secos, teniendo el 85,63% de fiabilidad del usuario. En la clase zona urbana se obtuvo 252 pixeles de entrenamiento de las cuales 250 pertenecen a la categoría respectiva y 2 fueron confundidas por el bosque arbustal, teniendo el 99,21% de fiabilidad del usuario. En la clase bosque arbustal se obtuvo 24547 pixeles de entrenamiento de las cuales 24478 pertenecen a la categoría respectiva, mientras que existe confusión de 45 pixeles de mar, 13 de bosques secos, 6 de zonas urbanas y 5 aguas servidas; teniendo el 99,72% de fiabilidad del usuario. En la clase aguas servidas se obtuvo 12 pixeles de entrenamiento, teniendo el 100% de fiabilidad del usuario. En la clase bosque seco se obtuvo 88 pixeles de entrenamiento de los cuales 86 pertenecen a la categoría respectiva, y 2 pixeles de aguas servidas fueron confundidos, teniendo el 97,73% de fiabilidad del usuario.

En las columnas de la tabla 26 la clase mar adquirió 214 pixeles de entrenamiento de los cuales 169 fueron clasificados correctamente y 45 fueron confundidos con el bosque arbustal, teniendo el 78,97% de fiabilidad del productor. En la clase suelo desnudo se adquirió 447 pixeles de entrenamiento, teniendo el 100% de fiabilidad del productor. En la clase zona urbana se adquirió 327 pixeles de entrenamiento de los cuales 250 fueron clasificados correctamente, mientras que existe confusión de 71 pixeles del suelo desnudo y 6 bosques arbustal, teniendo el 76,45% de fiabilidad del productor. En la clase bosque arbustal se adquirió 24483 pixeles de entrenamiento de los cuales 24478 fueron clasificados correctamente, mientras que existe confusión de 2 pixeles de zonas urbanas y 3 pixeles del mar, teniendo el 99,98% de fiabilidad del productor. En la clase aguas servidas se adquirió 19 pixeles de entrenamiento de los cuales 12 fueron clasificados correctamente, mientras que existe confusión de 5 pixeles de bosque arbustal y 2 de bosque seco; teniendo el 63,16% de fiabilidad del productor. En la clase bosque seco se adquirió 103 pixeles de entrenamiento de los cuales 86 fueron clasificados correctamente, mientras que existe confusión de 13 pixeles del bosque arbustal y 4 pixeles del suelo desnudo, teniendo el 83,50% de fiabilidad del productor.

#### **Figura 42**

*Imagen satelital Sentinel-2 mediante el algoritmo MSV de la Reserva Ecológica Arenillas del año 2018* 

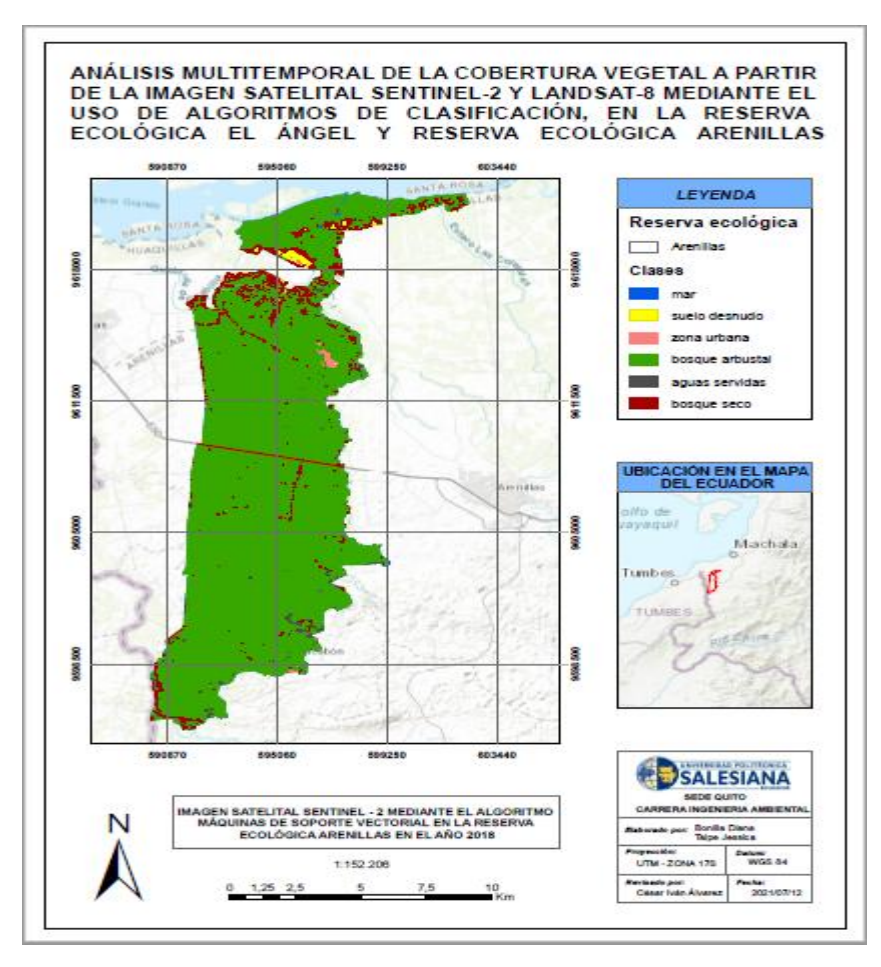

#### *Nota:* Fuente: La investigación

Total de pixeles clasificados: (25442/25593)

#### **Tabla 26**

*Matriz de confusión MSV del sensor Sentinel-2 de la Reserva Ecológica Arenillas del año 2018*

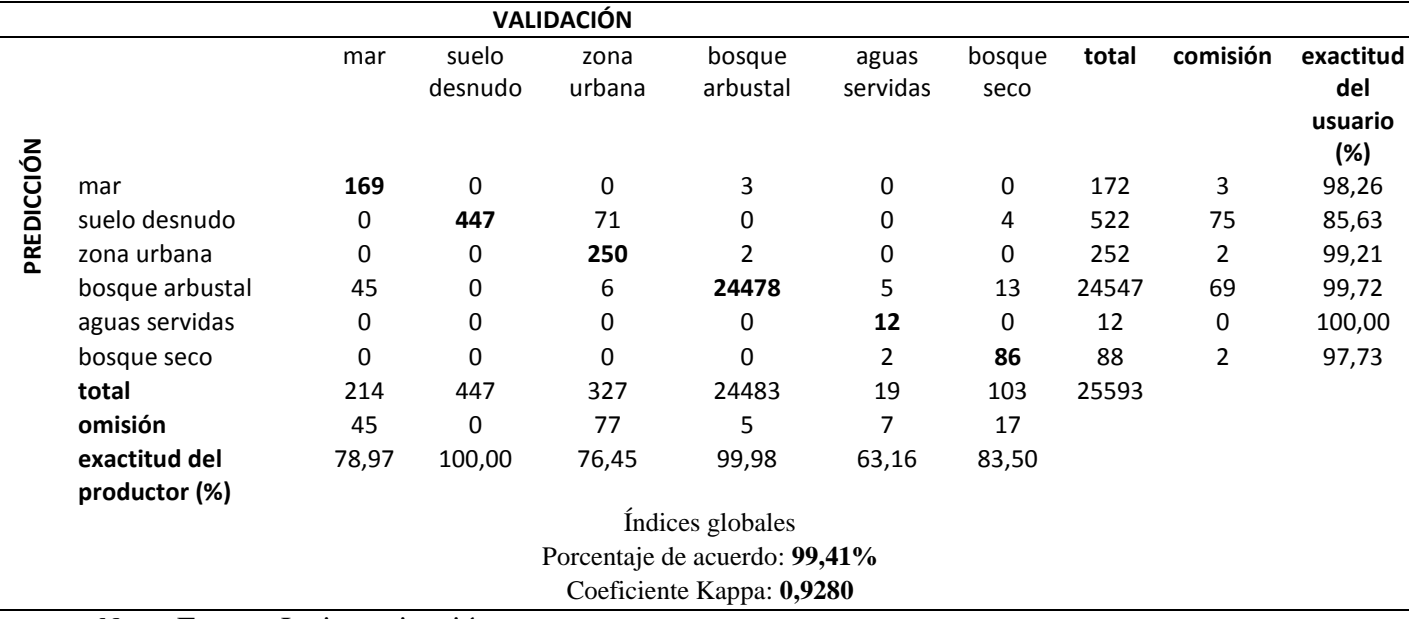

*Nota:* Fuente: La investigación

#### **4.4.4 Comparación de la imagen Landsat-8 versus la imagen Sentinel-2 del año 2019**

Los resultados de la clasificación supervisada de la imagen Landsat-8 versus la imagen Sentinel-2 de la Reserva Ecológica Arenillas del año 2019 demuestran que el porcentaje de acuerdo tuvo una confiablidad del 99%. Según Landis y Koch (1977) al contrastar con la escala de valorización del índice Kappa adoptada para esta investigación; se determinó que las dos clasificaciones tuvieron un grado de acuerdo casi perfecto, el valor de coeficiente Kappa para Landsat-8 es de 0,9647 mientras que para el sensor Sentinel-2 se obtuvo el valor de 0,8716 tal como se muestra en la tabla 16.

En las filas de la tabla 27 la clase mar obtuvo 49 pixeles de entrenamiento de las cuales todas fueron digitalizadas, teniendo el 100% de fiabilidad del usuario. En la clase suelo desnudo se obtuvo 195 pixeles de entrenamiento de los cuales 192 pertenecen a la categoría respectiva, mientras que existe confusión de pixeles de 2 aguas servidas y un bosque seco, teniendo el 98,46% de fiabilidad del usuario. En la clase zona urbana se obtuvo 15 pixeles de entrenamiento de las cuales 7 pertenecen a la categoría respectiva y 8 fueron confundidas por el bosque seco, teniendo el 47% de fiabilidad del usuario. En la clase bosque arbustal se obtuvo 1787 pixeles de entrenamiento de las cuales 1785 pertenecen a la categoría respectiva y 2 pixeles fueron confundidos por el bosque seco; teniendo el 99,89% de fiabilidad del usuario. En la clase aguas servidas se obtuvo 33 pixeles de entrenamiento de los cuales 28 pertenecen a la categoría respectiva y 5 pixeles fueron confundidos por el suelo desnudo, teniendo el 84,85% de fiabilidad del usuario. En la clase bosque seco se obtuvo 41 pixeles de entrenamiento de los cuales 38 pertenecen a la categoría respectiva, mientras que existe confusión de pixeles de 2 suelos desnudos y una zona urbana, teniendo el 92,68% de fiabilidad del usuario.

En las columnas de la tabla 27 la clase mar adquirió 49 pixeles de entrenamiento de los cuales todos fueron clasificados correctamente, teniendo el 100% de fiabilidad del productor. En la clase suelo desnudo se adquirió 199 pixeles de entrenamiento de los cuales 192 fueron clasificados correctamente, mientras que existe confusión de pixeles de 5 aguas servidas y 2 bosques secos, teniendo el 96,48% de fiabilidad del productor. En la clase zona urbana se adquirió 8 pixeles de entrenamiento de los cuales 7 fueron clasificados correctamente y 1 fue confundido con el bosque seco, teniendo el 87,50% de fiabilidad del productor. En la clase bosque arbustal se adquirió 1785 pixeles de entrenamiento, teniendo el 100% de fiabilidad del productor. En la clase aguas servidas se adquirió 30 pixeles de entrenamiento de los cuales 28 fueron clasificados correctamente y 2 fueron confundidos con el suelo desnudo, teniendo el 93,33% de fiabilidad del productor. En la clase bosque seco se adquirió 49 pixeles de entrenamiento de los cuales 38 fueron clasificados correctamente, mientras que existe confusión de pixeles en 8 zonas urbanas, 2 bosques arbustal y un suelo desnudo, teniendo el 77,55% de fiabilidad del productor.

## **Figura 43**

*Imagen satelital Landsat-8 mediante el algoritmo MSV de la Reserva Ecológica Arenillas del año 2019* 

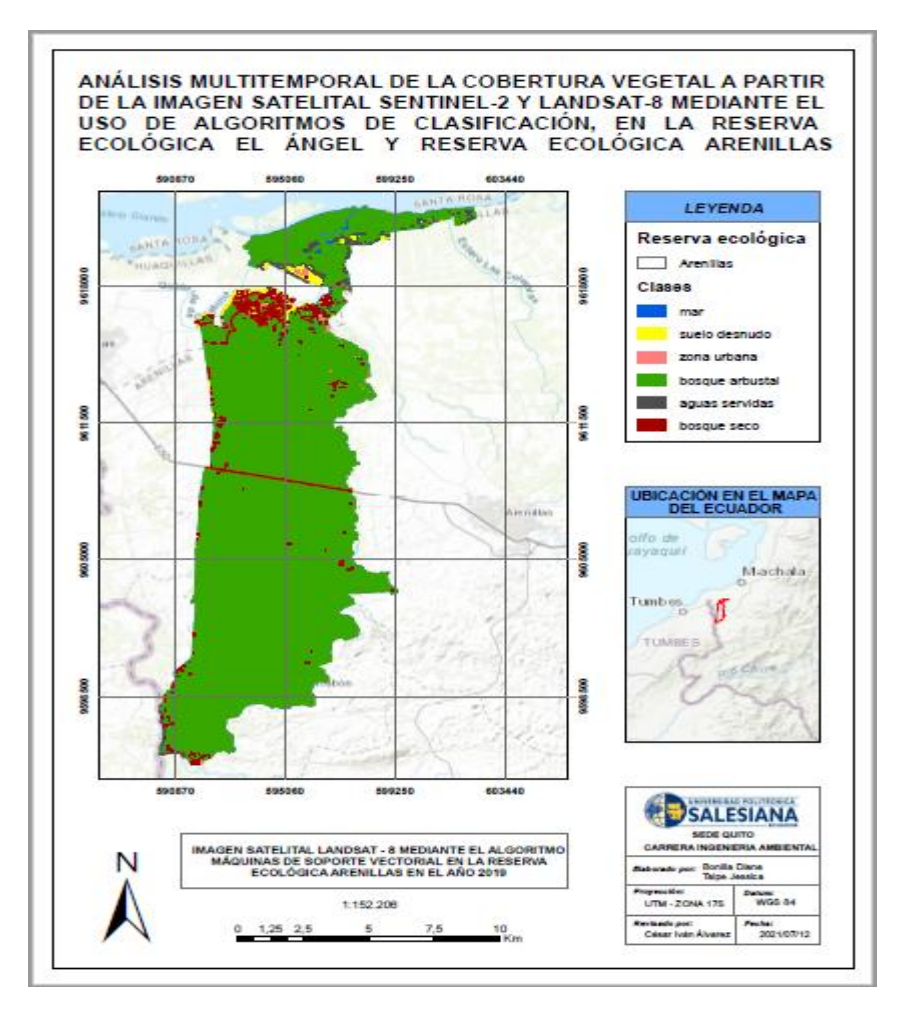

*Nota:* Fuente: La investigación

Total de pixeles clasificados: (2099/2120)

## **Tabla 27**

*Matriz de confusión MSV del sensor Landsat-8 de la Reserva Ecológica el Arenillas del año 2019*

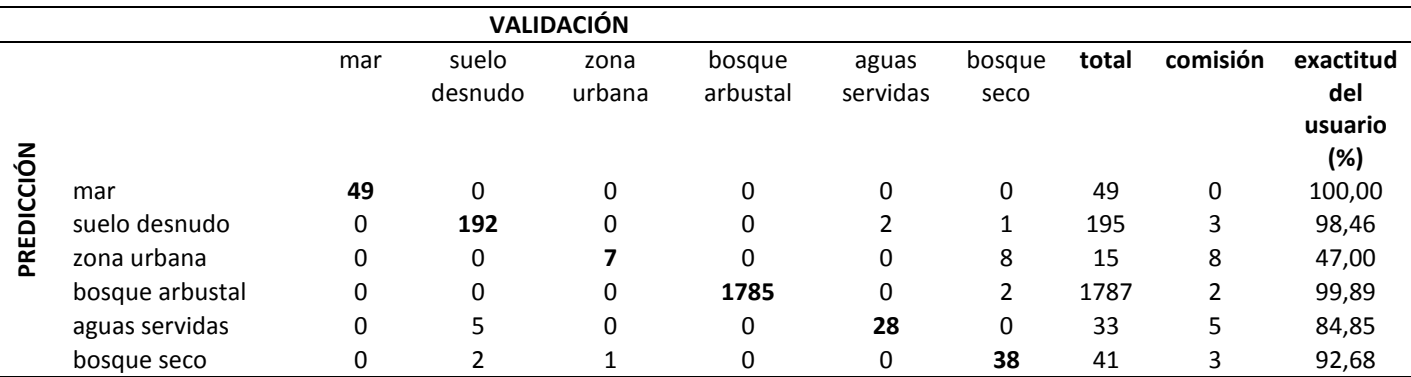

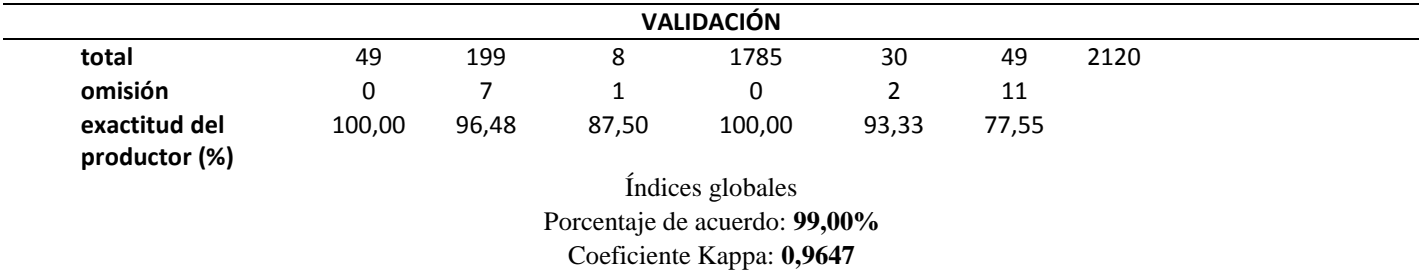

*Nota:* Fuente: La investigación

En las filas de la tabla 28 la clase mar obtuvo 12 pixeles de entrenamiento de las cuales todas fueron digitalizadas, teniendo el 100% de fiabilidad del usuario. En la clase suelo desnudo se obtuvo 25 pixeles de entrenamiento de los cuales 23 pertenecen a la categoría respectiva y 2 fueron confundidos con las aguas servidas, teniendo el 92% de fiabilidad del usuario. En la clase bosque arbustal se obtuvo 1730 pixeles de entrenamiento de las cuales 1722 pertenecen a la categoría respectiva, mientras que existe confusión de 5 pixeles del bosque seco y 3 pixeles del mar, teniendo un 99,54% de fiabilidad del usuario. En la clase aguas servidas se obtuvo 12 pixeles de entrenamiento de los cuales 5 pertenecen a la categoría respectiva y 7 fueron confundidos con la zona urbana, teniendo el 42% de fiabilidad del usuario. En la clase bosque seco se obtuvo 13 pixeles de entrenamiento de los cuales 11 pertenecen a la categoría respectiva, mientras que existe confusión de un pixel del suelo desnudo y un pixel del bosque arbustal, teniendo el 84,62% de fiabilidad del usuario.

En las columnas de la tabla 28 la clase mar adquirió 15 pixeles de entrenamiento de los cuales 12 fueron clasificados correctamente y 3 fueron confundidos con el bosque arbustal, teniendo el 80% de fiabilidad del productor. En la clase suelo desnudo se adquirió 24 pixeles de entrenamiento de los cuales 23 fueron clasificados correctamente y 1 fue confundido con el bosque seco, teniendo el 95,83% de fiabilidad del productor. En la clase bosque arbustal se adquirió 1723 pixeles de entrenamiento de los cuales 1722 fueron clasificados correctamente y 1 fue confundido con el bosque seco, teniendo el 99,94% de fiabilidad del productor. En la clase aguas servidas se adquirió 7 pixeles de entrenamiento de los cuales 5 fueron clasificados correctamente, mientras que existe confusión de 5 pixeles de aguas servidas y 2 pixeles de suelo desnudo, teniendo el 71,43% de fiabilidad del productor. En la clase bosque seco se adquirió 16 pixeles de entrenamiento de los cuales 11 fueron clasificados correctamente y 5 pixeles fueron confundidos por el bosque arbustal, teniendo el 69% de fiabilidad del productor.

## **Figura 44**

*Imagen satelital Sentinel-2 mediante el algoritmo MSV de la Reserva Ecológica Arenillas del año 2019* 

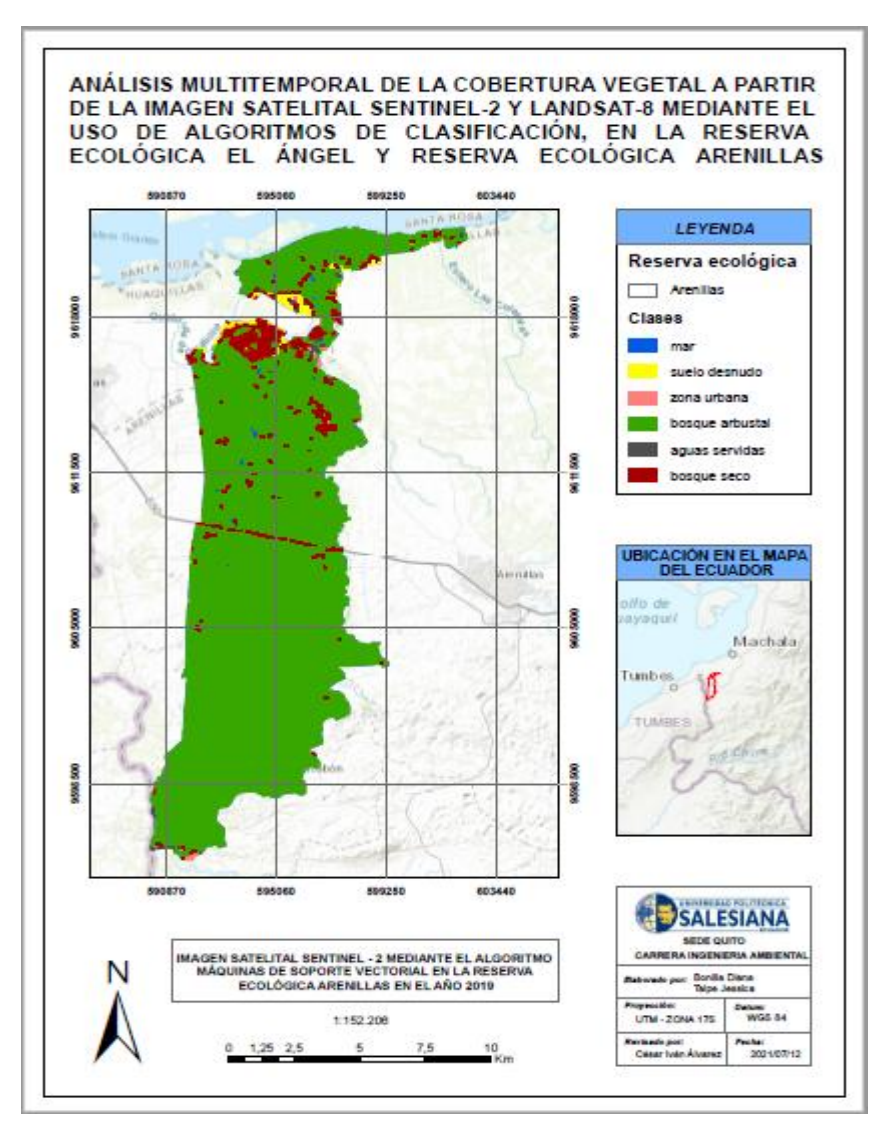

*Nota:* Fuente: La investigación

Total de pixeles clasificados: (1773/1792)

# **Tabla 28**

*Matriz de confusión MSV del sensor Sentinel-2 de la Reserva Ecológica Arenillas del año 2019*

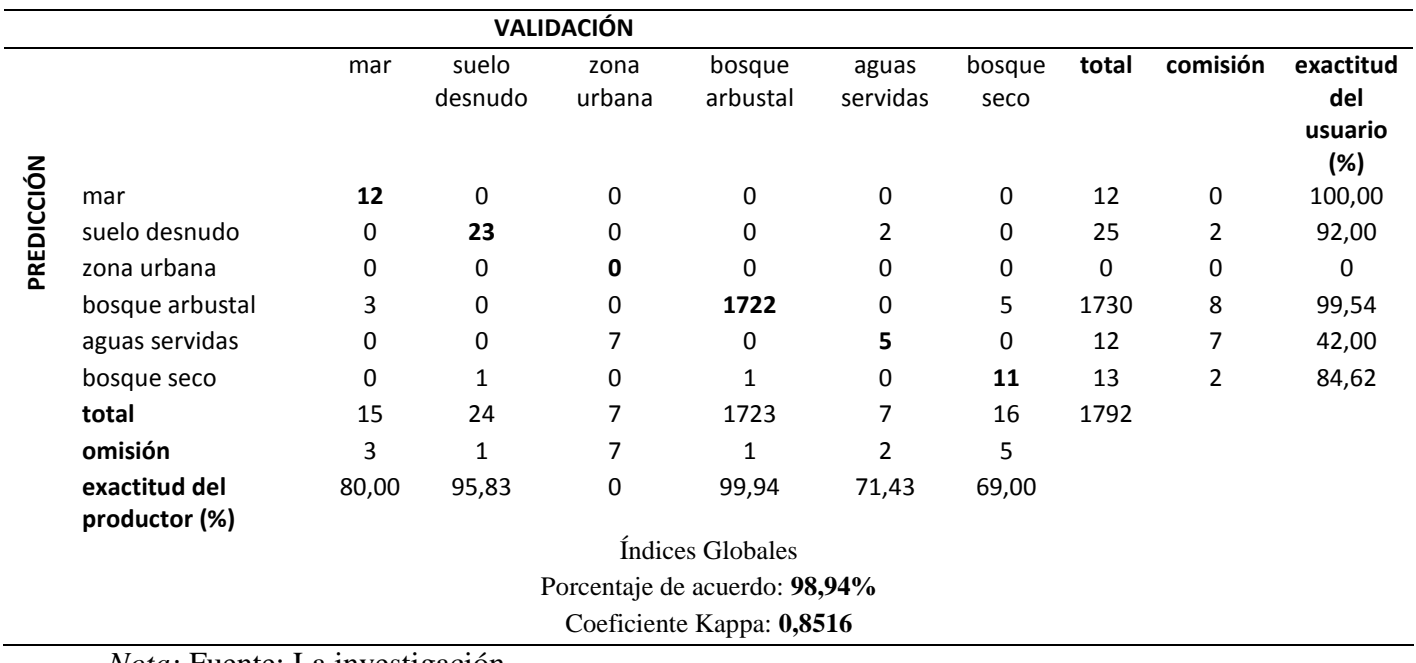

*Nota:* Fuente: La investigación

 *Clasificación manual:* Se realizo la clasificación manual mediante el icono transparencia en el programa ENVI 5.3 donde se tomó 20 puntos de comparación de las diferentes clases de la Reserva Ecológica el Ángel y Reserva Ecológica Arenillas. A continuación, se detalla la clasificación manual en las siguientes tablas:
## **Tabla 29**

## *Comparación manual de las imágenes Landsat-8 de la Reserva Ecológica el Ángel*

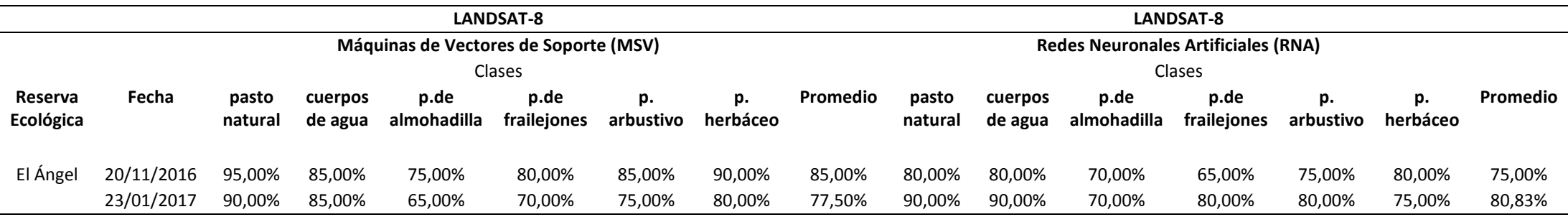

*Nota:* Fuente: La investigación

### **Tabla 30**

# *Comparación manual de las imágenes Sentinel-2 de la Reserva Ecológica el Ángel*

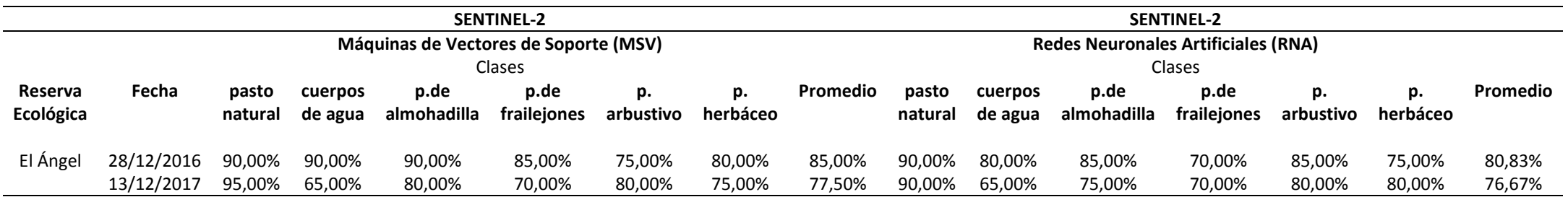

## **Tabla 31**

## *Comparación manual de las imágenes Landsat-8 de la Reserva Ecológica Arenillas*

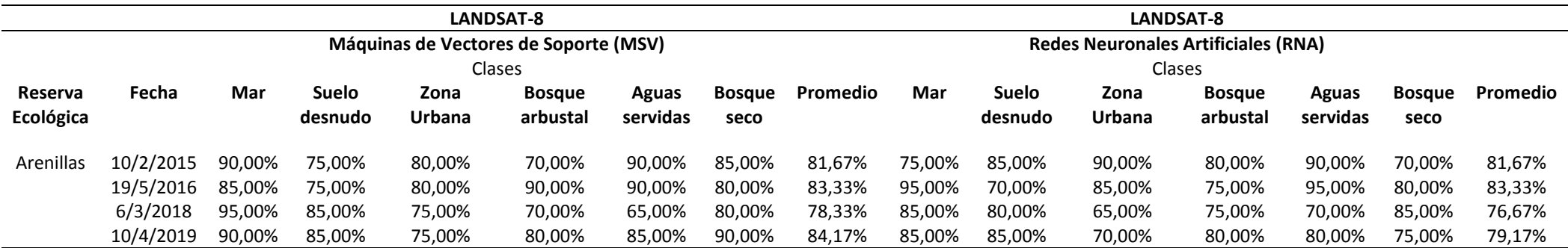

*Nota:* Fuente: La investigación

### **Tabla 32**

*Comparación manual de las imágenes Sentinel-2 de la Reserva Ecológica Arenillas* 

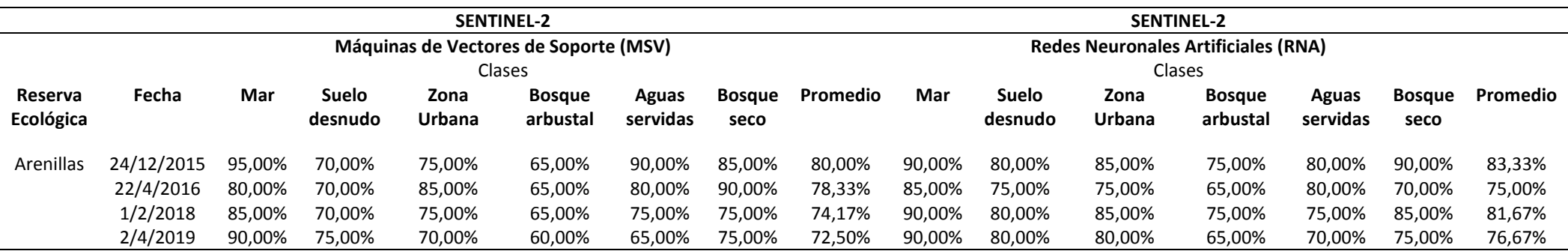

#### **4.5 Detección de cambios**

A continuación, se presenta los resultados obtenidos del cambio de cobertura vegetal de un año al otro. Investigaciones elaborado por Maza (2009) mediante imágenes Landsat y Sentinel indican que el aumento y la disminución de la cobertura vegetal se debe al cambio de uso de suelo, principalmente ocasionado por dos factores natural y antrópico.

Se debe que considerar que la tesis esta enfocada en una comparativa entre los satelites Landsat y Sentinel.

#### **4.5.1 Reserva Ecológica el Ángel mediante el sensor Landsat 2016-2017**

En la figura 45 se observa los cambios que se obtuvo en la cobertura vegetal entre el año 2016 y 2017 de la Reserva Ecológica el Ángel a través del sensor Landsat-8, en este periodo de tiempo disminuye y aumenta las coberturas, de acuerdo con la tabla 33 las perdidas en las seis categorías encontradas en el año 2016 evidenciaron que las clases que presentan mayores cambios fueron páramo arbustivo con 189,84 ha debido a que se ve afectada principalmente por las actividades agrícolas; páramo de frailejones con 99, 38 ha en este sentido Ponce (2008) indica que la disminución de este tipo de vegetación se basa por actividades antrópicas realizado por el 75% de la población ubicada en las parroquias Libertad y el Ángel del cantón Espejo (Instituto Nacional de Estadísticas y censos, 2010).

Las ganancias para el año 2017 (ver tabla 33) fueron las siguientes clases: páramo herbáceo con 138,61 ha el incremento y disminución de esta categoría se debe por los cultivos realizado por propietarios individuales y colectivos con predios dentro y fuera de la reserva (Ministerio del Ambiente, 2015); páramo de almohadilla con 121, 53 ha se debe porque estos ecosistemas son inundables y se encuentran expuestos a altas precipitaciones en un ambiente húmedo de una forma permanente (Ministerio del Ambiente, 2015). El cambio total fue 415,55 ha el mismo que se divide en un cambio neto de 147,71 ha y un intercambio de los procesos entre las categorías de 267,84 ha.

## **Figura 45**

*Detección de cambios de la imagen satelital Landsat-8 mediante el algoritmo MSV en la Reserva Ecológica el Ángel del año 2016 y 2017* 

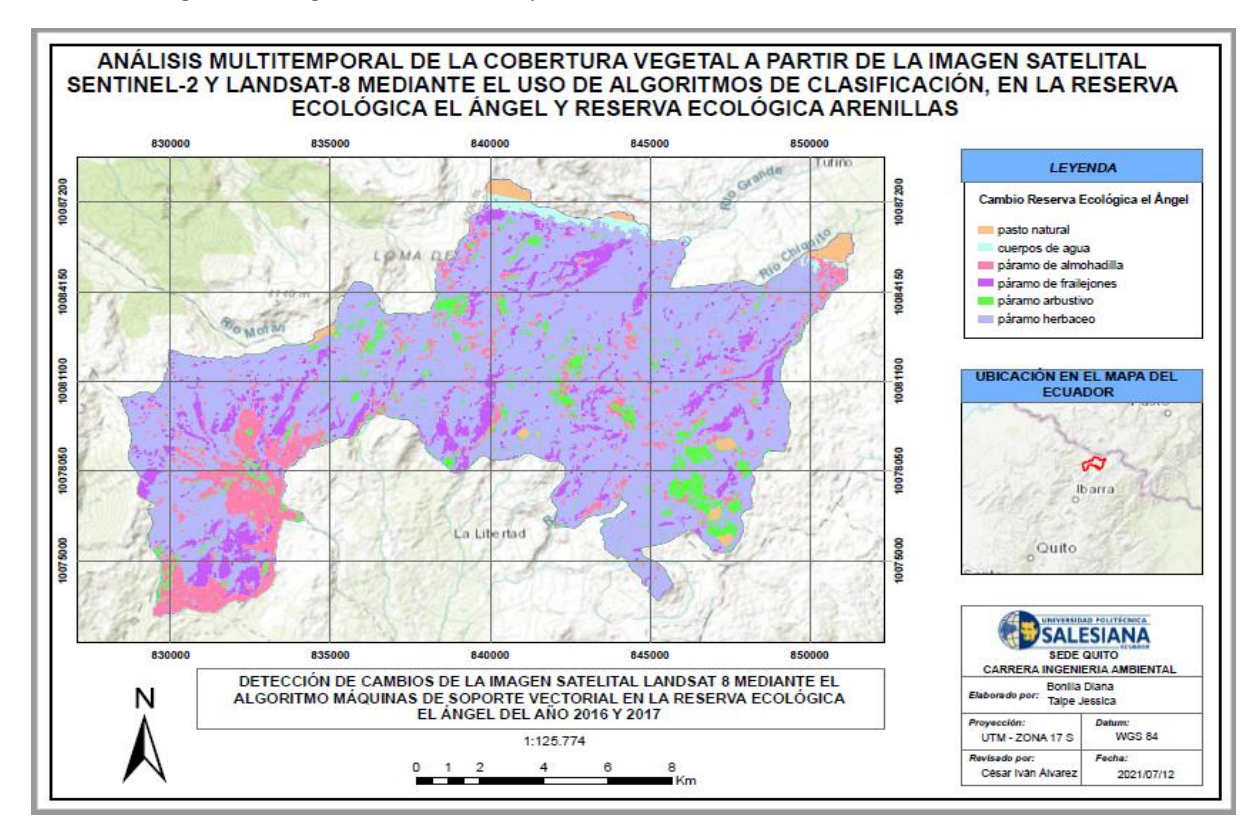

*Nota:* Fuente: La investigación

### **Tabla 33**

*Matriz de cambio de cobertura vegetal del satélite Landsat-8 mediante el algoritmo MSV de la Reserva Ecológica el Ángel del año 2016 y 2017* 

| Año 2017                                 |                            |    |                               |                                      |                                       |                                       |                                  |                                 |               |          |  |
|------------------------------------------|----------------------------|----|-------------------------------|--------------------------------------|---------------------------------------|---------------------------------------|----------------------------------|---------------------------------|---------------|----------|--|
| Matriz de cambio de cobertura<br>vegetal |                            |    | pasto<br>natural<br>(ha)<br>1 | cuerpos<br>de agua<br>$\overline{2}$ | páramo de<br>almohadilla<br>(ha)<br>3 | páramo de<br>frailejones<br>(ha)<br>4 | páramo<br>arbustivo<br>(ha)<br>5 | páramo<br>herbáceo<br>(ha)<br>6 | Total<br>2016 | Perdidas |  |
| 2016<br>Año                              | pasto natural (ha)         | 10 | 209,27                        | 0,04                                 | 0,11                                  | 0,07                                  | 0,06                             | 0,14                            | 209,69        | 0,42     |  |
|                                          | cuerpos de agua            | 20 | 0,03                          | 316,42                               | 0,18                                  | 0,11                                  | 0,06                             | 0,26                            | 317,06        | 0,64     |  |
|                                          | páramo de almohadilla (ha) | 30 | 0,93                          | 0,08                                 | 866,31                                | 5,11                                  | 17,03                            | 58,56                           | 948,02        | 81,71    |  |
|                                          | páramo de frailejones (ha) | 40 | 1,08                          | 0,34                                 | 15,06                                 | 13012,42                              | 20,23                            | 62,67                           | 13111,8       | 99,38    |  |
|                                          | páramo arbustivo (ha)      | 50 | 0,07                          | 0,16                                 | 95,64                                 | 76,99                                 | 946,92                           | 16,98                           | 1136,76       | 189,84   |  |
|                                          | páramo herbáceo (ha)       | 60 | 0,04                          | 0,12                                 | 10,54                                 | 28,11                                 | 4,75                             | 774,11                          | 817,67        | 43,56    |  |
|                                          | total 2017                 |    | 211,42                        | 317,16                               | 987,84                                | 13122,81                              | 989,05                           | 912,72                          | 16541         | 415,55   |  |
|                                          | Ganancias                  |    | 2,15                          | 0,74                                 | 121,53                                | 110,39                                | 42,13                            | 138,61                          | 415,55        |          |  |
|                                          | Cambio neto (CN)           |    | 1,73                          | 0,1                                  | 39,82                                 | 11,01                                 | 147,71                           | 95,05                           | 147,71        |          |  |
|                                          | Cambio total (CT)          |    | 2,57                          | 1,38                                 | 203,24                                | 209,77                                | 231,97                           | 182,17                          | 415,55        |          |  |
|                                          | Intercambio (I)            |    | 0,84                          | 1,28                                 | 163,42                                | 198,76                                | 84,26                            | 87,12                           | 267,84        |          |  |

#### **4.5.2 Reserva Ecológica el Ángel mediante el sensor Sentinel 2016-2017**

En la figura 46 se observa los cambios que se obtuvo en la cobertura vegetal entre el año 2016 y 2017 en la Reserva Ecológica el Ángel a través del sensor Sentinel-2, en este periodo de tiempo disminuye y aumenta las coberturas, las pérdidas de las cinco categorías (ver tabla 34) encontradas en el año 2016 evidenciaron que las clases que presentan mayores cambios fueron páramo de frailejones con 256,08 ha, según Rodríguez, et al. (2015, p.273) si hay perdidas en esta categoría puede existir complejidad al momento de distribuir el agua hacia tierra bajas; páramo de almohadillas con 133,67 ha al haber disminución en esta clase no habría el suficiente almacenamiento de agua en el musgo (Camacho, 2014).

Las ganancias para el año 2017 (ver tabla 34) fueron las siguientes clases: páramo herbáceo con 295,66 ha, según Paguay (2011) estos páramos son dominados por el pajonal; páramo de almohadilla con 160,74 ha al existir ganancias habrá mayor cantidad de especies de almohadones (Hofstede, et al. , 2014). El cambio total fue 595,96 ha el mismo que se divide en un cambio neto de 194,34 ha y un intercambio de los procesos entre las categorías de 401,62 ha.

## **Figura 46**

*Detección de cambios de la imagen satelital Sentinel-2 mediante el algoritmo MSV en la Reserva Ecológica el Ángel del año 2016 y 2017*

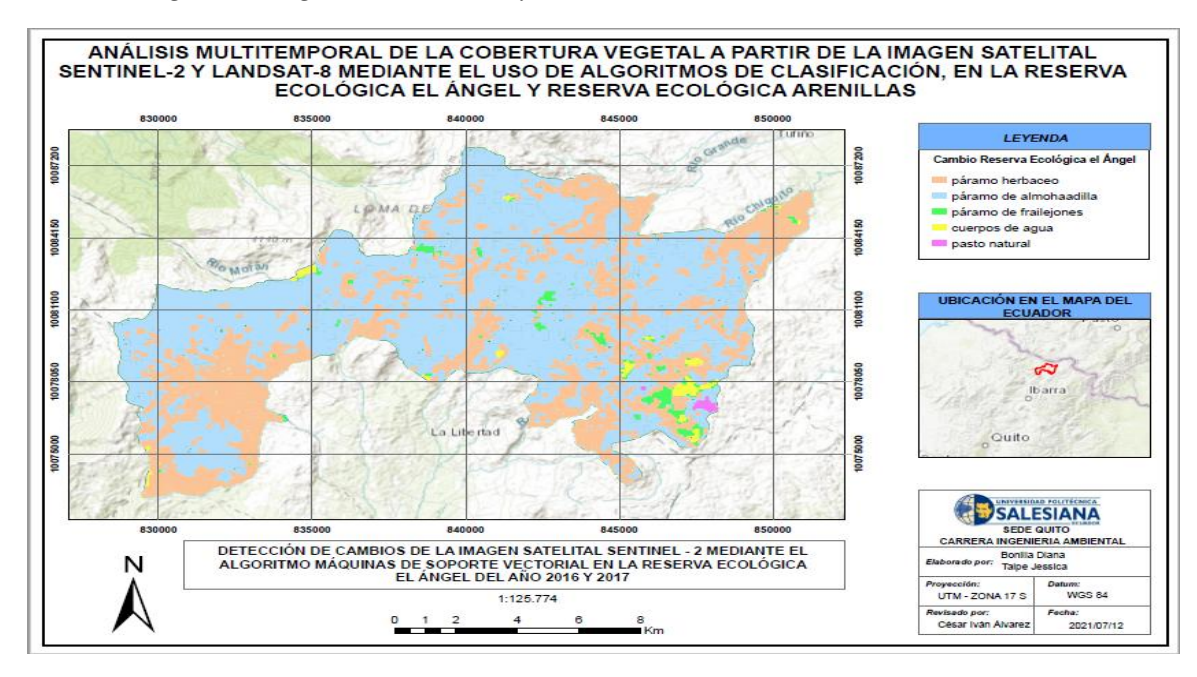

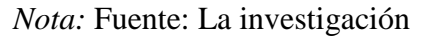

### **Tabla 34**

*Matriz de cambio de cobertura vegetal del satélite Sentinel-2 mediante el algoritmo MSV de la Reserva Ecológica el Ángel del año 2016 y 2017* 

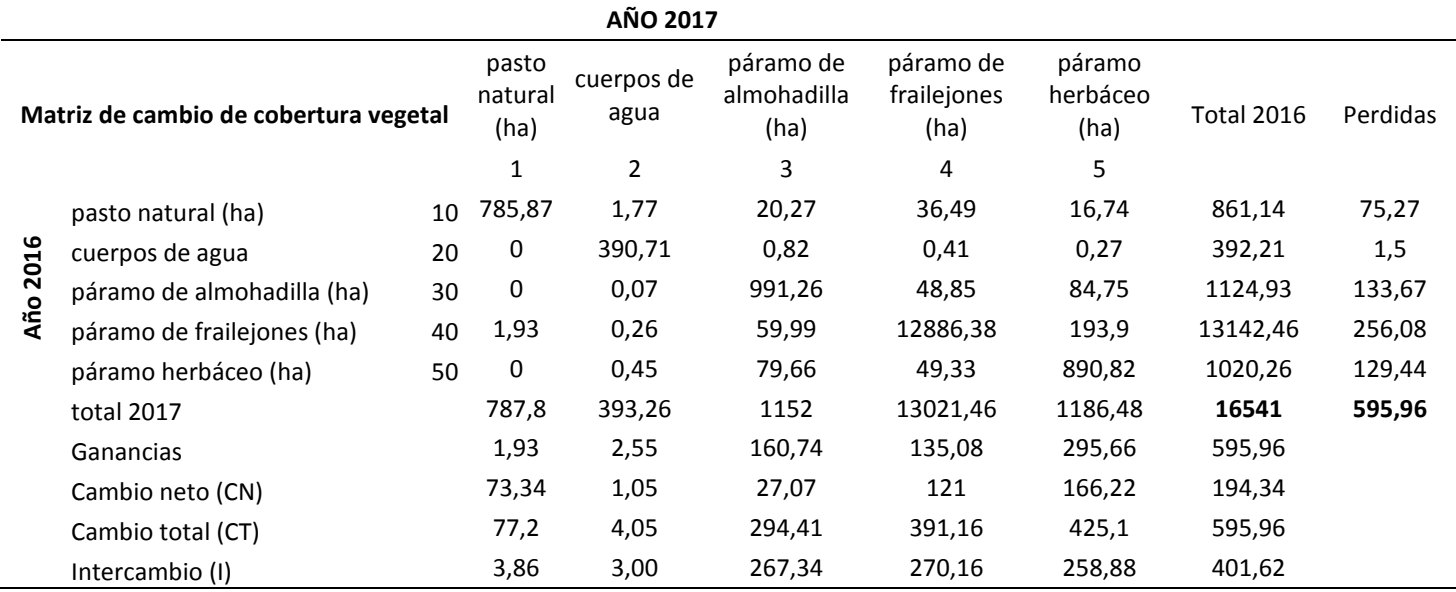

#### **4.5.3 Reserva Ecológica Arenillas mediante el sensor Landsat 2015-2019**

En la figura 47 se observa los cambios que tuvo la cobertura vegetal desde el año 2015 al 2019 en la Reserva Ecológica Arenillas a través del sensor Landsat-8, en este periodo de tiempo disminuye y aumenta las coberturas, de acuerdo con la tabla 35 las perdidas en las seis categorías encontradas en el año 2015 evidenciaron que las clases que presentan mayores cambios son: suelo desnudo con 305,09 ha no permite el crecimiento de plantas porque tiene bajos contenidos de materia orgánica (Muñoz, et al., 2009); zona urbana con 280,13 ha esto se debe por la presencia de militares que han prevenido las invasiones (Ministerio del Ambiente, 2014).

Las ganancias para el año 2019 (ver tabla 35) fueron las siguientes clases: bosque arbustal con 513,04 ha porque existen comunidades cercanas que rodean la Reserva Ecológica Arenillas estas son: El progreso, Palmales, San Pedro, Guabillo, La Cuca, Carcavón, Balsalito, Chacras, Quebrada seca y la Pitahaya (Instituto Nacional de Estadísticas y censos, 2010), estas comunidades ejercen presión para la conservación de los recursos naturales; bosque seco con 202,56 ha son ecosistemas muy frágiles que estacionalmente pierden sus hojas (Riofrio, 2018). El cambio total fue 985,29 ha el mismo que se divide en un cambio neto de 524,14 ha y un intercambio de los procesos entre las categorías de 461,15 ha.

## **Figura 47**

*Detección de cambios de la imagen satelital Landsat-8 mediante el algoritmo MSV en la Reserva Ecológica Arenillas desde el año 2015 al 2019* 

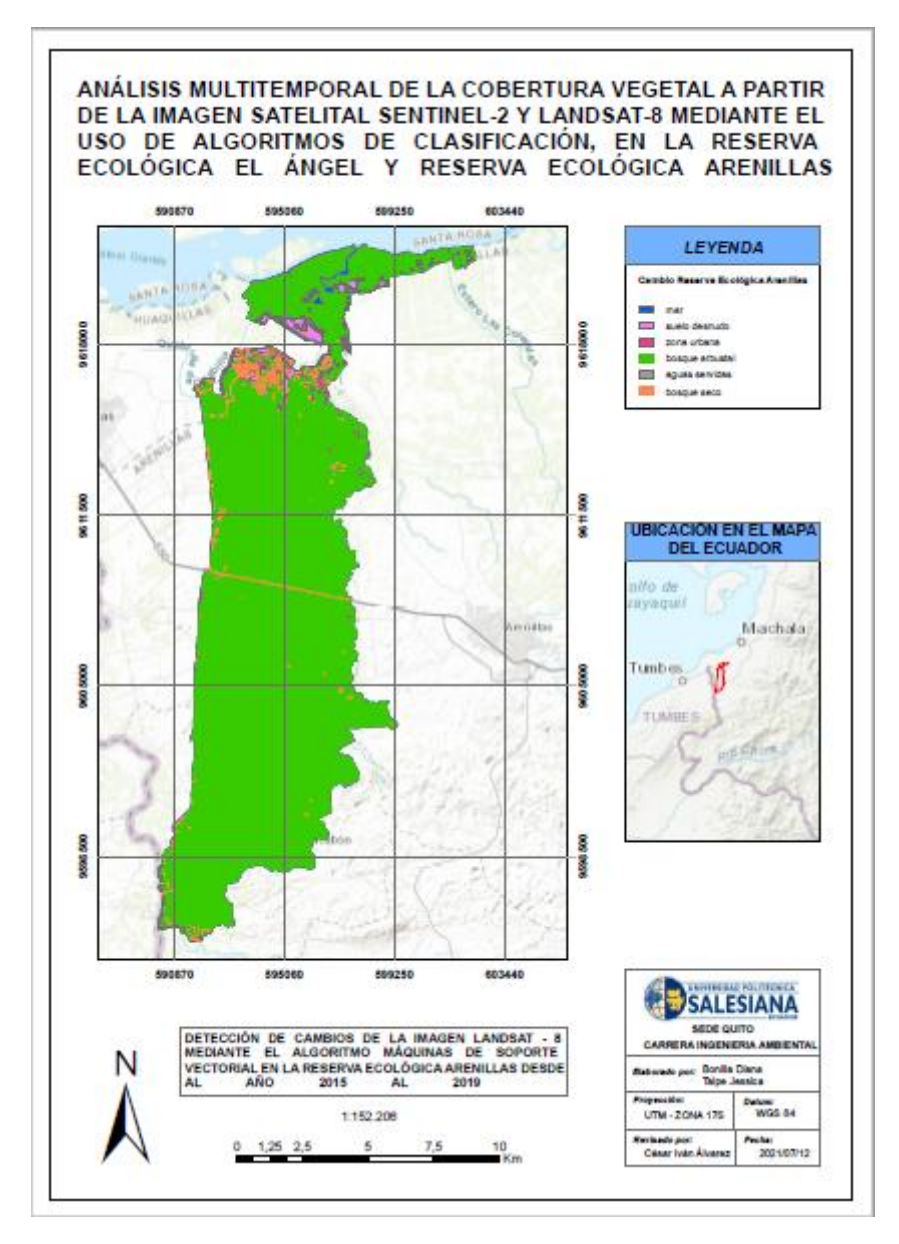

*Nota:* Fuente: La investigación

#### **Tabla 35**

| AÑO 2019                                 |                         |    |        |                          |                     |                            |                   |                     |                   |          |
|------------------------------------------|-------------------------|----|--------|--------------------------|---------------------|----------------------------|-------------------|---------------------|-------------------|----------|
| Matriz de cambio de<br>cobertura vegetal |                         |    | mar    | suelo<br>desnudo<br>(ha) | zona urbana<br>(ha) | bosque<br>arbustal<br>(ha) | aguas<br>servidas | bosque seco<br>(ha) | <b>Total 2015</b> | Perdidas |
|                                          |                         |    | 1      | 2                        | 3                   | 4                          | 5                 | 6                   |                   |          |
|                                          | mar                     | 10 | 159,15 | 10,83                    | 15,13               | 34,25                      | 6,61              | 26,39               | 252,36            | 93,21    |
| 2015<br>Año                              | suelo desnudo<br>(ha)   | 20 | 7,93   | 265,97                   | 10,64               | 240,87                     | 0,87              | 44,78               | 571,06            | 305,09   |
|                                          | zona urbana<br>(ha)     | 30 | 10,07  | 10,62                    | 410,35              | 168,94                     | 2,56              | 87,94               | 690,48            | 280,13   |
|                                          | bosque<br>arbustal (ha) | 40 | 22,25  | 23,63                    | 6,37                | 14202,42                   | 23,05             | 37,93               | 14315,65          | 113,23   |
|                                          | aguas servidas          | 50 | 5,28   | 6,64                     | 19,72               | 32,14                      | 91,74             | 28,57               | 184,09            | 92,35    |
|                                          | bosque seco<br>(ha)     | 60 | 9,39   | 22,17                    | 32,25               | 36,84                      | 0,63              | 965,08              | 1066,36           | 101,28   |
|                                          | total 2019              |    | 214,07 | 339,86                   | 494,46              | 14715,46                   | 125,46            | 1190,69             | 17080             | 985,29   |
|                                          | Ganancias               |    | 54,92  | 73,89                    | 84,11               | 513,04                     | 33,72             | 225,61              | 985,29            |          |
|                                          | Cambio neto (CN)        |    | 38,29  | 231,2                    | 196,02              | 399,81                     | 58,63             | 124,33              | 524,14            |          |
|                                          | Cambio total (CT)       |    | 148,13 | 378,98                   | 364,24              | 626,27                     | 126,07            | 326,89              | 985,29            |          |
|                                          | Intercambio (I)         |    | 109,84 | 147,78                   | 168,22              | 226,46                     | 67,44             | 202,56              | 461,15            |          |

*Matriz de cambio de cobertura vegetal del satélite Landsat-8 mediante el algoritmo MSV de la Reserva Ecológica Arenillas del año 2015 al 2019*

*Nota:* Fuente: La investigación

### **4.5.4 Reserva Ecológica Arenillas mediante el sensor Sentinel 2015-2019**

En la figura 48 se observa los cambios que tuvo la cobertura vegetal desde el año 2015 al 2019 en la Reserva Ecológica Arenillas a través del sensor Sentinel-2, en este periodo de tiempo disminuye y aumenta las coberturas, de acuerdo con la tabla 36 las perdidas en las seis categorías encontradas en el año 2015 evidenciaron que las clases que presentan mayores cambios son: suelo desnudo con 341,52 ha tienden a formar costras lo que disminuye la retención de agua e incrementan la aridez del suelo (Muñoz, et al., 2009, p.4); zona urbana con 294,00 ha.

Las ganancias para el año 2019 (ver tabla 36) fueron las siguientes: bosque arbustal con 555,06 ha es considerado un ecosistema de la región Costa se encuentra relacionado con el bioclima presenta una fenología siempre verde y se desarrolla en el horizonte A (Ministerio del Ambiente, 2012); bosque seco con 195,45 ha porque la declaración de la Reserva de Biosfera ha ayudado a la conservación de este ecosistema en los cantones Paltas, El Oro, Zapotillo, Célica, etc (Mongaba y Latam, 2018). El cambio total fue 1027,94 ha el mismo que se divide

en un cambio neto de 538,05 ha y un intercambio de los procesos entre las categorías de 489,89

ha.

### **Figura 48**

*Detección de cambios de la imagen satelital Sentinel-2 mediante el algoritmo MSV en la Reserva Ecológica Arenillas desde el año 2015 al 2019* 

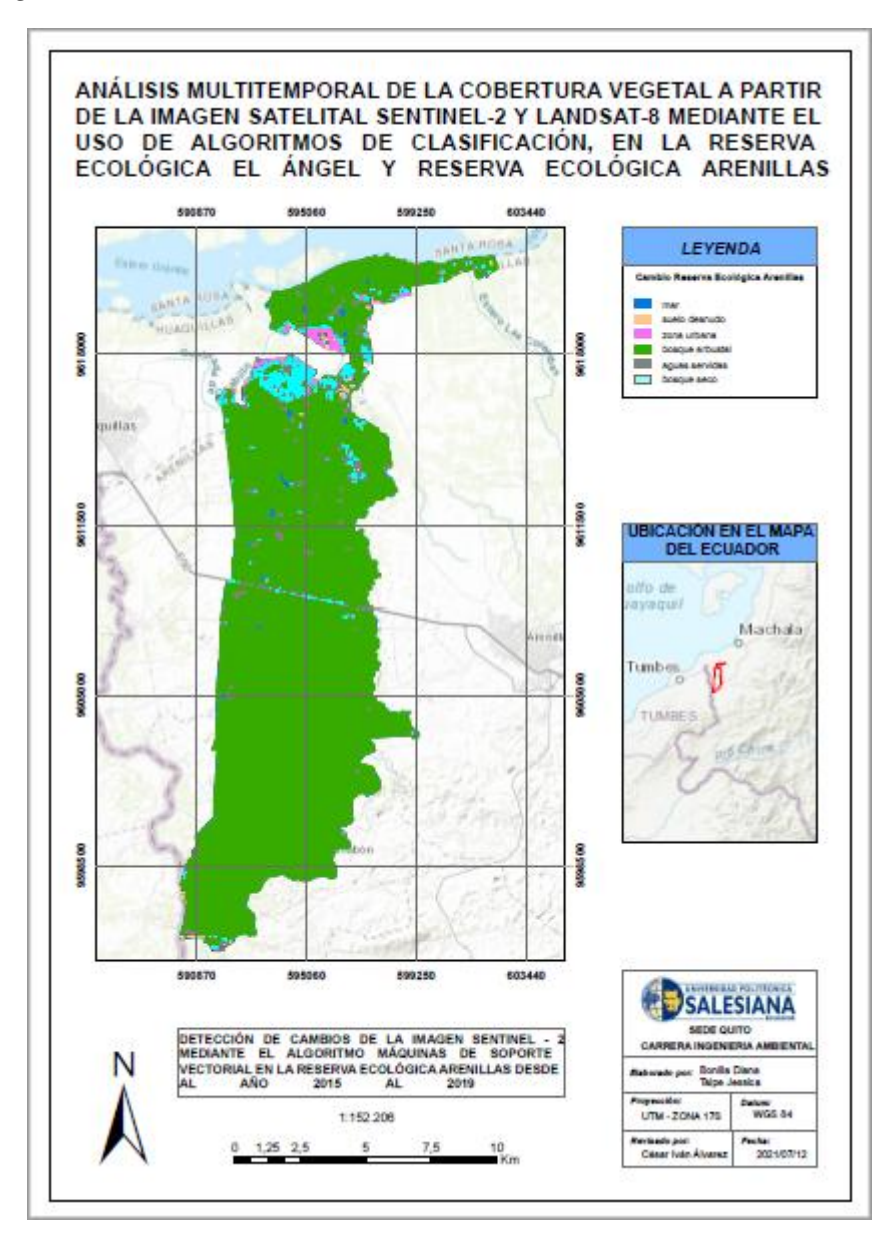

*Nota:* Fuente: La investigación

## **Tabla 36**

*Matriz de cambio de cobertura vegetal del satélite Sentinel-2 mediante el algoritmo MSV de la Reserva Ecológica Arenillas del año 2015 al 2019*

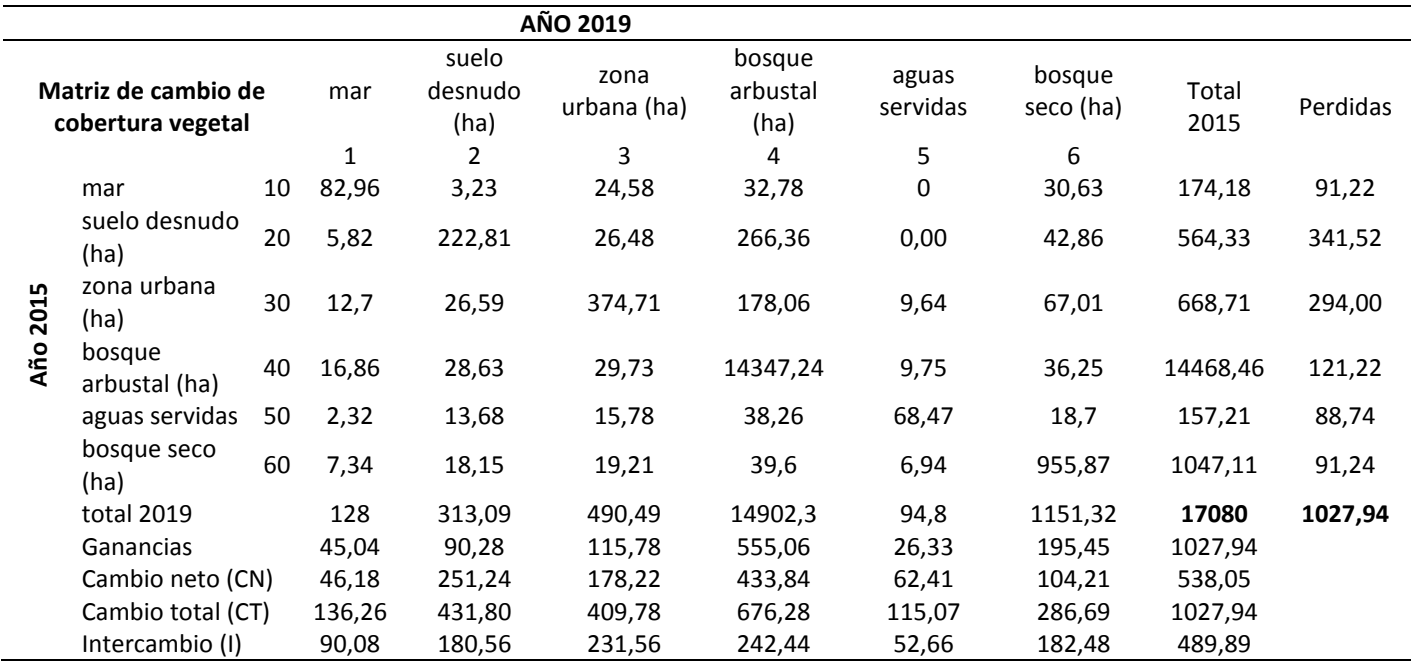

#### **5. CONCLUSIONES Y RECOMENDACIONES**

#### **5.1 Conclusiones**

Se identificó adecuadamente la cobertura vegetal en las imágenes Sentinel-2 y Landsat-8, clasificando las imágenes a partir del método MSV y RNA, que admitieron el estudio de la distribución espacial de la cobertura vegetal, además la metodología y los datos de la resolución espacial son elementos que predominan de forma directa en los resultados. Las estrategias de conservación se basan en restaurar las áreas afectadas mediante la colaboración de actores sociales para identificar la vegetación apta para la reintroducción de plántulas en los páramos y bosques para lo cual se propone que se desarrolle el monitoreo, seguimiento y evaluación del proceso de restauración.

La teledetección y los sistemas de información geográfica son herramientas valiosas que permiten sistematizar con mayor validez la cartografía. El procesamiento digital de imágenes de los datos satelitales Sentinel-2 y Landsat-8 mejoro en gran medida en la detección y delimitación de las unidades atmosféricas. Los datos obtenidos por teledetección se pueden utilizar para definir el uso de la cobertura vegetal a través de la interpretación visual. Aunque, esta se restringe a una sola banda o una formación de color de tres bandas RGB, por consiguiente, la clasificación automática de la teledetección es más exacto para la adjudicación de cobertura vegetal en zonas grandes.

Se evaluaron las clasificaciones generadas con cada metodología MSV y RNA, por medio de muestras de evaluación y se obtiene que la MSV es el método que mayor precisión presenta en cuanto a la clasificación de las imágenes Landsat, puesto que presentaron un buen coeficiente Kappa con un valor de 0,9671, de la misma forma en las imágenes Sentinel-2 el mejor método fue MSV con un valor de 0,9483. Entre los dos sensores se obtuvo una mejor clasificación con las imágenes Landsat-8 porque tiene menor porcentaje de confusión en las clases. El análisis de supervisión manual para los dos sensores ratifica que el mejor método de clasificación es MSV lo que explica su buen comportamiento al momento de clasificar la cobertura vegetal.

Se utiliza las imágenes del año 2016 y 2017 de la Reserva Ecológica el Ángel porque tiene menor porcentaje de nubosidad, no se utiliza las imágenes de los años 2015, 2018 y 2019 puesto que tienen alta densidad de nubosidad al estar ubicada la reserva en la Cordillera de los Andes. Los cambios de cobertura vegetal de la Reserva Ecológica el Ángel durante el periodo 2016 al 2017 indica que las superficies que aumentaron son: páramo herbáceo (138,61 hectáreas), páramo de almohadilla (121,53 hectáreas); mientras que las superficies que disminuyeron son: páramo arbustivo (189,84 hectáreas), páramo de frailejones (99,38 hectáreas). Los cambios en la Reserva Ecológica Arenillas durante el periodo 2015-2019 indica que las superficies que aumentaron son: bosque arbustal (513,04 hectáreas), bosque seco (225,61 hectáreas); mientras las superficies que disminuyeron son: suelo desnudo (305,09 hectáreas), zona urbana (280,13 hectáreas).

#### **5.2 Recomendaciones**

Aunque los resultados logrados permitieron demostrar los cambios de la cobertura vegetal, es necesario realizar evaluaciones a más largo plazo, con la finalidad de evidenciar el impacto de los resultados sobre el estado de recuperación y pérdidas de cobertura en las diferentes reservas ecológicas del Ecuador.

En la presente investigación se puntualizó que se adquirió las imágenes satelitales con su correspondiente preprocesamiento y procesamiento, incluso los datos se ven afectados por las condiciones atmosféricas lo cual perjudica en los resultados finales; es recomendable seleccionar las imágenes que tengan menor porcentaje de nubosidad.

Para investigaciones posteriores se recomienda trabajar con sensores de alta resolución puesto que se podrá realizar un análisis más preciso y coherente que garantice el cambio de la cobertura vegetal.

100

Es recomendable que las imágenes satelitales conserven la misma temporalidad, es decir que hayan sido captadas en la misma época estacional para detectar de mejor forma los cambios de cobertura y evitar la confusión de clases o categorías.

### **6. BIBLIOGRAFÍA**

- Almeida, A. (2015). Procesamiento digital de imágenes multiespectrales Landsat 8, para aplicaciones agronómicas en la subcuenca del río guayllabamba. *Tesis de Ingeniería.* Universidad Central del Ecuador, Quito. Obtenido de http://www.dspace.uce.edu.ec/bitstream/25000/6489/3/T-UCE-0004-17.pdf
- Alvarez, C. (2019). Improving NDVI by removing cirrus clouds with optical remote sensing data from Landsat-8 – A case study in Quito, Ecuador. *Science Direct*. doi:https://doi.org/10.1016/j.rsase.2018.11.008
- Alvarruiz, F. (2016). Reducción del Tiempo de Simulación de Redes de Distribución de Agua, mediante el Método de Mallas y la Computación de Altas Prestaciones. *Título de Ingeniería.* Universidad Politécnica de Valencia, Valencia, España. Obtenido de https://dialnet.unirioja.es/servlet/tesis?codigo=115583
- Ambrosio, et al. (2013). Comparación de imágenes de satélite para la detección de cambios temporales. *ReserachGate*. doi:https://www.researchgate.net/publication/228608476
- Ananganó, M. (2020). Análisis multitemporal para la predicción del crecimiento urbano de Quito, usando tecnologías geoespaciales y cartografías histórica de la ciudad. *Título de Ingeniería.* Universidad de las Fuerzas Armas, Quito, Ecuador . Obtenido de http://repositorio.espe.edu.ec/xmlui/bitstream/handle/21000/21673/T-ESPE-043431.pdf?sequence=1&isAllowed=y
- Ariza, A. (2013). *Descripción y Corrección de Productos Landsat 8 LDCM (Landsat Data Continuity Mission)*. Obtenido de https://www.unspider.org/sites/default/files/LDCM-L8.R1.pdf
- Ariza, A. (2017). Análisis de los cambios en la estructura del paisaje por incendios forestales mediante teledetección. *Título de Doctorado.* Universidad de Alcalá, Alcalá de

Henares. Obtenido de

https://comisiones.ipgh.org/CARTOGRAFIA/Premio/Tesis\_PhD\_2018/IPGH\_Tesis\_ Completa\_Alexander\_Ariza.pdf

- Asner. (2001). Cloud cover in Landsat observations of the Brazilian Amazon. *Scopus Preview*. Obtenido de https://www.scopus.com/home.uri
- Betancourt, D. (2015). Cambios en la cobertura del suelo en el Corredor Metropolitano Cali Jamundi (Valle del Cauca, Colombia) entre 1984 y 2013. *Tesis de Maestría.* Universidad de Salzburg, Santiago de Cali . Obtenido de https://issuu.com/unigis\_latina/docs/merged\_\_9\_
- Borrás, et al. (2017). Clasificación de usos del suelo a partir de imágenes Sentinel-2. *Revista de Teledetección*. doi:https://doi.org/10.4995/raet.2017.7133
- Bravo, N. (2017). *Teledetección espacial Landsat, Sentinel 2, Aster L1T y MODIS.* Huánuco, Perú. Obtenido de https://acolita.com/wp-

content/uploads/2018/01/Teledeteccion\_espacial\_ArcGeek.pdf

Camacho, M. (2014). Los páramos ecuatorianos: caracterización y consideraciones para su conservación y aprovechamiento sostenible. *ResearchGate*.

doi:https://doi.org/10.29166/anales.v1i372.1241

Carmona, E. (2016). Tutorial sobre Máquinas de Vectores Soporte (SVM). *ResearchGate*. Obtenido de https://www.researchgate.net/publication/263817587\_Tutorial\_sobre\_Maquinas\_de\_

Vectores\_Soporte\_SVM

Casella, et al. (2018). *Pre-procesamiento de imágenes satelitales del sensor Sentinel 2A y 2B con el software Snap 6.0*. Obtenido de https://inta.gob.ar/sites/default/files/tutorial\_snap\_preproc\_acasella\_et\_al\_2018\_inta.p df

Chuvieco, E. (Julio de 1995). *Fundamentos de teledetección espacial* (Vol. Segunda edición). Madrid : Ediciones RIALP,S.A. Obtenido de http://cursosihlla.bdh.org.ar/Sist.%20Cart.%20y%20Teledet./Bibliografia/FUNDAM ENTOS-DE-TELEDETECCION-EMILIO-CHUVIECO.pdf

- Chuvieco, E. (2008). *Teledetección Ambiental, la observación de la tierra desde el espacio.* Barcelona, España: Ariel.
- Coello, P. (2019). Estudio del Ordenamiento Territorial para una adecuada expansión urbana, ciudad de Riobamba, Ecuador. *Título de maestría.* Universidad de Salzburg, Riobamba. Obtenido de

https://americalatina.unigis.net/files/tesis/TESIS\_COELLO1.pdf

Copernicus. (2018). *El programa Copernicus aplicado a la producción y gestión de la información geoespacial*. Obtenido de

https://www.ign.es/web/resources/docs/IGNCnig/actividades/OBS/Programa\_Marco\_ Copernicus\_User\_Uptake/3\_componente\_espacio\_Copernicus.pdf

- Coral, J. (2020). *Reserva Ecológica El Ángel , características y su biodiversidad*. Obtenido de https://somosdelmismobarro.blogspot.com/2020/12/reserva-ecologica-elangel.html
- Cuasquer, F., y Sangurima, A. (2019). Análisis multitemporal de la cobertura vegetal y uso del suelo en la Reserva Ecológica el Ángel, periodo 1990-2017, Carchi- Ecuador. *Título de Ingeniería.* Universidad Técnica del Norte, Ibarra, Ecuador. Obtenido de http://repositorio.utn.edu.ec/handle/123456789/9408
- De la Cruz, J., y Muñoz, G. (2016). Análisis multitemporal de la cobertura vegetal y cambio de Uso del suelo del área de influencia del programa de Reforestación de la federación nacional de cafeteros en el Municipio de Popayán. *Título de maestría.* Universidad de Manizales, Cauca, Colombia. Obtenido de

http://repositorio.utn.edu.ec/bitstream/123456789/9408/2/03%20RNR%20321%20TR ABAJO%20GRADO.pdf

- Earth Observing System . (2013). *Landsat 8*. Obtenido de https://eos.com/findsatellite/landsat-8/
- Earth Observing System . (2019). *Free satellite imagery sources: zoom in our planet*. Obtenido de https://eos.com/blog/free-satellite-imagery-sources/
- ESA. (2015). *Sentinel-2 User Handbook*. Obtenido de

https://sentinel.esa.int/documents/247904/685211/Sentinel-2\_User\_Handbook

- Estivariz, P. (2017). Detección de cortas forestales mediante técnicas de detección de cambios aplicadas a imágenes Sentinel-2/Sentinel-2 irudiei aplikatutako tekniken bidezko baso mozketen detekzioa. *Título de Máster.* Universidad Pública de Navarra. Obtenido de https://academica-e.unavarra.es/xmlui/handle/2454/28305
- Farías, M. (2011). Máquinas vectoriales híbridas para clasificar accidentes de tránsito en la región metropolitana. *Título de Magister.* Pontifica Universidad Católica de Valparaíso. Obtenido de http://opac.pucv.cl/pucv\_txt/Txt-9500/UCF9980\_01.pdf
- Fernández, et al. (2015). Land Cover Change in the Andes of Southern Ecuador—Patterns and Drivers. *remote sensing*. doi:https://doi.org/10.3390/rs70302509
- Ferreiro, et al. (2006). Hyperspectral Image Analysis for Precision Viticulture. *ResearchGate*. doi:https://www.researchgate.net/publication/221472310

Geoinnova. (19 de Agosto de 2019). *Composiciones RGB de imágenes satélite*. Obtenido de https://geoinnova.org/blog-territorio/composiciones-rgb-de-imagenes-satelite/

GEOINSTITUTOS. (2015). *La cobertura vegetal*. Obtenido de http://www.geoinstitutos.com/art\_03\_cober2.asp

Geosystems. (2014). *ATCOR – Sensor Calibration*. Obtenido de https://www.geosystems.de/fileadmin/redaktion/Downloads/Produkte/ATCOR/ATCO R\_Info\_on\_SensorGeometry\_and\_Calibration\_02-2014.pdf

- Gis Beers . (2018 ). *Sen2Cor para corrección atmosférica de Sentinel 2*. Obtenido de http://www.gisandbeers.com/sen2cor-correccion-atmosferica-sentinel-2/
- Gis Beers. (2019). *Todo lo que deberías saber sobre imágenes Sentinel 2*. Obtenido de http://www.gisandbeers.com/lo-deberias-saber-imagenes-sentinel-2/
- González, S. (2019). Evaluación del uso de redes neuronales convolucionales para clasificación de cultivos mediante imagen multiespectral. *Título de Ingeniería.* Universidad de Valladolid, Valladolid, España. Obtenido de https://core.ac.uk/download/pdf/250406384.pdf
- Guillén, C. (2014). *Aplicación de teledetección y SIG para el levantamiento cartográfico de los suelos de la cuenca Solani, India*. Obtenido de https://www.redalyc.org/jatsRepo/3477/347743079003/html/index.html
- Gutiérrez, C. P., y Muñoz, A. (2006). *Teledetección: Nociones y aplicaciones.* España. Obtenido de https://mundocartogeo.files.wordpress.com/2015/03/teledeteccionnocionesaplicaciones-2006publico.pdf
- Hernandez, E. (2019). Análisis comparativo de dos métodos de clasificación de imágenes para el mapeo forestal en Guatemala. *Trabajo de titulación.* Universidad de San Carlos de Guatemala. Obtenido de

http://www.repositorio.usac.edu.gt/12208/1/Edson%20Toni%C3%B1o%20Hernandez %20Mazariegos.pdf

Hofstede, et al. . (2014). *Los páramos andinos*. Obtenido de https://issuu.com/fundacionecociencia/docs/2014-025\_los\_p\_\_ramos\_andinos\_uicn\_

- Instituto Nacional de Estadística y geografía. (2014). *Sensores remotos o satélites artificiales*. Obtenido de https://www.inegi.org.mx/default.html
- Instituto Nacional de Estadísticas y censos. (2010). *Censo de Población y vivienda*. Obtenido de https://www.ecuadorencifras.gob.ec/censo-de-poblacion-y-vivienda/
- IPCC. (2012). *Línea base de defrorestación del Ecuador Continental* . Obtenido de https://www.ipcc.ch/
- Ji, J. (Julio de 2020). Desarrollo de una herramienta de integración de Datos de imágenes de satélite en Google Earth Engine. *Tesis de Ingeniería.* Universidad Politécnica de Madrid, Madrid. Obtenido de http://oa.upm.es/63348/1/TFG\_JIAHAO\_JI.pdf
- Labrador, et al. . (2012). *Satélites de teledetección para la Gestión del Territorio*. Obtenido de https://gmrcanarias.com/wp-content/uploads/2016/01/20\_catalogo\_satelites\_es.pdf
- Landis, J. R., y Koch , G. G. (1977). The Measurement of Observer Agreement for Categorical Data. *JSTOR , 33*(1), 159-174. doi:https://doi.org/10.2307/2529310
- León, A. (2015). *Descripción, Descarga y Manipulación de Productos Sentinel-2*. Obtenido de https://es.slideshare.net/AlejandroLeon31/guia-sentinel2-espaol
- López, M., y Gaitán, D. (2018). Análisis multitemporal de la especie vegetal invasora Retamo espinoso (Ulex europaeus) en el embalse la regadera, zona rural de la localidad de Usme, a partir de Imágenes satelitales Sentinel 2 y Landsat 8 mediante el uso de algoritmos de clasificación. *Título de Ingeniería.* Universidad Distrital Francisco José de Caldas, Bogotá, Colombia.
- Loza, P. (2018). Caracterización de la cobertura vegetal en los páramos cercanos a la estación Cotopaxi del Instituto Espacial Ecuatoriano usando sensores remotos. *Título de Ingeniería.* Universidad de las fuerzas armadas, Quito, Ecuador. Obtenido de http://repositorio.espe.edu.ec/xmlui/handle/21000/15225

MAE. (2013). *Sistema de clasificación de Ecosistemas del Ecuador Continental*. Obtenido de http://app.sni.gob.ec/sni-

link/sni/PDOT/NIVEL%20NACIONAL/MAE/ECOSISTEMAS/DOCUMENTOS/Sis tema.pdf

MAE-MAGAP. (2015). *Protocolo metodológico para la elaboración del mapa de cobertura y uso de la tierra del Ecuador continental 2013-2014, Escala 1:100.000* . Obtenido de http://app.sni.gob.ec/sni-

link/sni/Portal%20SNI%202014/USO%20DE%20LA%20TIERRA/01-

METODOLOGIA\_MAPA\_COBERTURA\_USO.pdf

- MappingGIS. (2019). *Combinación de bandas en imágenes de satélite Landsat y Sentinel*. Obtenido de https://mappinggis.com/2019/05/combinaciones-de-bandas-en-imagenesde-satelite-landsat-y-sentinel/
- Martínez y Reck. (2010). *Áreas protegidas: ¿turismo para la conservación o conservación para el turismo?* Obtenido de

https://revistas.usfq.edu.ec/index.php/polemika/article/view/375

Martínez, R. (2012). *Programa conjunto de las Naciones Unidas para la reducción de emisiones provenientes de deforestación y de degradación de los bosques en Panamá*. Obtenido de

file:///C:/Users/FAMILIA/Downloads/Propuesta%20sistema%20clasificacion%20-

%20informe%20final%20FAO-ONU-REDD%20Panama.pdf

- MASTERGIS. (2019). *Características de los satélites Sentinel* . Obtenido de https://www.mastergis.com/caracteristicas-sentinel/
- Matich, D. (2001). Redes Neuronales: Conceptos Básicos y Aplicaciones. *Título de Ingeniería.* Universidad Tecnológica Nacional, Rosario. Obtenido de

https://www.frro.utn.edu.ar/repositorio/catedras/quimica/5\_anio/orientadora1/monogr aias/matich-redesneuronales.pdf

- Maza, C. (2009). Clasificación y análisis de la cobertura vegetal sobre la subcuenca Zamora Huyco cantón Loja. *Título de Ingeniería.* Universidad Técnica Particular de Loja, Loja, Ecuador. Obtenido de http://dspace.utpl.edu.ec/bitstream/123456789/2218/3/UTPL\_Maza\_Chamba\_Cristian \_Vicente\_1009103.pdf
- Medina, M. (2015). Análisis multitemporal del cambio de la cobertura vegetal y uso de la tierra en el cantón Gualaquiza, 1987-2015. *Título de ingeniería.* Universidad Central del Ecuador, Quito, Ecuador. Obtenido de

http://www.dspace.uce.edu.ec/bitstream/25000/7166/1/T-UCE-0004-33.pdf

- Mejía, M. (2016). Dinámica de los patrones espaciales en la frontera agrícola peper, área de estudio: zona de páramo en las parroquias: la libertad, el ángel, y san isidro del cantón espejo en la provincia del Carchi, Ecuador. *Título de Ingeniería.* Pontifica Universidad Católica del Ecuador, Quito, Pais .
- METEORED. (2013). *Los satélites de la NASA: observando a la Tierra*. Obtenido de https://www.tiempo.com/ram/35222/los-satelites-de-la-nasa-observando-a-la-tierra/
- Ministerio del Ambiente. (2004). *Líneas de acción del Ecuador para la lucha contra la desertificación fueron presentadas*. Obtenido de https://www.ambiente.gob.ec/lineasde-accion-del-ecuador-para-la-lucha-contra-la-desertificacion-fueron-presentadas/
- Ministerio del Ambiente. (2012). *Sistema de clasificación de los Ecosistemas del Ecuador Continental*. Obtenido de https://www.ambiente.gob.ec/wpcontent/uploads/downloads/2012/09/LEYENDA-ECOSISTEMAS\_ECUADOR\_2.pdf
- Ministerio del Ambiente . (2014). *Plan de Manejo de la Reserva Ecológica Arenillas* . Obtenido de https://maeeloro.files.wordpress.com/2015/08/ministerio-del-ambienteplan-de-manejo-de-la-reserva-ecolc3b3gica-arenillas3.pdf
- Ministerio del Ambiente. (2015). *Plan de Manejo de la Reserva Ecológica el Ángel*. Obtenido de

http://www.gruporandi.org.ec/Publicaciones/instrumentos/24%20PLAN%20DE%20 MANEJO%20EL%20ANGEL(2).pdf

Mongabay Latam. (2018). *Una oportinidad para salvar el bosque seco de Ecuador*. Obtenido de https://es.mongabay.com/2018/10/el-bosque-seco-en-ecuador-peligros/

Muñoz, et al. (2009). Impacto de la pérdida de la vegetación sobre las propiedades de un suelo aluvial. *Scielo, 27*(3). Obtenido de

http://www.scielo.org.mx/scielo.php?script=sci\_arttext&pid=S0187-

57792009000300008

- Murillo, R. (2018). Implementación del método máquinas de soporte vectorial en bases de datos espaciales para análisis de clasificación supervisada en imágenes de sensores remotos. *Título de maestría.* Universidad Distrital Francisco José de Caldas, Bogotá. Obtenido de https://repository.udistrital.edu.co/handle/11349/14489
- Murillo, R. (2021). Implementacion del método máquinas de soporte vectorial en bases de datos espaciales para análisis de clasificación supervisada en imágenes de sensores remotos. *Revista Cartográfica*. doi:https://doi.org/10.35424/rcarto.i102.830
- NASA. (2020). *Cinco cosas que debes saber sobre el satélite Sentinel-6 Michael Freilich*. Obtenido de https://ciencia.nasa.gov/cinco-cosas-sobre-sentinel-6
- Olaya, V. (2014). *Sistemas de Información Geográfica.* Obtenido de https://www.icog.es/TyT/files/Libro\_SIG.pdf

Ospina y Aristizábal. (2021). Aplicación de inteligencia artificial y técnicas de aprendizaje automático para la evaluación de la susceptibilidad por movimientos en masa. *Revista Mexicana de Ciencias Geológicas, 38*(1). doi:http://dx.doi.org/10.22201/cgeo.20072902e.2021.1.1605

- Osuna, et al. (2015). Evaluación de cambio de cobertura vegetal y uso de suelo en la cuenca del río Tecolutla, Veracruz, México; periodo 1994-2010. *Revista Ambiente y Agua, 10*(2). doi:https://doi.org/10.4136/ambi-agua.1539
- Padilla, M. (2014). Estudio multitemporal del uso del suelo y cobertura vegetal natural en el páramo de la parroquia Mulaló. *Título de Magister.* Universidad Técnica de Ambato, Ambato, Ecuador. Obtenido de https://repositorio.uta.edu.ec/bitstream/123456789/7692/1/tesis-027%20Maestr%c3%ada%20en%20Agroecolog%c3%ada%20y%20Ambiente%20-

%20CD%20257.pdf

- Paguay, H. (2011). Obtenido de Páramos de Ecuador.
- Pascual, D. (2010). Algoritmos de Agrupamiento basados en densidad y Validación de clusters. *Título de Doctorado.* Universitat Jaume I, Castellón. Obtenido de http://www.cerpamid.co.cu/sitio/files/DamarisTesis.pdf
- Pascual, I. (2018). *Clasificación de áreas sembradas y determinación del momento de cosecha en Caña de azúcar y Pastizales mediante imágenes ópticas y SAR*. Obtenido de https://rdu.unc.edu.ar/bitstream/handle/11086/10753/Pascual-1.pdf?sequence=1&isAllowed=y
- Pérez y Muñoz. (Julio de 2006). *Teledetección: Nociones y Aplicaciones*. Obtenido de https://mundocartogeo.files.wordpress.com/2015/03/teledeteccionnocionesaplicaciones-2006publico.pdf

Pérez, D. (2012). Identificación de ecosistemas en la Provincia de Napo-Ecuador. *Título de Maestría.* Universidad San Francisco de Quito, Quito, Pichincha, Ecuador. Obtenido de https://repositorio.usfq.edu.ec/handle/23000/2177

- Pineda, et al. (2009). Análisis de cambio del uso del suelo en el Estado de México mediante sistemas de información geográfica y técnicas de regresión multivariantes. *Scielo*. Obtenido de http://www.scielo.org.mx/scielo.php?script=sci\_arttext&pid=S0188- 46112009000200004
- Ponce, C. (2008). Análisis de cambio de cobertura vegetal y fragmentación en el corredor de conservación comunitaria el ángel-Bosque de golondrinas, Provincia del Carchi (1996-2005). *Título de Ingeniería.* Escuela Politécnica del Ejercito, Quito. Obtenido de http://repositorio.espe.edu.ec/xmlui/bitstream/handle/21000/803/T-ESPE-019563.pdf?sequence=1&isAllowed=y
- Pons, C. (2015). Análisis crítico del modelo histórico de aplicación de TICs en la gestión de servicios municipales sobre crecimiento pasivo/secuencial e identificación y propuesta de un modelo activo de mejora. *Título de Ingeniería.* Universidad Politécnica de Valencia, Valencia, España. Obtenido de https://dialnet.unirioja.es/servlet/tesis?codigo=79122
- Pontius, et al. (2004). Detecting important categorical land changes while accounting for persistence. *ScienceDirect*. doi:https://doi.org/10.1016/j.agee.2003.09.008

Puerta et al. . (2013). *Manual de ArcGIS 10 Intermedio Departamento de Ciencias de los Recursos Naturales Renovables*. Obtenido de https://www.academia.edu/5247947/Manual\_de\_ArcGIS\_10\_Intermedio\_Departamen to\_de\_Ciencias\_de\_los\_Recursos\_Naturales\_Renovables

- Ramos, D. (2019). *Combinación de bandas en imágenes de satélite Landsat y Sentinel*. Obtenido de https://mappinggis.com/2019/05/combinaciones-de-bandas-en-imagenesde-satelite-landsat-y-sentinel/
- Rees.W. (2013). *Physical principles of remote sensing.* (L. o. Catologuing-in-publicationdata, Ed.) New York, United States.
- Riobó, V. (2018). Reconocimiento de localizaciones mediante Maquinas de Soporte Vectorial. *Título de Ingeniería.* Universidad Carlos III de Madrid, Madrid, España . Obtenido de https://earchivo.uc3m.es/bitstream/handle/10016/15319/PFC\_Victor\_Riobo\_Otero.pdf;jsessio

nid=DE5E4C2AB2A225087D5453FF3CFB3109?sequence=1

- Riofrio, I. (2018). *El bosque seco, una joya amenazada en el Ecuador*. Obtenido de https://es.mongabay.com/2018/07/ecuador-bosque-seco/
- Rodríguez, A. (2017). Implementación en lenguaje R del cálculo de la medida de acuerdo nominal entre observadores Delta. *Título de Máster.* Universidad de Granada, Granada. Obtenido de

https://masteres.ugr.es/moea/pages/curso201617/tfm1617/tfm\_rodriguez\_contesti\_ant onio/!

- Rodríguez, et al. (2015). Espeletia pycnophylla subsp. angelensis, el ángel del Norte. *Bionatura, 2*(1). doi:http://dx.doi.org/10.21931/RB/2017.02.01.10
- Rodriguez, O., & Arredondo, H. (2005). Manual para el manejo y procesamiento de imágenes satelitales obtenidos del sensor remoto modis de la NASA, aplicado en estudio de Ingeniería Civil. *Título de Ingeniería.* Pontifica Universidad Javeriana, Bogotá, Colombia. Obtenido de

https://repository.javeriana.edu.co/bitstream/handle/10554/7050/tesis123.pdf?sequenc

- Saldaña, V. (2019). Análisis de los cambios de cobertura y uso del suelo con imágenes satelitales del distrito de Chancay años 2001 y 2018. *Título de Ingeniería.* Universidad Nacional de Cajamarca, Cajamarca, Perú. Obtenido de https://repositorio.unc.edu.pe/bitstream/handle/UNC/2990/AN%C3%81LISIS%20DE %20LOS%20CAMBIOS%20DE%20COBERTURA%20Y%20USO%20DEL%20SU ELO%20CON%20IM%C3%81GENES%20SATELITALES%20DEL%20DISTRITO %20DE%20CHA.pdf?sequence=1&isAllowed=y
- Sánchez, P. (2012). La teldedetección enfocada a la obtención de mapas digitales. *Título de Ingeniería.* Universidad de Cuenca, Cuenca. Obtenido de https://dspace.ucuenca.edu.ec/bitstream/123456789/779/1/ti839.pdf
- Sarría. (2006). *SIG y Teledetección en la Universidad de Murcia* . Obtenido de https://www.um.es/geograf/sigmur/index.html
- Satimagingcorp. (2017). *Caracterización de los sistemas de teledetección por satélite. Corporation SATELLITE IMAGING*. Obtenido de

https://www.satimagingcorp.com/services/resources/characterization-of-satelliteremote-sensing-systems/

Serrano, et al. (2009). *Redes Neuronales Artificiales*. Obtenido de http://ocw.uv.es/ingenieriay-arquitectura/1-2/Course\_listing

Servicio Geológico de los Estados Unidos. (2018). *Landsat Science Products | Landsat Missions*. Obtenido de https://landsat.usgs.gov/landsat-science-data-products

Sistema Nacional de Áreas Protegidas del Ecuador . (2015). *Reserva Ecológica el Ángel* . Obtenido de http://areasprotegidas.ambiente.gob.ec/es/areas-protegidas/reservaecol%C3%B3gica-el-

%C3%A1ngel#:~:text=La%20Reserva%20Ecol%C3%B3gica%20El%20%C3%81ng el,de%20Carchi%2C%20fronteriza%20con%20Colombia.

Sistema Nacional de Áreas Protegidas del Ecuador. (2015). *Reserva Ecológica Arenillas* . Obtenido de http://areasprotegidas.ambiente.gob.ec/es/areas-protegidas/reservaecol%C3%B3gica-arenillas

Sobrino, et al. (2000). *Teledetección.* Valencia, España. Obtenido de

https://books.google.com.ec/books?id=Yb6xIldfoT0C&pg=PA43&lpg=PA43&dq=H ace+referencia+a+la+sensibilidad+de+un+sensor+y+expresa+su+aptitud+en+una+ba nda+espectral+dada+para+diferenciar+se%C3%B1ales+electromagn%C3%A9ticas+d e+energ%C3%ADa+diferente,+se+encuen

Sullivan, T. (2018). *The Digital Realm*. Obtenido de https://slideplayer.com/slide/4475883/

- Suquilanda, C. (2020). Estimación del grado de severidad causada por un incendio sobre una cobertura forestal en el sector de Irquis (Azuay), utilizando técnicas de teledetección. *Título de ingeniería.* Universidad de Cuenca, Cuenca, Ecuador. Obtenido de http://dspace.ucuenca.edu.ec/bitstream/123456789/34445/1/Trabajo%20\_de\_titulacio n.pdf
- Terán, C. (2015). Determinación de la huella hídrica y modelación de la producción de biomasa de cultivos forrajeros a partir del agua en la Sabana de Bogotá (Colombia). *Título de Ingeniería.* Universidad Politécnica de Valencia, Valencia, España . Obtenido de https://dialnet.unirioja.es/servlet/tesis?codigo=104032
- Tobar, L. (2018). Análisis espacio-temporal de los contaminantes criterio atmosférico en la zona urbana del Distrito Metropolitano de Quito, mediante es uso de tecnologías geoespaciales para los años 2013,2014 y 2015". *Título de Ingeniería.* Pontifica Universidad Católica del Ecuador, Quito, Ecuador. Obtenido de http://repositorio.puce.edu.ec/handle/22000/17870
- Torres, N., y Vivanco, V. (2018). Comparación en la estimación de material particulado PM10 usando imágenes satelitales Landsat 7, Landsat 8, y MODIS en Quito. *Título de*

*Ingeniería.* Universidad Politécnica Salesiana, Quito. Obtenido de https://dspace.ups.edu.ec/bitstream/123456789/16071/1/UPS%20-%20ST003738.pdf

UICN. (2008). *Directrices para la aplicación de las categorías de gestión de áreas protegidas.* (N. Dudley, Ed.) Suiza. Obtenido de https://portals.iucn.org/library/efiles/documents/PAPS-016-Es.pdf

UEGPS. (2018). *Manual Técnico Metodología para la clasificación de coberturas a partir del procesamiento de imágenes satelitales* . Obtenido de http://www.gisandbeers.com/RRSS/Publicaciones/Manual-de-procesamiento-deimagenes-satelite-ENVI.pdf

Velandia, O., y Rojas, J. (2019). Análisis multitemporal de la cobertura del bosque húmedo tropical en la Amazonía Colombia 2009-2018 (San Vicente del Caguán-Cartagena del Chairá). *Título de Ingeniería.* Universidad Distrital Francisco José de Caldas, Bogotá. Obtenido de

https://repository.udistrital.edu.co/bitstream/handle/11349/22233/VelandiaNovoaOsca  $rIv\%C3\%A1n2019.pdf?$ sequence=1&isAllowed=y

### **7. ANEXOS**

**Anexo 1** Matrices de confusión por el método de clasificación RNA del sensor Landsat-8 de la Reserva Ecológica el Ángel

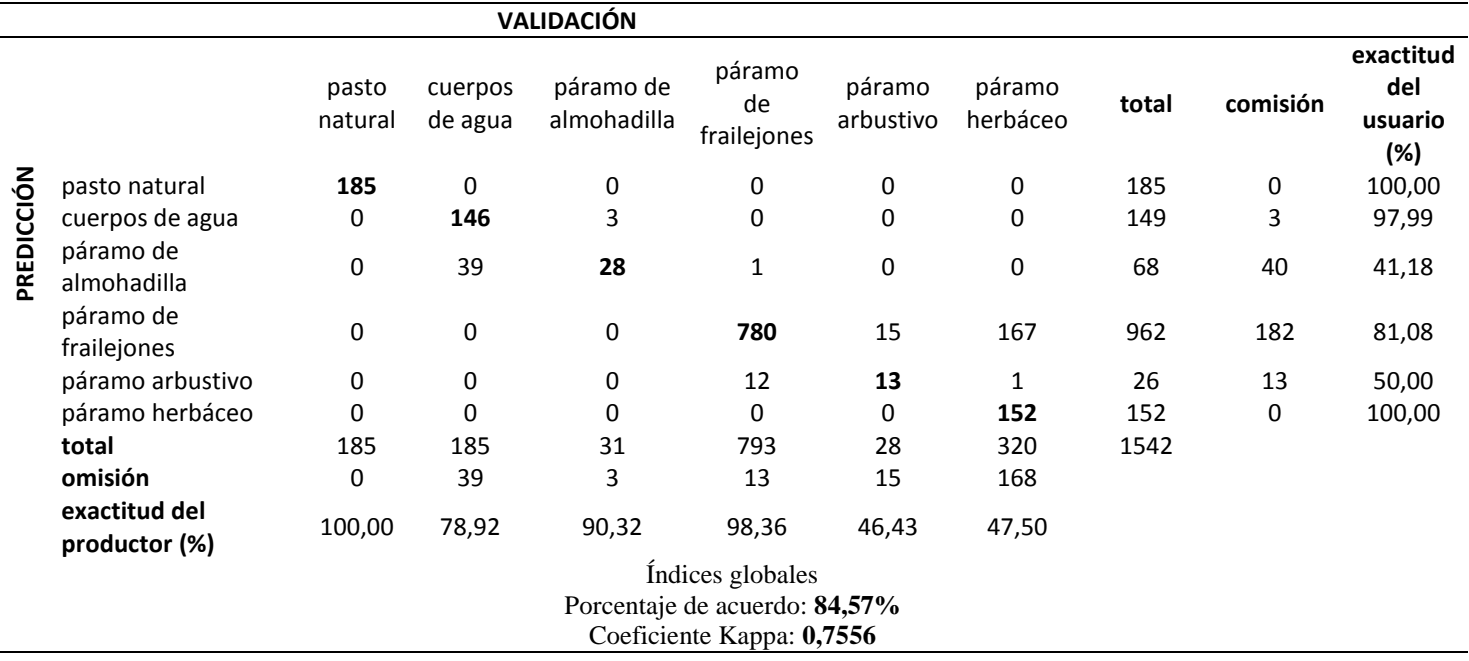

**Tabla 37** Landsat 2016 RNA de la Reserva Ecológica el Ángel

## *Nota:* Fuente: La investigación

## **Tabla 38** Landsat 2017 RNA de la Reserva Ecológica el Ángel

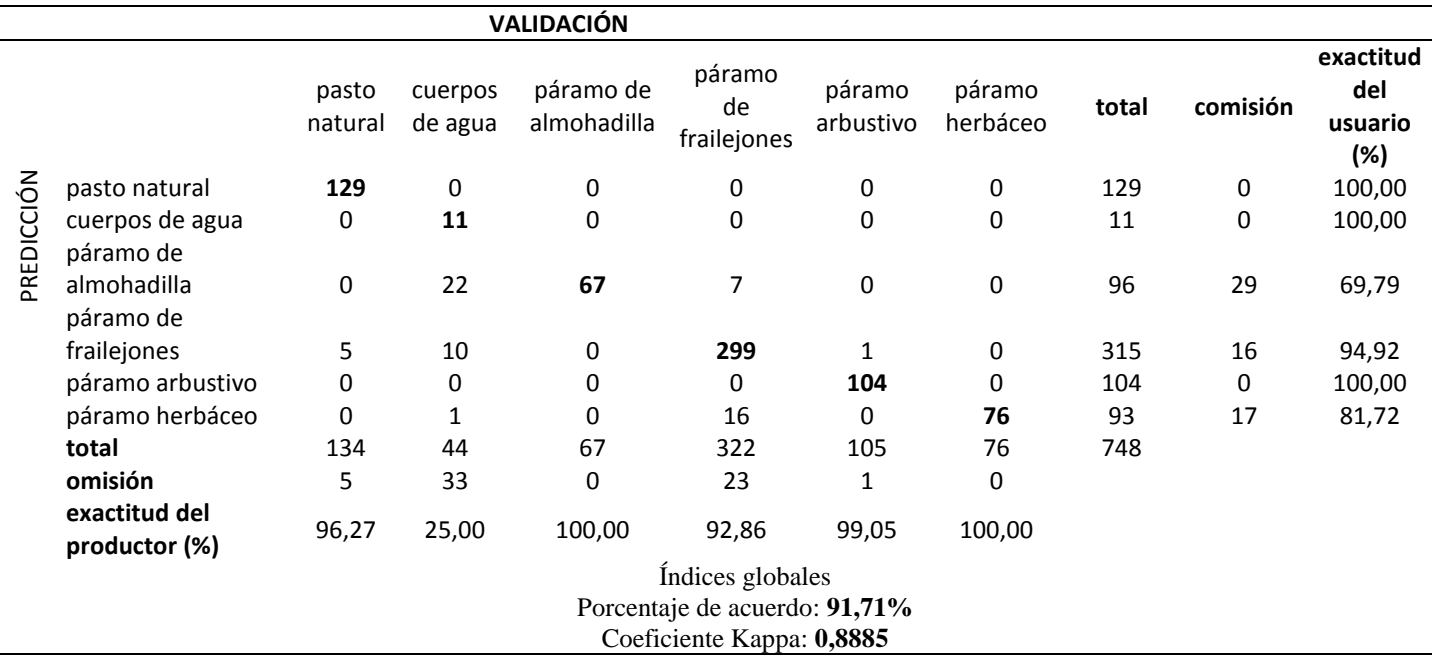

**Anexo 2** Matrices de confusión por el método de clasificación RNA del sensor Landsat-8 de la Reserva Ecológica Arenillas

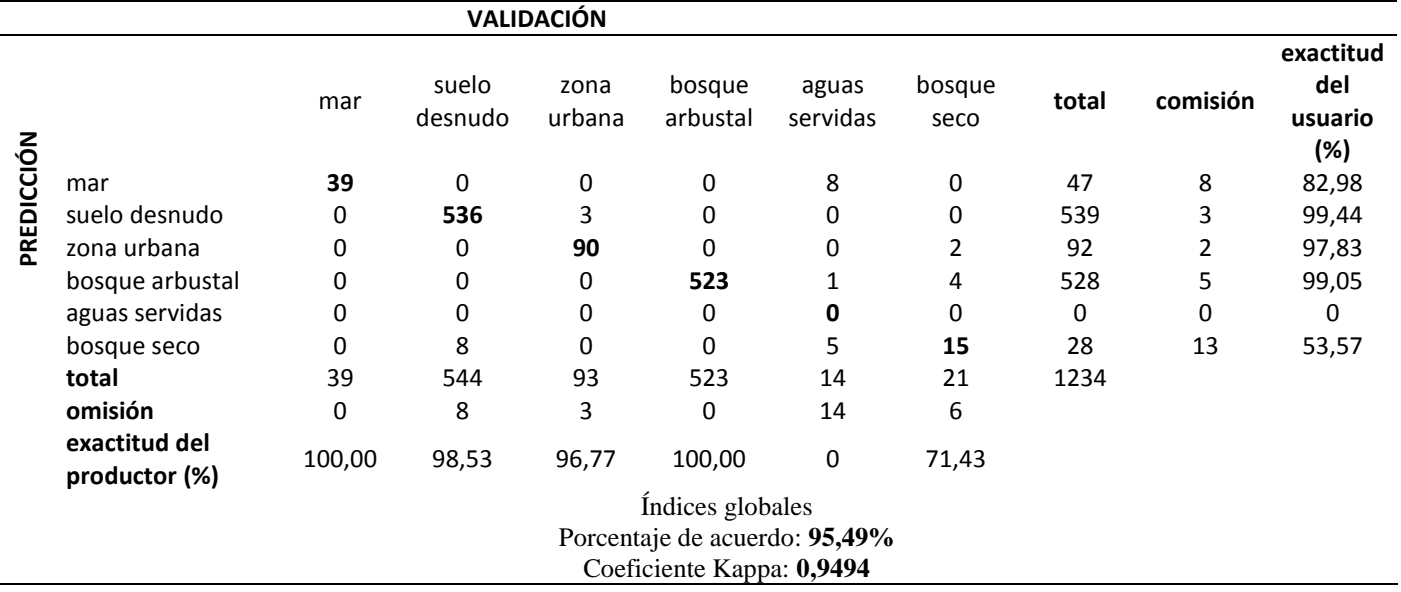

**Tabla 39** Landsat 2015 RNA de la Reserva Ecológica Arenillas

## *Nota:* Fuente: La investigación

## **Tabla 40** Landsat 2016 RNA de la Reserva Ecológica Arenillas

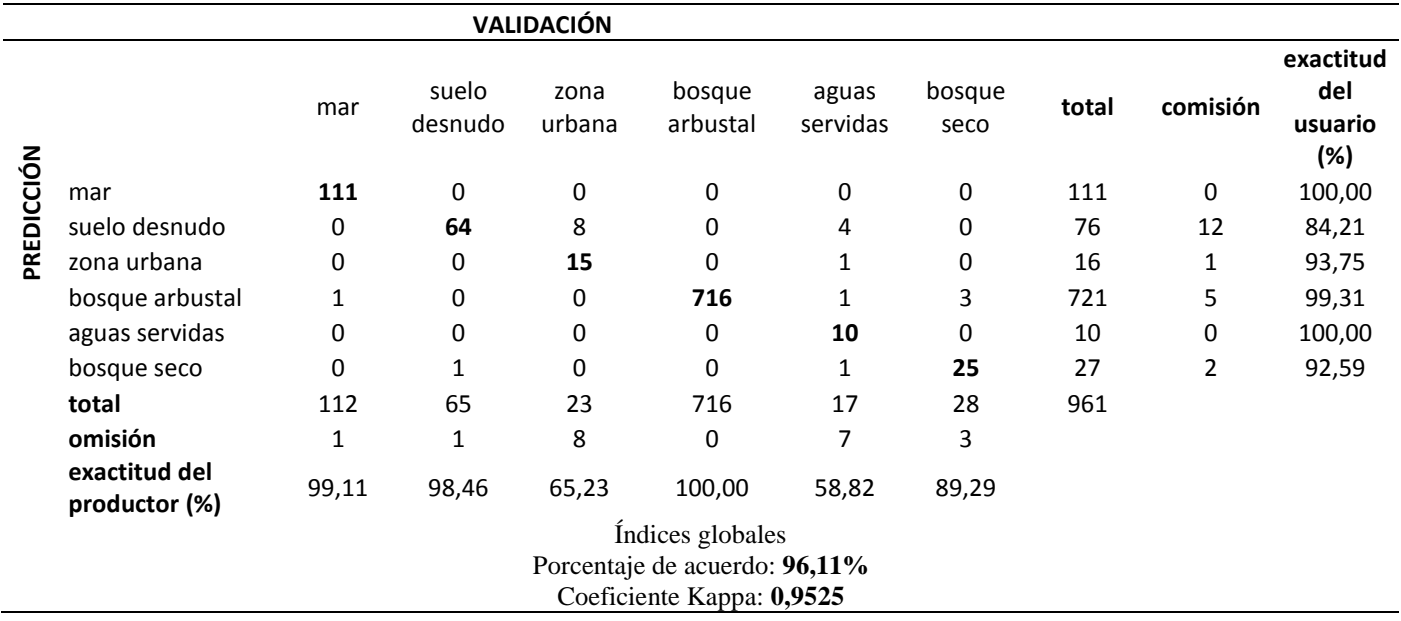

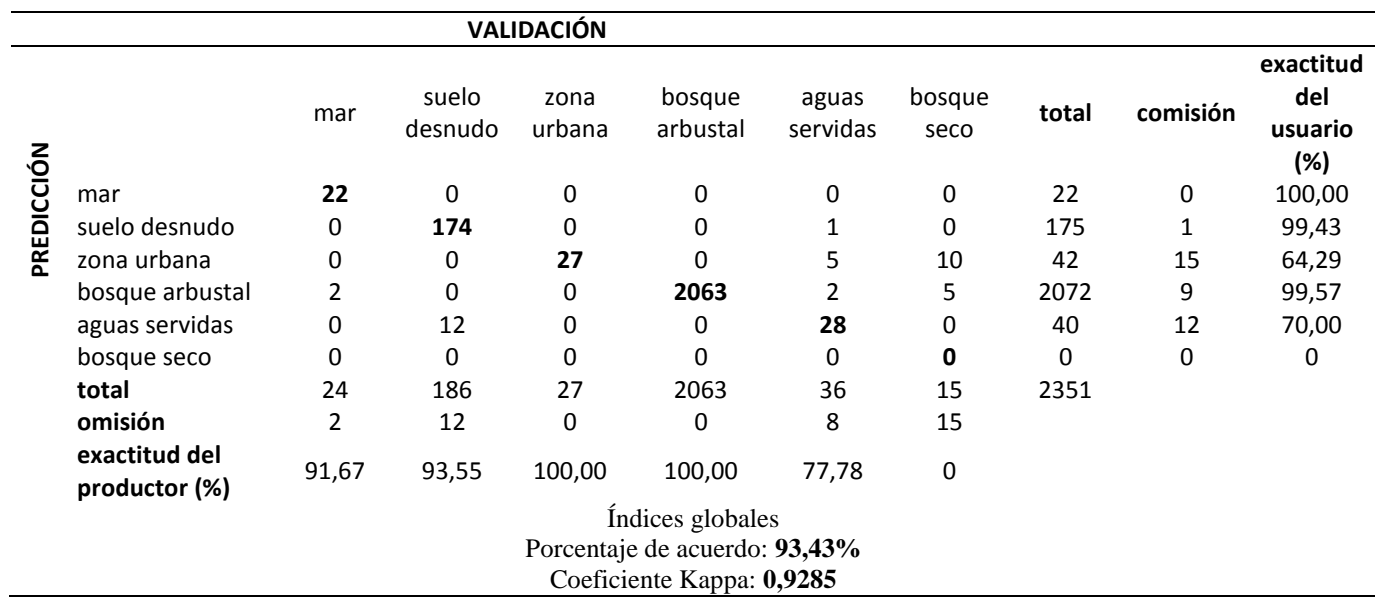

## **Tabla 41** Landsat 2018 RNA de la Reserva Ecológica Arenillas

*Nota:* Fuente: La investigación

# **Tabla 42** Landsat 2019 RNA de la Reserva Ecológica Arenillas

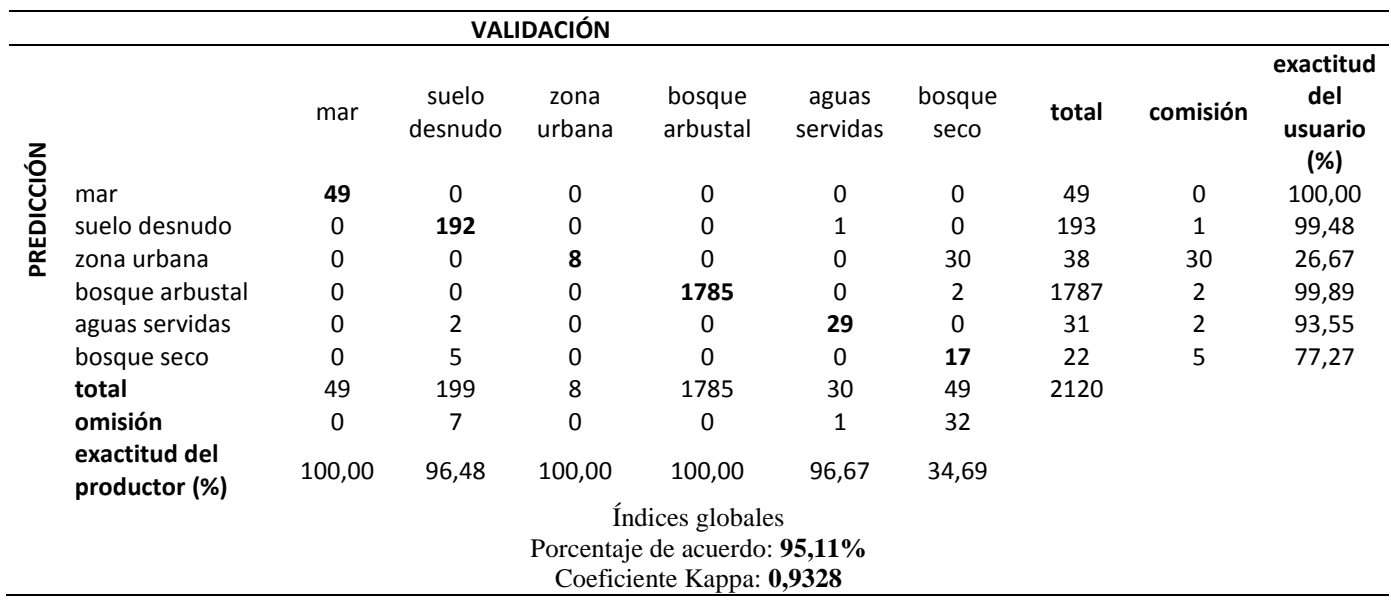

**Anexo 3** Matrices de confusión por el método de clasificación RNA del sensor Sentinel-2 de la Reserva Ecológica el Ángel

**Tabla 43** Sentinel 2016 RNA de la Reserva Ecológica el Ángel

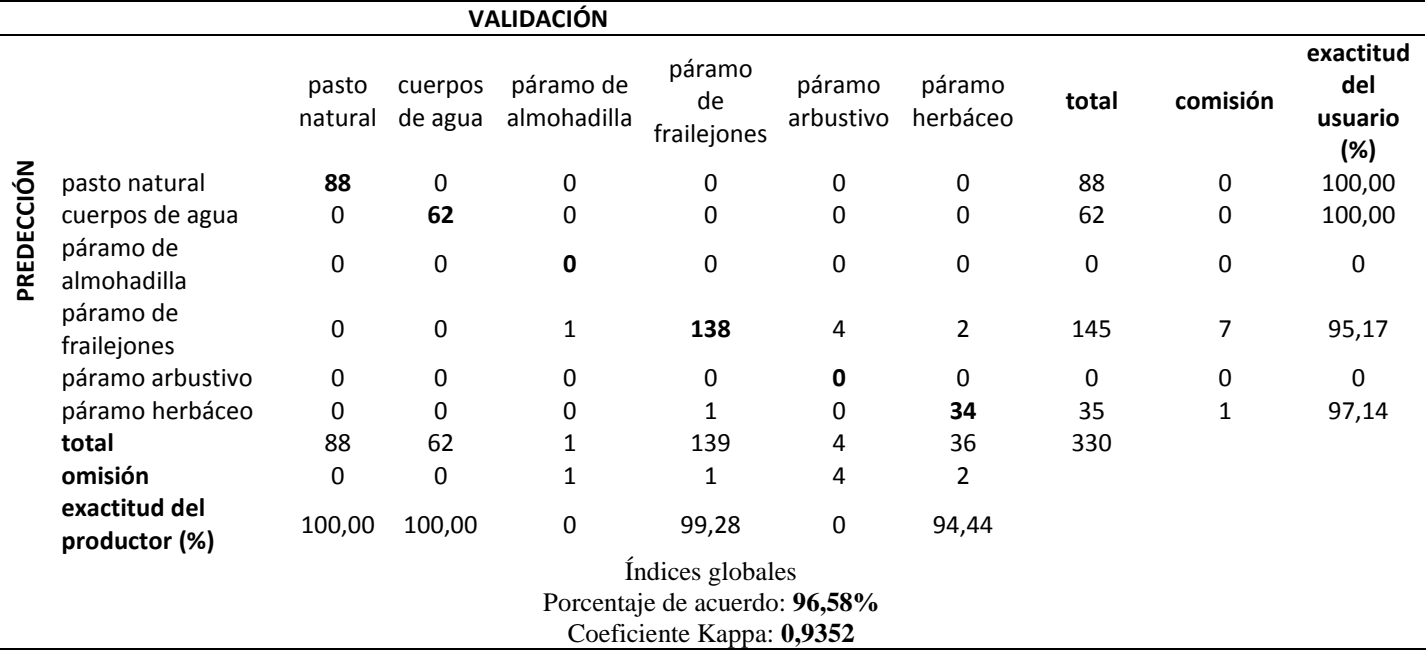

*Nota:* Fuente: La investigación

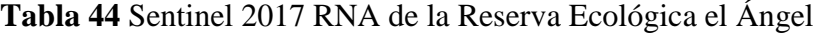

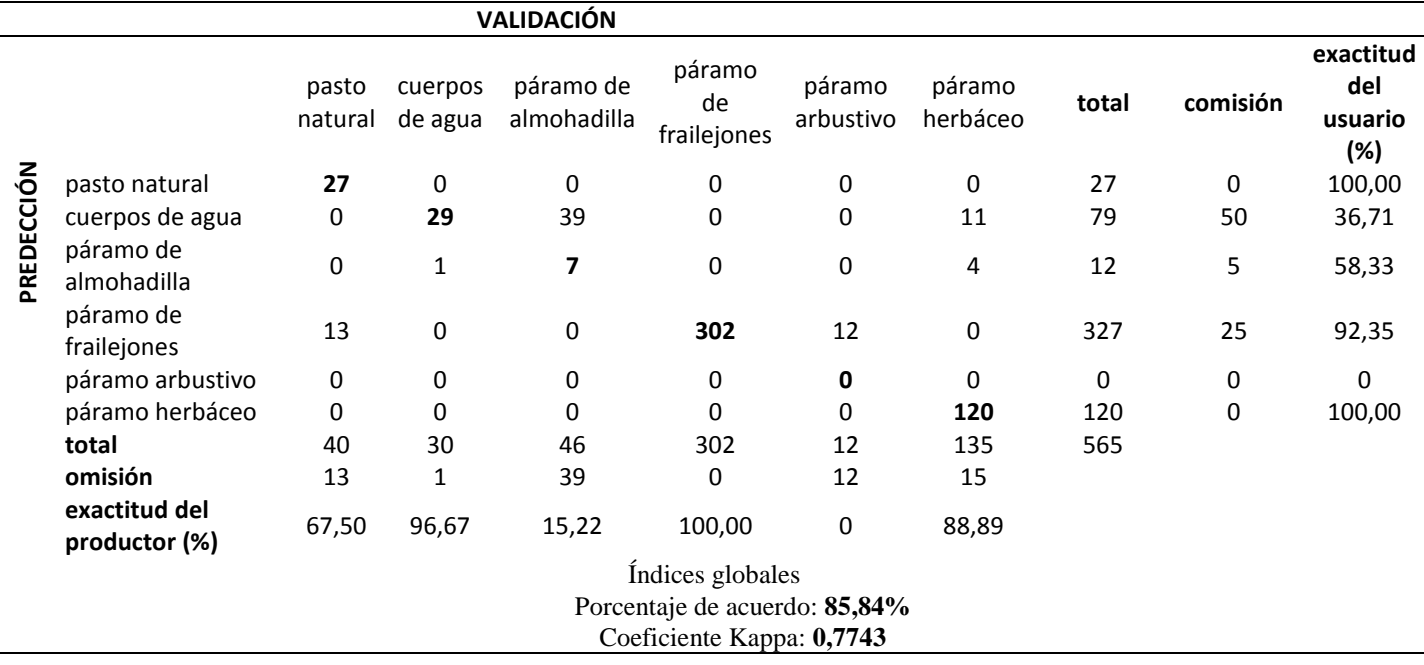

**Anexo 4** Matrices de confusión por el método de clasificación RNA del sensor Sentinel-2 de la Reserva Ecológica Arenillas

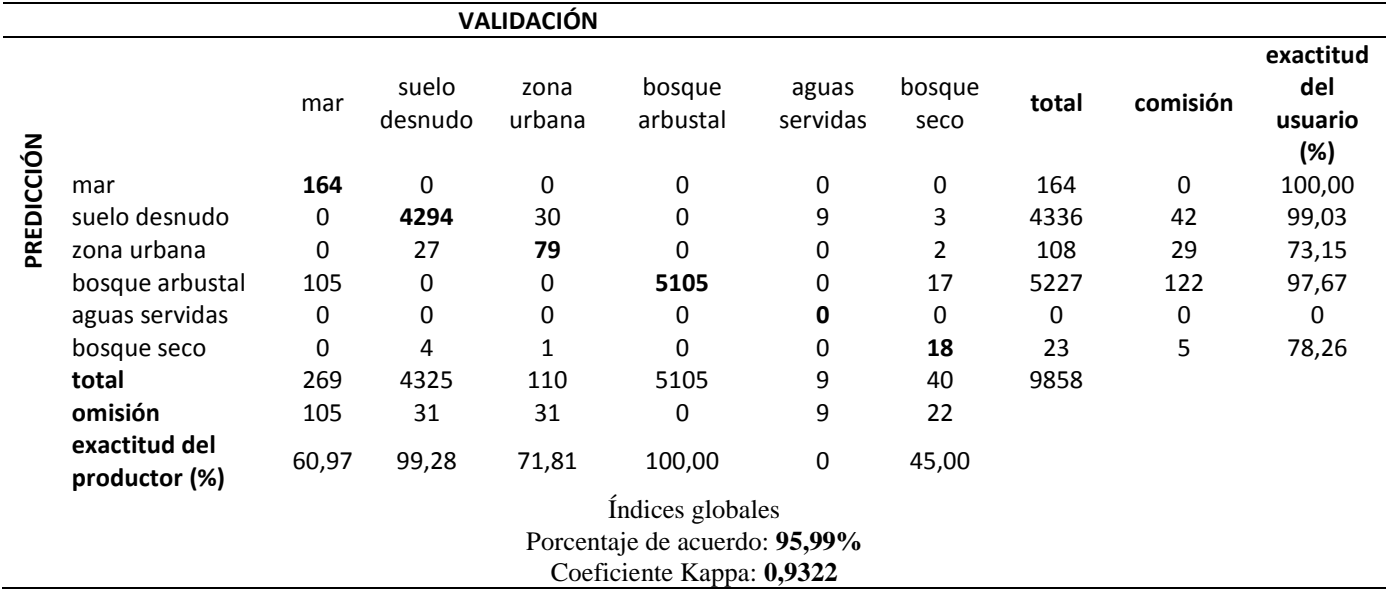

**Tabla 45** Sentinel 2015 RNA de la Reserva Ecológica Arenillas

## *Nota:* Fuente: La investigación

## **Tabla 46** Sentinel 2016 RNA de la Reserva Ecológica Arenillas

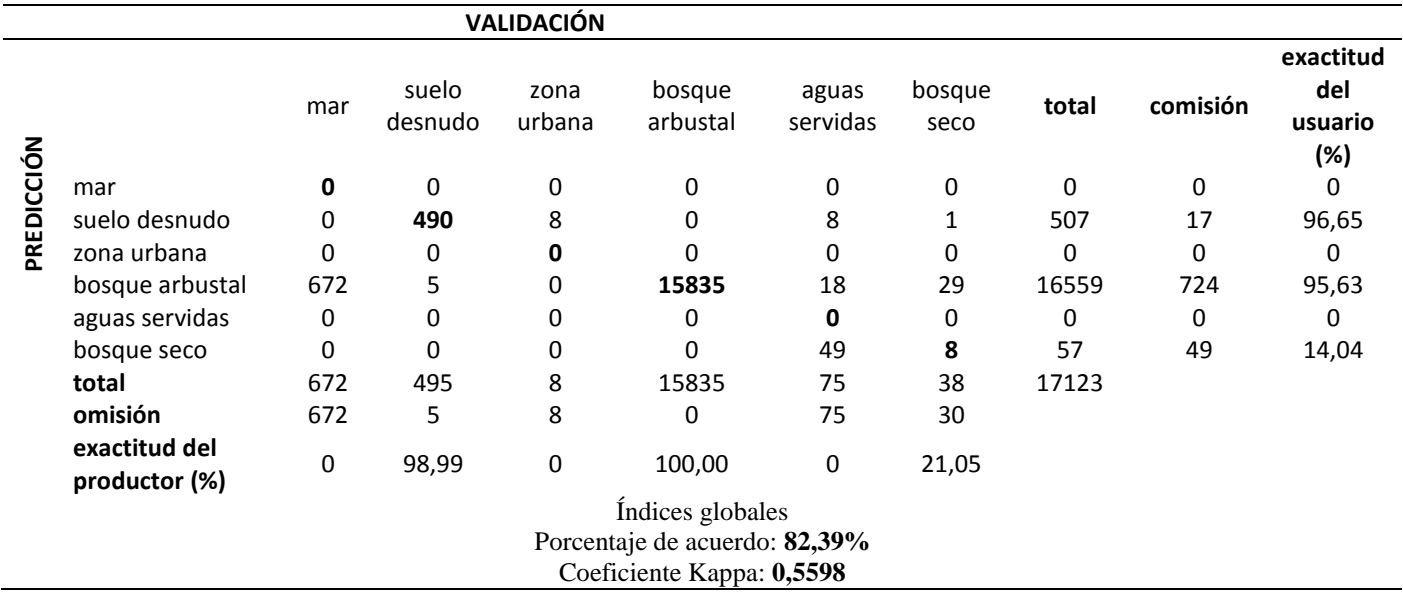

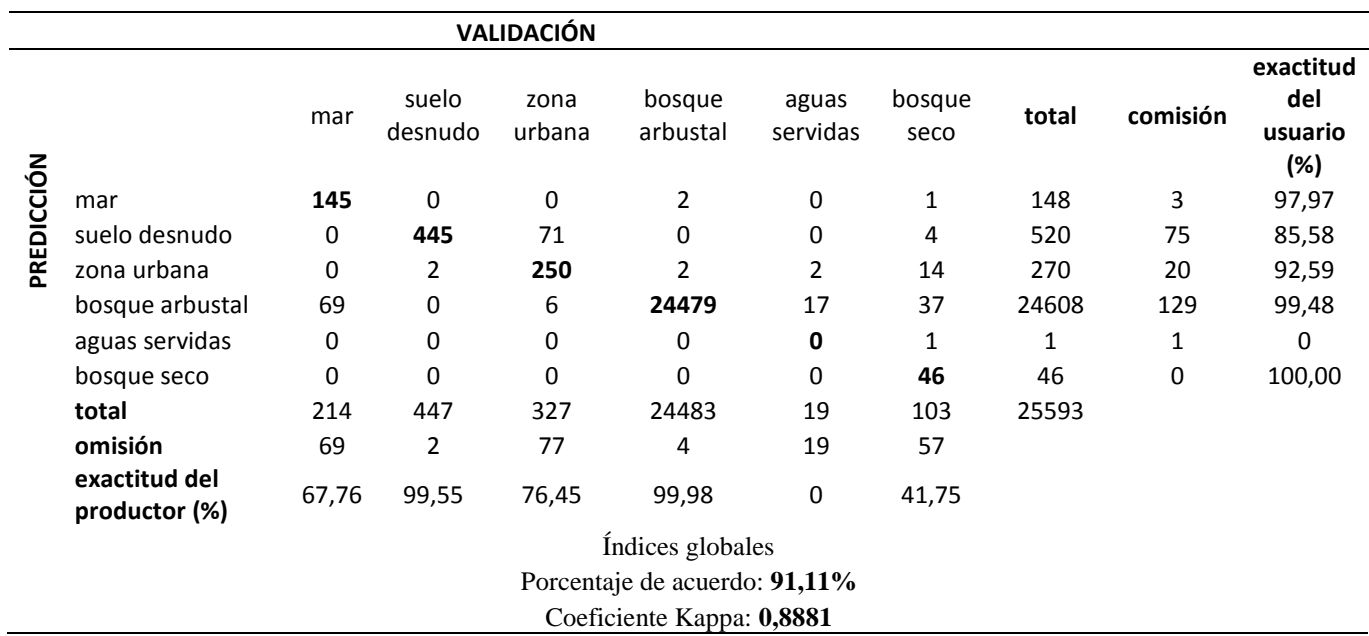

## **Tabla 47** Sentinel 2018 RNA de la Reserva Ecológica Arenillas

# *Nota:* Fuente: La investigación

l,

# **Tabla 48** Sentinel 2019 RNA de la Reserva Ecológica Arenillas

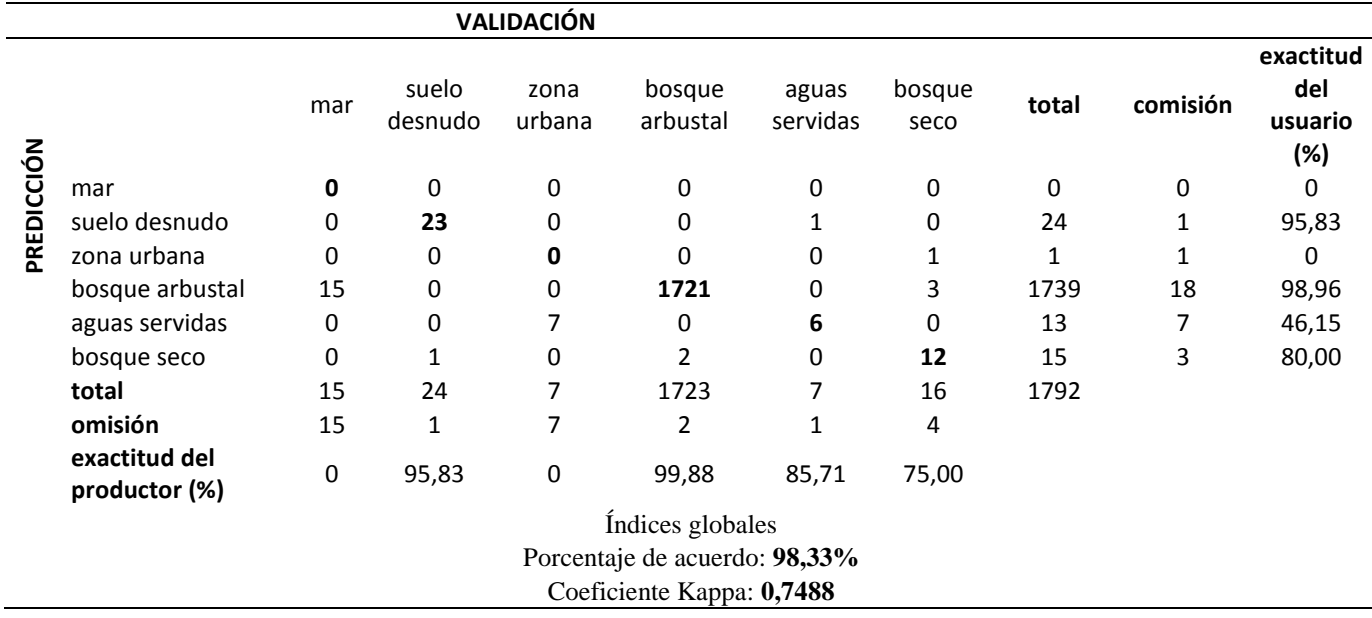

### **Anexo 5** Matriz de tabulación cruzada

**Tabla 49** Matriz de tabulación cruzada del satélite Landsat-8 mediante el algoritmo MSV de la Reserva Ecológica el Ángel del año 2016 y 2017

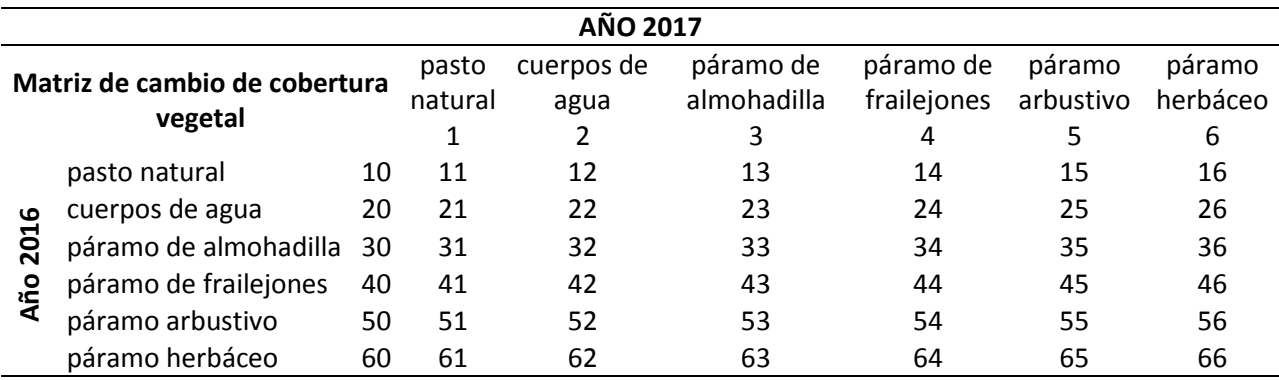

*Nota:* Fuente: La investigación

**Tabla 50** Matriz de tabulación cruzada del satélite Landsat-8 mediante el algoritmo MSV de la Reserva Ecológica el Arenillas del año 2015 al 2019

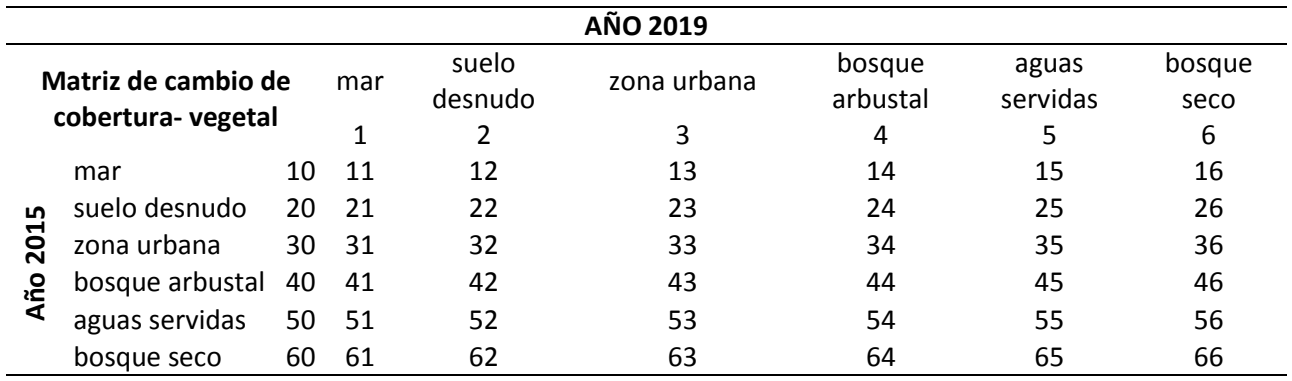
**Anexo 6** Metadato de la imagen satelital Landsat-8 de la Reserva Ecológica Arenillas de fecha 2018-03-06

GROUP = L1\_METADATA\_FILE GROUP = METADATA\_FILE\_INFO ORIGIN = "Image courtesy of the U.S. Geological Survey" REQUEST\_ID = "0701803194504\_00004" LANDSAT\_SCENE\_ID = "LC80110622018065LGN00" LANDSAT\_PRODUCT\_ID = "LC08\_L1TP\_011062\_20180306\_20180319\_01\_T1" COLLECTION NUMBER  $= 01$  FILE\_DATE = 2018-03-19T23:54:44Z  $STATION$   $ID = "LGN"$  PROCESSING\_SOFTWARE\_VERSION = "LPGS\_13.0.0" END\_GROUP = METADATA\_FILE\_INFO GROUP = PRODUCT\_METADATA DATA\_TYPE = "L1TP" COLLECTION\_CATEGORY = "T1" ELEVATION\_SOURCE = "GLS2000" OUTPUT\_FORMAT = "GEOTIFF" SPACECRAFT\_ID = "LANDSAT\_8" SENSOR\_ID = "OLI\_TIRS" WRS  $PATH = 11$ WRS  $ROW = 62$ NADIR OFFNADIR = "NADIR" TARGET WRS  $PATH = 11$  TARGET\_WRS\_ROW = 62 DATE\_ACQUIRED = 2018-03-06 SCENE\_CENTER\_TIME = "15:32:56.1030020Z" CORNER\_UL\_LAT\_PRODUCT =  $-1.84553$  CORNER\_UL\_LON\_PRODUCT = -81.64377 CORNER\_UR\_LAT\_PRODUCT = -1.84509 CORNER\_UR\_LON\_PRODUCT = -79.59659 CORNER\_LL\_LAT\_PRODUCT = -3.94612 CORNER\_LL\_LON\_PRODUCT = -81.64496 CORNER\_LR\_LAT\_PRODUCT =  $-3.94518$  CORNER\_LR\_LON\_PRODUCT = -79.59400 CORNER\_UL\_PROJECTION\_X\_PRODUCT =  $428400.000$ CORNER\_UL\_PROJECTION\_Y\_PRODUCT =  $-204000.000$  CORNER\_UR\_PROJECTION\_X\_PRODUCT = 656100.000 CORNER\_UR\_PROJECTION\_Y\_PRODUCT = -204000.000 CORNER\_LL\_PROJECTION\_X\_PRODUCT = 428400.000 CORNER\_LL\_PROJECTION\_Y\_PRODUCT = -436200.000 CORNER\_LR\_PROJECTION\_X\_PRODUCT =  $656100.000$ CORNER\_LR\_PROJECTION\_Y\_PRODUCT =  $-436200.000$ 

 PANCHROMATIC\_LINES = 15481 PANCHROMATIC\_SAMPLES = 15181 REFLECTIVE  $LINES = 7741$  REFLECTIVE\_SAMPLES = 7591 THERMAL\_LINES = 7741 THERMAL\_SAMPLES = 7591 FILE\_NAME\_BAND\_1=LC08\_L1TP\_011062\_20180306\_20180319\_01\_T1\_B1.TIF" FILE\_NAME\_BAND\_2=LC08\_L1TP\_011062\_20180306\_20180319\_01\_T1\_B2.TIF" FILE\_NAME\_BAND\_3=LC08\_L1TP\_011062\_20180306\_20180319\_01\_T1\_B3.TIF" FILE\_NAME\_BAND\_4=LC08\_L1TP\_011062\_20180306\_20180319\_01\_T1\_B4.TIF" FILE\_NAME\_BAND\_5=LC08\_L1TP\_011062\_20180306\_20180319\_01\_T1\_B5.TIF" FILE\_NAME\_BAND\_6=LC08\_L1TP\_011062\_20180306\_20180319\_01\_T1\_B6.TIF" FILE\_NAME\_BAND\_7=LC08\_L1TP\_011062\_20180306\_20180319\_01\_T1\_B7.TIF" FILE\_NAME\_BAND\_8=LC08\_L1TP\_011062\_20180306\_20180319\_01\_T1\_B8.TIF" FILE\_NAME\_BAND\_9=LC08\_L1TP\_011062\_20180306\_20180319\_01\_T1\_B9.TIF" FILE\_NAME\_BAND\_10= "LC08\_L1TP\_011062\_20180306\_20180319\_01\_T1\_B10.TIF" FILE\_NAME\_BAND\_11= "LC08\_L1TP\_011062\_20180306\_20180319\_01\_T1\_B11.TIF" FILE\_NAME\_BAND\_QUALITY= "LC08\_L1TP\_011062\_20180306\_20180319\_01\_T1\_BQA.TIF" ANGLE\_COEFFICIENT\_FILE\_NAME= "LC08\_L1TP\_011062\_20180306\_20180319\_01\_T1\_ANG.txt" METADATA\_FILE\_NAME= "LC08\_L1TP\_011062\_20180306\_20180319\_01\_T1\_MTL.txt" CPF\_NAME = "LC08CPF\_20180101\_20180331\_01.02" BPF\_NAME\_OLI = "LO8BPF20180306150848\_20180306155637.01" BPF\_NAME\_TIRS = "LT8BPF20180302135148\_20180316101045.01" RLUT\_FILE\_NAME = "LC08RLUT\_20150303\_20431231\_01\_12.h5" END\_GROUP = PRODUCT\_METADATA GROUP = IMAGE\_ATTRIBUTES CLOUD\_COVER = 48.80 CLOUD COVER LAND =  $62.31$ IMAGE\_OUALITY\_OLI =  $9$ IMAGE OUALITY TIRS  $= 9$  TIRS\_SSM\_MODEL = "FINAL" TIRS\_SSM\_POSITION\_STATUS = "ESTIMATED" TIRS\_STRAY\_LIGHT\_CORRECTION\_SOURCE = "TIRS" ROLL  $ANGLE = -0.001$  SUN\_AZIMUTH = 96.00457340 SUN\_ELEVATION = 59.78199157 EARTH\_SUN\_DISTANCE =  $0.9921440$ SATURATION BAND  $1 = "N"$ SATURATION BAND  $2 = "N"$ 

 SATURATION\_BAND\_3 = "N" SATURATION BAND  $4 = "N"$  SATURATION\_BAND\_5 = "Y" SATURATION BAND  $6 = "Y"$ SATURATION BAND  $7 = "Y"$  SATURATION\_BAND\_8 = "N" SATURATION BAND  $9 = "N"$ GROUND CONTROL POINTS VERSION  $=$  4 GROUND CONTROL POINTS MODEL  $= 50$  GEOMETRIC\_RMSE\_MODEL = 9.415 GEOMETRIC RMSE MODEL  $Y = 6.415$ GEOMETRIC RMSE MODEL  $X = 6.891$ GROUND\_CONTROL\_POINTS\_VERIFY =  $21$ GEOMETRIC RMSE VERIFY =  $12.432$  TRUNCATION\_OLI = "UPPER" END\_GROUP = IMAGE\_ATTRIBUTES GROUP = MIN\_MAX\_RADIANCE RADIANCE MAXIMUM BAND  $1 = 772.14691$ RADIANCE MINIMUM BAND  $1 = -63.76414$ RADIANCE MAXIMUM BAND  $2 = 790.68787$  RADIANCE\_MINIMUM\_BAND\_2 = -65.29527 RADIANCE MAXIMUM BAND  $3 = 728.61212$  RADIANCE\_MINIMUM\_BAND\_3 = -60.16903 RADIANCE MAXIMUM BAND  $4 = 614.40680$  RADIANCE\_MINIMUM\_BAND\_4 = -50.73791 RADIANCE MAXIMUM BAND  $5 = 375.98633$  RADIANCE\_MINIMUM\_BAND\_5 = -31.04907 RADIANCE\_MAXIMUM\_BAND\_6 = 93.50438 RADIANCE\_MINIMUM\_BAND\_6 = -7.72162 RADIANCE\_MAXIMUM\_BAND\_7 = 31.51598 RADIANCE\_MINIMUM\_BAND\_7 = -2.60260 RADIANCE\_MAXIMUM\_BAND\_8 = 695.33942 RADIANCE MINIMUM BAND  $8 = -57.42135$ RADIANCE MAXIMUM BAND  $9 = 146.94397$ RADIANCE MINIMUM BAND  $9 = -12.13468$ RADIANCE MAXIMUM BAND  $10 = 22.00180$  RADIANCE\_MINIMUM\_BAND\_10 = 0.10033 RADIANCE MAXIMUM BAND  $11 = 22.00180$  RADIANCE\_MINIMUM\_BAND\_11 = 0.10033  $END$  GROUP = MIN MAX RADIANCE GROUP = MIN\_MAX\_REFLECTANCE REFLECTANCE MAXIMUM BAND  $1 = 1.210700$ REFLECTANCE MINIMUM BAND  $1 = -0.099980$ REFLECTANCE MAXIMUM BAND  $2 = 1.210700$ 

 REFLECTANCE\_MINIMUM\_BAND\_2 = -0.099980 REFLECTANCE\_MAXIMUM\_BAND\_3 = 1.210700 REFLECTANCE\_MINIMUM\_BAND\_3 = -0.099980 REFLECTANCE MAXIMUM BAND  $4 = 1.210700$ REFLECTANCE MINIMUM BAND  $4 = -0.099980$  REFLECTANCE\_MAXIMUM\_BAND\_5 = 1.210700 REFLECTANCE MINIMUM BAND  $5 = -0.099980$ REFLECTANCE MAXIMUM BAND  $6 = 1.210700$ REFLECTANCE MINIMUM BAND  $6 = -0.099980$  REFLECTANCE\_MAXIMUM\_BAND\_7 = 1.210700 REFLECTANCE MINIMUM BAND  $7 = -0.099980$ REFLECTANCE MAXIMUM BAND  $8 = 1.210700$ REFLECTANCE MINIMUM BAND  $8 = -0.099980$ REFLECTANCE MAXIMUM BAND  $9 = 1.210700$ REFLECTANCE MINIMUM BAND  $9 = -0.099980$ END\_GROUP = MIN\_MAX\_REFLECTANCE GROUP = MIN\_MAX\_PIXEL\_VALUE QUANTIZE CAL MAX BAND  $1 = 65535$  $QUANTIZE\_CAL\_MIN\_BAND$   $1 = 1$ QUANTIZE CAL MAX BAND  $2 = 65535$  $QUANTIZE\_CAL$  MIN  $BAND_2 = 1$ QUANTIZE CAL MAX BAND  $3 = 65535$  $QUANTIZE\_CAL$  MIN\_BAND\_ $3 = 1$ QUANTIZE CAL MAX BAND  $4 = 65535$  $QUANTIZE\_CAL$  MIN\_BAND\_4 = 1 QUANTIZE CAL MAX BAND  $5 = 65535$  $QUANTIZE\_CAL$  MIN\_BAND\_5 = 1  $QUANTIZE\_CAL\_MAX\_BAND_6 = 65535$ QUANTIZE\_CAL\_MIN\_BAND\_ $6 = 1$  QUANTIZE\_CAL\_MAX\_BAND\_7 = 65535  $QUANTIZE\_CAL$  MIN\_BAND\_7 = 1 QUANTIZE\_CAL\_MAX\_BAND\_ $8 = 65535$ QUANTIZE CAL MIN BAND  $8 = 1$ QUANTIZE CAL MAX BAND  $9 = 65535$ OUANTIZE CAL MIN BAND  $9 = 1$  QUANTIZE\_CAL\_MAX\_BAND\_10 = 65535  $QUANTIZE$ <sub>CAL</sub>MIN<sub>BAND</sub><sub>10</sub> = 1  $QUANTIZE$  $CAL$  $MAX$  $BAND$  $11 = 65535$  QUANTIZE\_CAL\_MIN\_BAND\_11 = 1 END\_GROUP = MIN\_MAX\_PIXEL\_VALUE GROUP = RADIOMETRIC\_RESCALING RADIANCE MULT BAND  $1 = 1.2755E-02$ RADIANCE MULT BAND  $2 = 1.3062E-02$ RADIANCE MULT BAND  $3 = 1.2036E-02$ 

 RADIANCE\_MULT\_BAND\_4 = 1.0150E-02 RADIANCE MULT BAND  $5 = 6.2111E-03$  RADIANCE\_MULT\_BAND\_6 = 1.5446E-03 RADIANCE MULT BAND  $7 = 5.2062E-04$ RADIANCE MULT BAND  $8 = 1.1487E-02$  RADIANCE\_MULT\_BAND\_9 = 2.4274E-03 RADIANCE MULT BAND  $10 = 3.3420E-04$  RADIANCE\_MULT\_BAND\_11 = 3.3420E-04 RADIANCE ADD BAND  $1 = -63.77690$ RADIANCE\_ADD\_BAND\_ $2 = -65.30832$ RADIANCE ADD BAND  $3 = -60.18106$ RADIANCE ADD BAND  $4 = -50.74806$ RADIANCE ADD BAND  $5 = -31.05528$ RADIANCE ADD BAND  $6 = -7.72317$ RADIANCE ADD BAND  $7 = -2.60312$ RADIANCE ADD BAND  $8 = -57.43284$ RADIANCE ADD BAND  $9 = -12.13711$ RADIANCE ADD BAND  $10 = 0.10000$ RADIANCE ADD BAND  $11 = 0.10000$ REFLECTANCE MULT BAND  $1 = 2.0000E-05$  REFLECTANCE\_MULT\_BAND\_2 = 2.0000E-05 REFLECTANCE MULT BAND  $3 = 2.0000E-05$  REFLECTANCE\_MULT\_BAND\_4 = 2.0000E-05 REFLECTANCE MULT BAND  $5 = 2.0000E-05$  REFLECTANCE\_MULT\_BAND\_6 = 2.0000E-05 REFLECTANCE MULT BAND  $7 = 2.0000E-05$  REFLECTANCE\_MULT\_BAND\_8 = 2.0000E-05 REFLECTANCE MULT BAND  $9 = 2.0000E-05$  REFLECTANCE\_ADD\_BAND\_1 = -0.100000 REFLECTANCE\_ADD\_BAND\_2 = -0.100000 REFLECTANCE\_ADD\_BAND\_3 = -0.100000 REFLECTANCE\_ADD\_BAND\_4 = -0.100000 REFLECTANCE\_ADD\_BAND\_5 = -0.100000 REFLECTANCE ADD BAND  $6 = -0.100000$ REFLECTANCE ADD BAND  $7 = -0.100000$ REFLECTANCE ADD BAND  $8 = -0.100000$ REFLECTANCE\_ADD\_BAND\_ $9 = -0.100000$  END\_GROUP = RADIOMETRIC\_RESCALING GROUP = TIRS\_THERMAL\_CONSTANTS K1 CONSTANT BAND  $10 = 774.8853$ K2 CONSTANT BAND  $10 = 1321.0789$ K1 CONSTANT BAND  $11 = 480.8883$ K2 CONSTANT BAND  $11 = 1201.1442$ END\_GROUP = TIRS\_THERMAL\_CONSTANTS

```
 GROUP = PROJECTION_PARAMETERS
  MAP_PROJECTION = "UTM"
  DATUM = "WGS84"
  ELLIPSOID = "WGS84"
 UTM ZONE = 17 GRID_CELL_SIZE_PANCHROMATIC = 15.00
  GRID_CELL_SIZE_REFLECTIVE = 30.00
  GRID_CELL_SIZE_THERMAL = 30.00
  ORIENTATION = "NORTH_UP"
  RESAMPLING_OPTION = "CUBIC_CONVOLUTION"
 END_GROUP = PROJECTION_PARAMETERS
END_GROUP = L1_METADATA_FILE
END
```
*Nota:* Adoptado de: https://earthexplorer.usgs.gov/

**Anexo 7** Plataforma USGS

**Figura 49** Imágenes satelitales multiespectrales Landsat-8 de la Reserva Ecológica Arenillas

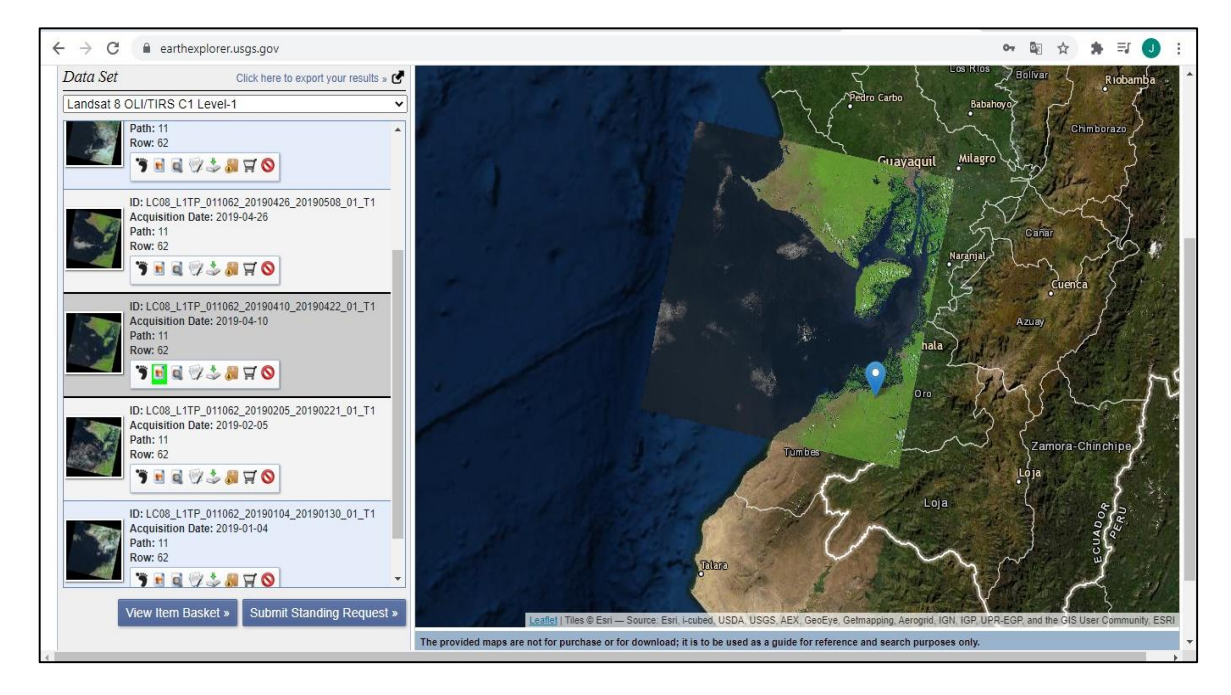

*Nota:* Adoptado de: https://earthexplorer.usgs.gov/

**Anexo 8** Estructura física de carpetas de producto Nivel 1C del satélite Sentinel

**Figura 50** Estructura física de producto Nivel 1C de la Reserva Ecológica el Ángel de fecha 2017-12-13

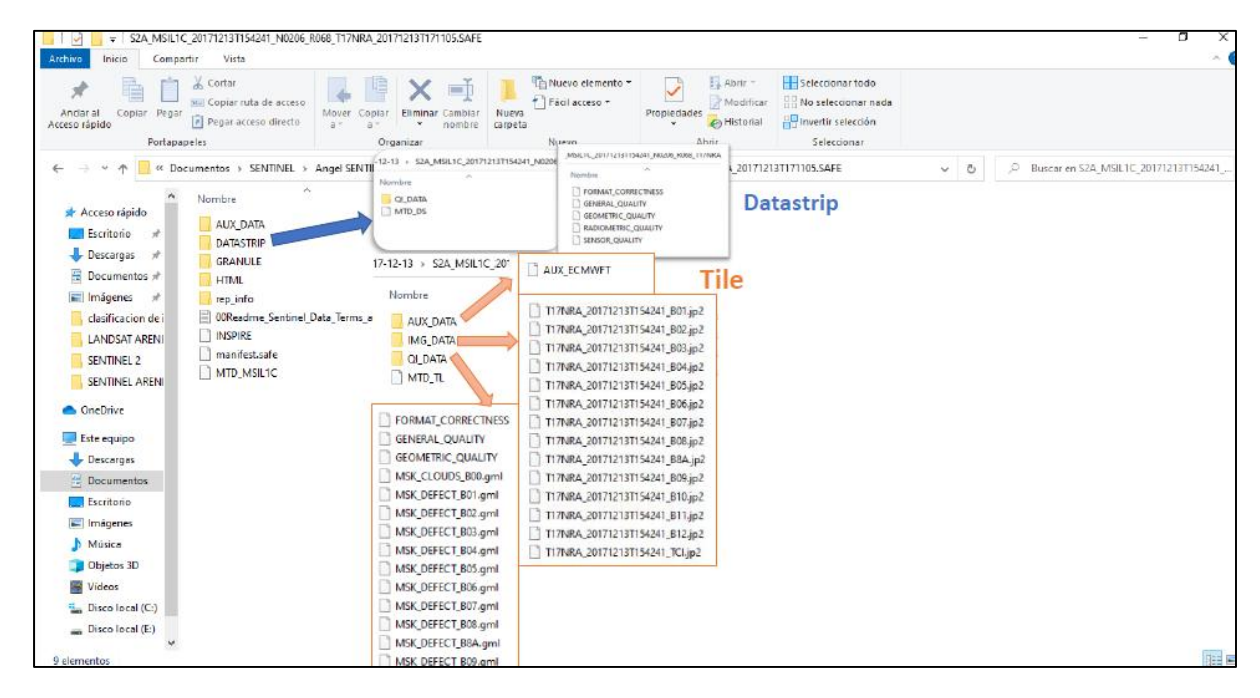

*Nota:* Fuente: La investigación

**Anexo 9** Estructura física de carpetas de producto Nivel 2A del satélite Sentinel

**Figura 51** Estructura física de producto Nivel 2A de la Reserva Ecológica el Ángel de fecha 2017-12-13

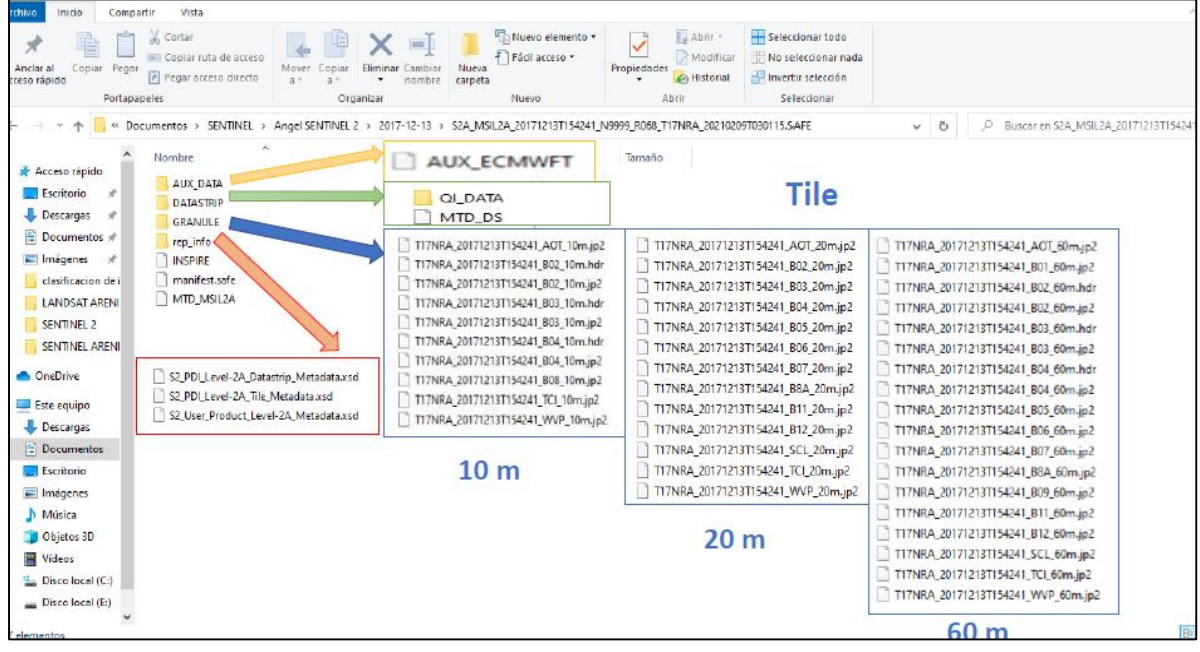

*Nota:* Fuente: La investigación

**Anexo 10** Pasos de la clasificación de las imágenes satelitales

**Figura 52** Selección de ROI train y test del satélite Landsat-8 de la Reserva Ecológica Arenillas

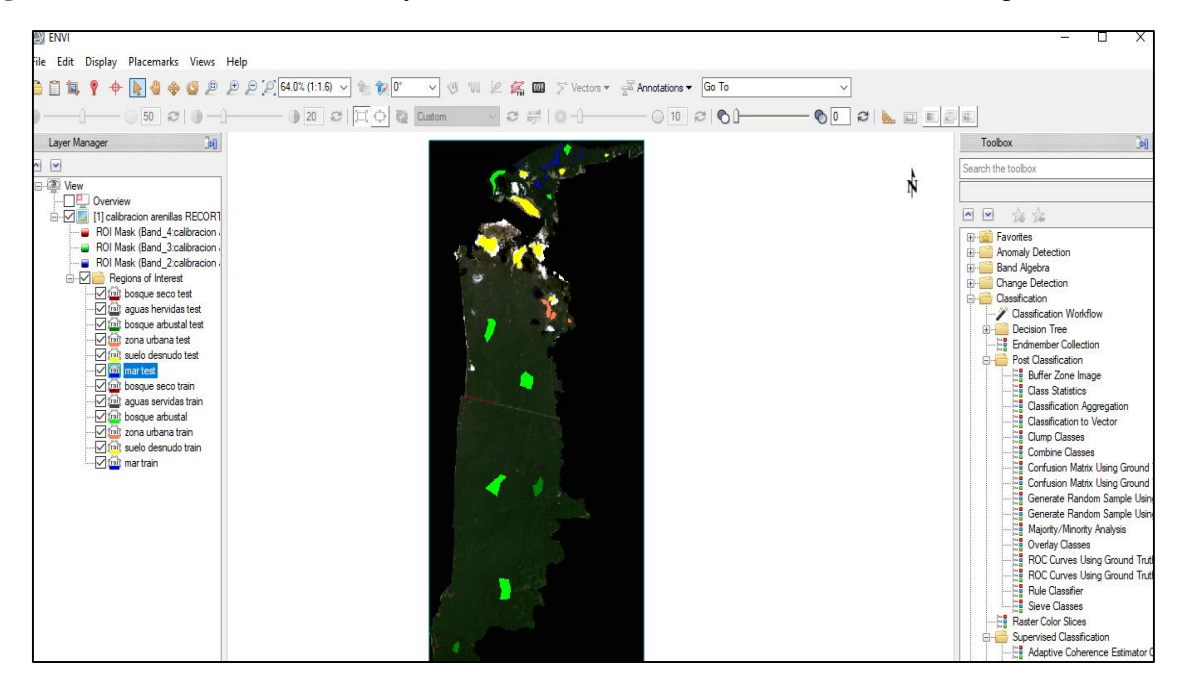

*Nota:* Fuente: La investigación

**Figura 53** Clasificación mediante el algoritmo MSV

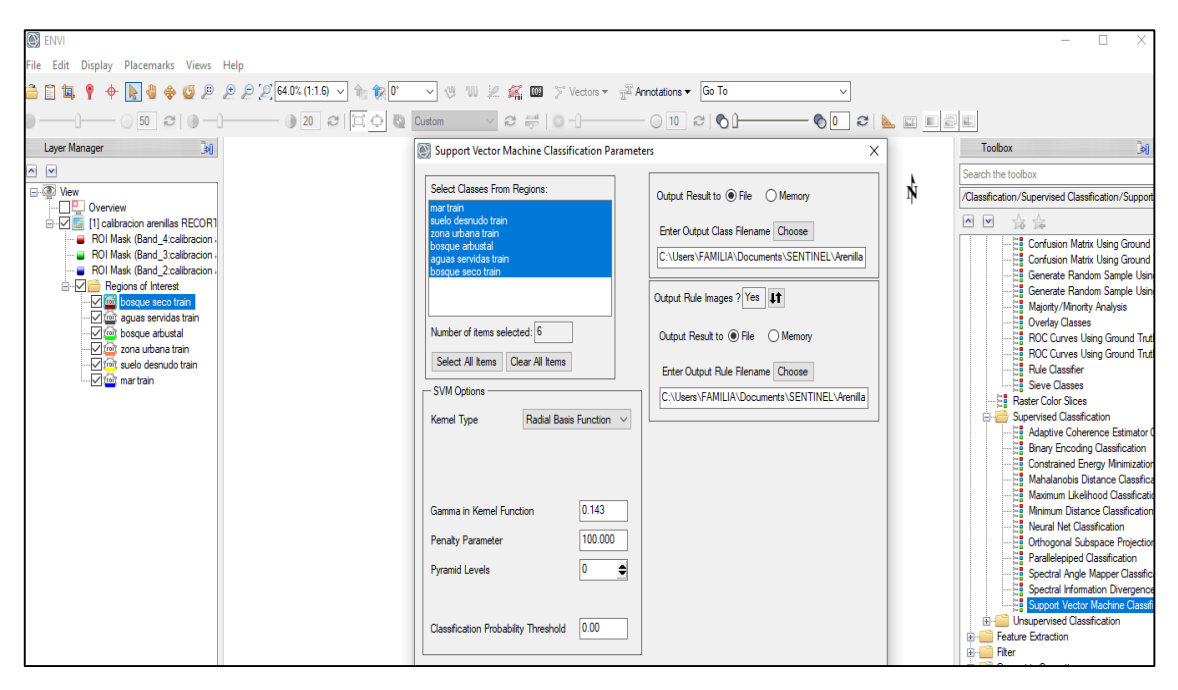

*Nota:* Fuente: La investigación

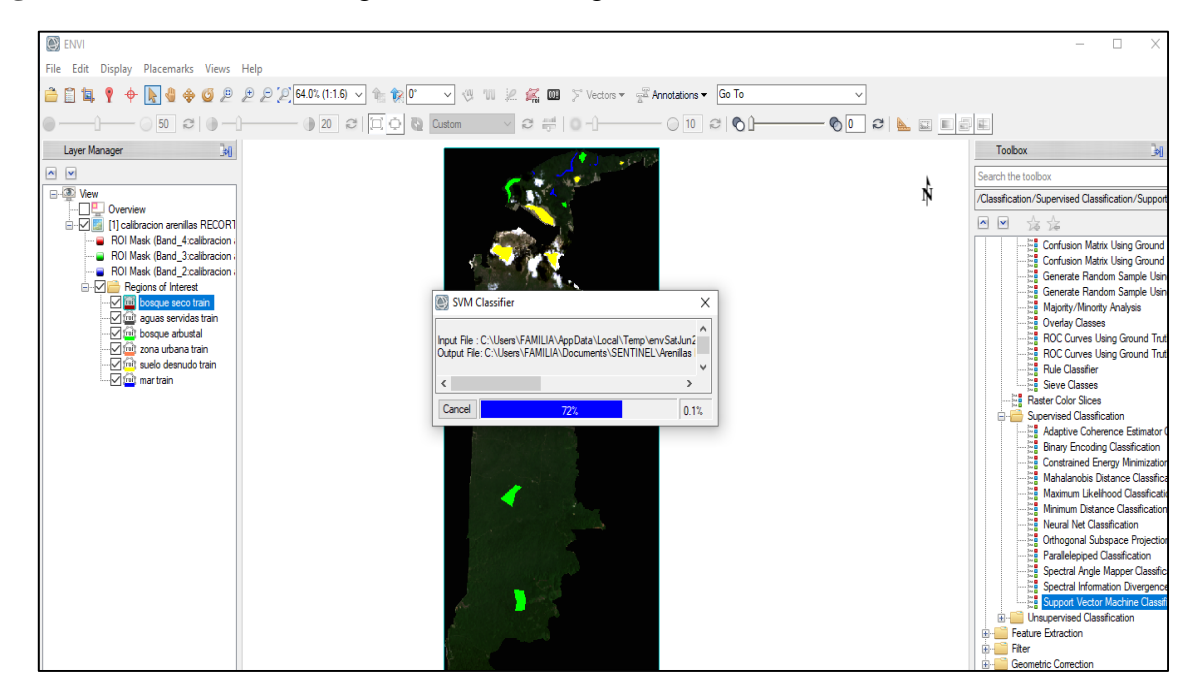

## **Figura 54** Procesando la imagen satelital del algoritmo MSV

*Nota:* Fuente: La investigación

**Figura 55** Imagen satelital clasificada

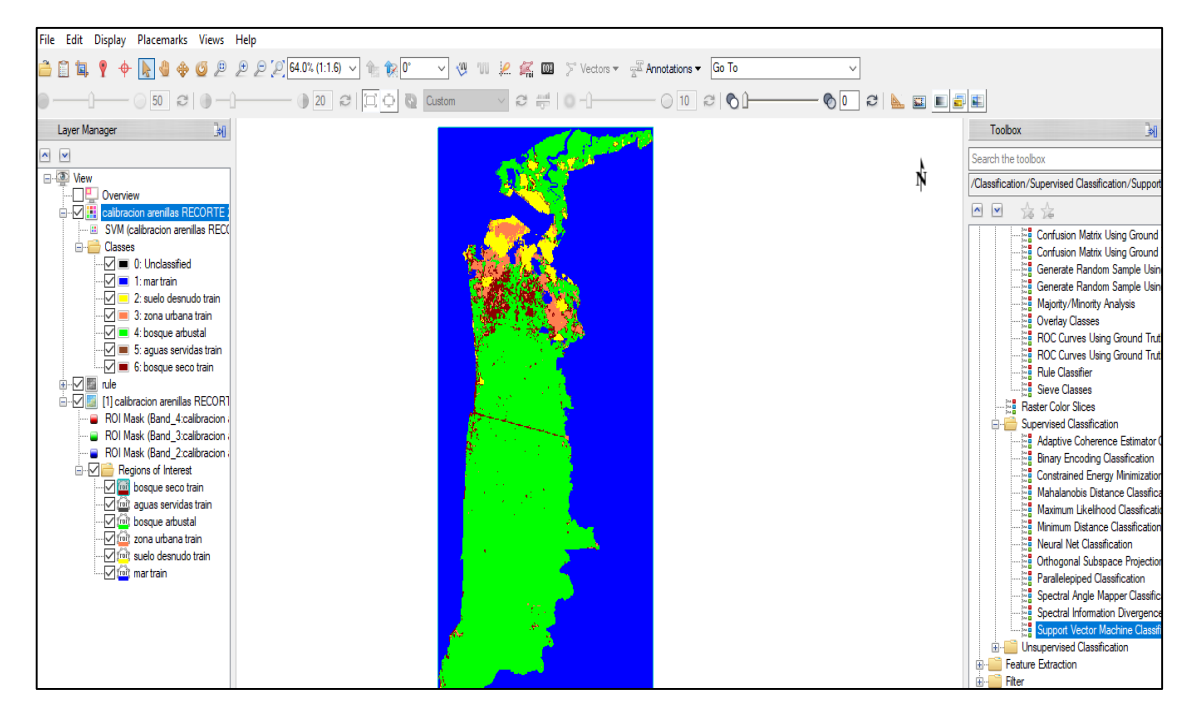

*Nota:* Fuente: La investigación

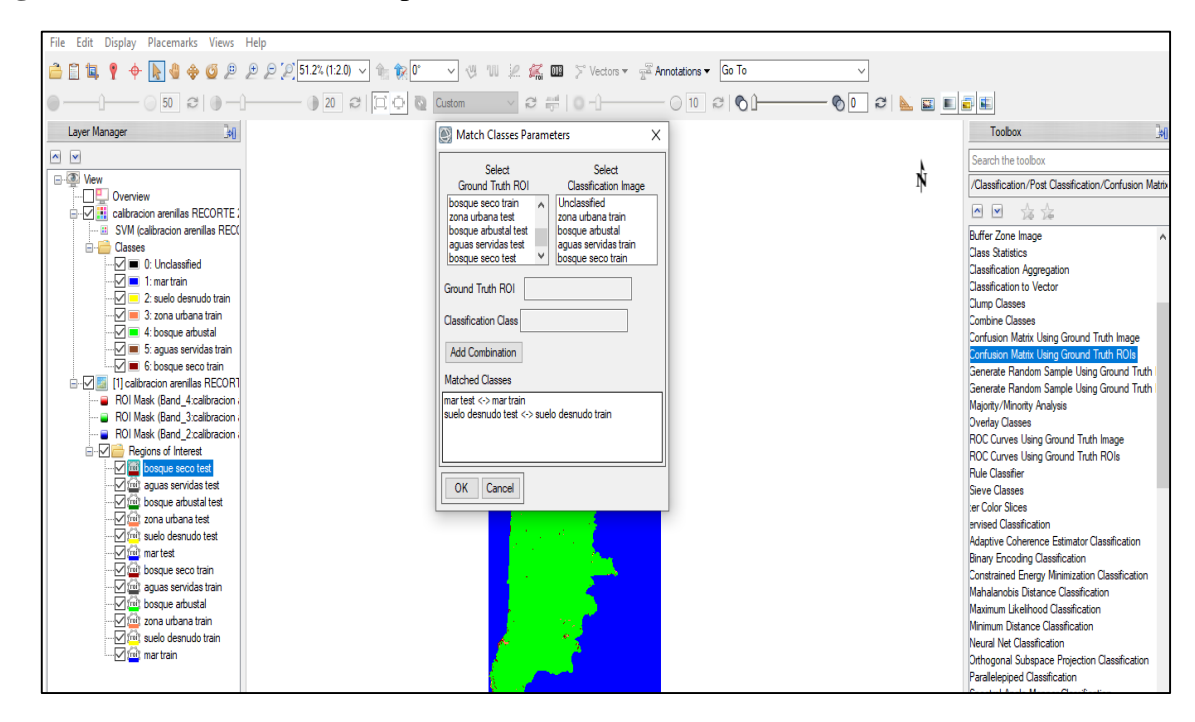

**Figura 56** Parámetros de clases para la matriz de confusión

*Nota:* Fuente: La investigación

**Figura 57** Parámetro (Majority/Minority)

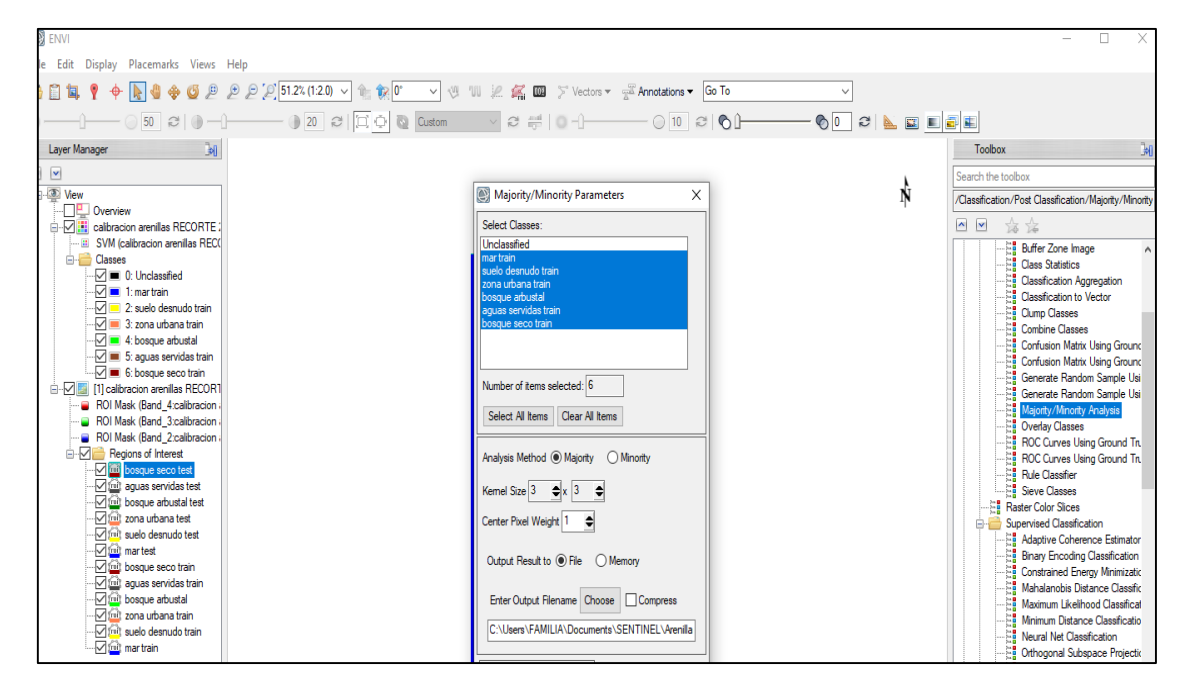

*Nota:* Fuente: La investigación

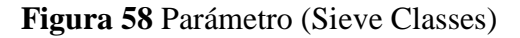

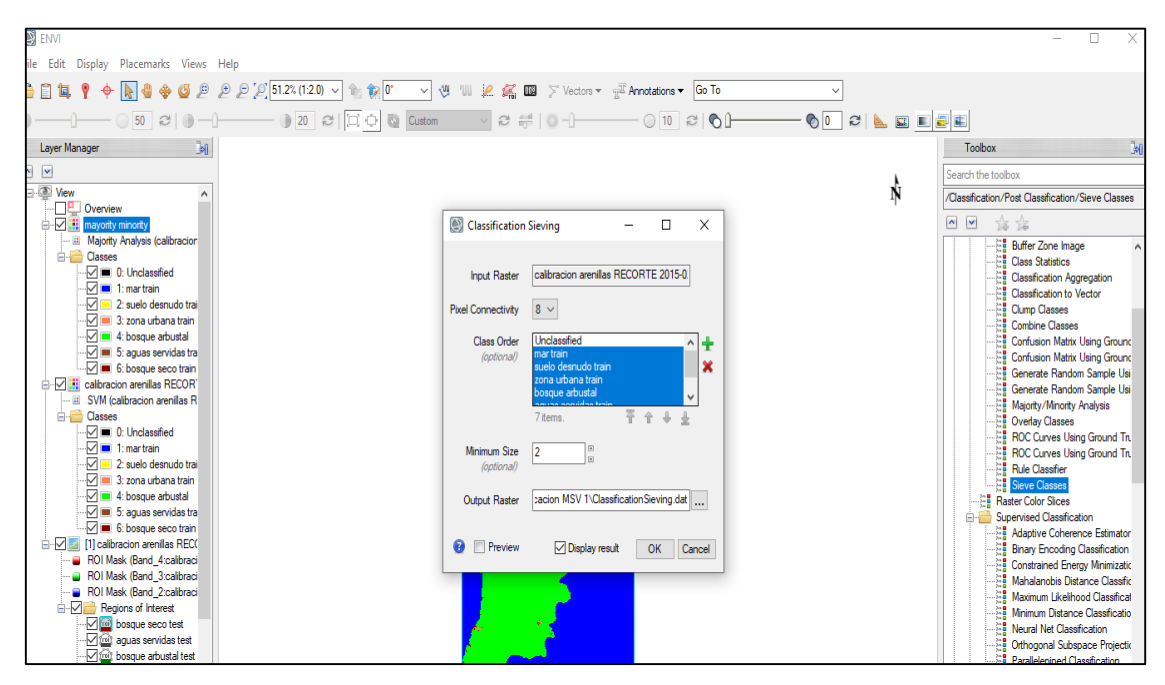

*Nota:* Fuente: La investigación

**Figura 59** Parámetro (Clump Classes)

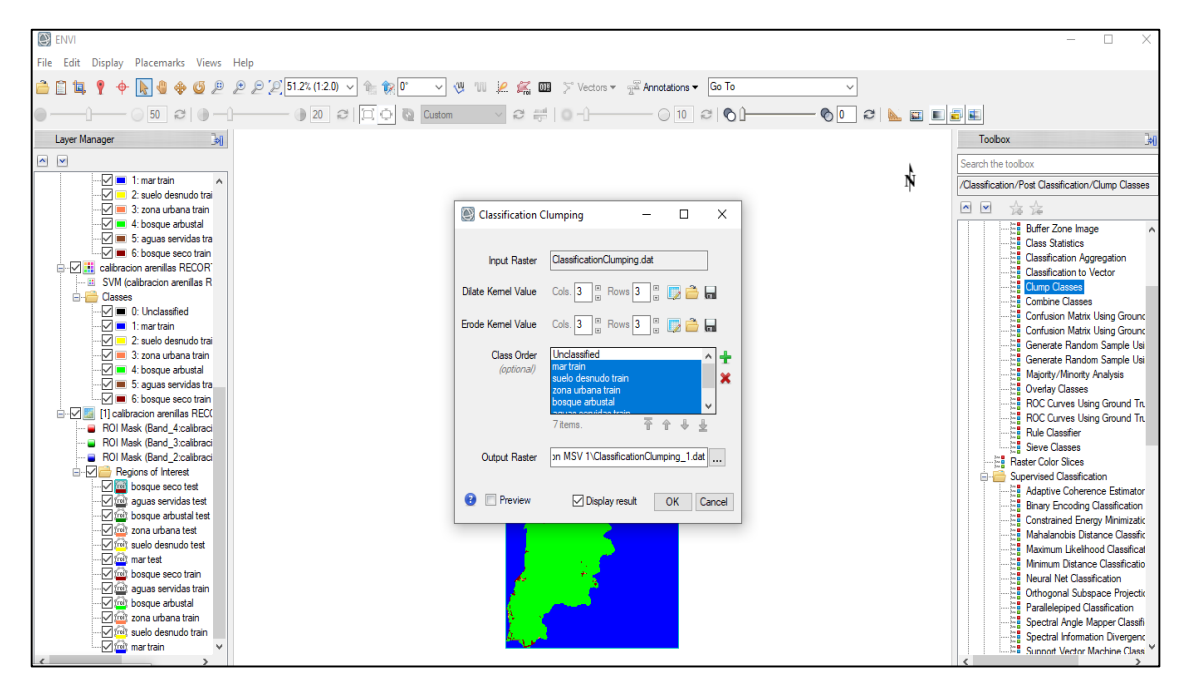

*Nota:* Fuente: La investigación

**Figura 60** Parámetro (Classification to vector)

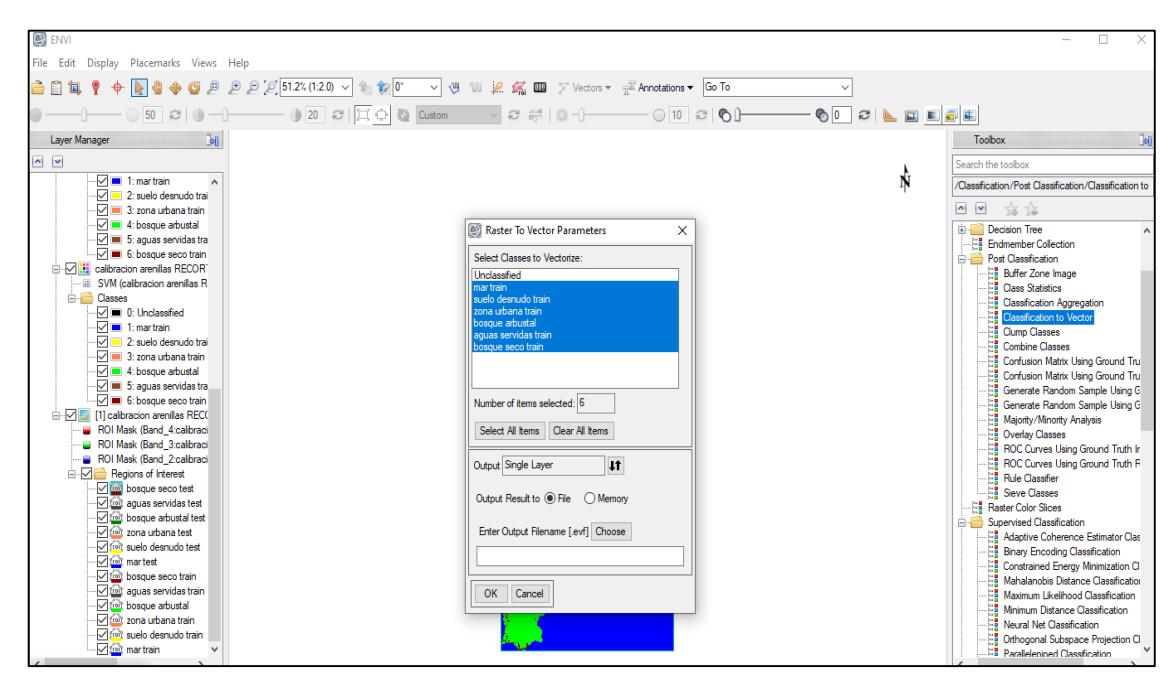

*Nota:* Fuente: La investigación

**Figura 61** Parámetro (Classic EVF to Shapefile)

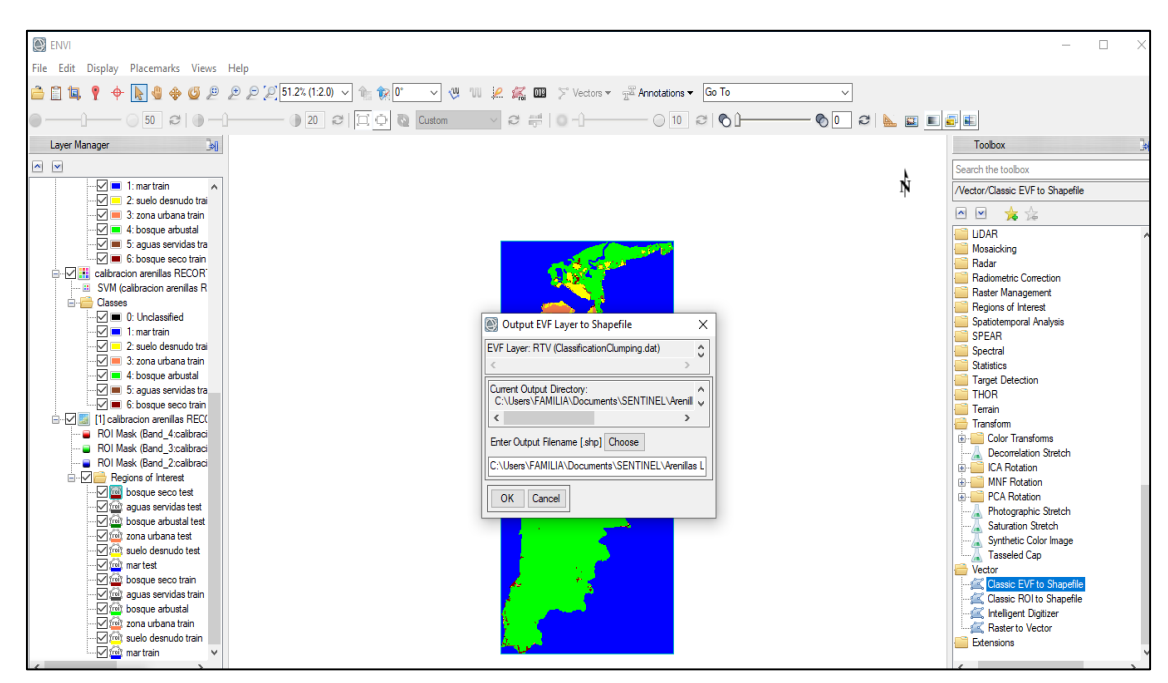

*Nota:* Fuente: La investigación